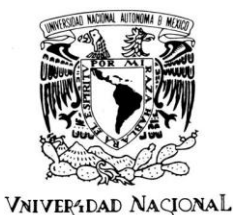

AVPNºMA DE MEXICO

 **UNIVERSIDAD NACIONAL AUTÓNOMA DE MÉXICO** 

# FACULTAD DE INGENIERÍA

**METODOLOGÍA PARA EL CÁLCULO DE AVENIDAS DE DISEÑO, APLICACIÓN A LAS CUENCAS DE VARIOS PUENTES DE FERROCARRIL**

# **T E S I S**

QUE PARA OPTENER ELTÍTULO DE:

# **INGENIERA CIVIL**

P R E S E N T A :

# ASTRID JULIANA HOLLANDS TORRES

DIRECTOR DE TESIS:

**DR. RAMÓN DOMÍNGUEZ MORA**

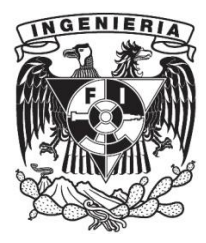

MÉXICO, D.F.

MAYO 2010

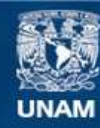

Universidad Nacional Autónoma de México

**UNAM – Dirección General de Bibliotecas Tesis Digitales Restricciones de uso**

# **DERECHOS RESERVADOS © PROHIBIDA SU REPRODUCCIÓN TOTAL O PARCIAL**

Todo el material contenido en esta tesis esta protegido por la Ley Federal del Derecho de Autor (LFDA) de los Estados Unidos Mexicanos (México).

**Biblioteca Central** 

Dirección General de Bibliotecas de la UNAM

El uso de imágenes, fragmentos de videos, y demás material que sea objeto de protección de los derechos de autor, será exclusivamente para fines educativos e informativos y deberá citar la fuente donde la obtuvo mencionando el autor o autores. Cualquier uso distinto como el lucro, reproducción, edición o modificación, será perseguido y sancionado por el respectivo titular de los Derechos de Autor.

DIVISIÓN DE INGENIERÍAS CIVIL Y GEOMÁTICA **COMITÉ DE TITULACIÓN** FING/DICyG/SEAC/UTIT/004/10

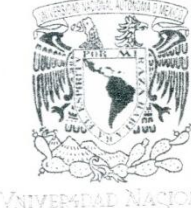

avīppma dē<br>Mexico

Señorita ASTRID JULIANA HOLLANDS TORRES Presente

En atención a su solicitud me es grato hacer de su conocimiento el tema que propuso el profesor DR. RAMÓN DOMÍNGUEZ MORA, que aprobó este Comité, para que lo desarrolle usted como tesis de su examen profesional de INGENIERO CIVIL.

#### "METODOLOGÍA PARA EL CÁLCULO DE AVENIDAS DE DISEÑO, APLICACIÓN A LAS CUENCAS DE **VARIOS PUENTES DE FERROCARRIL"**

- **INTRODUCCIÓN**
- **METODOLOGÍA** I.
- **APLICACIONES** Н. **CONCLUSIONES**  $III.$
- **BIBLIOGRAFÍA** 
	- **ANEXOS**

Ruego a usted cumplir con la disposición de la Dirección General de la Administración Escolar en el sentido de que se imprima en lugar visible de cada ejemplar de la tesis el Título de ésta.

Asimismo le recuerdo que la Ley de Profesiones estipula que deberá prestar servicio social durante un tiempo mínimo de seis meses como requisito para sustentar Examen Profesional.

Atentamente "POR MI RAZA HABLARÁ EL ESPÍRITU" Cd. Universitaria a 21 de Enero del 2010. EL PRESIDENTE

Visto Dieno<br>Prom Due 40<br>22/abril 12010

ING. RODOLFO SOLÍS UBALDO

RSU/MTH\*gar. toBueno  $\cdot$ 6  $99 - A + 6R162010$ 

 $0.70$ 3

Fryn V

#### **AGRADECIMIENTOS**

#### Gracias:

A mi alma mater, la Universidad Nacional Autónoma de México, y en especifico a la Facultad de Ingeniería por darme las herramientas necesarias para lograr una de las metas más importantes de mi vida.

A todos los profesores que fueron iluminando mi camino por la carrera compartiendo su sabiduría conmigo, especialmente a aquellos que con el paso del tiempo aún me demuestran que dejé una buena impresión como alumna y que han seguido apoyándome durante mi formación.

Al Instituto de Ingeniería, esencialmente al Doctor Ramón, a Eliseo y a Adriana, por ser mis guías y mentores, por brindarme una mejor preparación y darme la oportunidad formar parte de sus equipos de trabajo para aprender y aplicar mis conocimientos.

A mis sinodales, por aceptar ser parte de este proceso y dedicar tiempo valioso a hacer comentarios y revisar este trabajo para enriquecerlo.

A mis padres por la educación y los principios que han sembrado en mí día con día para convertirme de una pequeña niña en una mujer de bien, capaz de enfrentar adversidades, y orgullosa de quién soy y de donde vengo; por el esfuerzo que han hecho para darme todo lo que he necesitado para llegar hasta donde estoy, por los todos los buenos consejos, creer en mí y estar siempre orgullosos de que yo sea su hija.

A mis hermanos Brian y Oleg, a todos mis tíos, primos y a mis abuelos, por creer en mí y siempre demostrarme su apoyo incondicional, por escucharme y darme consejos sabios y siempre motivarme a seguir adelante.

A mis amigos incondicionales, Paco, Gaby, Norman y Lili, por estudiar y trabajar conmigo, siempre dando lo mejor de ustedes; por estar a mí lado en las buenas y en las malas, por aconsejarme, apoyarme, crecer, madurar y vivir experiencias inolvidables conmigo. Por demostrarme en los momentos más complicados de la carrera que yo era capaz de obtener el mejor resultado, dando lo mejor de mí.

A mis compañeros y ahora amigos, Sandra y Paco, por apoyarme y caminar conmigo en esta última vereda de nuestro camino a la titulación, por darme ánimos para culminar y seguir adelante en la nueva etapa de mi vida que estoy a punto de comenzar.

#### **DEDICATORIAS**

Le dedico este trabajo a:

A mi abuelita Martha, por ser mi ángel y guía, esperando que donde quiera que te encuentres estés orgullosa de mí, gracias a ti, a todo tu cariño y todo lo hermoso que me diste es que he logrado culminar con éxito esta etapa de mi vida.

A mis papás, por esperar siempre lo mejor de mí, por ayudarme a superar y enseñarme a aprender de mis fracasos, por enseñarme a conquistar mis miedos e inculcarme que lo más importante en esta vida es ser feliz junto a mis seres queridos.

A mis hermanos, por siempre demostrarme su cariño, tolerar mis defectos y verme como un ejemplo a seguir.

A todos mis amigos y compañeros que aún no están titulados, como motivación a culminar de la mejor manera sus carreras y para que tomen este trabajo como muestra de que vale la pena todo el esfuerzo que han hecho.

# **ÍNDICE**

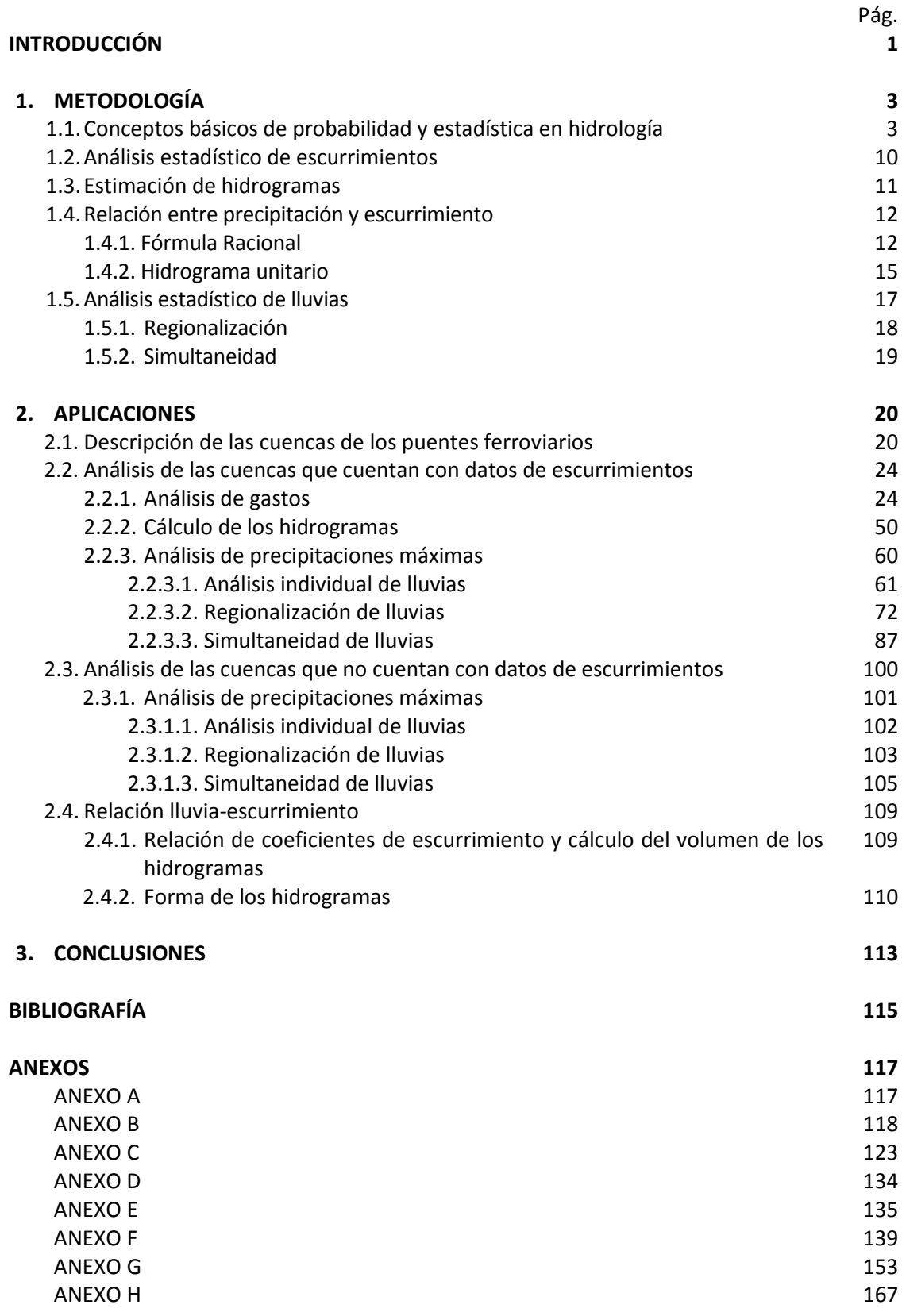

# **ÍNDICE DE TABLAS**

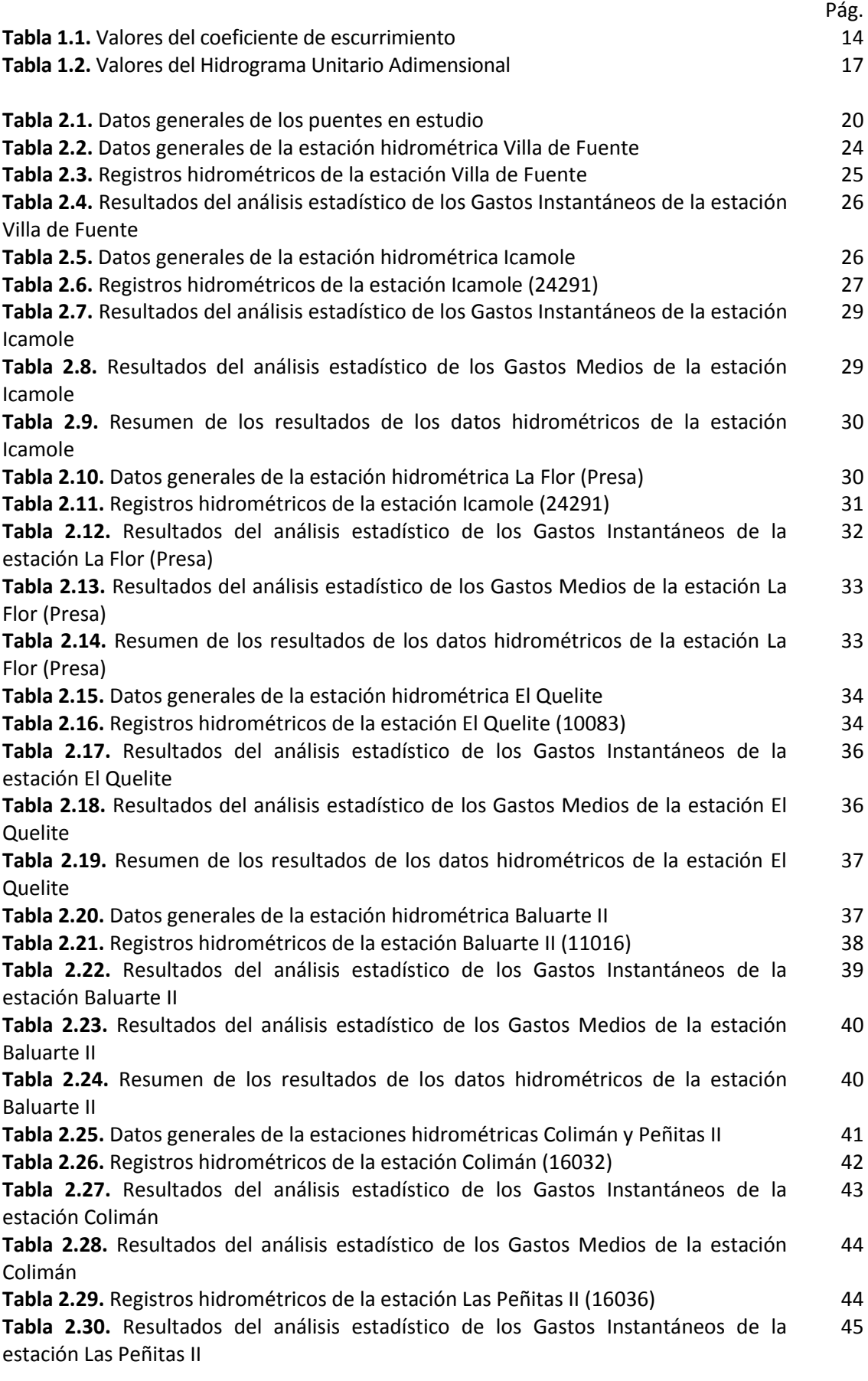

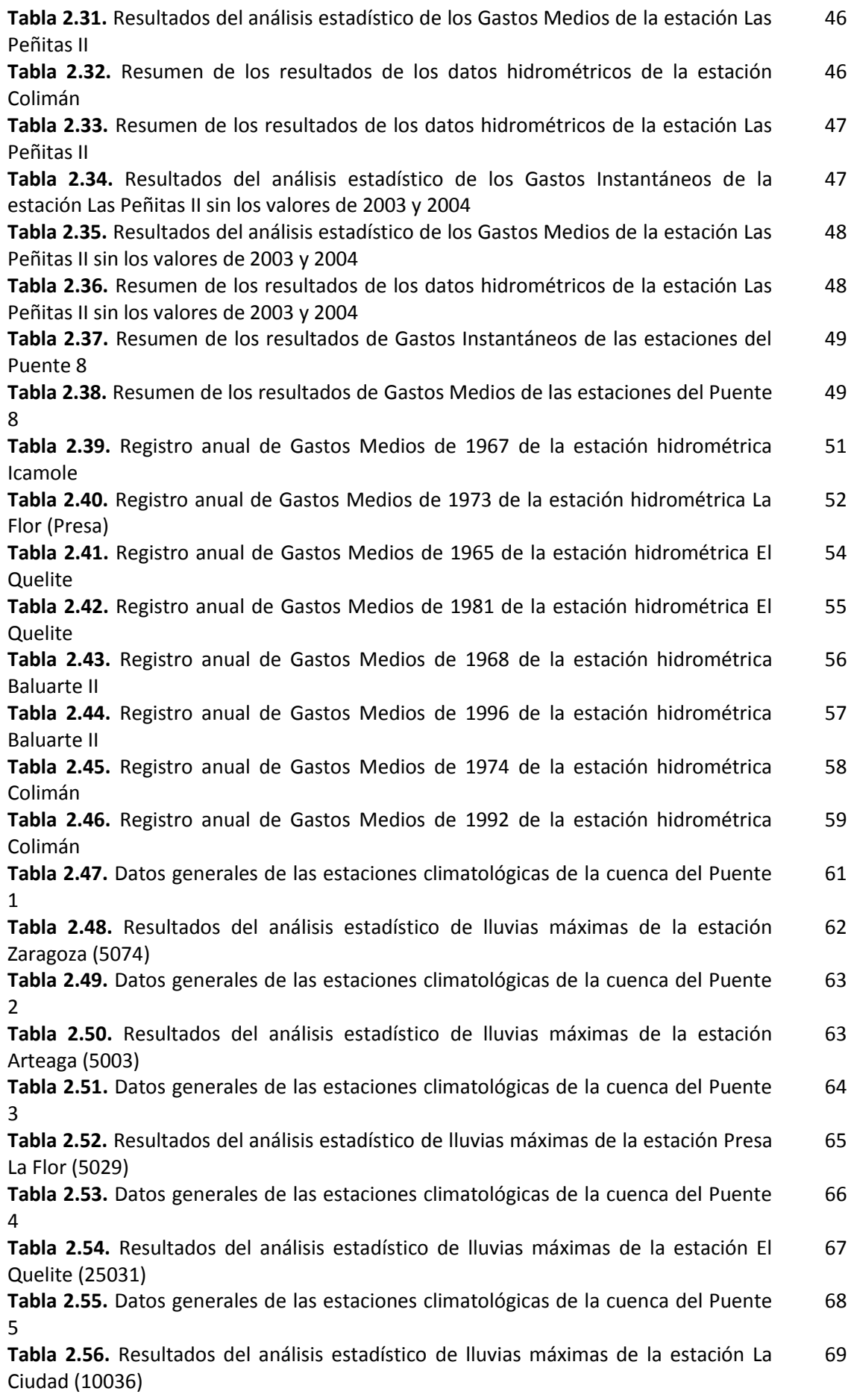

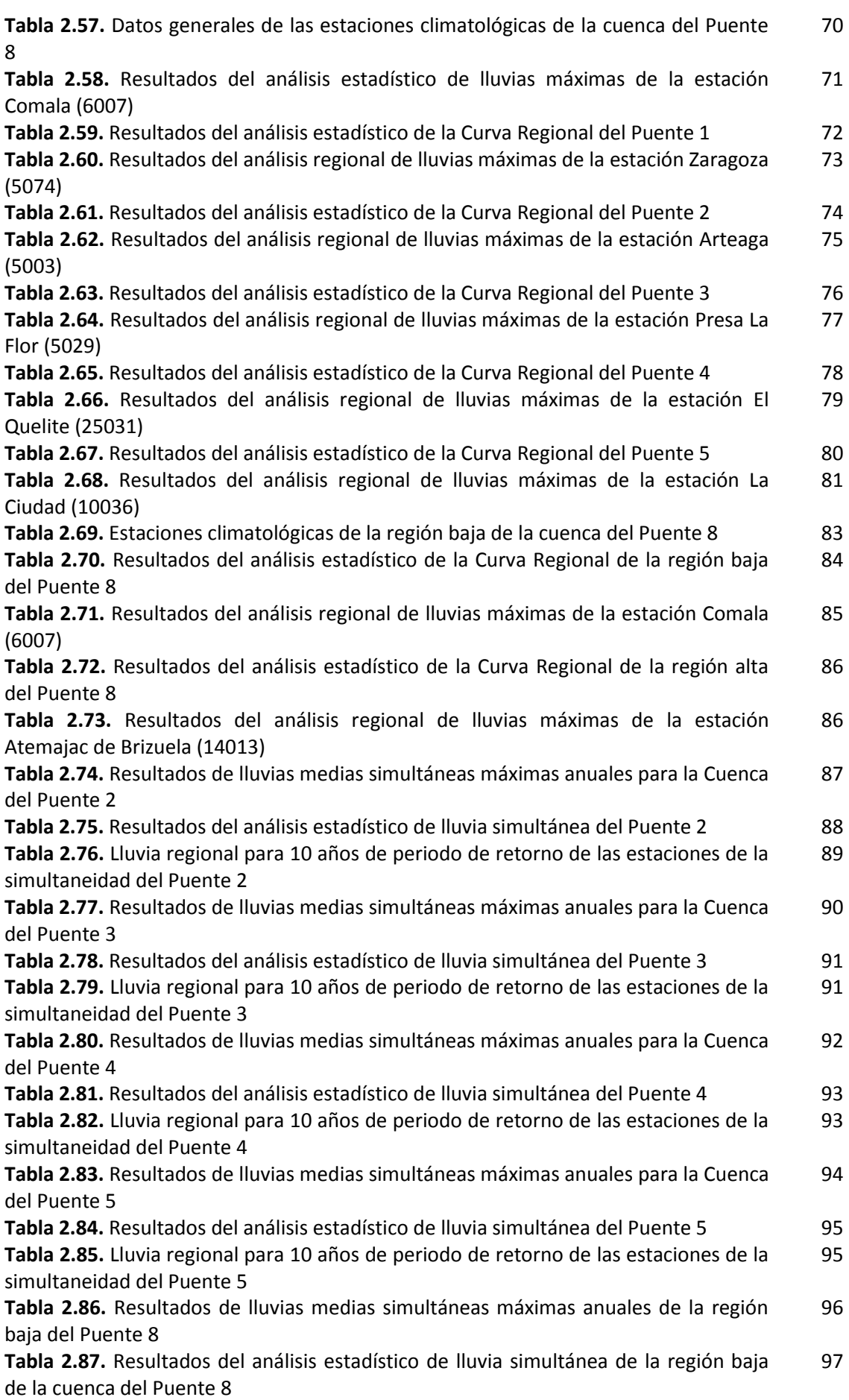

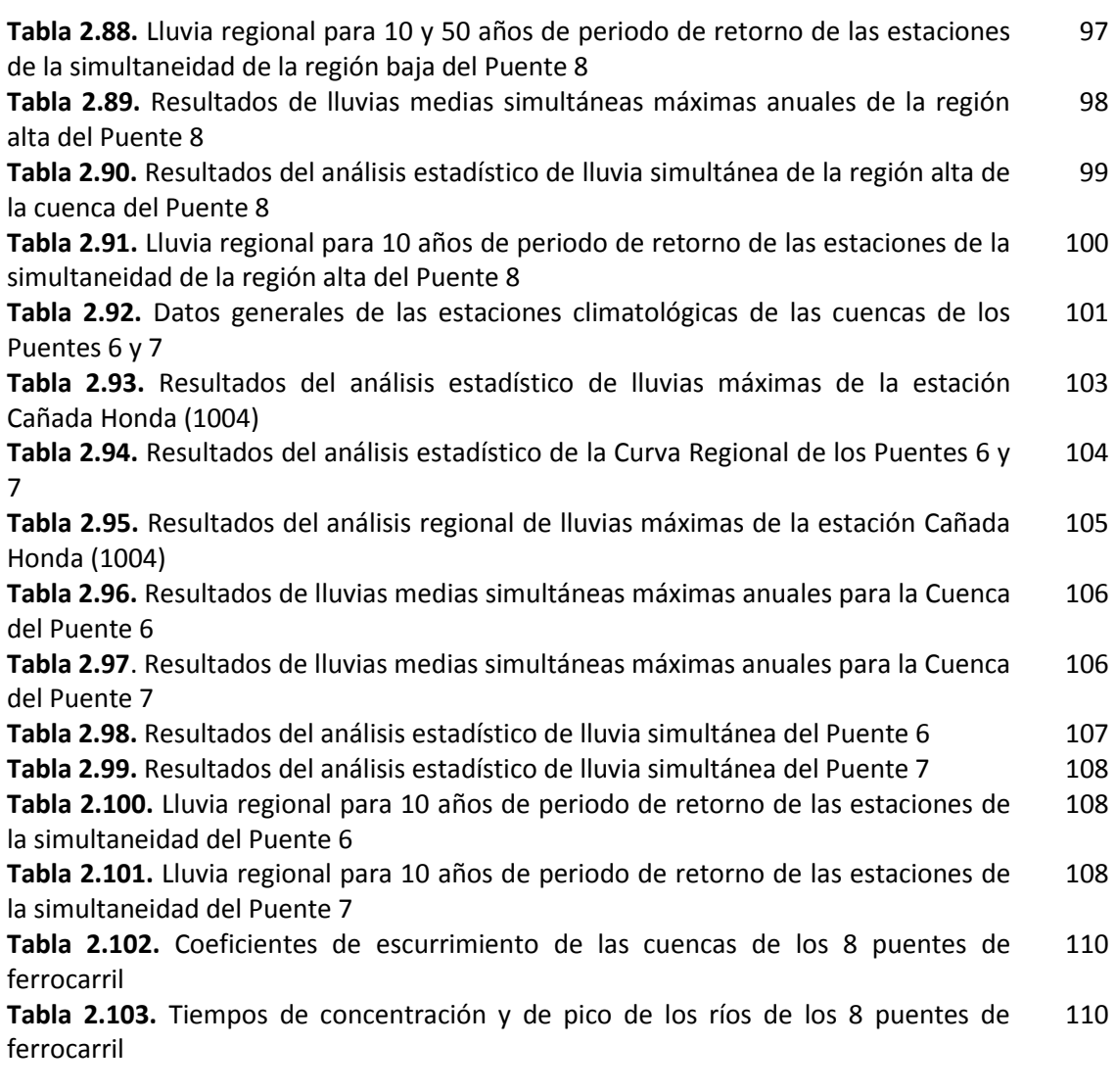

# **ÍNDICE DE FIGURAS**

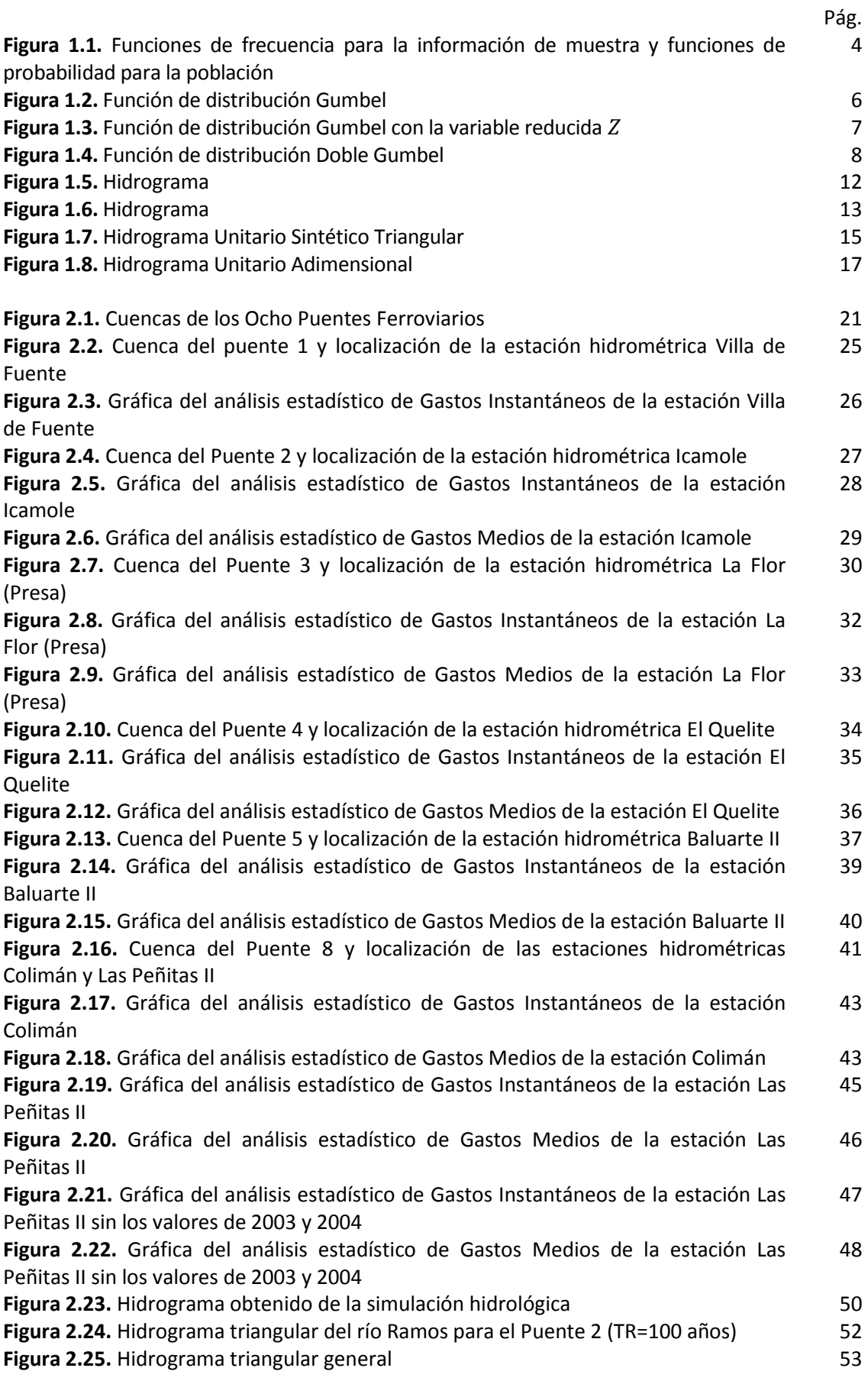

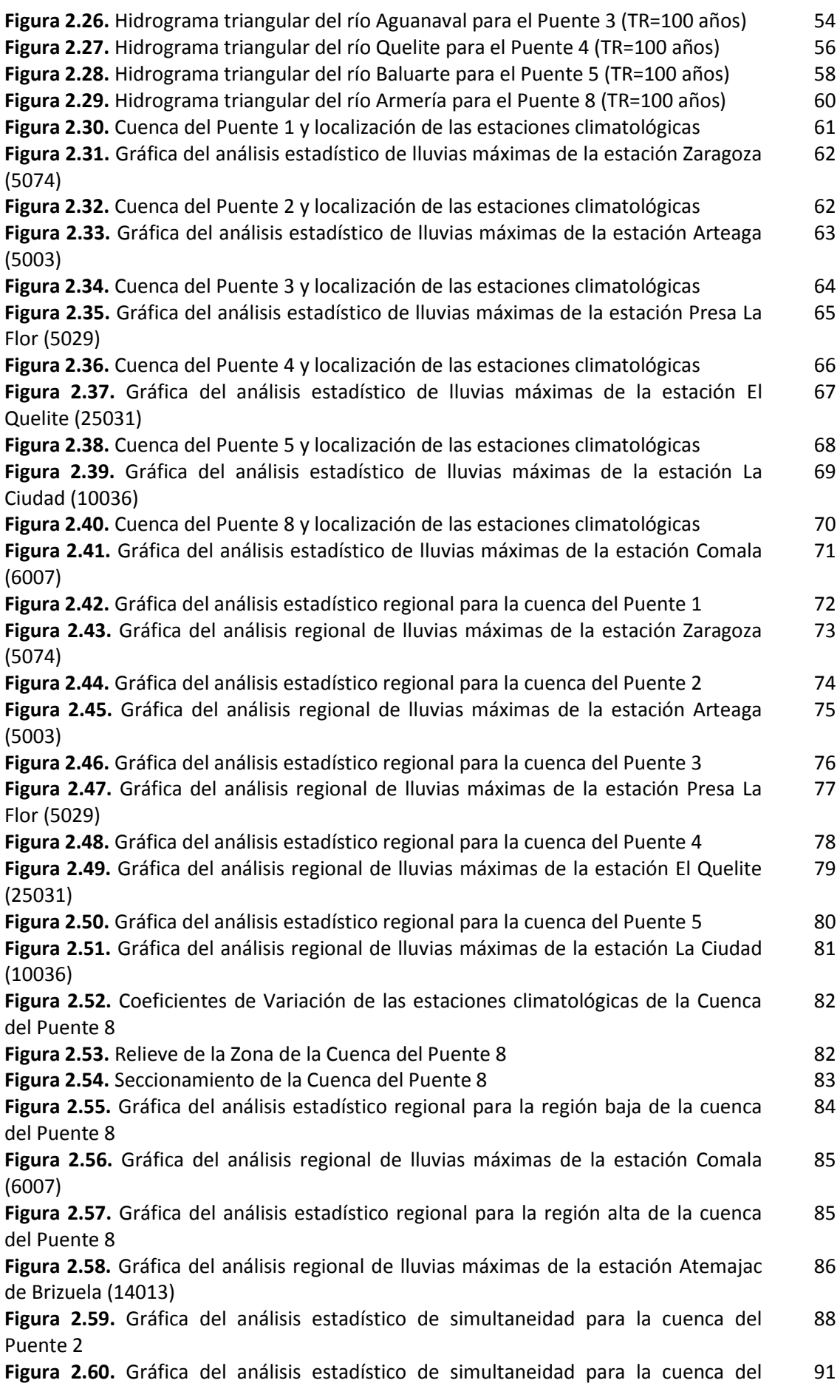

Puente 3

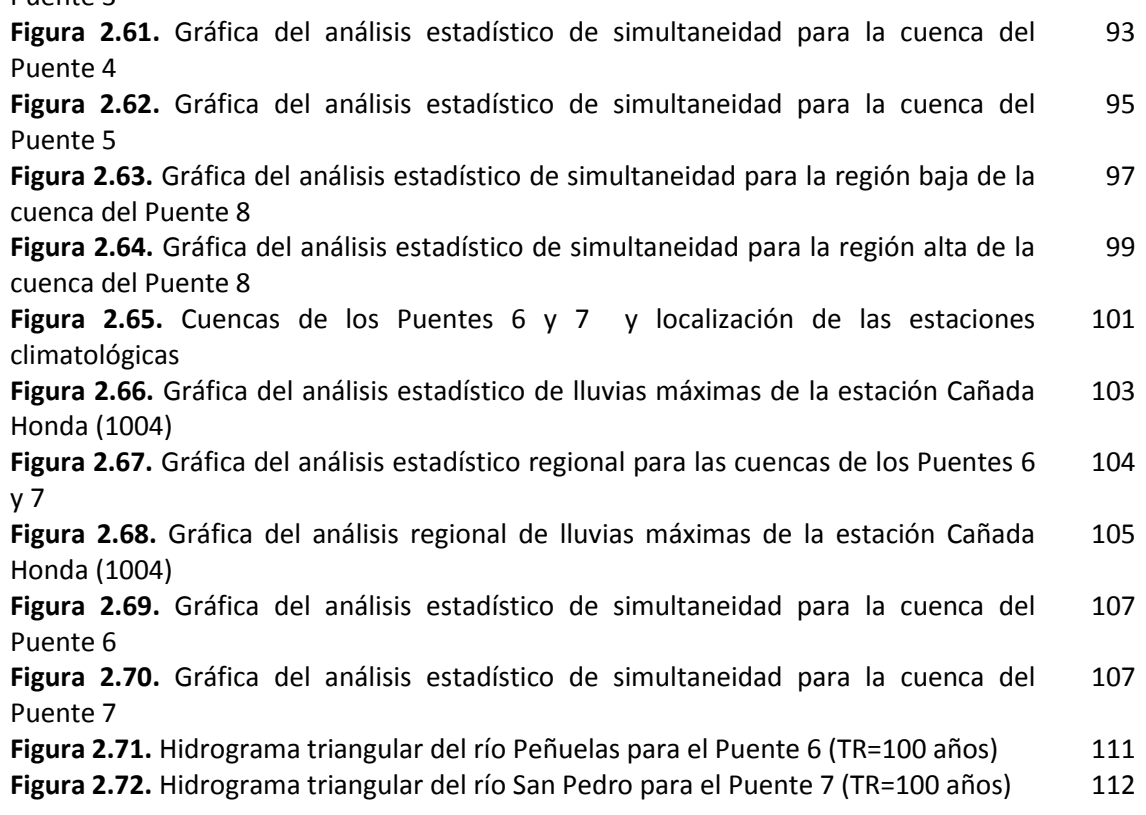

#### **INTRODUCCIÓN**

El objetivo de este trabajo es obtener diferentes metodologías para el cálculo y dimensionamiento de avenidas de diseños de algunos cauces que son atravesados por puentes de ferrocarril, ya que en los últimos años se han presentado eventos de lluvias extraordinarias las cuales han rebasado y/o dañado varios puentes ferroviarios.

Dado que la cantidad y la calidad de la información hidrométrica que se existe en cada cuenca es muy diversa es conveniente adoptar una metodología particular que tome en cuenta las características de cada cuenca, para después generalizar esta metodología a cuencas que tengan características similares.

De la misma manera en que se lleva a cabo el análisis de gastos de los ríos, tomando en cuenta las características de cada cuenca, lo más recomendable es realizar un análisis de las lluvias para dichas cuencas, con el cual se pueden relacionar las lluvias y los escurrimientos para poder generar los hidrogramas de los ríos que se encuentran en cuencas que no tienen datos hidrométricos.

Las avenidas de diseño de cualquier obra hidráulica están asociadas a eventos futuros por lo que es preciso emplear funciones de distribución de probabilidad para realizar los análisis de gastos y de lluvias.

Esta tesis se divide en dos partes: la primera define los fundamentos teóricos básicos y la segunda presenta la aplicación de dicha metodología al cálculo de las avenidas de diseño de los ríos de las cuencas de ocho puentes ferroviarios.

En el capítulo de Metodología se describen los fundamentos teóricos de los análisis estadísticos que se efectuaron para los gastos, definiendo los pasos que se llevaron a cabo para seleccionar y posteriormente trabajar con los gastos medios diarios o máximos anuales, empleando los más adecuados para la construcción de los hidrogramas. Se presenta la teoría general de los métodos más empleados para las relaciones lluvia-escurrimiento. Para las lluvias también se describen los fundamentos teóricos de los análisis estadísticos individuales así como de la teoría de la regionalización, la simultaneidad, el cálculo de los factores de reducción por área y coeficientes de escurrimiento, con la finalidad de tener la suficiente información para generar los hidrogramas de los ríos en cuyas cuencas no se tienen datos hidrométricos mediante la relación lluvia-escurrimiento.

En el capítulo de Aplicación, primero se trabaja con las cuencas que tienen datos de gastos aplicándoles la metodología completa del capítulo anterior, después se trabaja en las cuencas que no cuentan con registros de gastos, aplicando sólo la metodología para las lluvias. Con los resultados obtenidos en todas cuencas, posteriormente se procede a estimar los hidrogramas

de las cuencas que no tienen estaciones hidrométricas haciendo una relación entre las lluvias y los escurrimientos para dichas cuencas.

Durante la elaboración de este trabajo se aplicaron las metodologías que mejor se adaptaron a las condiciones y al tipo de datos que se encontraron en cada cuenca, sin embargo, se pretende explicar de la mejor manera los procesos que se llevaron a cabo con la finalidad de que este trabajo pueda ser retomado y la metodología descrita se pueda emplear para la estimación de las avenidas de diseño de otros puentes ferroviarios, de alguna otra estructura similar o de obras hidráulicas.

Por último se presenta un análisis y las conclusiones de los resultados obtenidos.

# **1. METODOLOGÍA**

# **1.1.Conceptos básicos de probabilidad y estadística en hidrología**

Los procesos hidrológicos evolucionan en el espacio y en el tiempo, y el diseño y la planeación de las obras hidráulicas están ligados a eventos futuros; es por esto que la probabilidad y la estadística son una herramienta muy importante en los análisis hidrológicos, ya que permiten mediante principios matemáticos correlacionar valores observados y realizar pronósticos.

Muchos procesos en Hidrología pueden ser analizados y explicados con base en la ciencia probabilística, dada su aleatoriedad. Los métodos estadísticos permiten presentar, organizar y reducir datos para facilitar su interpretación y evaluación, para que de esta manera sea posible predecir una avenida o una precipitación. Estos fenómenos hidrológicos se desarrollan de manera parcialmente predecible, o determinística y parcialmente aleatoria, por lo cual se modelan como procesos estocásticos.

Para trabajar con la información hidrológica se deben describir las variables aleatorias  $X$  con una función que determine la posibilidad de que una *observación* de la variable caiga en el rango específico*.* Las probabilidades estimadas, utilizando la información medida, son aproximadas debido a que dependen de valores específicos de las observaciones en una muestra. Es conveniente que después de ajustar la información a una función de distribución de probabilidad se determinen las probabilidades de los eventos utilizando esa función de distribución.

Para determinar la función de densidad de probabilidad se lleva a cabo el siguiente proceso,

a) Primero las observaciones de una muestra tomada aleatoriamente se ordenan para formar un histograma de frecuencia; después se calcula la función de frecuencia relativa  $f_s(x)$  dividiendo el número de observaciones  $n_i$  en el intervalo i, que cubre el rango  $[x_i - \Delta x, x_i]$ , donde  $\Delta x$  es el intervalo utilizado para construir el histograma de frecuencia, entre el número total de observaciones  $n$ ,

$$
f_s(x_i) = \frac{n_i}{n} \tag{1.1}
$$

Esta ecuación representa una estimación de la probabilidad real asociada a la ocurrencia de un determinado evento. Para poder hacer inferencias probabilísticas en relación con alguna variable hidrológica de interés, es necesario estudiar primero la forma de caracterizar a las poblaciones de las que la muestra analizada puede formar parte.

b) Segundo, la suma de los valores de las frecuencias relativas hasta un punto dado es la función de frecuencia acumulada  $F_{\rm s}(x)$ 

$$
F_s(x_i) = \sum_{j=1}^i f_s(x_j)
$$
 (1.2)

La gráfica que resulta se denomina "curva de frecuencias acumuladas"

Estas curvas son una representación gráfica de las características fundamentales de una muestra. Las frecuencias relativas asociadas a los valores de la variable que se estudia son una aproximación de la probabilidad de que dicha variable tenga valores comprendidos en un cierto intervalo.

c) Tercero, la función de distribución de probabilidad  $F(x)$  es el límite de la función de frecuencia acumulada ya que esta función se extrapola para toda la población.

$$
F(x) = \lim_{n \to \infty} \lim_{\Delta x \to 0} F_s(x)
$$
\n(1.3)

La función de distribución de probabilidad de la población de valores posibles de una variable cualquiera, X,  $F_x(x)$ , corresponde a la idea de frecuencia relativa acumulada asociada a los valores de una muestra, **y mide la probabilidad de que**  tome valores menores o iguales que un valor especificado x.

d) Para finalizar, la función de densidad de probabilidad es el valor de la pendiente de la función de distribución para un valor especifico de  $x$ .

$$
f(x) = \frac{dF(x)}{dx} \tag{1.4}
$$

Esta función corresponde a la idea de frecuencias relativas asociada al caso de una muestra.

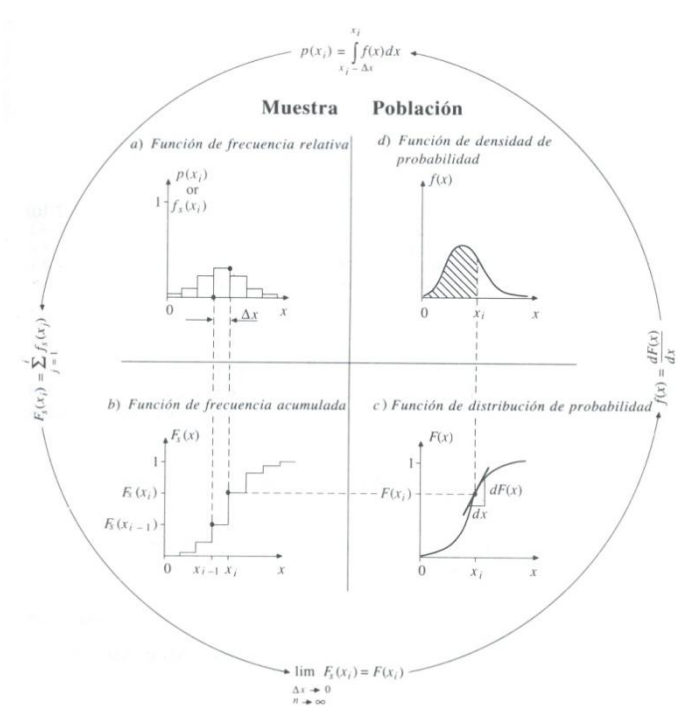

**Figura 1.1. Funciones de frecuencia para la información de muestra y funciones de probabilidad para la población** 

El ajuste de un conjunto de datos hidrológicos a una distribución permite que una gran cantidad de información probabilística en la muestra pueda ser representada por una función dentro de ciertos parámetros. Para poder correlacionar dicha muestra a la distribución de probabilidad, se requiere de un método de estimación de parámetros la cual permita relacionar la información muestral con de la población, los métodos de estimación de parámetros que se emplearon en este estudio son:

- $\checkmark$  Método de momentos: consiste en igualar los valores de los parámetros estadísticos de la muestra con los de la población, es decir, que la media, variancia y asimetría (primero, segundo y tercer momentos respectivamente) de la muestra sean iguales a los de la función de distribución de probabilidad.
- $\checkmark$  Máxima Verosimilitud. supone que los mejores parámetros de una función deben ser aquellos que maximizan la probabilidad conjunta de ocurrencia de la muestra observada también llamada verosimilitud. La ecuación de verosimilitud es:

$$
L = \prod_{i=1}^{n} f(x_i)
$$
\n(1.5)

 $\checkmark$  Mínimos cuadrados. minimiza la suma de los cuadrados de todas las desviaciones entre los valores calculados y observados. Para el ajuste con el criterio de mínimos cuadrados se establece la función:

$$
Z = \sum_{i=1}^{n} (P(x_i) - F(x_i))^2
$$
 (1.6)

donde:

 $\overline{x}_i$  son los valores de los datos de la muestra

 $P(x_i)$  es la frecuencia relativa acumulada correspondiente a cada valor  $x_i$ 

 $F(x_i)$  es el valor de la función de distribución asociada a  $x_i$  (este valor depende de los parámetros que se busca ajustar)

Definida Z, se encuentran los valores de los parámetros que la hacen mínima, mediante un proceso iterativo.

Existe una amplia variedad de funciones de distribución de probabilidad, sin embargo sólo algunas se apegan a las variables hidrológicas. Las funciones de densidad de probabilidad más comunes son:

- $\checkmark$  Distribución Normal
- $\checkmark$  Distribución Lognormal
- $\checkmark$  Distribución Exponencial
- $\checkmark$  Distribución Gamma
- $\checkmark$  Distribución Pearson tipo III (gamma de tres parámetros)
- $\checkmark$  Distribución Logpearson tipo III
- Distribución General de Valores Extremos I (Gumbel)
- $\checkmark$  Distribución Gumbel de dos poblaciones (Doble Gumbel)

Los ajustes de los valores medidos de gastos y lluvias que se realizaron en este estudio se llevaron a cabo empleando las funciones de densidad de probabilidad "Gumbel y Gumbel de dos poblaciones", ya que estas funciones se apegan a valores extremos, lo que quiere decir que es adecuado emplearlas para determinar valores máximos. En el caso de los gastos, representan la probabilidad de que se presenten grandes avenidas con las cuales se diseñan y proyectan las obras hidráulicas.

A continuación se definen las funciones que se aplicaron en este trabajo.

Distribución General de Valores Extremos I (Gumbel)

Si se tienen  $N$  muestras, cada una de las cuales tiene un número  $n$  de eventos, y si se selecciona el máximo  $x$  de los  $n$  eventos de cada muestra, se ha demostrado que, a medida que  $n$  aumenta, la función de distribución de probabilidad de  $x$  tiende a:

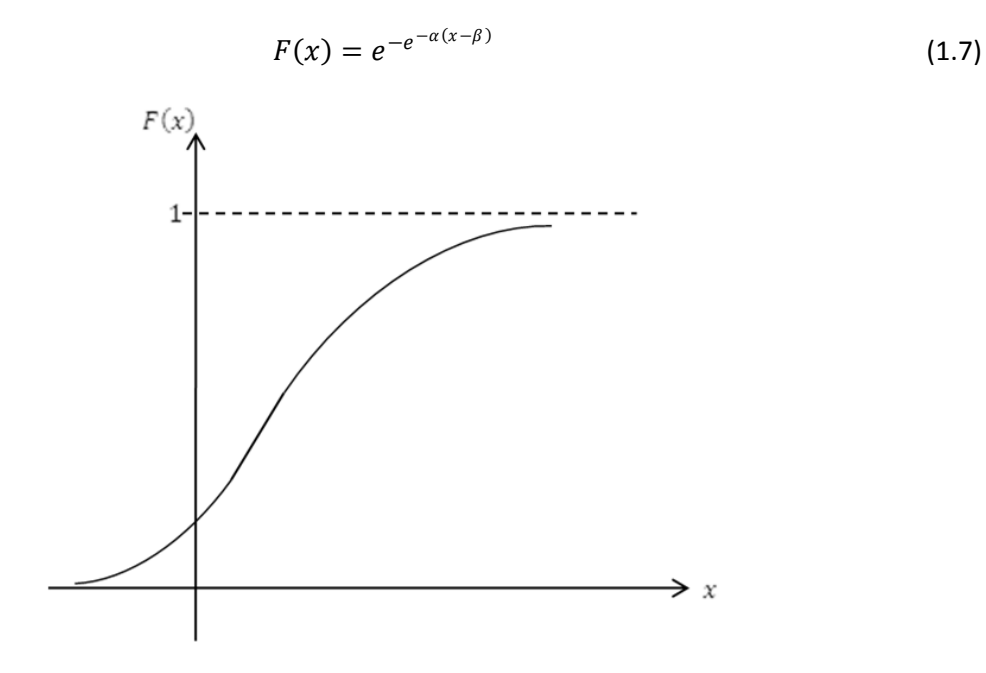

**Figura 1.2. Función de distribución Gumbel**

Por lo que la función de densidad de probabilidad es:

$$
f(x) = \alpha e^{\left[ -\alpha(x-\beta) - e^{-\alpha(x-\beta)} \right]}
$$
 (1.8)

donde:

 $\alpha$  es el parámetro de forma,

 $\beta$  es el parámetro de escala, y

 $x$  es la variable aleatoria

Los parámetros  $\alpha \vee \beta$  se estiman por el método de momentos como:

$$
\alpha = \frac{1.2825}{S} \tag{1.9}
$$

$$
\beta = \bar{x} - 0.45 S \tag{1.10}
$$

Por el método de máxima verosimilitud, los parámetros se estiman resolviendo las ecuaciones:

$$
\sum_{i=1}^{n} x_i e^{-\alpha x_i} - \left(\bar{x} - \frac{1}{\alpha}\right) \sum_{i=1}^{n} e^{-\alpha x_i} = 0 \tag{1.11}
$$

$$
\beta = \frac{1}{\alpha} \ln \frac{n}{\sum_{i=1}^{n} e^{-\alpha x_i}}
$$
\n(1.12)

Para poder dibujar la gráfica que permita comparar los valores medidos con los de la función de distribución es conveniente despejar el término  $\alpha(x - \beta)$  de la función de distribución aplicando el logaritmo natural dos veces a ambos lados de la ecuación, como se muestra a continuación:

$$
ln(F(x)) = ln(e^{-e^{-\alpha(x-\beta)}})
$$
  
\n
$$
ln(F(x)) = -e^{-\alpha(x-\beta)}
$$
  
\n
$$
ln\left(\frac{1}{F(x)}\right) = e^{-\alpha(x-\beta)}
$$
  
\n
$$
lnln\left(\frac{1}{F(x)}\right) = ln(e^{-\alpha(x-\beta)})
$$
  
\n
$$
lnln\left(\frac{1}{F(x)}\right) = -\alpha(x-\beta)
$$
  
\n
$$
-lnln\left(\frac{1}{F(x)}\right) = \alpha(x-\beta)
$$
\n(1.13)

De esta forma se demuestra que la función tiende a ser una recta, colocando en el eje de las abscisas el valor de  $Z = -\ln\ln\left(\frac{1}{\pi\epsilon_0}\right)$  $\left(\frac{1}{F(x)}\right)$  y en el eje de las ordenadas los valores de  $x$ , tal como se muestra en la siguiente figura:

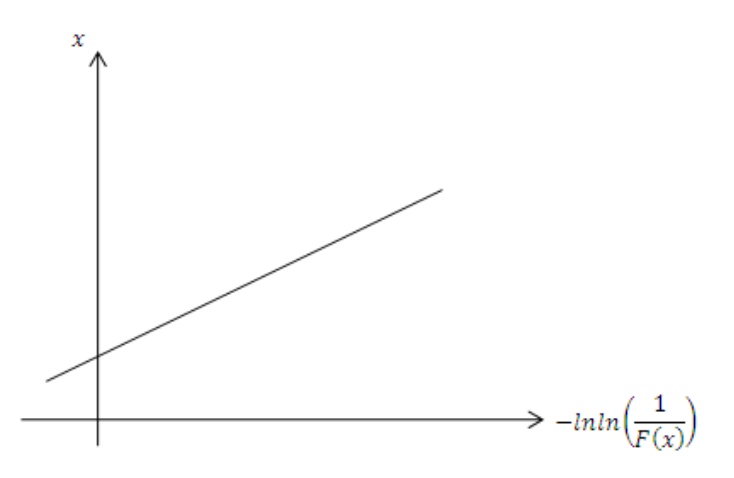

**Figura 1.3. Función de distribución Gumbel con la variable reducida** 

 $\checkmark$  Distribución Gumbel de dos poblaciones (Doble Gumbel)

En muchos lugares, específicamente en las zonas costeras de México, los gastos máximos anuales pertenecen a dos poblaciones diferentes: la primera está conformada por los gastos producidos por precipitaciones relacionadas con los fenómenos meteorológicos dominantes en la región en estudio, y la segunda son los gastos producidos por precipitaciones ciclónicas, normalmente de mayor magnitud a los de la primera población.

Se ha demostrado (González, V. F. *Contribución al Análisis de frecuencias de valores extremos de los gastos máximos en un río*, 1970) que en estos casos, la función de distribución de probabilidad se puede expresar como:

$$
F(x) = F_1(x)[p + (1-p)F_2(x)]
$$
\n(1.14)

donde  $F_1(x)$  y  $F_2(x)$  son, respectivamente, las funciones de distribución de probabilidad de los gastos máximos anuales no producidos por tormentas ciclónicas y de los producidos por ellas, y  $p$  es la probabilidad de que en un año cualquiera el gasto máximo no sea producido por una tormenta ciclónica.

En la práctica, la función 1.14 se ha simplificado separando la contribución de cada población; en el caso de gastos o lluvias máximas anuales esto se justifica además porque dichos máximos ocurren solo una vez por año y necesariamente pertenecen a una u otra de las poblaciones; la función de distribución queda entonces de la forma:

$$
F(x) = pF_1(x) + (1 - p)F_2(x)
$$
\n(1.15)

Dado que  $F_1(x)$  y  $F_2(x)$  son del tipo Gumbel, la función de probabilidad queda así:

$$
F(x) = e^{-e^{-\alpha_1(x-\beta_1)}}p + (1-p)e^{-e^{-\alpha_2(x-\beta_2)}} \tag{1.16}
$$

donde  $\alpha_1$  y  $\beta_1$  son los parámetros correspondientes a la población no ciclónica y  $\alpha_2$  y  $\beta_2$ corresponden a la ciclónica. Para estimar estos parámetros se recomienda minimizar el error cuadrático

$$
Z = \left[\sum_{i=1}^{n} (x_i - \hat{x}_i)^2\right]^{1/2}
$$
 (1.17)

donde  $x_i$  y  $\hat{x}_i$  son los valores medidos y los valores estimados con la función de distribución de probabilidad respectivamente, y n es el número de valores que contiene la muestra.

Seleccionando un valor especifico de  $p$  se encuentran por mínimos cuadrados los valores de  $\alpha_1$ ,  $\beta_1$ ,  $\alpha_2$  y  $\beta_2$ . Dada la experiencia que se tiene de otros estudios de hidrología de la República Mexicana, donde se ha empleado esta función de probabilidad, se recomienda hacer los ajustes de los valores medidos a esta función usando una probabilidad  $p = 0.84$ , ya que con este valor los ajustes dan valores razonables. Al emplear esta probabilidad se supone que, aproximadamente cada 6 años, se presentan las avenidas producidas por tormentas ciclónicas.

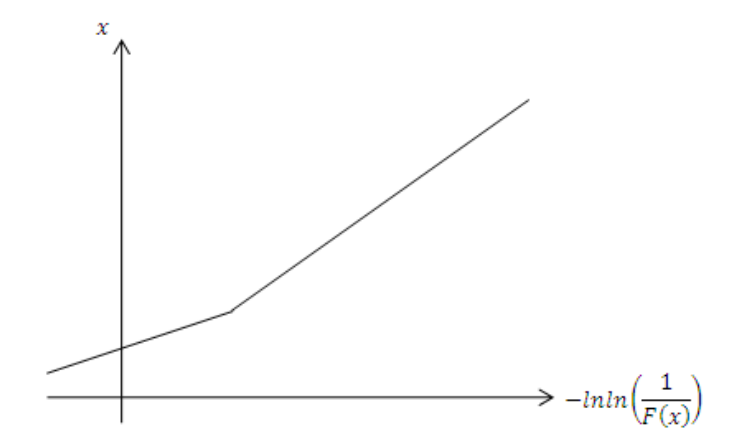

**Figura 1.4. Función de distribución Doble Gumbel**

#### **Periodo de retorno**

Los sistemas hidrológicos son afectados algunas veces por eventos extremos, tales como tormentas severas, crecientes o sequías. La magnitud de un evento extraordinario está inversamente relacionada con su frecuencia de ocurrencia. Mediante un análisis de frecuencia,

#### **METODOLOGÍA PARA EL CÁLCULO DE AVENIDAS DE DISEÑO, APLICACIÓN A LAS CUENCAS DE VARIOS PUENTES DE FERROCARRIL** UENTES DE FERROCARRIL | 9<br>**METODOLOGÍA**

empleando las funciones de distribución de probabilidad, se pueden relacionar la magnitud de los eventos extraordinarios con la frecuencia con la que son igualados o superados. Para llevar a cabo este análisis es necesario suponer que la información hidrológica analizada está idénticamente distribuida y es independiente. Para cumplir con la independencia y distribución idéntica de la información hidrológica es conveniente seleccionar los valores máximos anuales (ya sea de escurrimientos o precipitación).

El análisis de frecuencia de flujo de crecientes es bastante empleado en la ingeniería para el diseño de presas, estructuras de control de crecientes y puentes, por mencionar las obras donde se aplica este análisis con frecuencia, para determinar el beneficio económico de proyectos de control de avenidas y delimitar planicies de inundación.

El periodo de retorno de un evento con una magnitud dada puede definirse como el intervalo de recurrencia promedio entre eventos que igualan o exceden una magnitud especifica. Supóngase que por definición un evento extremo ocurre si una variable aleatoria  $X$  es mayor o igual a un cierto nivel  $x_T$ , el intervalo de recurrencia  $\tau$  es el tiempo entre ocurrencias de  $X \geq x_{Tr}$ . El periodo de retorno Tr de un evento  $X \geq x_{Tr}$  es el valor esperado de  $\tau$ ,  $E(\tau)$ , es decir, su valor promedio medido sobre un número de ocurrencias suficientemente grande.

La probabilidad  $p = P(X \geq x_{Tr})$  de ocurrencia del evento  $X \geq x_{Tr}$  en cualquier observación puede relacionarse con el periodo de retorno de tal modo que para cada observación existen dos resultados posibles: "éxito"  $X \ge x_{Tr}$  (probabilidad p) o "falla"  $X < x_{Tr}$  (probabilidad  $1 - p$ ). Debido a que las observaciones son independientes, la probabilidad de un intervalo de recurrencia de duración  $\tau$  es el producto de las probabilidades de  $\tau - 1$  fallas seguidas por un éxito, es decir,  $(1-p)^{\tau-1}p\,$  y el valor esperado para  $\tau$  está dado por:

$$
E(\tau) = \sum_{\tau=1}^{\infty} \tau (1 - p)^{\tau - 1} p \tag{1.18}
$$

desarrollando la suma, la expresión tiene la forma de una serie de potencias y puede reescribirse y simplificarse de tal modo que:

$$
E(\tau) = \frac{1}{p} \tag{1.19}
$$

lo que quiere decir que la probabilidad de ocurrencia de un evento en cualquier observación es el inverso de su periodo de retorno:  $P(X > x_{Tr}) = \frac{1}{Tr}$ 

Por lo que  $P(X \leq x_{Tr}) = 1 - \frac{1}{Tr}$ 

El periodo de retorno se puede relacionar con la función de distribución de probabilidad de la siguiente forma:

$$
Tr = \frac{1}{1 - F(x)}\tag{1.20}
$$

Despejando  $F(x)$  de la expresión anterior se llega a:

$$
F(x) = \frac{Tr - 1}{Tr} \qquad \rightarrow \qquad \frac{1}{F(x)} = \frac{Tr}{Tr - 1} \tag{1.21}
$$

Cuando los periodos de retorno están asociados a variables aleatorias que se miden anualmente, ya sean de gastos o precipitaciones máximas, la unidad de tiempo en la cual se calculan los periodos de retorno es en años y estos se pueden relacionar con las funciones de la

distribución de probabilidad. En el caso de la función Gumbel a la relación que se llega es la siguiente:

$$
-lnln\left(\frac{1}{F(x)}\right) = \alpha(x - \beta) \qquad \to \qquad -lnln\left(\frac{Tr}{Tr - 1}\right) = \alpha(x - \beta) \tag{1.22}
$$

Con la relación anterior se pueden dibujar las gráficas de cada uno de los ajustes colocando en el eje de las abscisas el valor de  $-lnln\left(\frac{Tr}{Tr}\right)$  $\frac{17}{17}-1$ ) en años, y en el eje de las ordenadas los gastos o precipitaciones medidas y calculadas. Por medio de la representación gráfica de los resultados se puede determinar qué función de distribución de probabilidad se apega mejor a los datos medidos.

Todos los ajustes presentados en este trabajo de las funciones de distribución de probabilidad Gumbel y Doble Gumbel a gastos y precipitaciones, asociados a diferentes periodos de retorno, se calcularon con el programa *AX*.

El programa *AX* ajusta diferentes funciones de distribución a series de datos, estimando valores para diferentes periodos de retorno y calcula el error estándar de cada ajuste. Las funciones de distribución de probabilidad con las que trabaja este programa son: Normal, Log-normal, Gumbel, Exponencial, Gamma y Doble Gumbel. Para determinar los parámetros de las funciones de distribución de probabilidad los métodos empleados por el programa son: máxima verosimilitud y momentos, en el caso de las funciones Gamma y Log-normal los parámetros pueden calcularse para dos o tres parámetros; el método utilizado en la función Doble Gumbel es el de mínimos cuadrados.

#### **1.2.Análisis estadístico de escurrimientos**

Al aplicar la metodología de ajustar una función de distribución de probabilidad a una serie de gastos, se obtienen los valores de gastos asociados a diferentes periodos de retorno, los cuales se emplean para dimensionar los hidrogramas de cada uno de los ríos, para después llevar a cabo un transito de avenida que permita determinar la altura óptima de los puentes ferroviarios y en el caso de que esta altura sea mayor a la del puente en la realidad, se deben determinar las medidas necesarias para proteger los puentes de las avenidas extraordinarias.

Los registros máximos anuales de gastos con los cuales se realizó el análisis son gastos instantáneos anuales y gastos medios anuales.

El gasto medio anual se selecciona del registro diario de gastos medios tomando el valor máximo de estos de cada año de registro. Los gastos medios se determinan como un promedio de las  $n$ mediciones que se hayan realizado en un día.

A diferencia del gasto medio, el gasto instantáneo es el valor máximo de los  $n$  registros tomados cada día, gasto instantáneo anual es el valor máximo del registro de los gastos instantáneos de todo un año.

A los dos grupos de registros de gastos se les debe de ajustar una función de distribución de probabilidad, ya sea la función Gumbel o la Doble Gumbel, que mejor represente la tendencia de los gastos, para poder estimar los gastos de diseño asociados a diferentes periodos de retorno y dimensionar los hidrogramas de diseño para cada río.

En los ríos grandes el gasto máximo instantáneo puede ser apenas algo mayor que el máximo gasto medio diario. En corrientes pequeñas el gasto máximo instantáneo es por lo general muchísimo más grande que el gasto máximo medio diario.

La relación  $Q_{inst}/Q_{medio}$  es útil para estimar cual ha sido el comportamiento histórico de la forma del de las avenidas del río.

#### **1.3.Estimación de hidrogramas**

Un hidrograma es la representación gráfica del escurrimiento de una corriente en el tiempo, en la cual se pueden observar las variaciones del flujo en el tiempo cronológicamente. En general para expresar el flujo se emplea el gasto.

Para este estudio los hidrogramas que se tienen que generar deben ser aislados ya que se busca representar como es el comportamiento de los ríos dada una o varias tormentas consecutivas, cuando se presentan los gastos máximos anuales.

La forma de los hidrogramas varía según la cuenca y las tormentas, pero en general se pueden distinguir las siguientes partes:

- $\checkmark$  Escurrimiento directo: está constituido por el escurrimiento superficial que se encuentra relacionado con una tormenta en particular y proviene de la precipitación en exceso o efectiva; el escurrimiento superficial es el que llega más rápido a la salida de la cuenca.
- $\checkmark$  Escurrimiento base: difícilmente se le puede relacionar con una tormenta particular; se produce cuando el nivel del agua en el cauce está abajo del nivel freático y es el único que alimenta las corrientes cuando no hay lluvias.
- $\checkmark$  Punto de levantamiento (A): indica el inicio del escurrimiento directo producto de una tormenta.
- $\checkmark$  Punto de pico (B): es el gasto máximo que se produce por la tormenta; para fines de diseño es el punto más importante del hidrograma.
- $\checkmark$  Punto de inflexión (C): indica el fin del escurrimiento por las laderas, el agua restante escurre por los canales de la cuenca y como escurrimiento subterráneo.
- $\checkmark$  Final del escurrimiento directo (D): a partir de este punto el escurrimiento solo será de origen subterráneo.
- $\checkmark$  Rama ascendente (A-B): abarca desde el inicio del escurrimiento directo hasta que este alcanza su valor máximo.
- $\checkmark$  Rama descendente (C-D): es la parte del hidrograma que indica el vaciado del escurrimiento directo producido por la tormenta.
- $\checkmark$  Tiempo de pico  $(t_n)$ : es el tiempo transcurrido desde el punto de levantamiento hasta el punto de pico.
- $\checkmark$  Tiempo base  $(t_b)$ : es el tiempo que dura el escurrimiento directo, comienza en el punto de levantamiento y culmina en el punto final del escurrimiento directo.

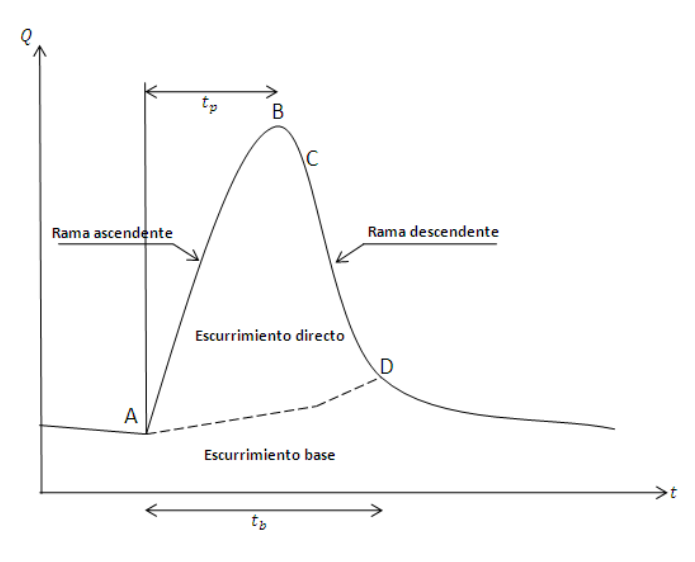

**Figura 1.5. Hidrograma**

# **1.4.Relación entre precipitación y escurrimiento**

Cuando se presenta el caso de que exista poca o ninguna información de escurrimientos, o que esta sea de mala calidad, se debe recurrir a estimar mediante modelos matemáticos la historia de los escurrimientos del sitio de interés, a partir de los datos de precipitación.

Los modelos que permiten estimar los escurrimientos a partir de las características de la lluvia, deben tomar en cuenta las condiciones y características de la cuenca, así como la distribución de la lluvia en la cuenca y en el tiempo. Las propiedades de la cuenca más importantes que intervienen en este análisis son el área, la altura total de la precipitación y las características generales o promedio de la cuenca (forma, pendiente, tipo y uso de suelo, longitud del cauce, etc.).

Se han desarrollado una gran cantidad de métodos para relacionar la lluvia con el escurrimiento. La mayoría de los modelos empíricos que se han desarrollado se basan en los datos particulares de alguna región, sin embargo estas metodologías se pueden extrapolar a cuencas que no tienen información de gastos y sólo se conocen las características físicas de la cuenca así como los registros de precipitaciones.

#### **1.4.1. Fórmula Racional**

La fórmula racional es uno de los métodos más empleados para modelar la relación lluviaescurrimiento. Dicha metodología considera que el gasto máximo se alcanza cuando la precipitación se mantiene con una intensidad constante durante un tiempo igual al tiempo de concentración. Este modelo toma en cuenta la intensidad de precipitación, además del área de la cuenca.

Con este modelo se supone que si en una cuenca impermeable se hace caer uniformemente una lluvia de intensidad constante durante largo tiempo, al principio el gasto que sale de la cuenca será creciente con el tiempo hasta que se alcance un punto de equilibrio, que será cuando el volumen que entra por unidad de tiempo por la lluvia sea igual al gasto de salida de la cuenca.

El tiempo de concentración  $t_c$  es el tiempo que tarda el agua en pasar del punto más lejano hasta la salida de la cuenca, este tiempo se toma desde que inicia la lluvia hasta que se establece el gasto de equilibrio. El tiempo de concentración depende de la longitud máxima que debe de recorrer el agua hasta la salida de la cuenca y de la velocidad que adquiere. La velocidad

depende de la pendiente del terreno, los cauces y la rugosidad de estos. El tiempo de concentración se puede estimar mediante la fórmula de Kirpich:

$$
t_c = 0.000325 \left(\frac{L}{\sqrt{S}}\right)^{0.77} \tag{1.23}
$$

donde  $t_c$  es el tiempo de concentración en h, S la pendiente del cauce principal y L la longitud del cauce principal de la cuenca en m.

Si se acepta que en una cuenca no impermeable, sólo un parte de la lluvia con intensidad  $i$ escurre directamente hasta la salida y que la capacidad de infiltración es constante. El gasto pico  $Q_p$  se puede determinar mediante la fórmula racional de la siguiente manera:

$$
Q_p = C i A_c \tag{1.24}
$$

Donde  $C$  es el coeficiente de escurrimiento, la cual representa la fracción de lluvia que escurre de forma directa y  $Q_p$  es el gasto máximo posible que puede producirse con una lluvia de intensidad *i* en una cuenca de área  $A_c$  y coeficiente de escurrimiento C.

Si se considera un hidrograma como él de la figura se tiene que:

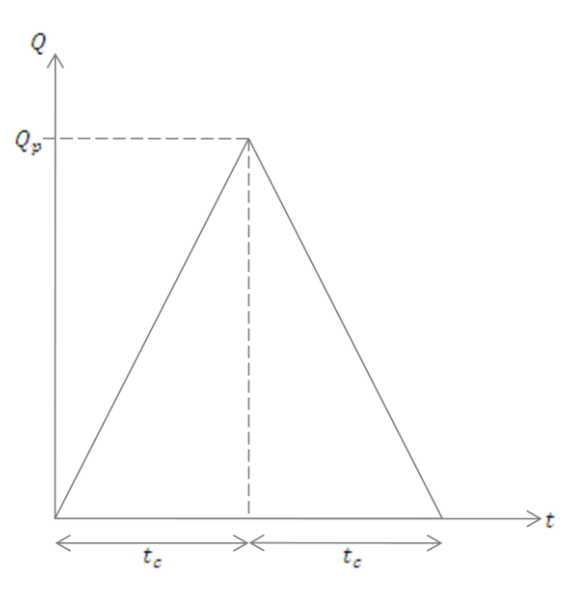

**Figura 1.6. Hidrograma**

el volumen del hidrograma se determina como:

$$
V = \frac{1}{2} \left( 2t_c \times Q_p \right) = t_c \times Q_p \tag{1.25}
$$

Por otro lado se sabe que ese mismo volumen está en función de la lluvia efectiva que cae uniformemente sobre toda la superficie de la cuenca por lo que:

$$
V = P_e \times A_c = (C \times P) \times A_c
$$
 (1.20)

 $(1.26)$ 

Si se igualan las últimas dos ecuaciones y se despeja al gasto pico  $Q_p$  se tiene que:

$$
Q_p = \frac{C \times P \times A_c}{t_c} = C i A_c \tag{1.27}
$$

que es la fórmula racional, donde  $i$  es la intensidad de la lluvia, igual a $\left. \ ^{P}\!/\!_{t_{\mathcal{C}}} \right.$ 

El coeficiente de escurrimiento C toma valores entre 0 y 1 y varía considerablemente de una cuenca a otra y de una tormenta a otra debido a las condiciones de humedad iníciales. Sin embargo, es común adoptar valores de  $C$  representativos, de acuerdo con ciertas características de las cuencas, como se muestra en la siguiente tabla.

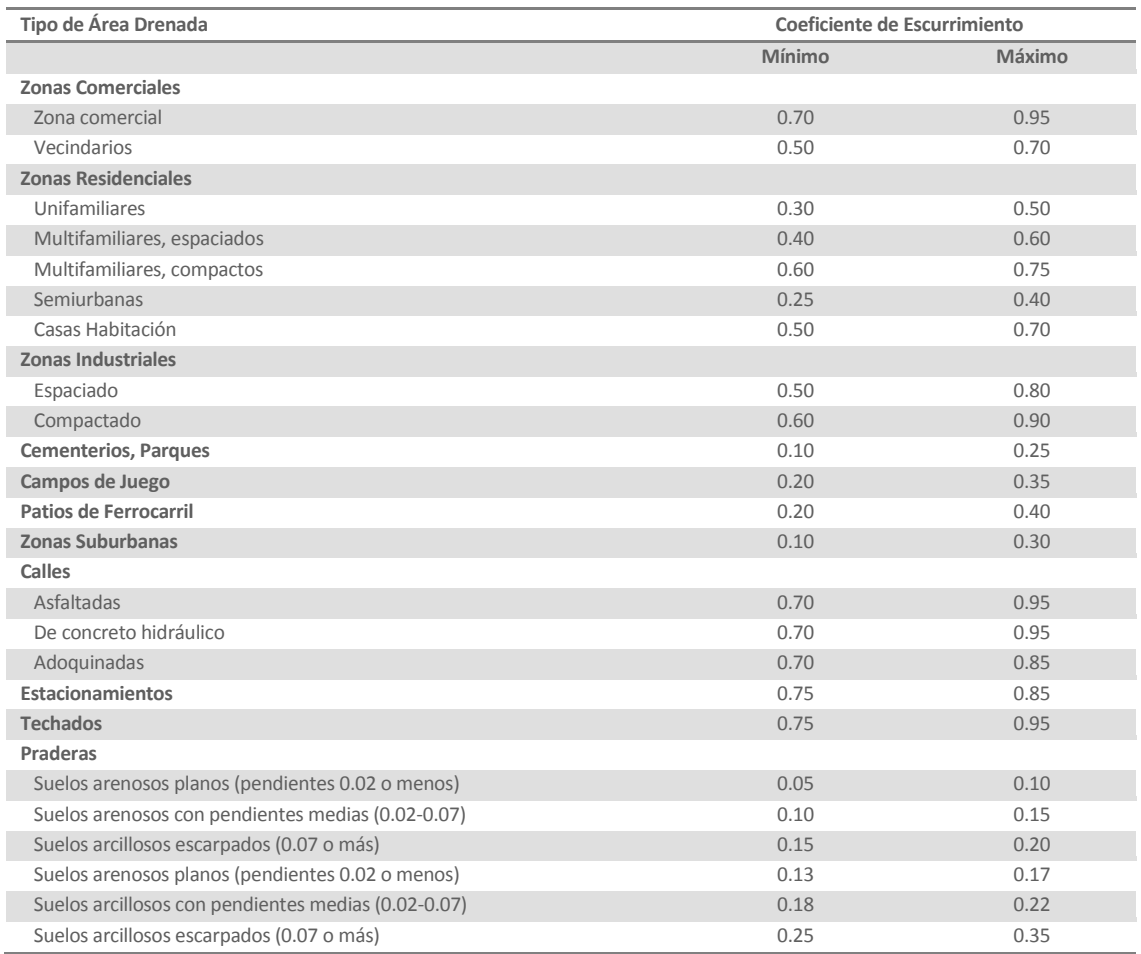

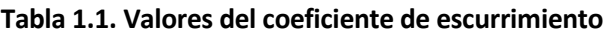

Un método más completo es el del United States Soil Conservation Service (USSCS), del que de manera simplificada se ha derivado el método de los números de escurrimiento. Este último método tiene la ventaja de que no se requiere tener registros de gastos y se puede determinar la altura de lluvia efectiva a partir de la total y de las características de la cuenca. La altura de lluvia total  $P$  se relaciona con la altura de lluvia efectiva  $P_e$  mediante la siguiente ecuación:

$$
P_e = \frac{\left[P - \frac{508}{N} + 5.08\right]^2}{P + \frac{2032}{N} - 20.32}
$$
\n(1.28)

donde  $N$  es el número de escurrimiento, cuyo valor depende del tipo de suelo, la cobertura vegetal, la pendiente del terreno y la precipitación antecedente, entre otros factores; P y  $P_e$ deben darse en cm.

El coeficiente de escurrimiento se calcula con la siguiente ecuación:

$$
C_e = \frac{P_e}{P} \tag{1.29}
$$

#### **1.4.2. Hidrograma unitario**

El hidrograma unitario tradicional asociado a una duración  $d$ , se define como el hidrograma de escurrimiento directo que produce una precipitación efectiva unitaria (la unidad más empleada es el milímetro), distribuida uniformemente en la cuenca y en el tiempo  $d$ . Una vez conocido el hidrograma unitario para la duración dada -el hidrograma que producirá la lluvia de cualquier magnitud, pero de la misma duración- puede calcularse multiplicando las ordenadas del hidrograma unitario por la magnitud de la lluvia efectiva.

La lluvia efectiva debe de estar distribuida uniformemente en la superficie de la cuenca y en toda su duración.

El hidrograma unitario se basa en las siguientes hipótesis:

- 1) Tiempo base constante: para una cuenca dada, para todas las tormentas con la misma duración de lluvia efectiva, independientemente del volumen escurrido, el tiempo base o la duración total de escurrimiento directo será el mismo. Todo hidrograma unitario está relacionado con una duración de la lluvia en exceso.
- 2) Linealidad o proporcionalidad: las ordenadas de todos los hidrogramas de escurrimiento directo con el mismo tiempo base son directamente proporcionales al volumen total de escurrimiento directo, es decir, al volumen total de lluvia efectiva. Como consecuencia, las ordenadas de dichos hidrogramas son proporcionales entre sí.
- 3) Superposición de caudas y efectos: el hidrograma que resulta de un periodo de lluvia dado puede superponerse a hidrogramas resultantes de periodos lluviosos precedentes.

#### **Hidrograma unitario sintético**

Los hidrogramas unitarios sintéticos permiten estimar aproximadamente la forma de los hidrogramas. El hidrograma unitario triangular se emplea cuando se cuenta con poca información y no se requiere precisar la forma del hidrograma de escurrimiento.

El **hidrograma triangular** desarrollado por Mockus es como el que se muestra en la siguiente figura. Del análisis de varios hidrogramas se determinó que el tiempo base y el tiempo de pico se relacionan mediante la expresión:

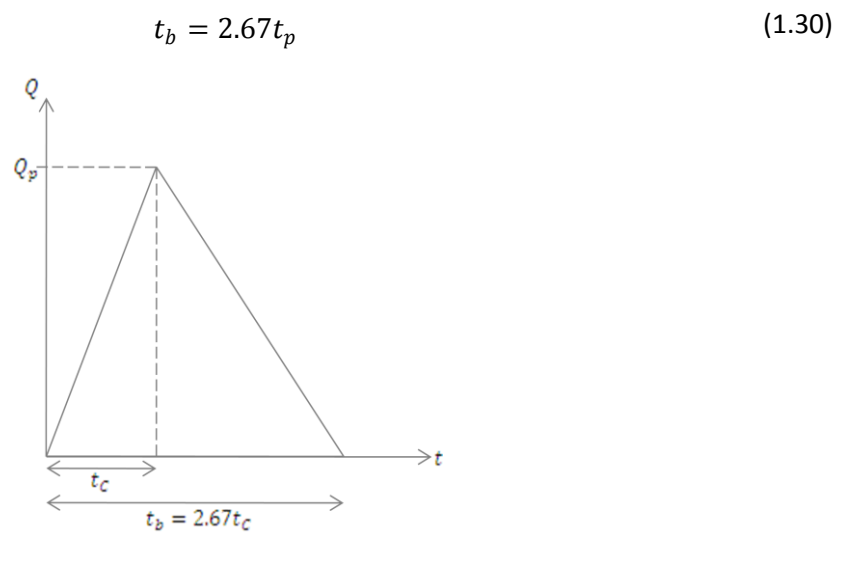

**Figura 1.7. Hidrograma Unitario Sintético Triangular**

el volumen del hidrograma se calcula con la siguiente ecuación:

$$
V = \frac{t_b \times Q_p}{2} \tag{1.31}
$$

Dado que el hidrograma es unitario el volumen también se puede determinar de la siguiente manera:

$$
V = 1mm \times A_c \tag{1.32}
$$

Igualando las dos ecuaciones para obtener el volumen en m<sup>3</sup> se tiene que:

$$
\frac{t_b \times 3600Q_p}{2} = 0.001 \times 1000000 A_c \tag{1.33}
$$

donde  $t_b$  se mide en h,  $A_c$  en km $^2$  y  $\,Q_p\,$  en m $^3$ /s

despejando el gasto pico:

$$
Q_p = \frac{(1000 \times 2)A_c}{3600t_b} = \frac{0.555A_c}{t_b} = \frac{0.555A_c}{2.67t_c}
$$
(1.34)

El **hidrograma unitario adimensional** se emplea cuando la extensión de la curva de recesión del hidrograma afecta el diseño, este hidrograma se obtuvo a partir de varios hidrogramas registrados en una gran variedad de cuencas. Para aplicar el método se necesita calcular el gasto y el tiempo de pico con las expresiones siguientes:

$$
q_u = \frac{A_c}{4.878t_p} \tag{1.35}
$$

$$
t_p = \frac{d_e}{2} + t_r \tag{1.36}
$$

donde  $q_u$  es el gasto pico en m<sup>3</sup>/s,  $A_c$  es el área de la cuenca en km<sup>2</sup>,  $t_p$  es el tiempo de pico,  $d_e$  es la duración en exceso, y  $t_r$  es el tiempo de retraso, los últimos tres en h.

El tiempo de retraso se estima mediante el tiempo de concentración como:

$$
t_r = 0.6t_c \tag{1.37}
$$

La duración en exceso se selecciona de acuerdo con la información disponible de lluvia.

Conocidos el gasto pico y el tiempo de pico, el hidrograma se obtiene de la figura 1.8, con el apoyo de la tabla 1.2 que define los pares ordenados de la figura, para cada relación  $t/t_p$  se obtiene la relación  $q/q_p$  y se halla un valor de  $q$ , puesto que  $q_p$  es conocido; análogamente, se deduce el valor de  $t$ , puesto que  $t_p$  es conocido. Este procedimiento se aplica tantas veces como sea necesario para que el hidrograma quede bien definido.

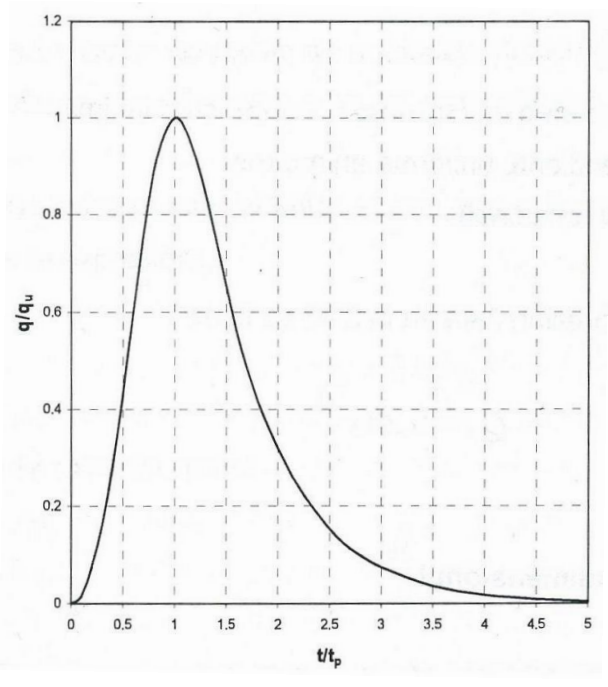

**Tabla 1.2. Valores del Hidrograma Unitario Adimensional**

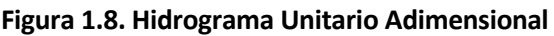

#### $t/t_p$   $q/q_p$ 0 0 0.1 0.015 0.2 0.075 0.3 0.16 0.4 0.28 0.5 0.43 0.6 0.6 0.8 0.89 1 1 1.2 0.92 1.4 0.75 1.6 0.56 1.8 0.42 2 0.32 2.2 0.24 2.4 0.18 2.6 0.13 2.8 0.098 3 0.075 3.5 0.036 4 0.018<br>4.5 0.009 4.5 0.009<br>5 0.004 0.004

# **1.5.Análisis estadístico de lluvias**

El análisis estadístico de las tormentas es más confiable que el de las avenidas debido a que las estaciones climatológicas se encuentran distribuidas en la cuenca, además, generalmente, los registros de lluvia son más antiguos que los de gastos. Si se conoce la relación entre precipitación y escurrimiento, las características estadísticas de las avenidas se pueden estimar indirectamente a partir de las tormentas.

El análisis estadístico de lluvias se debe realizar primeramente en forma individual para cada una de las estaciones seleccionadas. Al igual que con los registros de gastos, se debe de ajustar una función de distribución de probabilidad a los registros históricos. Las funciones que se emplean también son la Gumbel y la Doble Gumbel, ya que con estas funciones se puede estimar adecuadamente si la región en estudio se ve afectada por eventos ciclónicos y se puede evaluar que tanto estos eventos afectan las zonas en estudio. Las estaciones a las cuales se les ajusta la función de distribución de probabilidad deben de tener como mínimo 10 años de registros.

A partir de los registros diarios de lluvia se extraen los valores máximos anuales, que son los valores a los cuales se les debe de ajustar la función de distribución de probabilidad, este procedimiento se lleva a cabo empleando el programa *AX*.

Del análisis estadístico se obtienen los valores de lluvia asociados a diferentes periodos de retorno; la mejor manera de interpretar que tan representativo es el ajuste de la función de distribución de probabilidad es dibujando una gráfica.

El objetivo principal del análisis de precipitaciones en este estudio, está enfocado a estimar mediante un modelo de lluvia-escurrimiento los hidrogramas de las cuencas que no cuentan con registros de gastos.

Una desventaja del análisis individual es que una sola estación no representa adecuadamente a toda la cuenca y las mediciones de lluvia son puntuales, por lo que es conveniente efectuar un análisis regional y de simultaneidad que tome en cuenta la influencia de todas las estaciones que están dentro de la cuenca de modo que se obtengan los factores que homogenicen todos los registros de la región.

### **1.5.1. Regionalización**

La regionalización es un proceso que integra una nueva muestra representativa para toda una región para poder hacer inferencias estadísticas más confiables, de esta forma se evita la falta de uniformidad e incongruencias en el estudio de los registros aislados.

El enfoque regional incorpora los datos de varias estaciones climatológicas en una sola muestra; de esta forma, al estimar las precipitaciones en un sitio donde la información es escasa, el resultado es más confiable que el que se obtendría estudiando cada estación por separado.

En la mayoría de los casos los datos de las estaciones que se pretenden agrupar tienen diferencias intrínsecas en algunos aspectos, por lo que antes de considerar que pertenecen a una sola población se emplea una función de transformación con la que se busca eliminar dichas diferencias. Para cada estación  $m$ , se transforman las lluvias máximas diarias  $P_i^m$  registrados en el año i, a una nueva variable reducida  $P_{i}^{R}$ , representativa de toda la región, en la que se ha eliminado el efecto de las características individuales de cada estación. La variable reducida en función del promedio de las lluvias diarias máximas anuales se calcula con la ecuación siguiente:

$$
P_i^R = \frac{P_i^m}{\overline{P}^m} \tag{1.38}
$$

donde  $\bar{P}^m$  es el promedio de las lluvias diarias máximas anuales, en la estación  $m$  y  $P_i^R$  es la lluvia máxima diaria regionalizada registrada en el año i.

Al obtener el registro único homogéneo, se procede a la construcción de la función de distribución regional mediante un análisis estadístico empleando el programa *AX*. Con los valores obtenidos para distintos periodos de retorno, se procede a dibujar una gráfica que contiene los factores de la precipitación extrapolada y los datos de precipitación estandarizados para la región.

Con los valores obtenidos en la curva regional se procede a estimar las precipitaciones correspondientes para cada una de las estaciones, efectuando una transformación inversa, que consiste en multiplicar la media de los registros máximos anuales de cada estación por el valor estimado en la curva regional para los diferentes periodos de retorno.

Dado que la muestra homogénea tiene un número mayor de valores, se puede apreciar con claridad si la cuenca ha sido afectada por eventos ciclónicos y si estos representan una parte significativa del registro total.

Para comparar los ajustes obtenidos con la curva regional con los valores calculados individualmente se dibujan gráficas con los valores extrapolados y los calculados individual y regionalmente.

# **1.5.2. Simultaneidad**

Dado que el análisis estadístico se realiza con los valores máximos anuales de cada estación, y considerando que estrictamente estos registros no ocurren al mismo tiempo, es conveniente llevar a cabo un análisis de simultaneidad, con el cual se busca obtener los valores máximos de las lluvias registradas por varias estaciones de la misma cuenca al mismo tiempo, donde se tenga el compromiso de tener el mayor número de registros en el máximo número de años.

El problema básico es que para usar un modelo lluvia-escurrimiento se requiere trabajar con lluvias medias en la cuenca y si se trata de un diseño para un periodo de retorno más o menos grande (por ejemplo 100 años), generalmente el cálculo con valores simultáneos se basa en pocos años de registro con un número suficiente de estaciones, por eso se acostumbra trabajar con cada estación por separado y después afectar el resultado con un factor de ajuste que se obtiene para un tiempo de retorno chico.

Para relacionar las lluvias registradas en cada una de las estaciones consideradas para este análisis es necesario calcular la lluvia media diaria para cada uno de los años con registro simultáneo, para lo cual se emplean los métodos de promedio aritmético o de polígonos de Thiessen, dependiendo del número de estaciones que registraron dicha lluvia en cada año. Con los datos resultantes de la lluvia media se debe de llevar a cabo un análisis estadístico para determinar la función de distribución que mejor se ajuste a las lluvias simultáneas máximas anuales para toda la región.

Adicionalmente, se determinan los factores de reducción por área para cada una de las cuencas en estudio, factores que dependen de que tan simultáneos sean los registros de las estaciones que están dentro de las cuencas. Para calcular estos factores se divide el valor de la lluvia media simultánea asociada a cierto periodo de retorno entre la lluvia media de los registros individuales de esas mismas estaciones obtenidos con la curva regional para ese mismo periodo de retorno seleccionado.

$$
Fa = \frac{\overline{h}_{p_{simult \text{ time}}} }{\overline{h}_{p_{regional \text{ individual}}}}
$$
(1.39)

La aplicación del factor de reducción por área asegura que la magnitud de la precipitación empleada en el modelo lluvia-escurrimiento no esté sobre estimada y por ende que los gastos, con los cuales se modelan los hidrogramas sean conservadores.

Mientras más grande sea el área de la cuenca en la cual se aplica esta metodología el factor de reducción por área será más pequeño ya que los registros son menos homogéneos que en cuencas de área pequeña.

### **2. APLICACIONES**

En este trabajo se estudiarán las cuencas de ocho puentes ferroviarios, cada cuenca tiene sus particularidades por lo que el análisis se realizará individualmente empleando la metodología descrita en el capítulo anterior.

#### **2.1. Descripción de las cuencas de los puentes ferroviarios**

Se han escogido ocho puentes ferroviarios situados en diferentes ríos, a continuación se enlistan los puentes en estudio, el río que cruzan y el estado donde se ubican, y en la figura se muestra la ubicación de sus cuencas.

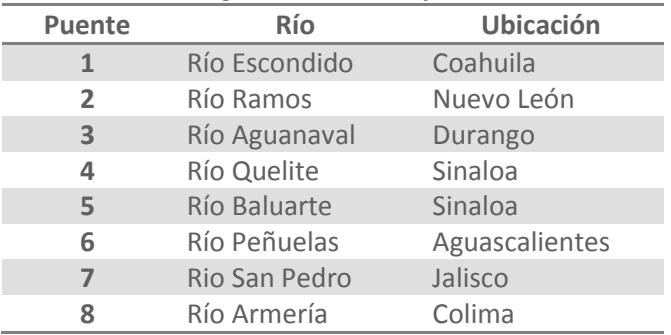

#### **Tabla 2.1. Datos generales de los puentes en estudio**

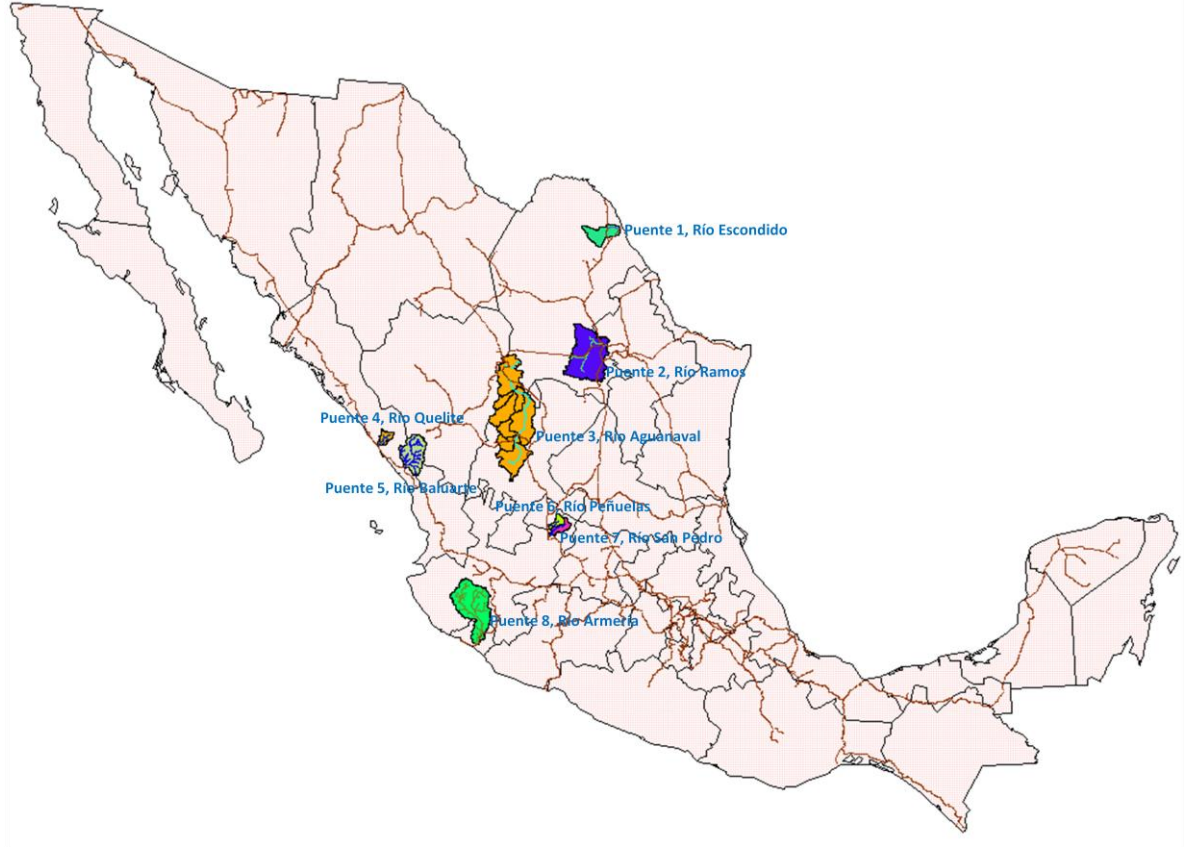

**Figura 2.1. Cuencas de los Ocho Puentes Ferroviarios**

Las cuencas de los puentes se delimitaron empleando el programa *Arc View 3.2*, el cual es un procesador de sistemas de información geográfica, por medio de un modelo digital de elevaciones que permite generar los parteaguas de las cuencas.

A continuación se describen algunas de las características hidrológicas de las cuencas de cada puente. La información de los ríos se extrajo de la descripción general de las estaciones hidrométricas, que se encuentra en los boletines hidrológicos de la Secretaria de Recursos Hidráulicos y en el Sistema de Información de Aguas Superficiales (SIAS 1.0) de la CNA, en los cuales se da una breve explicación de cómo se conforman dichos ríos.

### **Puente 1, Río Escondido**

El río Escondido se encuentra dentro de la Cuenca del Medio Río Bravo y Cuenca del Río Salado la cual pertenece a la región hidrológica No. 24, este río desemboca al Río Bravo cerca del poblado de Piedras Negras, Coahuila.

El río Escondido confluye al río Bravo 6.5 km aguas abajo de la población de Piedras Negras, Coahuila, naciendo en las estribaciones de la sierra del Burro a una altitud de 1000 msnm. El desarrollo total aproximado del río Escondido es de 120 km. La confluencia de este río con el Bravo está a 786 km río arriba del Golfo de México. Las principales poblaciones ribereñas a este río son Zaragoza y Villa de Fuentes, ambas en el estado de Coahuila.

El área de la cuenca es de 2 944  $km^2$ .

### **Puente 2, Río Ramos**

El río Ramos, también conocido como el río Salinas, se encuentra en la región hidrológica No. 24, dentro de la cuenca del Río Bravo.

El río Ramos tiene la mayor parte de su cuenca dentro del estado de Coahuila. En su origen recibe el nombre de arroyo San Juan, al cual se van uniendo sucesivamente, por la margen derecha, el arroyo El Buey, el arroyo Mimbres y el río Mesillas. Después de esta confluencia, al internarse en el estado de Nuevo León, la corriente recibe el nombre de río Salinas. La estación hidrométrica Icamole queda sobre el río Salinas, unos 10 km aguas abajo del límite entre los estados ya citados.

El área de la cuenca es de 11 961 km<sup>2</sup>.

# **Puente 3, Río Aguanaval**

El río Aguanaval se ubica en la región hidrológica No. 36 dentro de la cuenca de los ríos Nazas y Aguanaval.

Propiamente la unión de los ríos Saín Alto y Trujillo es la que determina la formación del río Aguanaval, ya que es a partir de su confluencia donde el colector general empieza a recibir este nombre. El Aguanaval empieza su recorrido en la presa de almacenamiento El Cazadero que se ubica en su origen, situada en el límite de los municipios de Saín el Alto y Río Grande, Zacatecas. Desde Cazadero a San Juan de Guadalupe el río recorre 135 km a lo largo del colector general, con un rumbo N8°E, pasa por el río Grande, Zacatecas, y 30 km aguas arriba de San Juan de Guadalupe sale del estado de Zacatecas para continuar su camino dentro de Durango. El Aguanaval recorre 30 km desde el límite entre Zacatecas y Durango para llegar a San Juan de Guadalupe, donde tiene un cambio de dirección aproximadamente de 80° hacia la izquierda que ahora convierte su rumbo en NW. A partir de la estación San Juan de Guadalupe hacia aguas abajo, el río Aguanaval lleva un rumbo NW y recibe sólo afluentes por su margen izquierda, de los cuales los más importantes son, el arroyo Reyes, el río Santiago y el arroyo Mazamitote.

El área de la cuenca es de 21 037  $km^2$ .

# **Puente 4, Río Quelite**

El río Quelite se encuentra dentro de la cuenca del Pacífico Norte, en la región hidrológica No. 10.

Esta corriente tiene su origen en varios arroyos formadores que nacen en la parte occidental de la Sierra del Espinazo del Diablo, a una altitud del orden de 1050 msnm, dentro del estado de Sinaloa. Sigue una dirección Suroeste, no recibe aportaciones importantes en un recorrido de aproximadamente 65 km hasta su desembocadura en el Océano Pacífico, 35 km al noroeste del puerto de Mazatlán.

El área de la cuenca es de 946 km<sup>2</sup>.

### **Puente 5, Río Baluarte**

El río Baluarte se encuentra dentro de la cuenca del Pacífico Norte, en la región hidrológica No. 11.

Este río llamado también del Rosario, nace en la Sierra Madre Occidental en el estado de Durango en donde recibe como afluentes los arroyos de Carpinteros, de las Quebradas, Honde de Guadalupe y su tributario el río de la Petaca; sirve en parte, de línea limítrofe entre los estados de Durango y Sinaloa en donde se interna para pasar por Matatán y Santa María, después de un curso de 130 km desemboca en el Océano Pacífico por el puerto de Las Cabras.

El área de la cuenca es de 4 785  $km^2$ .

# **Puente 6, Río Peñuelas**

El río Peñuelas se encuentra dentro de la cuenca del Lerma Santiago Pacífico, en la región hidrológica No. 12.

Como este río no tiene estación hidrométrica no se encontró información similar a la de los otros ríos.

El área de la cuenca es de 946 km<sup>2</sup>.

# **Puente 7, Río San Pedro**

El río San Pedro se encuentra dentro de la cuenca del Lerma Santiago Pacífico, en la región hidrológica No. 12.

Al igual que el río del puente 6, como este río no tiene estación hidrométrica no se encontró información similar a la de los otros ríos.

El área de la cuenca es de 1 097  $km^2$ .

### **Puente 8, Río Armería**

El río Armería se encuentra dentro de la cuenca del Lerma Santiago Pacífico, en la región hidrológica No. 15.

El río Armería es uno de los ríos más importantes que desembocan en el Océano Pacífico. Su principal formador es el río Ayutla corriente que nace 20 km al noroeste del poblado de Ayutla a una elevación de 2600 msnm. Recorre 60 km con dirección sur cambiando al sureste en los siguientes 90 km, en este tramo recibe pequeños tributarios por ambas márgenes y cambia de nombre por el río Ayuquila en un punto no determinado. Con el nombre de río Armería, recibe por su margen izquierda a 120 km de su desembocadura las aguas del río San Miguel o Tuxcacuesco. Desemboca al Océano Pacífico en la Boca de Pascuales después de un recorrido total de 240 km.

El área de la cuenca es de 9 744  $km^2$ .
## **2.2. Análisis de las cuencas que cuentan con datos de escurrimientos**

De los ocho puentes en estudio, en las cuencas de los puentes 6 y 7 no se cuenta con al menos una estación hidrométrica que haya registrado los gastos de estos cauces por al menos un periodo de 10 años, por lo que estos puentes quedaron exentos del análisis de escurrimientos.

A la información hidrométrica de los demás puentes se les aplicó la metodología descrita en el capítulo anterior para el análisis estadístico de escurrimientos y la determinación de los hidrogramas para cada cuenca.

Los registros de los gastos máximos anuales y los gastos medios anuales se obtuvieron del Banco Nacional de Datos de Aguas Superficiales (Bandas), el cual fue realizado por el IMTA para la CNA. En esta base de datos se tienen los registros de los gastos medidos en las estaciones hidrométricas de toda la República Mexicana desde el inicio de sus mediciones.

Los resultados de estos análisis se presentan a continuación.

# **2.2.1. Análisis de gastos**

# **Puente 1, Río Escondido**

El análisis de gastos de este río se realizó de forma especial ya que su estación hidrométrica, llamada Villa de Fuente, fue clausurada en 1962 y los gastos máximos anuales registrados fueron extraídos del Boletín Hidrológico número 34 de la Región Hidrológica número 24 Oriente (Región del Medio Bravo y Río Salado), ya que en el Bandas no existen registros de esta estación.

En la tabla 2.2 se resumen las principales características de la estación. Se aprecia que la estación Villa de Fuente controla la mayor parte del área de la cuenca del puente.

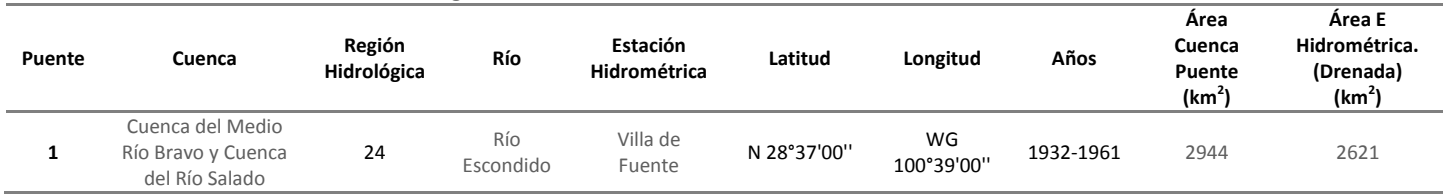

## **Tabla 2.2. Datos generales de la estación hidrométrica Villa de Fuente**

En la figura 2.2 se muestra como está integrada la cuenca y donde se localiza la estación hidrométrica que se utilizó en este estudio.

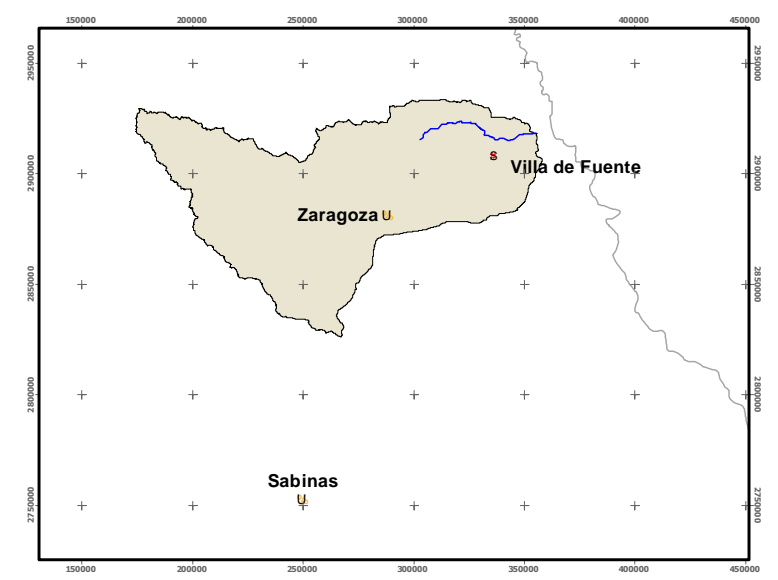

**Figura 2.2. Cuenca del puente 1 y localización de la estación hidrométrica Villa de Fuente**

En la estación hidrométrica Villa de Fuente solo se tienen registros de gastos instantáneos de 1932 a 1961, los cuales están recabados en la tabla 2.3.

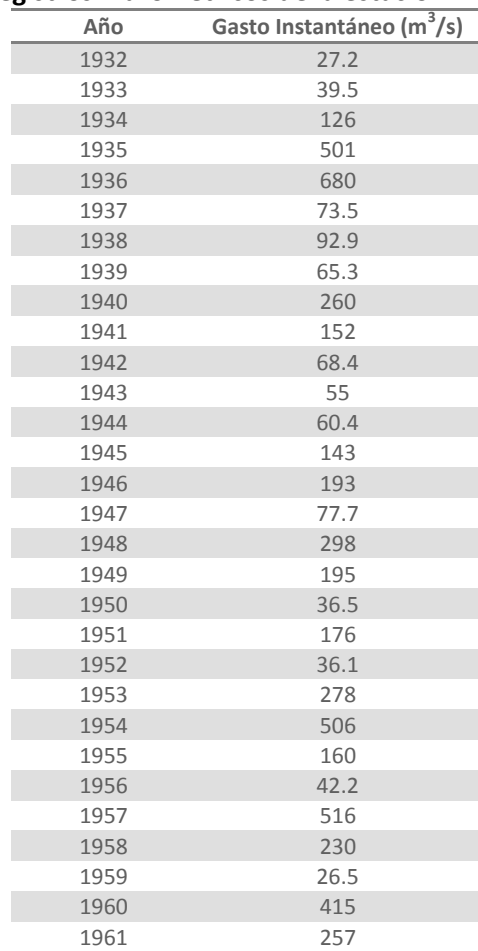

# **Tabla 2.3. Registros hidrométricos de la estación Villa de Fuente**

A estos datos se les ajustó varias funciones de distribución de probabilidad empleando el programa *AX*, para posteriormente seleccionar la función de mejor ajuste, la cual fue la función Doble Gumbel. Con el fin de mejorar el ajuste sólo se tomaron en cuenta los gastos mayores a 70 m<sup>3</sup>/s para el análisis. El ajuste y los valores extrapolados para varios períodos de retorno se muestran en la figura y la tabla siguientes.

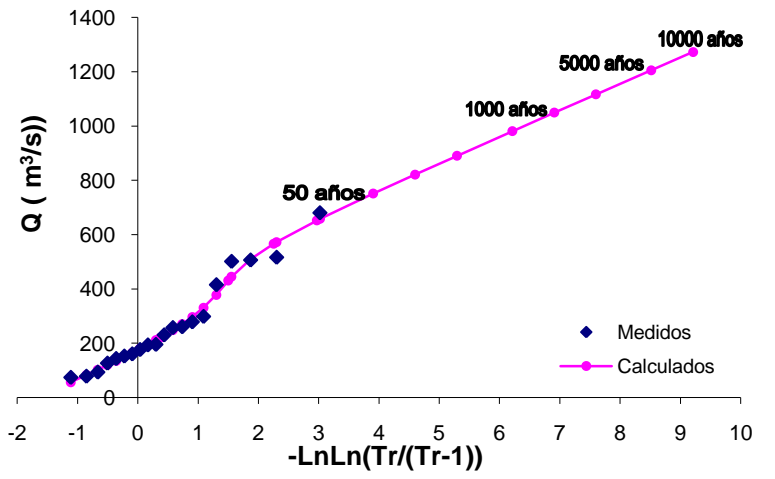

**Puente 1, Q instantáneos, Doble Gumbel**

**Figura 2.3. Gráfica del análisis estadístico de Gastos Instantáneos de la estación Villa de Fuente**

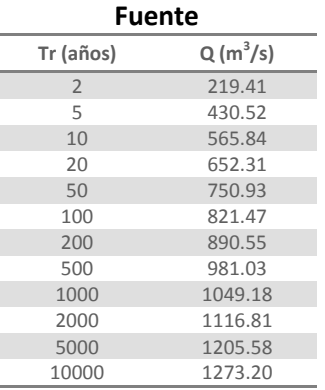

# **Puente 2, Río Ramos**

La estación hidrométrica que se empleó en el análisis de esta cuenca se llama Icamole, la cual controla un área de 11 438 km<sup>2</sup>, es decir, el 95.63% de la cuenca del puente. En la tabla 2.5 se resumen las características de esta estación.

| Puente | Cuenca       | Región<br>Hidrológica | Río                | Estación<br>Hidrométrica | Clave<br><b>Bandas</b> |                | Longitud         | Años                     | Area<br>Cuenca<br>Puente<br>(km <sup>2</sup> ) | Área EH*<br>(Drenada)<br>(km <sup>2</sup> ) |
|--------|--------------|-----------------------|--------------------|--------------------------|------------------------|----------------|------------------|--------------------------|------------------------------------------------|---------------------------------------------|
|        | Río<br>Bravo | 24                    | Ramos<br>(Salinas) | Icamole                  | 24291                  | Ν<br>25°56'15" | WG<br>100°42'15" | 1954-1988 /<br>1990-1999 | 11961                                          | 11438                                       |

**Tabla 2.5. Datos generales de la estación hidrométrica Icamole**

EH\*: estación hidrométrica

En la Figura 2.4 se expone como está integrada la cuenca asociada al puente, y la localización de la estación hidrométrica Icamole.

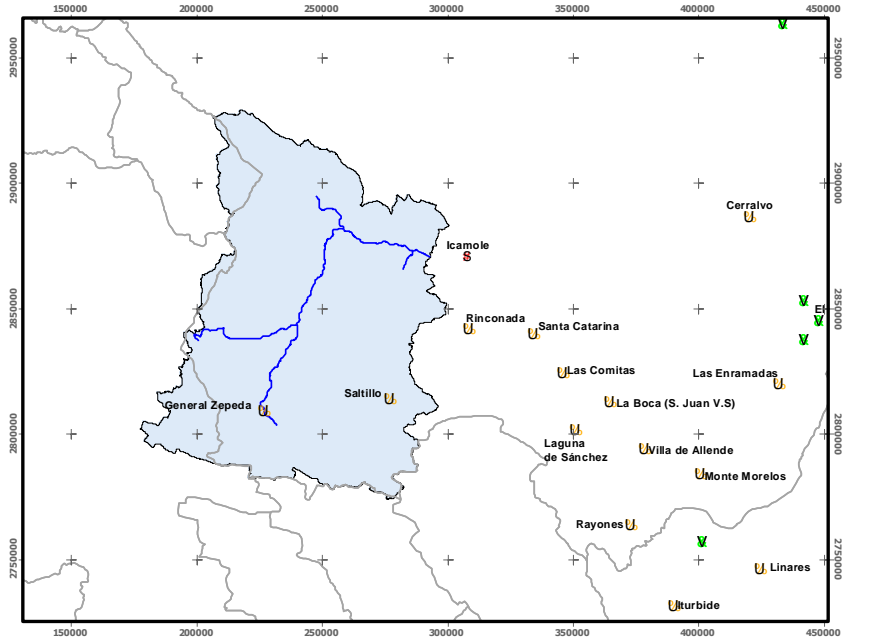

**Figura 2.4. Cuenca del Puente 2 y localización de la estación hidrométrica Icamole**

En los registros de esta estación se cuenta con datos de gastos instantáneos y de gastos medios del año de 1954 en adelante, tal como se observa en la tabla 2.6.

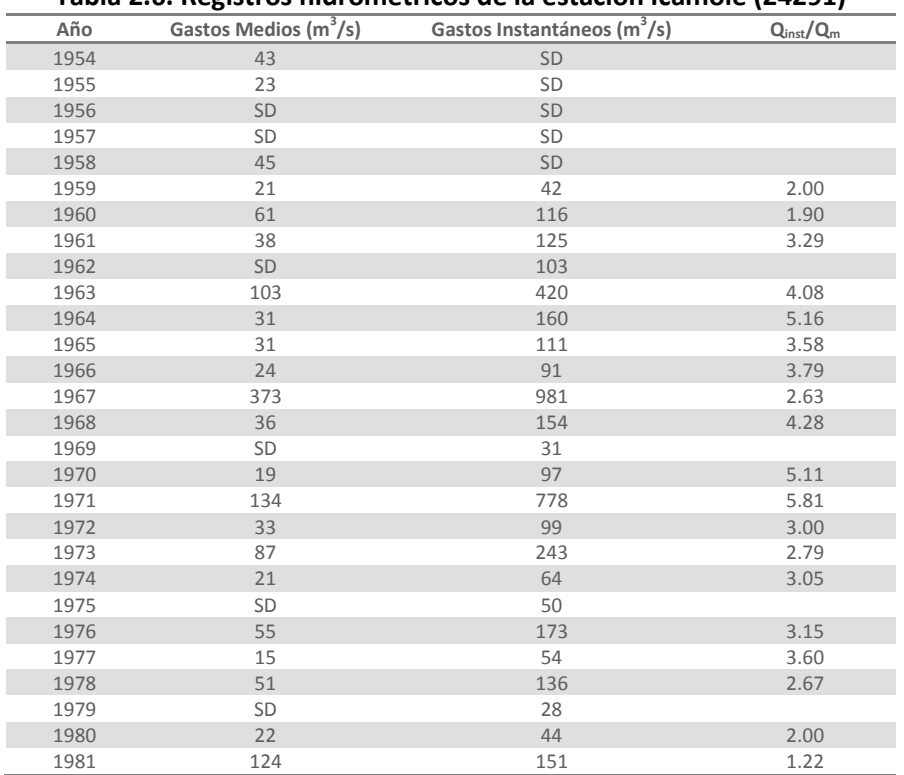

## **Tabla 2.6. Registros hidrométricos de la estación Icamole (24291)**

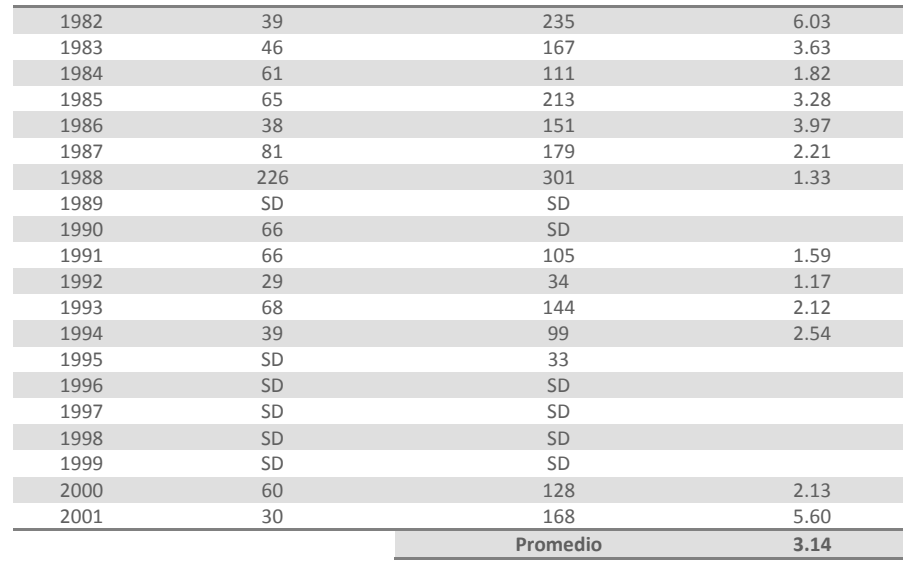

SD: sin dato

El año de 1967 es en el que se presentaron los mayores gastos medios máximos anuales e instantáneos.

Al realizar el ajuste probabilístico con el *AX*, el mejor ajuste se presentó para la función Doble Gumbel. Los ajustes y los valores extrapolados para varios períodos de retorno se muestran en las figuras y tablas siguientes. La gráfica del ajuste de los gastos instantáneos anuales se presenta en la figura 2.5 y el resultado para algunos periodos de retorno significativos en la tabla 2.7.

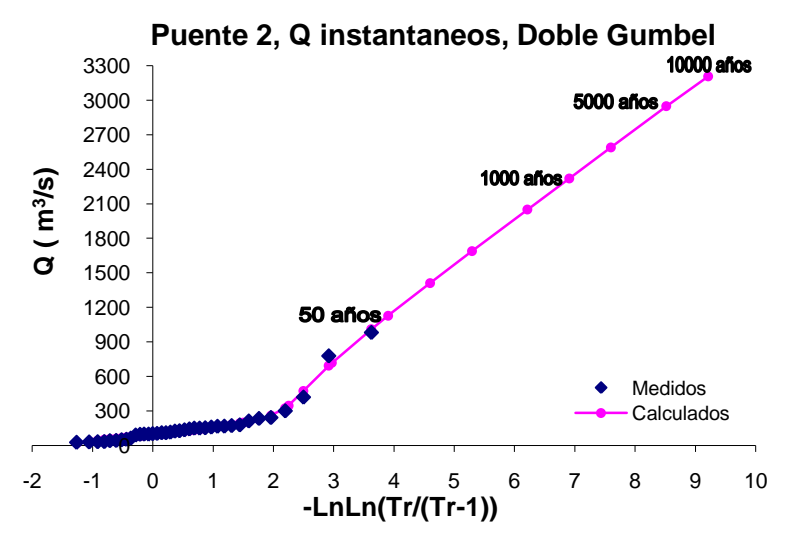

**Figura 2.5. Gráfica del análisis estadístico de Gastos Instantáneos de la estación Icamole**

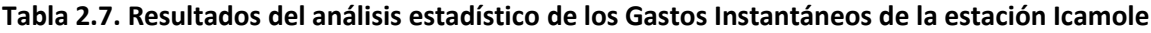

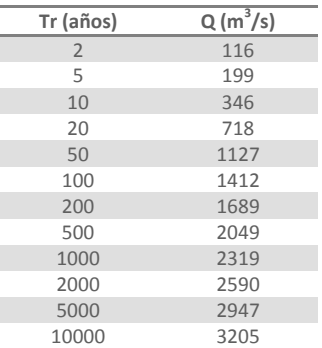

La gráfica del ajuste de los gastos medios máximos diarios anuales, se presenta en la figura 2.6 y el resultado para algunos periodos de retorno significativos en la tabla 2.8.

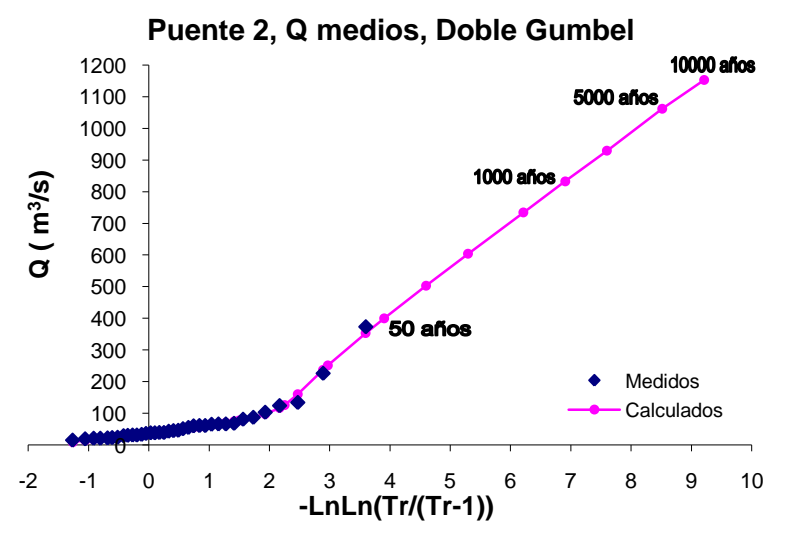

**Figura 2.6. Gráfica del análisis estadístico de Gastos Medios de la estación Icamole**

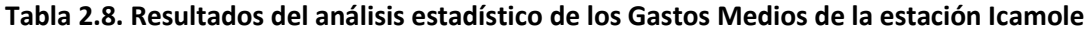

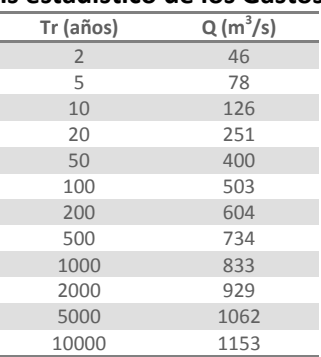

En resumen la tabla 2.9 presenta los resultados obtenidos en el análisis probabilístico de los datos de la estación Icamole, así como los factores que relacionan los valores instantáneos con los medios diarios para los algunos periodos de retorno.

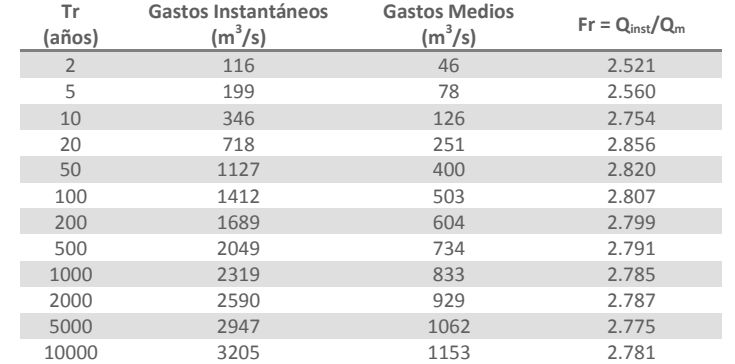

## **Tabla 2.9. Resumen de los resultados de los datos hidrométricos de la estación Icamole**

### **Puente 3, Río Aguanaval.**

Sobre este río se encuentran instaladas varias estaciones hidrométricas, sin embargo se seleccionó una sola estación, la cual se encuentra más cerca al puente ferroviario en estudio; dicha estación se llama La Flor (Presa) y controla un área de 20 289 km<sup>2</sup>, es decir, el 96.44% de la cuenca del puente 3. En la tabla 2.10 se sintetizan las principales características de esta estación hidrométrica.

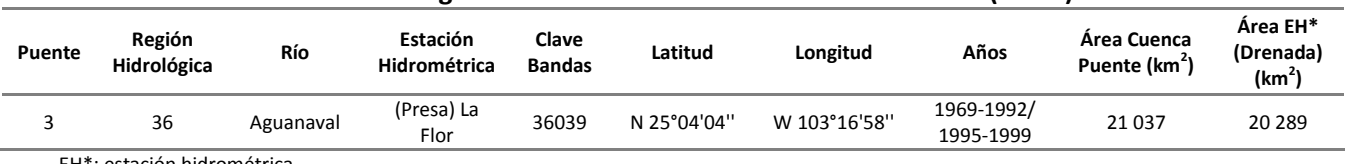

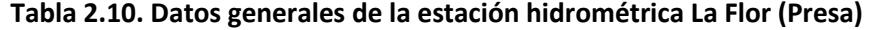

EH\*: estación hidrométrica

En la siguiente figura se muestra la manera en que está integrada la cuenca asociada a este puente, y la localización de la estación hidrométrica La Flor (Presa).

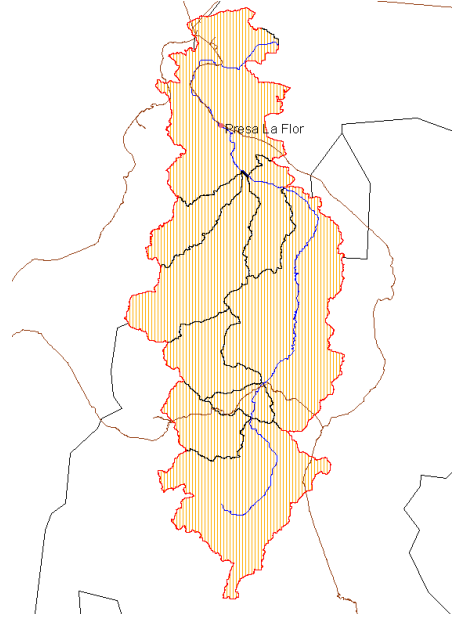

**Figura 2.7. Cuenca del Puente 3 y localización de la estación hidrométrica La Flor (Presa)**

En la siguiente tabla se muestran los datos de gastos medios máximos diarios anuales y de los gastos instantáneos anuales que se encuentran en el Bandas, los cuales se emplearon para el análisis.

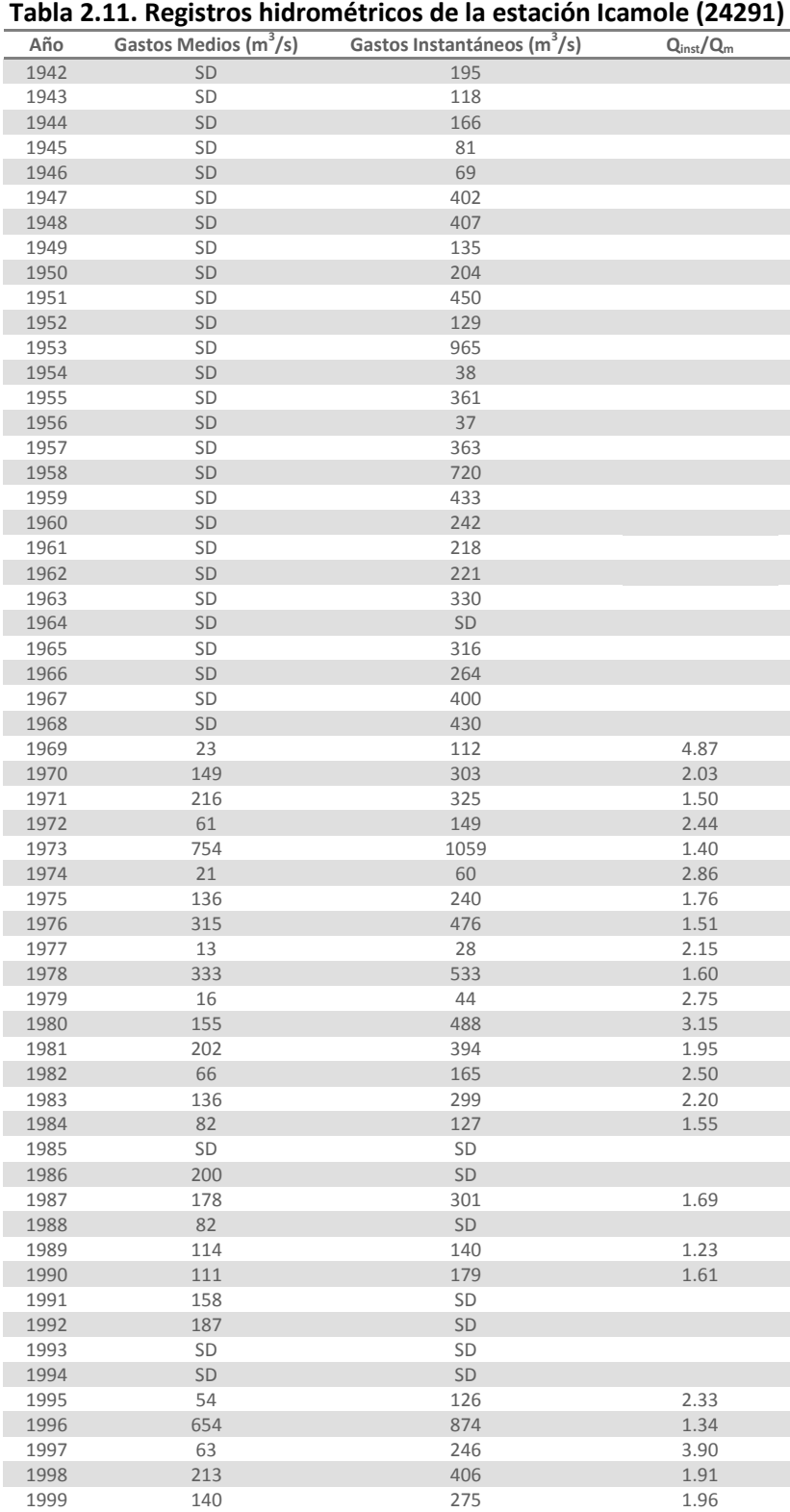

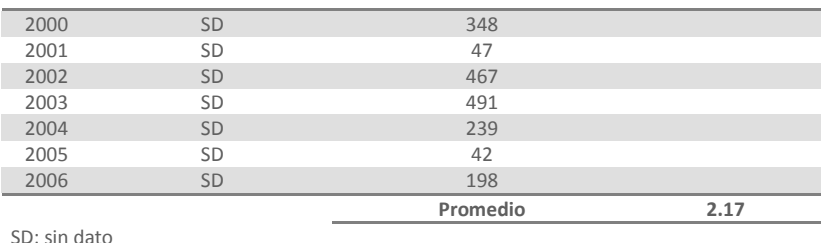

En el año de 1973 se presenta el mayor gasto medio máximo anual así como el mayor gasto máximo instantáneo.

A estos datos se les ajustó una serie de funciones de distribución de probabilidad empleando el programa *AX*, en este caso el mejor ajuste fue con la función Doble Gumbel. La gráfica del ajuste y los gastos extrapolados para varios períodos de retorno se muestran en las figuras y las tablas siguientes.

Los resultados del análisis de gastos instantáneos anuales, se presentan en la figura 2.8 y en la tabla 2.12, y para los gastos medios máximos diarios anuales en la figura 2.9 y en la tabla 2.13.

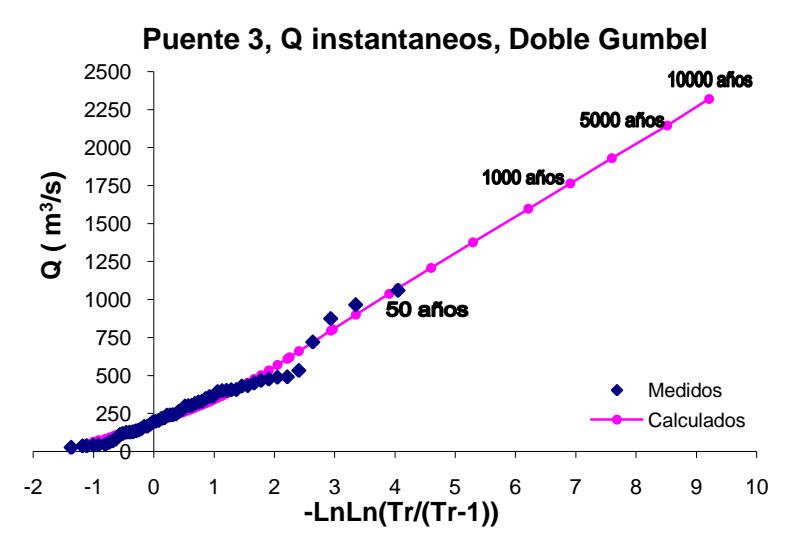

**Figura 2.8. Gráfica del análisis estadístico de Gastos Instantáneos de la estación La Flor (Presa)**

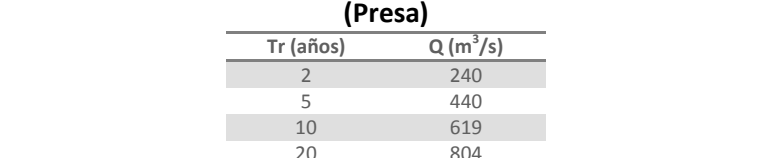

**Tabla 2.12. Resultados del análisis estadístico de los Gastos Instantáneos de la estación La Flor** 

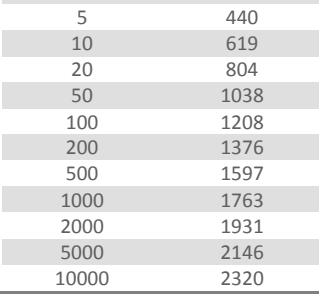

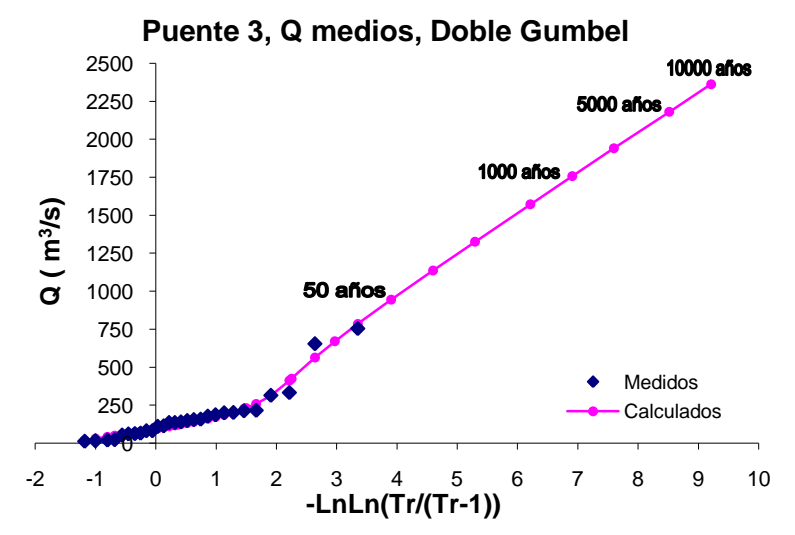

**Figura 2.9. Gráfica del análisis estadístico de Gastos Medios de la estación La Flor (Presa)**

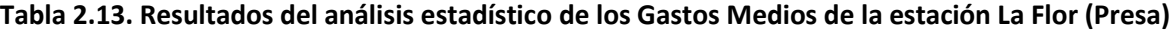

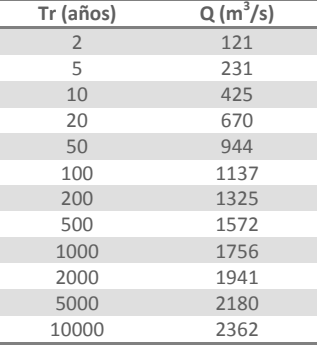

En la tabla siguiente se resumen los resultados obtenidos en los análisis para la estación La Flor (Presa), así como los factores que relacionan los valores instantáneos con los medios diarios para los periodos de retorno más significativos.

**Tabla 2.14. Resumen de los resultados de los datos hidrométricos de la estación La Flor (Presa)**

| Tr<br>(años)  | Gastos Instantáneos<br>$(m^3/s)$ | <b>Gastos Medios</b><br>$(m^3/s)$ | $Fr = Q_{inst}/Q_m$ |
|---------------|----------------------------------|-----------------------------------|---------------------|
| $\mathcal{P}$ | 240                              | 121                               | 1.991               |
| 5             | 440                              | 231                               | 1.902               |
| 10            | 619                              | 425                               | 1.459               |
| 20            | 804                              | 670                               | 1.200               |
| 50            | 1038                             | 944                               | 1.099               |
| 100           | 1208                             | 1137                              | 1.063               |
| 200           | 1376                             | 1325                              | 1.039               |
| 500           | 1597                             | 1572                              | 1.016               |
| 1000          | 1763                             | 1756                              | 1.004               |
| 2000          | 1931                             | 1941                              | 0.995               |
| 5000          | 2146                             | 2180                              | 0.984               |
| 10000         | 2320                             | 2362                              | 0.982               |

# **Puente 4. Río Quelite**

La estación hidrométrica que se empleó para este análisis es la estación El Quelite, la cual cuenta con información suficiente y controla el 88.36% del área de la cuenca del puente, es decir 835 km<sup>2</sup>.

| <b>Puente</b> | Región<br>Hidrológica | Río     |            | Estación<br>Clave<br>Latitud<br>Hidrométrica<br><b>Bandas</b> |           |                 | Años                    | Area Cuenca<br>Puente (km <sup>2</sup> ) | Área EH*<br>(Drenada)<br>(km <sup>2</sup> ) |  |
|---------------|-----------------------|---------|------------|---------------------------------------------------------------|-----------|-----------------|-------------------------|------------------------------------------|---------------------------------------------|--|
| 4             | 10                    | Quelite | El Quelite | 10083                                                         | 23°30'45" | W<br>106°29'00" | 1960-1986/<br>1988-1992 | 946                                      | 835                                         |  |

**Tabla 2.15. Datos generales de la estación hidrométrica El Quelite**

EH\*: estación hidrométrica

La figura 2.10 muestra la cuenca del puente 4 y localización de la estación hidrométrica El Quelite.

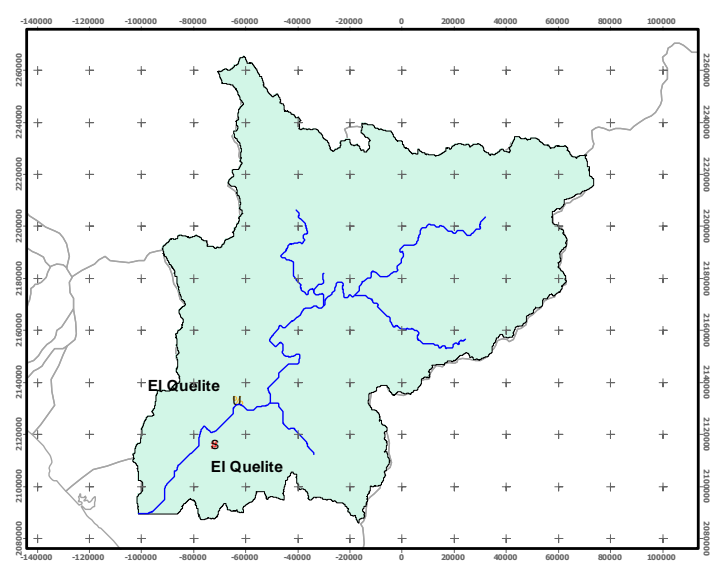

**Figura 2.10. Cuenca del Puente 4 y localización de la estación hidrométrica El Quelite**

A continuación se enlistan los valores que se extrajeron del Bandas de los gastos medios máximos diarios anuales y de los gastos instantáneos diarios anuales, a los cuales se les realizaron análisis probabilísticos.

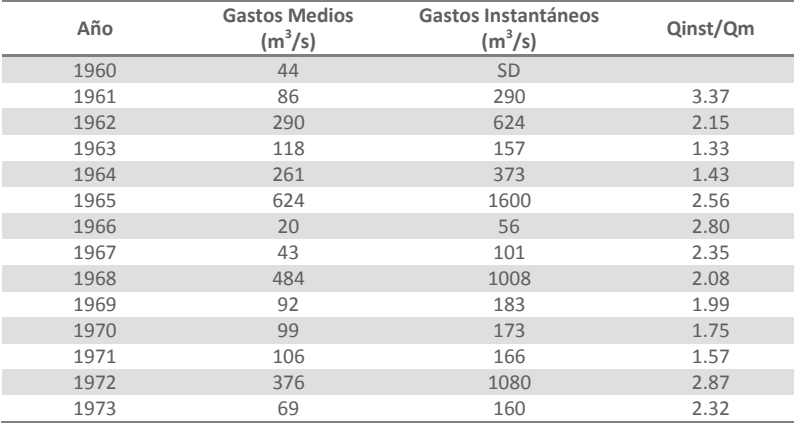

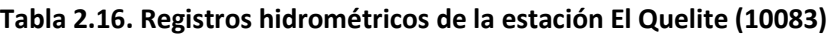

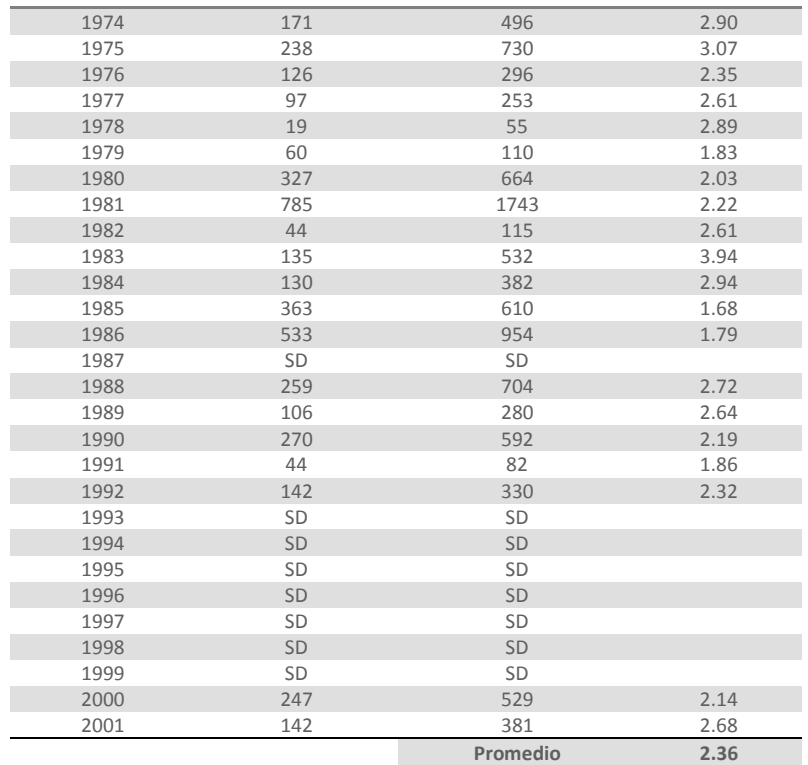

SD: sin dato

Como se puede observar en la tabla, en el año de 1981 se presentan los valores mayores de los gastos medios máximos anuales y de los gastos instantáneos.

Una vez realizado el análisis probabilístico, empleando el programa *AX*, se determinó que el mejor ajuste es con la función Doble Gumbel. Los resultados de dichos ajustes y los valores extrapolados para los períodos de retorno más significativos se muestran en las figuras y tablas siguientes. La gráfica del ajuste de los gastos instantáneos anuales, se presenta en la figura 2.11 y el resultado del ajuste para varios periodos de retorno en la tabla 2.17.

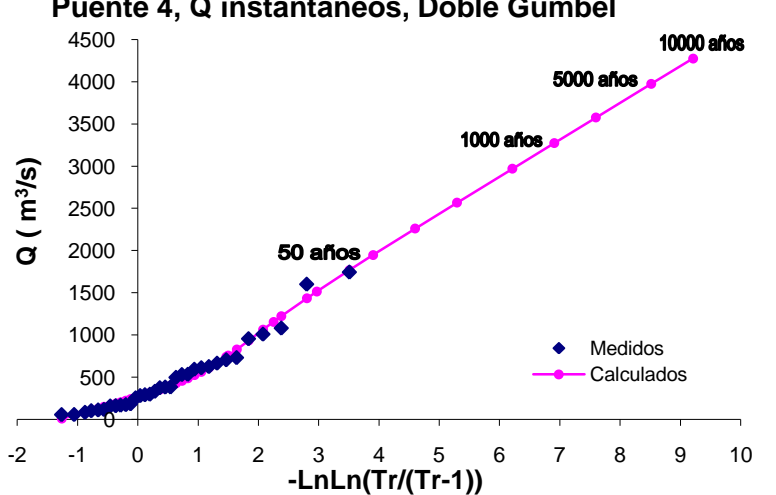

**Puente 4, Q instantaneos, Doble Gumbel**

**Figura 2.11. Gráfica del análisis estadístico de Gastos Instantáneos de la estación El Quelite**

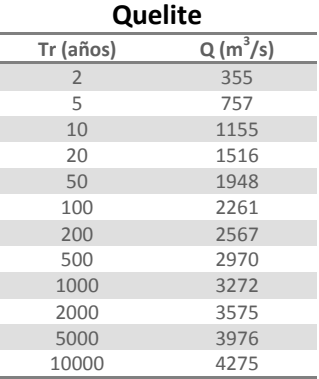

# **Tabla 2.17. Resultados del análisis estadístico de los Gastos Instantáneos de la estación El**

La gráfica del ajuste para los gastos medios máximos diarios anuales se dibujó en la figura 2.12 y en la tabla 2.18 se resumen los gastos extrapolados a diferentes periodos de retorno.

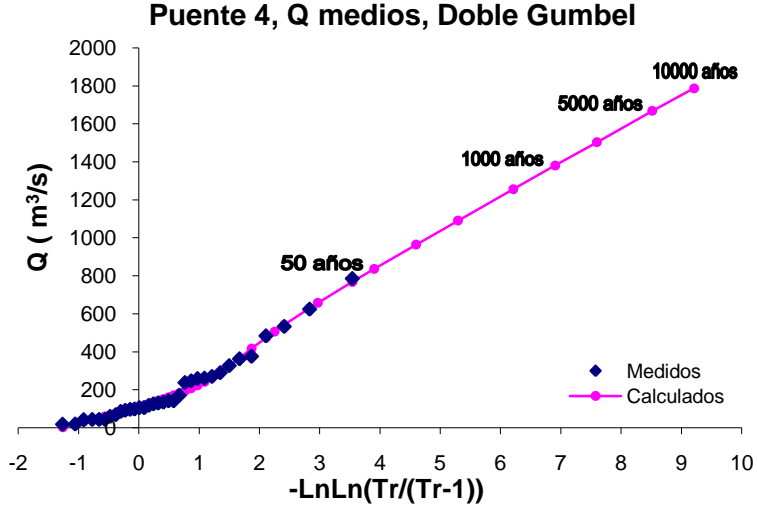

**Figura 2.12. Gráfica del análisis estadístico de Gastos Medios de la estación El Quelite**

**Tabla 2.18. Resultados del análisis estadístico de los Gastos Medios de la estación El Quelite**

| Tr (años)      | $Q(m^3/s)$ |
|----------------|------------|
| $\overline{2}$ | 147        |
| 5              | 326        |
| 10             | 506        |
| 20             | 658        |
| 50             | 836        |
| 100            | 964        |
| 200            | 1091       |
| 500            | 1256       |
| 1000           | 1381       |
| 2000           | 1503       |
| 5000           | 1668       |
| 10000          | 1787       |

A fin de poder comparar los resultados obtenidos con el análisis probabilístico, en la tabla 2.19 se resumen los resultados obtenidos para los gastos de la estación El Quelite, así como los factores que relacionan los gastos instantáneos con los medios.

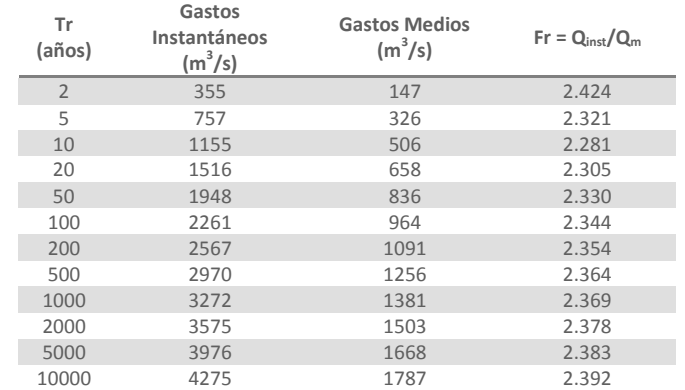

# **Tabla 2.19. Resumen de los resultados de los datos hidrométricos de la estación El Quelite**

## **Puente 5. Río Baluarte**

La estación que mejor controla el área de la cuenca del puente es la estación hidrométrica Baluarte II, ya que representa el 97.24% del área de la cuenca, es decir 4 653 km<sup>2</sup>. En la siguiente tabla se exponen los datos de dicha estación.

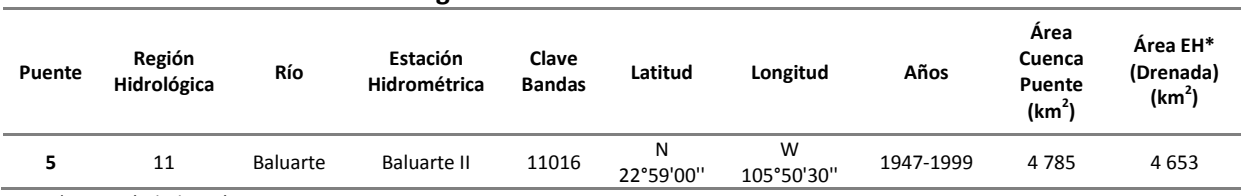

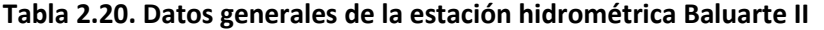

EH\*: estación hidrométrica

En la siguiente figura se muestra la cuenca del puente 5 y la localización de la estación hidrométrica seleccionada para el análisis.

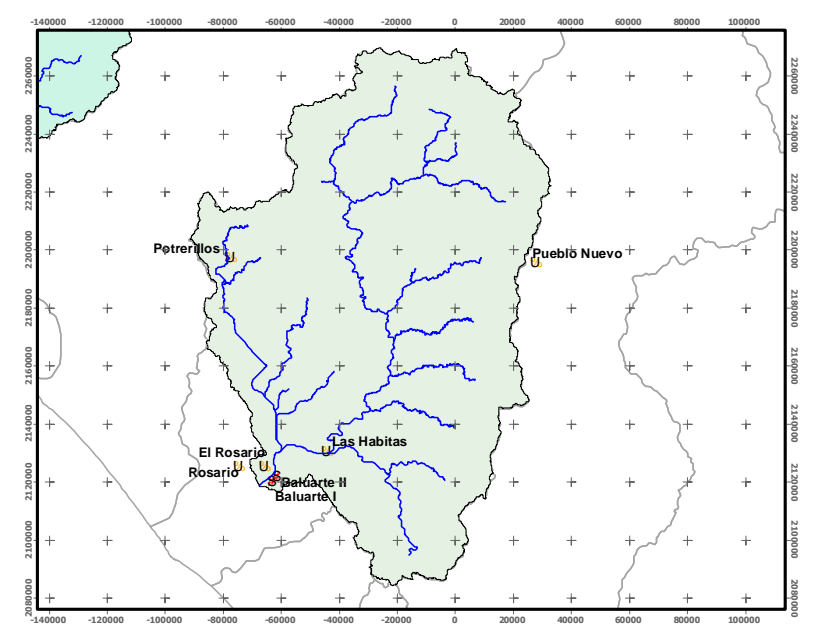

**Figura 2.13. Cuenca del Puente 5 y localización de la estación hidrométrica Baluarte II**

Los registros de los gastos medios e instantáneos que se emplearon para el análisis, que se extrajeron del Bandas, se enlistan en la siguiente tabla.

|      | <b>Gastos Medios</b> | Gastos              |                |  |  |  |  |
|------|----------------------|---------------------|----------------|--|--|--|--|
| Año  |                      | Instantáneos        | $Q_{inst}/Q_m$ |  |  |  |  |
|      | $(m^3/s)$            | (m <sup>3</sup> /s) |                |  |  |  |  |
| 1948 | 5433                 | 9000                | 1.66           |  |  |  |  |
| 1949 | 444                  | 953                 | 2.15           |  |  |  |  |
| 1950 | 354                  | 750                 | 2.12           |  |  |  |  |
| 1951 | 1073                 | 1771                | 1.65           |  |  |  |  |
| 1952 | 1113                 | 2292                | 2.06           |  |  |  |  |
| 1953 | 2583                 | 4155                | 1.61           |  |  |  |  |
| 1954 | 974                  | 1879                | 1.93           |  |  |  |  |
| 1955 | 886                  | 1290                | 1.46           |  |  |  |  |
| 1956 | 1059                 | 1638                | 1.55           |  |  |  |  |
| 1957 | 1155                 | 2915                | 2.52           |  |  |  |  |
| 1958 | 2822                 | 4070                | 1.44           |  |  |  |  |
| 1959 | 646                  | 1089                | 1.69           |  |  |  |  |
| 1960 | 562                  | 869                 | 1.55           |  |  |  |  |
| 1961 |                      | 1055                | 1.72           |  |  |  |  |
| 1962 | 613<br>1065          | 2146                | 2.02           |  |  |  |  |
|      |                      |                     |                |  |  |  |  |
| 1963 | 1007                 | 1973                | 1.96           |  |  |  |  |
| 1964 | 2384                 | 3850                | 1.61           |  |  |  |  |
| 1965 | 4445                 | 7094                | 1.60           |  |  |  |  |
| 1966 | 825                  | 1858                | 2.25           |  |  |  |  |
| 1967 | 603                  | 1160                | 1.92           |  |  |  |  |
| 1968 | 10551                | 14140               | 1.34           |  |  |  |  |
| 1969 | 2004                 | 2875                | 1.43           |  |  |  |  |
| 1970 | 2157                 | 2939                | 1.36           |  |  |  |  |
| 1971 | 930                  | 1620                | 1.74           |  |  |  |  |
| 1972 | 4540                 | 10300               | 2.27           |  |  |  |  |
| 1973 | 1648                 | 2135                | 1.30           |  |  |  |  |
| 1974 | 1727                 | 2410                | 1.40           |  |  |  |  |
| 1975 | 1228                 | 3600                | 2.93           |  |  |  |  |
| 1976 | 1292                 | 1940                | 1.50           |  |  |  |  |
| 1977 | 451                  | 780                 | 1.73           |  |  |  |  |
| 1978 | 1441                 | 1756                | 1.22           |  |  |  |  |
| 1979 | 1710                 | 3594                | 2.10           |  |  |  |  |
| 1980 | 571                  | 1100                | 1.93           |  |  |  |  |
| 1981 | 3519                 | 7606                | 2.16           |  |  |  |  |
| 1982 | 647                  | 1090                | 1.68           |  |  |  |  |
| 1983 | 1152                 | 3360                | 2.92           |  |  |  |  |
| 1984 | 803                  | 1225                | 1.53           |  |  |  |  |
| 1985 | 2822                 | 4340                | 1.54           |  |  |  |  |
| 1986 | 5010                 | 10468               | 2.09           |  |  |  |  |
| 1987 | 473                  | 921                 | 1.95           |  |  |  |  |
| 1988 | 923                  | 1484                | 1.61           |  |  |  |  |
| 1989 | 977                  | 1261                | 1.29           |  |  |  |  |
| 1990 | 3873                 | 7764                | 2.00           |  |  |  |  |
| 1991 | 698                  | 1307                | 1.87           |  |  |  |  |
| 1992 | 2047                 | 3419                | 1.67           |  |  |  |  |
| 1993 | 845                  | SD                  |                |  |  |  |  |
| 1994 | 694                  | 1189                | 1.71           |  |  |  |  |
| 1995 | 527                  | SD                  |                |  |  |  |  |
| 1996 | 13094                | 13094               | 1.00           |  |  |  |  |
| 1997 | 446                  | 520                 | 1.17           |  |  |  |  |
| 1998 | 747                  | SD                  |                |  |  |  |  |
| 1999 | 985                  | SD                  |                |  |  |  |  |
| 2000 | 609                  | 725                 | 1.19           |  |  |  |  |
| 2001 | 215                  | 267                 | 1.24           |  |  |  |  |
|      |                      | Promedio            | 1.75           |  |  |  |  |

**Tabla 2.21. Registros hidrométricos de la estación Baluarte II (11016)**

En 1996 se presentaron los valores mayores para los gastos medios máximos anuales, también para los instantáneos.

Una vez que a los datos de la tabla 2.21 se les ajustó una serie de distribuciones de probabilidad, empleando el programa *AX*, se eligió que el mejor ajuste que fue con la función Doble Gumbel. Los resultados para dicho ajuste, así como los valores extrapolados para varios periodos de retorno significativos se muestran en las figuras y tablas siguientes. La gráfica del ajuste de gastos instantáneos anuales, se describe en la figura 2.14 y el resultado de los gastos asociados a algunos periodos de retorno en la tabla 2.22.

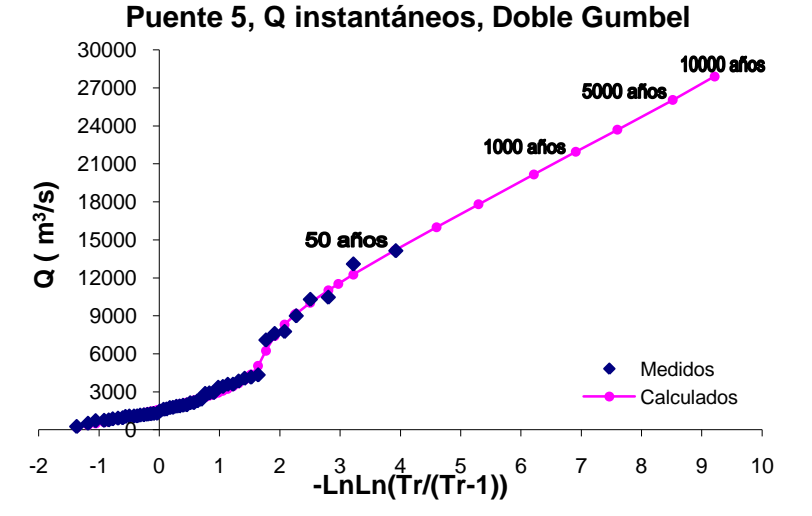

**Figura 2.14. Gráfica del análisis estadístico de Gastos Instantáneos de la estación Baluarte II**

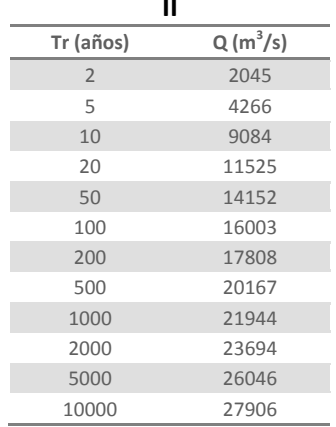

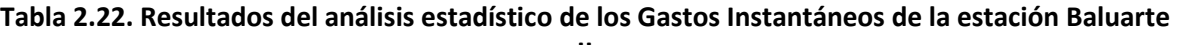

La gráfica del resultado del análisis de gastos medios máximos diarios anuales se muestra en la figura 2.15 y en la tabla 2.23 se resumen los gastos extrapolados a diferentes periodos de retorno.

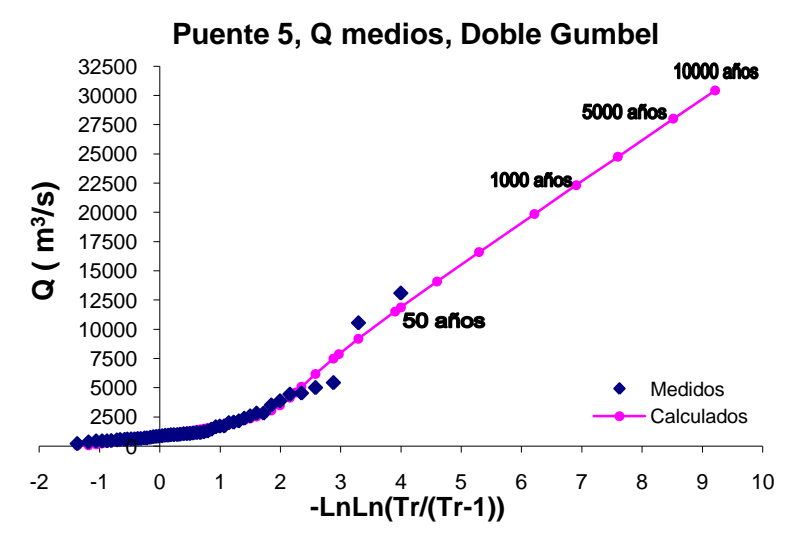

**Figura 2.15. Gráfica del análisis estadístico de Gastos Medios de la estación Baluarte II**

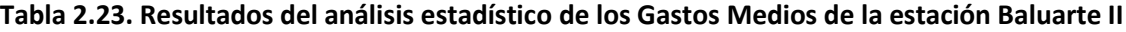

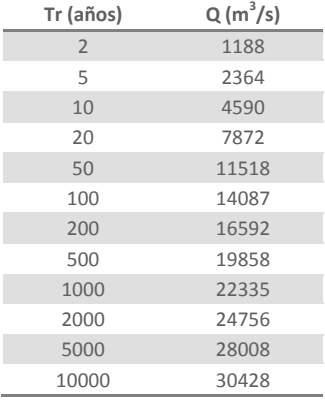

Para concluir este análisis, en la siguiente tabla se enlistan los gastos medios e instantáneos de la estación Baluarte II extrapolados del ajuste probabilístico, para varios periodos de retorno significativos, así como el factor Fr que relaciona dichos gastos.

**Tabla 2.24. Resumen de los resultados de los datos hidrométricos de la estación Baluarte II**

| Tr (años)      | Gastos Instantáneos<br>$(m^3/s)$ | <b>Gastos Medios</b><br>$(m^3/s)$ | $Fr = Q_{inst}/Q_m$ |
|----------------|----------------------------------|-----------------------------------|---------------------|
| $\overline{2}$ | 2045                             | 1188                              | 1.722               |
| 5              | 4266                             | 2364                              | 1.804               |
| 10             | 9084                             | 4590                              | 1.979               |
| 20             | 11525                            | 7872                              | 1.464               |
| 50             | 14152                            | 11518                             | 1.229               |
| 100            | 16003                            | 14087                             | 1.136               |
| 200            | 17808                            | 16592                             | 1.073               |
| 500            | 20167                            | 19858                             | 1.016               |
| 1000           | 21944                            | 22335                             | 0.982               |
| 2000           | 23694                            | 24756                             | 0.957               |
| 5000           | 26046                            | 28008                             | 0.930               |
| 10000          | 27906                            | 30428                             | 0.917               |

# **Puente 8, Río Armería**

Para esta cuenca en particular, el análisis varió al de los otros puentes, ya que en esta cuenca se tienen dos estaciones hidrométricas que pueden representar adecuadamente la cuenca del puente y ambas cuentan con suficientes registros de gastos. Las estaciones seleccionadas son Colimán y Las Peñitas II, en la siguiente tabla se sintetizan las características principales de estas.

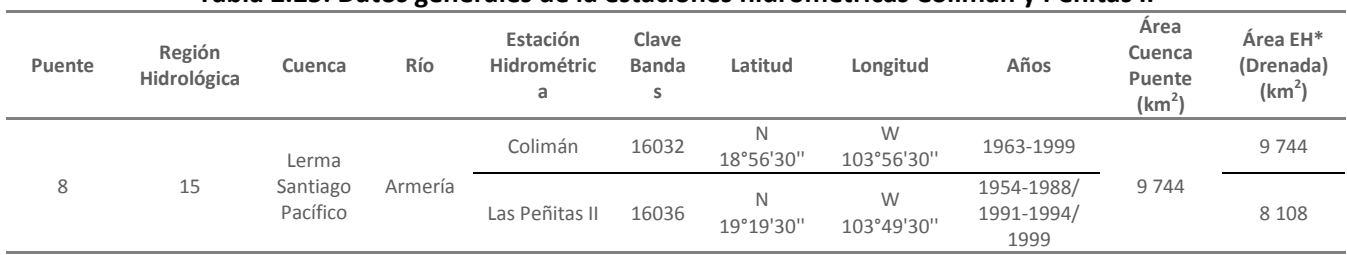

### **Tabla 2.25. Datos generales de la estaciones hidrométricas Colimán y Peñitas II**

EH\* = estación hidrométrica

En la figura siguiente se muestra la cuenca del puente 8, así como la localización de las dos estaciones consideradas para el estudio.

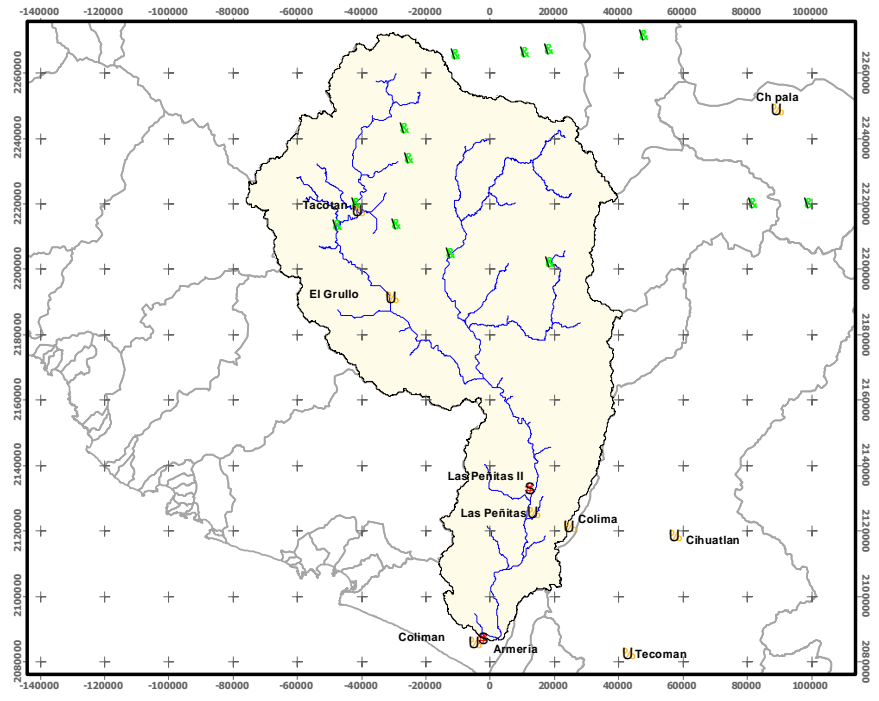

**Figura 2.16. Cuenca del Puente 8 y localización de las estaciones hidrométricas Colimán y Las Peñitas II**

En la siguiente tabla se enlistan los gastos medios e instantáneos de la estación Colimán, los cuales se extrajeron del Bandas.

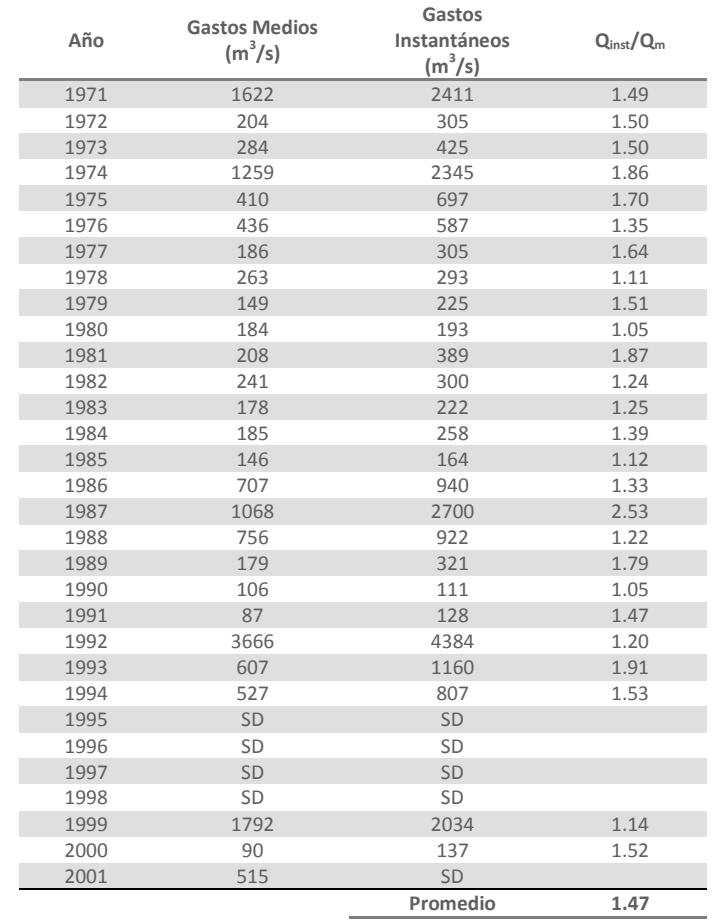

## **Tabla 2.26. Registros hidrométricos de la estación Colimán (16032)**

SD: sin dato

En 1992 se presentaron los valores máximos, tanto para los gastos instantáneos como para los gastos máximos medios diarios anuales.

Al ajustar estos registros de gastos a varias funciones de distribución de probabilidad empleando el programa *AX*, el mejor ajuste fue con la función Doble Gumbel. La gráfica de dicho ajuste para los gastos instantáneos anuales se presenta en la figura 2.17 y los valores de gastos extrapolados a varios periodos de retorno se muestran en la tabla 2.27.

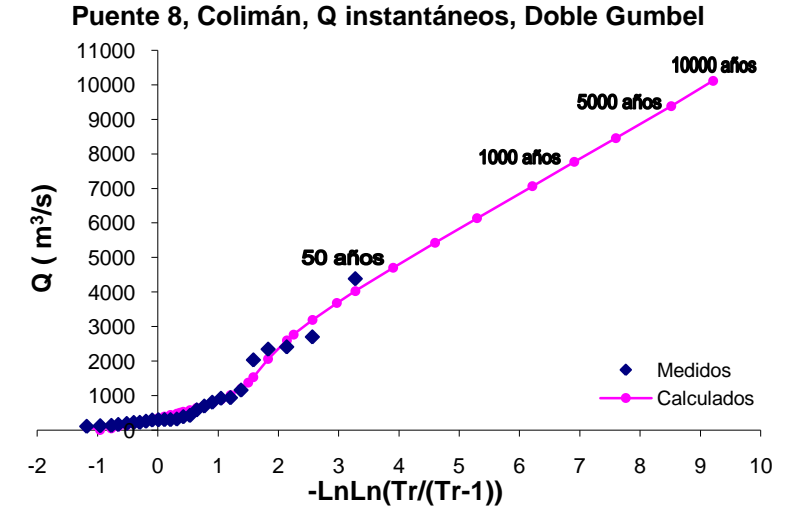

**Figura 2.17. Gráfica del análisis estadístico de Gastos Instantáneos de la estación Colimán**

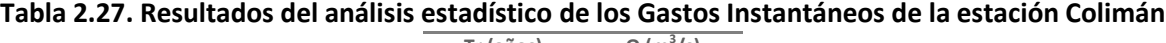

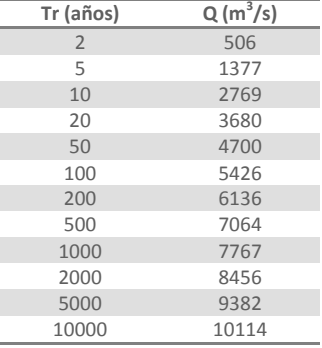

En la tabla 2.28 se abrevian los gastos medios extrapolados del análisis probabilístico y en la figura 2.18 se muestra la gráfica del ajuste realizado a los gastos medios de la estación Colimán.

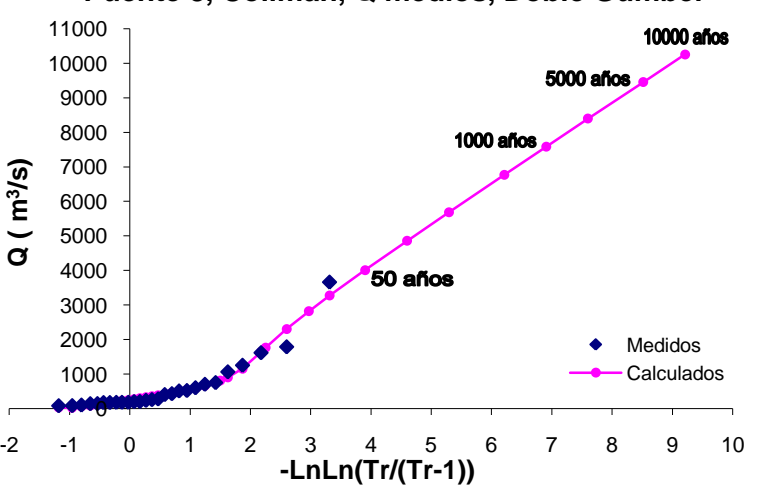

**Puente 8, Colimán, Q medios, Doble Gumbel**

**Figura 2.18. Gráfica del análisis estadístico de Gastos Medios de la estación Colimán**

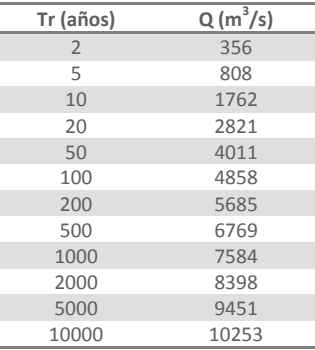

## **Tabla 2.28. Resultados del análisis estadístico de los Gastos Medios de la estación Colimán**

La tabla donde se resumen los resultados de los análisis de gastos (Tabla 2.32) se presenta más adelante para comparar los resultados de esta estación con los de la estación Las Peñitas II.

Para la estación las Peñitas II se llevó a cabo el mismo procedimiento, a continuación se muestran los registros de gastos medios e instantáneos que se emplearon para el análisis.

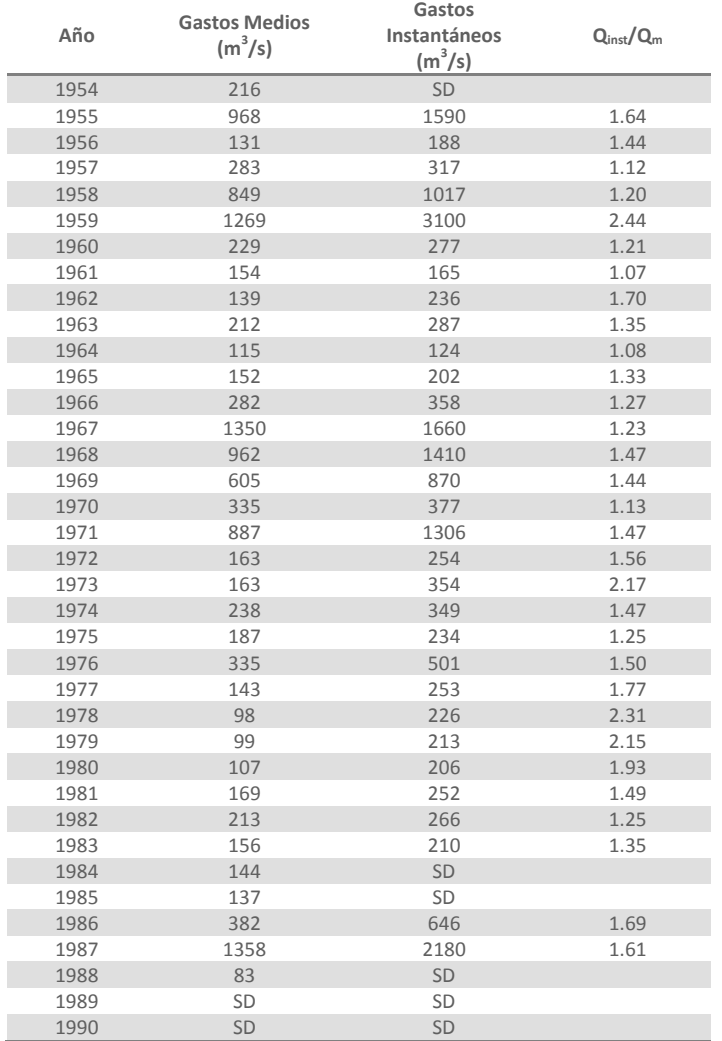

#### **Tabla 2.29. Registros hidrométricos de la estación Las Peñitas II (16036)**

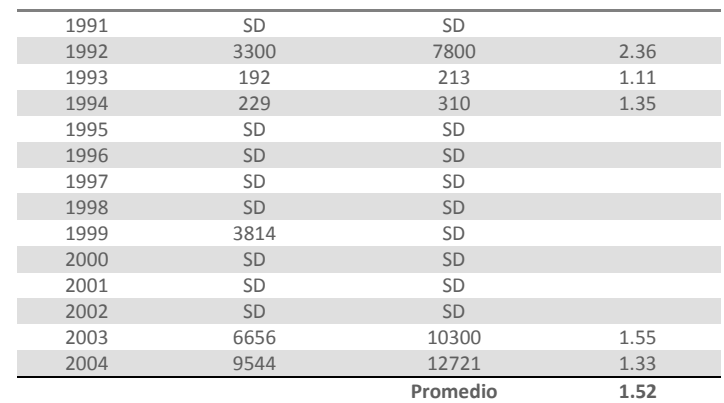

SD: sin dato

En 2003 y 2004 se presentaron los valores de gastos más grandes en comparación con los valores medidos en los años anteriores. Estos valores también son mayores a los registrados en la estación Colimán, aunque desafortunadamente no existen registros en estos dos años en esta última estación. La gráfica del ajuste se muestra en la figura 2.19 y en la tabla 2.30 se resumen los gastos calculados para los periodos de retorno más significativos.

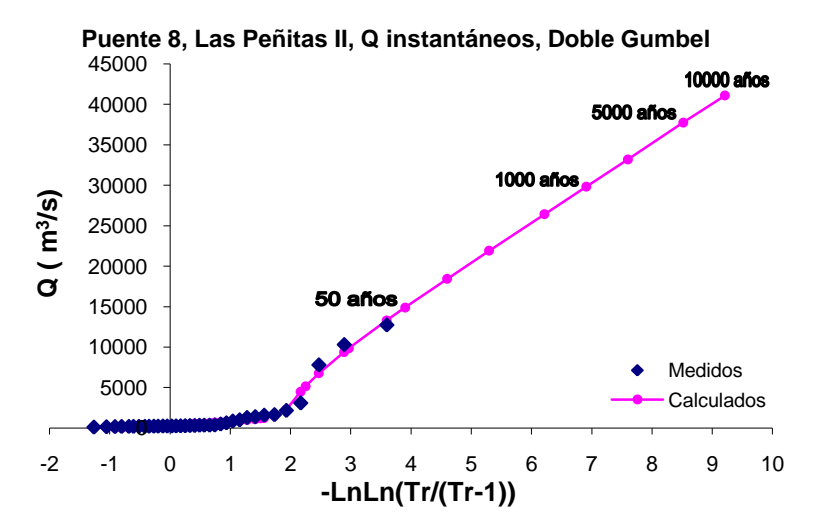

**Figura 2.19. Gráfica del análisis estadístico de Gastos Instantáneos de la estación Las Peñitas II**

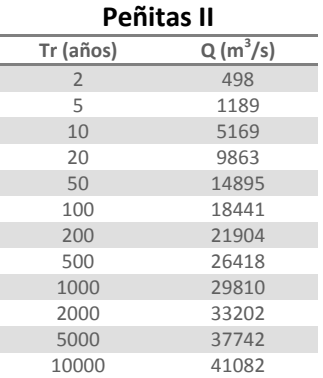

**Tabla 2.30. Resultados del análisis estadístico de los Gastos Instantáneos de la estación Las** 

Los resultados del análisis de gastos medios máximos diarios anuales, así como la gráfica del ajuste se exponen a continuación.

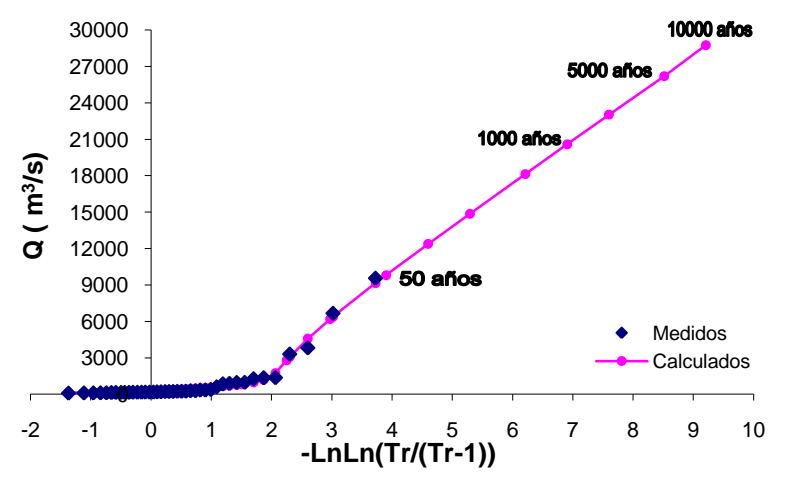

**Puente 8, Las Peñitas II, Q medios, Doble Gumbel**

**Figura 2.20. Gráfica del análisis estadístico de Gastos Medios de la estación Las Peñitas II**

| Tabla 2.31. Resultados del análisis estadístico de los Gastos Medios de la estación Las Peñitas II |  |  |
|----------------------------------------------------------------------------------------------------|--|--|
|----------------------------------------------------------------------------------------------------|--|--|

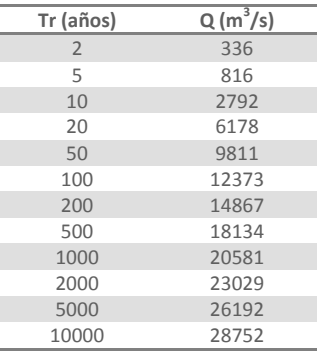

En las siguientes dos tablas se rescopilan los resultados de los análisis de ambas estaciones de los gastos instantáneos y de los medios, asociados a los periodos de retorno más significativos.

**Tabla 2.32. Resumen de los resultados de los datos hidrométricos de la estación Colimán**

| Tr (años)      | Gastos<br>Instantáneos<br>$(m^3/s)$ | <b>Gastos Medios</b><br>(m <sup>3</sup> /s) | $Fr = Q_{\text{inst}}/Q_m$ |
|----------------|-------------------------------------|---------------------------------------------|----------------------------|
| $\overline{2}$ | 506                                 | 356                                         | 1.421                      |
| 5              | 1377                                | 808                                         | 1.705                      |
| 10             | 2769                                | 1762                                        | 1.571                      |
| 20             | 3680                                | 2821                                        | 1.305                      |
| 50             | 4700                                | 4011                                        | 1.172                      |
| 100            | 5426                                | 4858                                        | 1.117                      |
| 200            | 6136                                | 5685                                        | 1.079                      |
| 500            | 7064                                | 6769                                        | 1.044                      |
| 1000           | 7767                                | 7584                                        | 1.024                      |
| 2000           | 8456                                | 8398                                        | 1.007                      |
| 5000           | 9382                                | 9451                                        | 0.993                      |
| 10000          | 10114                               | 10253                                       | 0.986                      |

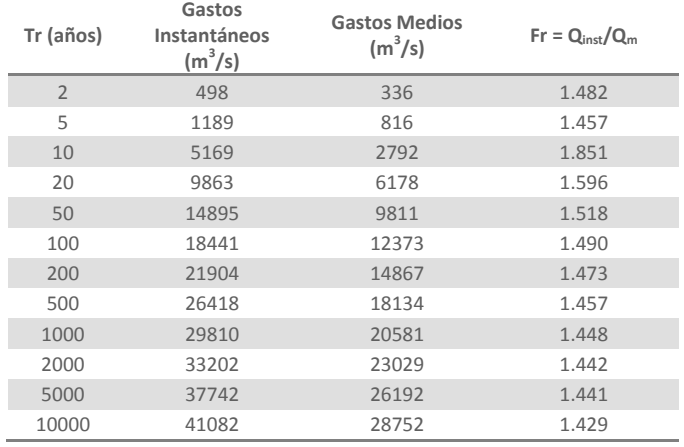

## **Tabla 2.33. Resumen de los resultados de los datos hidrométricos de la estación Las Peñitas II**

Dado que la estación Colimán no cuenta con registros en los años 2003 y 2004 no se puede verificar que los registros de la estación Las Peñitas II sean correctos y se deban de tomar en cuenta; por lo que es conveniente realizar un análisis para la estación Las Peñitas II excluyendo los valores de los años mencionados. Los resultados obtenidos para los gastos instantáneos se observan en la figura 2.21 y en la tabla 2.34.

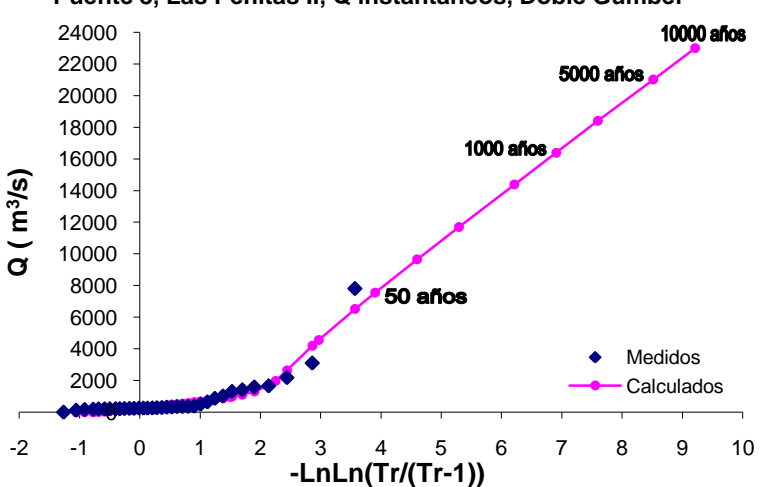

**Puente 8, Las Peñitas II, Q instantáneos, Doble Gumbel**

**Figura 2.21. Gráfica del análisis estadístico de Gastos Instantáneos de la estación Las Peñitas II sin los valores de 2003 y 2004**

| Tabla 2.34. Resultados del análisis estadístico de los Gastos Instantáneos de la estación Las |
|-----------------------------------------------------------------------------------------------|
| Peñitas II sin los valores de 2003 y 2004                                                     |

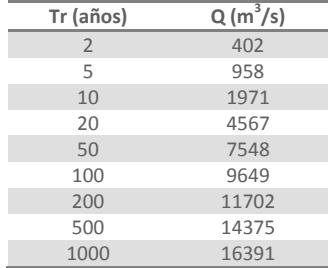

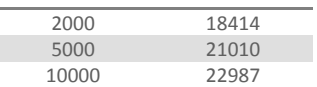

Los resultados para los gastos medios máximos diarios anuales, se muestran en la tabla 2.35 y la gráfica de dicho ajuste en la figura 2.22.

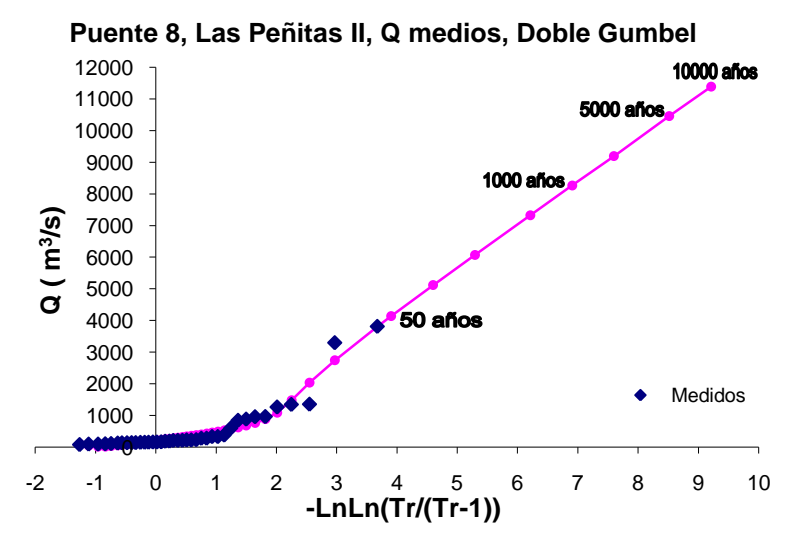

**Figura 2.22. Gráfica del análisis estadístico de Gastos Medios de la estación Las Peñitas II sin los valores de 2003 y 2004**

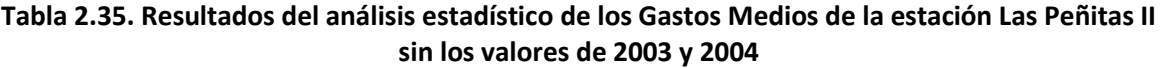

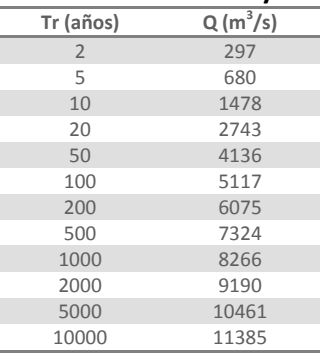

En la siguiente tabla se recapitulan los resultados de este último análisis, para la estación Las Peñitas II, sobre los gastos instantáneos y medios para algunos periodos de retorno.

# **Tabla 2.36. Resumen de los resultados de los datos hidrométricos de la estación Las Peñitas II sin los valores de 2003 y 2004**

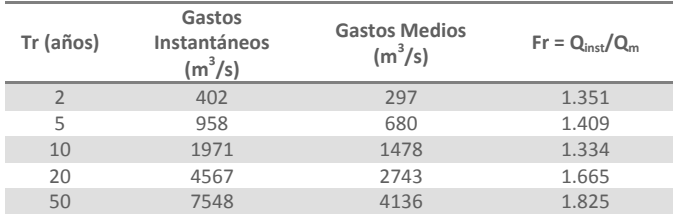

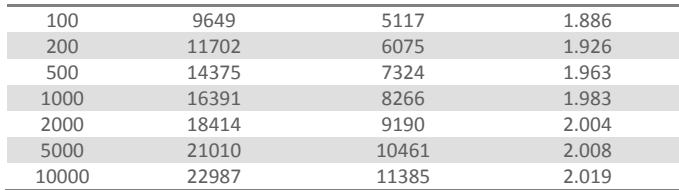

Para poder decidir cuál es la estación más adecuada para estimar el hidrograma de este río, en las siguientes dos tablas se comparan los valores obtenidos del análisis de la estación Colimán y los dos análisis que se hicieron a los datos de la estación Las Peñitas II. La primera tabla es de gastos instantáneos y la segunda de los gastos medios diarios.

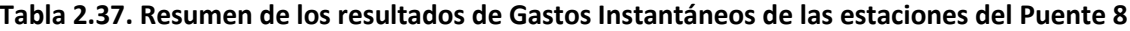

| Tr (años)      | Coliman | Peñitas                                 | Peñitas sin 2003 y<br>2004 |
|----------------|---------|-----------------------------------------|----------------------------|
|                |         | Gastos Instantáneos (m <sup>3</sup> /s) |                            |
| $\overline{2}$ | 506     | 498                                     | 402                        |
| 5              | 1377    | 1189                                    | 958                        |
| 10             | 2769    | 5169                                    | 1971                       |
| 20             | 3680    | 9863                                    | 4567                       |
| 50             | 4700    | 14895                                   | 7548                       |
| 100            | 5426    | 18441                                   | 9649                       |
| 200            | 6136    | 21904                                   | 11702                      |
| 500            | 7064    | 26418                                   | 14375                      |
| 1000           | 7767    | 29810                                   | 16391                      |
| 2000           | 8456    | 33202                                   | 18414                      |
| 5000           | 9382    | 37742                                   | 21010                      |
| 10000          | 10114   | 41082                                   | 22987                      |

**Tabla 2.38. Resumen de los resultados de Gastos Medios de las estaciones del Puente 8**

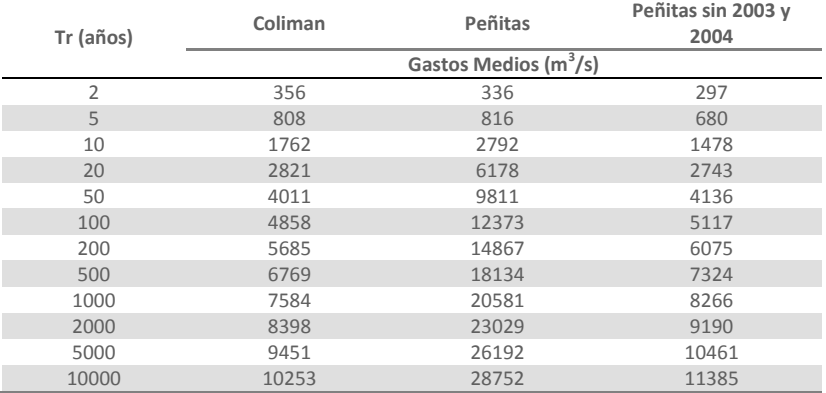

Después de analizar los resultados de los tres análisis, se decidió que lo más conveniente es calcular el hidrograma de este rió empleando los registros de la estación hidrométrica Colimán, ya que sus datos son más consistentes, y la cuenca de dicha estación cubre el 100% del área de la cuenca asociada al puente.

## **2.2.2. Cálculo de los hidrogramas**

El cálculo de los hidrogramas de los ríos de los puentes a los cuales se les hizo el análisis probabilístico, se realizó tomando en cuenta que el gasto instantáneo asociado a un periodo de retorno de 100 años es el gasto pico del hidrograma y el gasto medio diario anual asociado al mismo periodo de retorno representa el gasto medio del hidrograma.

La forma de dichos hidrogramas es triangular pues lo más conveniente es adoptar una metodología de fácil aplicación, que permita conocer los puntos más importantes del hidrograma, como lo son: el gasto pico, el gasto base, el tiempo de pico, el tiempo base, si el río lleva o no un escurrimiento base y el volumen del hidrograma.

## **Hidrograma para el Puente 1**

El gasto instantáneo de diseño asociado a un periodo de retorno de 100 años es de 821.47 m<sup>3</sup>/s, que representa el gasto pico del hidrograma. Dado que no se tienen registros de los gastos medios en la estación Villa de Fuente, no se puede emplear la metodología propuesta del hidrograma triangular en este caso, por consiguiente para poder determinar el tiempo base del hidrograma se utilizó una modelación simulada con radar para el evento que se presentó los primeros días de abril de 2004.

El hidrograma que se usó se muestra en la siguiente figura, de donde se estimó que el tiempo base aproximadamente es de 4 días.

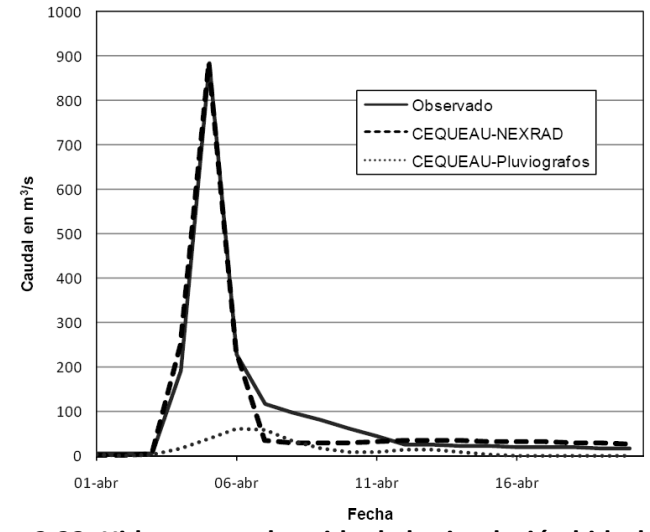

**Figura 2.23. Hidrograma obtenido de la simulación hidrológica**

# **Hidrograma para el Puente 2**

Al calcular los factores  $Fr = Q_{inst}/Q_m$ , como los que se muestran en la tabla 2.9 (Resumen de los resultados de los datos hidrométricos de la estación Icamole) se observa que la relación entre los gastos instantáneos y los medios diarios es del orden de 2.8, lo que permite sugerir que las avenidas suben y bajan dentro del mismo día, con un gasto base relativamente pequeño.

Para validar la percepción de que los gastos de las avenidas suben y bajan en un día, en la siguiente tabla se presentan los registros de la estación de los gastos medios diarios de 1967, en la cual se puede observar, por un lado que las avenidas son de corta duración (de un día a otro el gasto medio diario sube de 2 m $^3$ /s a 373 m $^3$ /s y dos días después dicho gasto bajó a 32 m $^3$ /s), y por otro lado que el gasto máximo instantáneo el 22 de septiembre fue de 981 m<sup>3</sup>/s, es decir casi 3 veces el medio diario de ese día.

| Año  | día<br>mes |          | $\overline{2}$ |          | 4              | 5           | 6         |          | 8               | 9        | 10       | 11       | 12                                        | 13       | 14       | 15       | 16       | 17       | 18       | 19       | 20 I                    | 21       | 22       | 23       | 24              | 25       | 26 <sub>1</sub> | 27          | 28       | 29           | $30 \quad 31$          |          |
|------|------------|----------|----------------|----------|----------------|-------------|-----------|----------|-----------------|----------|----------|----------|-------------------------------------------|----------|----------|----------|----------|----------|----------|----------|-------------------------|----------|----------|----------|-----------------|----------|-----------------|-------------|----------|--------------|------------------------|----------|
|      |            | $\Omega$ | $\Omega$       | $\Omega$ | $\Omega$       | $\Omega$    | $\Omega$  | $\Omega$ | $\Omega$        | $\Omega$ | $\Omega$ | $\Omega$ | $\Omega$                                  | 0        | $\Omega$ |          |          | $\Omega$ | $\Omega$ | $\Omega$ | $\Omega$                | 0        | $\Omega$ |          | $\Omega$        | $\Omega$ | $\Omega$        | $\Omega$    | $\Omega$ | <sup>0</sup> | $\Omega$               | $\Omega$ |
|      | 2          | $\Omega$ | $\Omega$       |          | 0              | $\Omega$    | $\Omega$  |          |                 | $\Omega$ | $\Omega$ |          |                                           | 0        | $\Omega$ |          |          | 0        | $\Omega$ | $\Omega$ |                         | 0        |          |          | $\Omega$        | $\Omega$ | $\Omega$        | $\Omega$    | $\Omega$ |              |                        |          |
|      | 3          | $\Omega$ | $\Omega$       |          | 0              | $\Omega$    | $\Omega$  |          |                 | $\Omega$ | $\Omega$ | $\Omega$ |                                           | $\Omega$ | $\Omega$ |          |          | 0        | $\Omega$ | $\Omega$ |                         | $\Omega$ | $\Omega$ | 0.7      | 19              | 3.3      |                 | $0.4 \ 0.2$ | 0.1      | $\Omega$     | 0                      | $\Omega$ |
|      | 4          | $\Omega$ | $\Omega$       |          | 0              | $\Omega$    | $\Omega$  | $\Omega$ | $\Omega$        | $\Omega$ | $\Omega$ | $\Omega$ | $\Omega$                                  | 0        | $\Omega$ |          |          | 0        | $\Omega$ | $\Omega$ |                         | $\Omega$ |          |          | $\Omega$        | $\Omega$ | $\Omega$        | $\Omega$    | $\Omega$ | <sup>0</sup> | 0                      |          |
|      | 5          | $\Omega$ | $\Omega$       | $\Omega$ | $\Omega$       | $\Omega$    | $\Omega$  |          | <sup>n</sup>    | $\Omega$ | $\Omega$ | $\Omega$ | $\Omega$                                  | $\Omega$ | 0.4      | $\Omega$ | $\Omega$ | $\Omega$ | $\Omega$ |          | $2.6$ 0.7 3.3           |          | 0.1      | $\Omega$ | $\Omega$        | $\Omega$ | $\Omega$        | $\Omega$    | $\Omega$ | <sup>n</sup> | $\Omega$               | $\Omega$ |
| 1967 | 6          | $\Omega$ | $\Omega$       | $\Omega$ | $\Omega$       | $\Omega$    | $\Omega$  | $\Omega$ | $\Omega$        | $\Omega$ | $\Omega$ | $\Omega$ | $\Omega$                                  | $\Omega$ | $\Omega$ | $\Omega$ | $\Omega$ | $\Omega$ | $\Omega$ | $\Omega$ | $\Omega$                | $\Omega$ | $\Omega$ | $\Omega$ | $\Omega$        | $\Omega$ | $\Omega$        | $\Omega$    | 0        | $\Omega$     | 0                      |          |
|      |            | $\Omega$ | $\Omega$       | 14       | 0.3            | 0.1         | 0.1       | 0.1      | $\Omega$        | 0.1      | 0.1      | 0.1      | $\Omega$                                  | $\Omega$ | 2.2      | 0.7      |          | $\Omega$ | $\Omega$ | $\Omega$ | $\Omega$                | 0        | $\Omega$ |          | $\Omega$        | $\Omega$ | $\Omega$        | $\Omega$    | $\Omega$ | $\Omega$     | $\Omega$               | $\Omega$ |
|      | 8          | $\Omega$ | $\Omega$       |          |                | $\Omega$    | $\Omega$  |          |                 | $\Omega$ | $\Omega$ | $\Omega$ | 4.6                                       | 0.6      | $\Omega$ | $\Omega$ |          | $\Omega$ | $\Omega$ | 0.1      | 11 <sup>1</sup>         | 28       | 7.6      | 3.3      | 38              | -8       | $4.9$ 11        |             | 15       | 3.1          | $1.3 \ 0.4$            |          |
|      | 9          | 0.1      | $\Omega$       | 33       | 31             | 4.3         | 2.2       |          | $0.8 \quad 0.4$ | 0.2      | 0.2      |          | $0.2$ 0.2 0.1                             |          | 0.1      | $\Omega$ | $\Omega$ | $\Omega$ | $\Omega$ | $\Omega$ |                         | 1.7      | 373      | 214      | 32 <sub>2</sub> | 17       | 14 <sup>1</sup> |             |          |              | $17$   5.2   0.8   0.8 |          |
|      | 10         | 0.8      |                |          | $0.8$ 0.7 0.6  | $0.7 \ 0.8$ |           |          | $0.8$ 0.8       | 0.8      | 0.8      |          | $0.7$   0.5   0.4   0.5   0.5   0.5   0.5 |          |          |          |          |          |          |          | $0.4$   0.4   0.4   0.4 |          | 0.4      | 0.4      | 0.4             | 0.3      |                 | $0.3 \ 0.3$ | 0.3      | 0.3          | $0.3 \mid 0.3$         |          |
|      | 11         | 0.3      | 0.3            |          | $0.3 \mid 0.2$ |             | $0.2$ 0.2 |          | $0.3 \quad 0.3$ | 0.3      | 0.3      |          | $0.3$   0.2   0.2   0.2   0.2   0.2   0.2 |          |          |          |          |          |          |          | $0.2$   0.2   0.2   0.2 |          | 0.1      | $\Omega$ | $\Omega$        | $\Omega$ | $\Omega$        | $\Omega$    | $\Omega$ |              | $\Omega$               |          |
|      | 12         | $\Omega$ | $\Omega$       |          | 0              | $\Omega$    | $\Omega$  | $\Omega$ | $\Omega$        | $\Omega$ |          |          |                                           |          |          |          |          | 0        |          |          |                         |          |          |          | $\Omega$        | $\Omega$ |                 |             | $\Omega$ | $\Omega$     | $\Omega$               | - 0      |
|      |            |          |                |          |                |             |           |          |                 |          |          |          |                                           |          |          |          |          |          |          |          |                         |          |          |          |                 |          |                 |             |          |              |                        |          |

**Tabla 2.39. Registro anual de Gastos Medios de 1967 de la estación hidrométrica Icamole**

Entonces, es pertinente considerar que el hidrograma sube y baja el mismo día, y que el gasto base es muy pequeño, se estimó un hidrograma triangular asociado a un periodo de retorno de 100 años, con el siguiente procedimiento, el gasto pico o gasto máximo instantáneo y el medio diario se tomaron del análisis estadístico:

$$
Q_p = 1.412 \frac{m^3}{s} \qquad \qquad \bar{Q} = 503 \frac{m^3}{s}
$$

Para obtener el volumen en un día se multiplicó el gasto medio por los segundos de 1 día.

$$
V = \overline{Q} \times 86\,400 = 43.46\,Mm^3
$$

El tiempo base se determinó a partir de la fórmula del área del triángulo.

$$
V = \frac{Q_p \times t_b}{2} \quad \to \quad t_b = \frac{2V}{Q_p} = \frac{2 \times 43.46}{1.412} = 0.06156 \times 10^6 \text{ s} = 61.558 \text{ s}
$$
\n
$$
t_b = \frac{61.558}{3.600} = 17.1 \text{ h}
$$

El tiempo de pico se calculó empleando la ecuación de Mockus:  $t_b = 2.67t_p$ 

$$
t_p = \frac{t_p}{2.67} = \frac{17.1}{2.67} = 6.4 \ h
$$

Con los datos obtenidos se dibujó el hidrograma que se muestra en la figura 2.24.

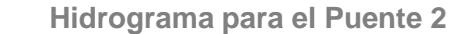

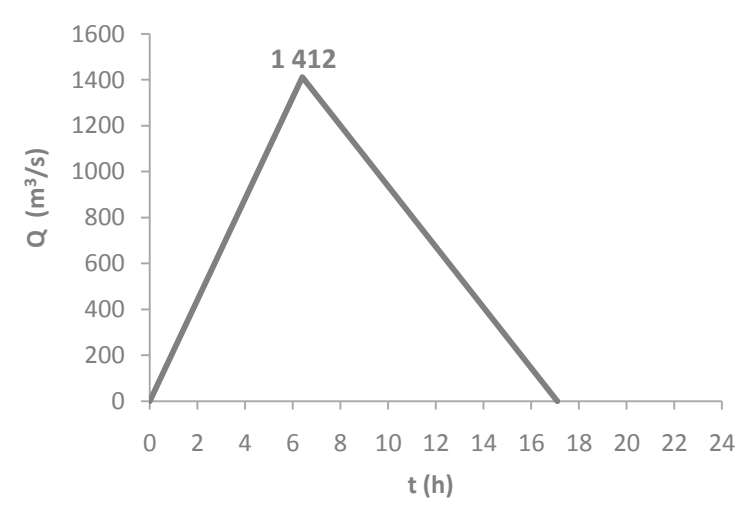

**Figura 2.24. Hidrograma triangular del río Ramos para el Puente 2 (TR=100 años)**

## **Hidrograma para el Puente 3**

A diferencia del comportamiento del río Ramos, en el río Aguanaval la relación entre gastos instantáneos y medios diarios es baja (1.06 para un periodo de retorno de 100 años) e inclusive se llega a valores ilógicos al extrapolar a periodos de retorno mayores, como se observa en la Tabla 2.14 (Resumen de los resultados de los datos hidrométricos de la estación La Flor (Presa)).

Para llevar a cabo una analogía como la del río Ramos, la variación del factor  $Fr$  se verifica al analizar los gastos medios diarios de 1973, los cuales se presentan en la siguiente tabla. En dicha tabla se puede observar que los gastos medios suben gradualmente de 48 m<sup>3</sup>/s el 8 de agosto a 754 m<sup>3</sup>/s el 16 del mismo mes, y después bajan también gradualmente hasta 43 m<sup>3</sup>/s 10 días después, lo que sugiere que los gastos base fueron gradualmente incrementando y posteriormente reduciéndose de la misma manera.

| Año | día<br>mes <sub>1</sub> |               | $\overline{2}$  | 3        |     |               | 6         |                 | 8        | 9           | 10  | 11       | 12         | 13  | 14          | 15       | 16   | 17       | 18          | 19              | 20        | 21       | 22           | 23                | 24               | 25  | 26       | 27              | 28          | 29                            | 30  | 31    |
|-----|-------------------------|---------------|-----------------|----------|-----|---------------|-----------|-----------------|----------|-------------|-----|----------|------------|-----|-------------|----------|------|----------|-------------|-----------------|-----------|----------|--------------|-------------------|------------------|-----|----------|-----------------|-------------|-------------------------------|-----|-------|
|     | 1                       | 0.3           | 0.3             | 0.3      | 0.3 | 0.3           | $0.3$ 0.3 |                 | 0.1      | $\Omega$    |     | 0        | $\Omega$   |     |             | 0        | 0    |          | $\Omega$    | $\Omega$        |           |          | $\Omega$     | $\Omega$          |                  |     | 0        |                 | $\Omega$    |                               |     |       |
|     |                         |               |                 | $\Omega$ |     |               |           | $\Omega$        | $\Omega$ |             |     | $\Omega$ | $\Omega$   |     |             | 0        | 0    | 0        | 0.1         | 0.3             | 0.3       | 0.3      | 0.4          | 0.3               | 0.3              | 0.3 | 0.3      | 0.3             | 0.3         |                               |     |       |
|     | 3                       | 0.3           | 0.3             | 0.3      | 0.3 | 0.2           |           | 0               | $\Omega$ |             |     | 0        | $\Omega$   |     |             |          | 0    |          | $\Omega$    | $\Omega$        |           |          | $\Omega$     | $\Omega$          |                  |     | $\Omega$ |                 | $\Omega$    |                               |     |       |
|     | 4                       |               | 0               | 0        |     | $\Omega$      |           | $\Omega$        | $\Omega$ | $\Omega$    |     | $\Omega$ | 0          |     |             | 0        | 0    |          | 0           | $\Omega$        |           | $\Omega$ | 0.1          | 0.1               | 0.1              | 0.1 | 0.1      | 0.1             | $0.1 \ 0.1$ |                               | 0.1 |       |
|     | 5                       | 0.2           | 0.2             | 0.2      | 0.2 | 0.1           |           | $0.3 \quad 0.5$ | 0.1      | 0           |     | $\Omega$ | $\Omega$   |     |             | 0.6      | 1.83 | 9.2      | 7.4         | 1.8             | 0.2       | $\Omega$ | $\Omega$     | $\Omega$          |                  |     | $\Omega$ |                 | $\Omega$    | $\Omega$                      |     |       |
| ന   | 6                       |               | $\Omega$        | 0        |     | $\Omega$      |           | $\Omega$        | $\Omega$ | $\Omega$    |     | 0        | 0          |     |             | $\Omega$ | 0    | $\Omega$ | 0           | 0.1             | 1.3       | $\Omega$ | $\mathbf{0}$ | 0                 | 0.3              | 1.1 | 3.2      |                 |             | $0.5$ 0.5 0.3 0.3             |     |       |
| 9   |                         | 0.2           | 0.3             | 3.5      | 6.2 | 2.9           | 5.5       | 28              | 28       | 94          | 138 | 49       | 61         | 45  | 24          | 16       | 13.9 | 7.2      | 7.8         | 8.4             | 20        | 6.8      | 6.2          | 4.7               | 2.7 <sub>1</sub> | 1.4 | 0.6      | 0.3             | $0.3 \ 0.2$ |                               |     |       |
|     | 8                       | 0.2           | 13 <sup>°</sup> | 25       | 55  | $-56$         | 41        | 53 <sup>°</sup> | 48       | <b>116</b>  | 106 | 135      | <b>106</b> |     | 202 314 494 |          | 754  |          | 486 414 459 |                 | $364$ 264 |          | 177          | 106               | $70$ I           | 54  | 43       | 52 <sub>2</sub> | 40          | 32 <sub>2</sub>               | 26  | $-24$ |
|     | 9                       | 21            | 20              | 19       | 18  | 15            | 14        | 12              | 11       | 11          | 7.8 | 6.6      | 6.7        | 9   | 11          | 51       | 43.1 | 57       | 43          | 36              | 46        | 55       | 26           | 19                | 20               | 13  | 11       | 21              | 27          | -23                           | 17  |       |
|     | 10                      | 45            | 44              | 29       | 21  | 16            | 11        | 11              | 9.6      | 7.5         | 6.3 | 5.1      | 4.5        | 4.2 |             | 3.8      | 3.6  | 3.4      | 3.2         | 4.1             | 4.5       | 3.8      | 3.2          | 3.2               | 3                | 2.5 | 2.1      | $\overline{2}$  | 2.3         |                               | 2.4 | 2.1   |
|     | 11                      | $1.4^{\circ}$ | 0.9             | 0.9      | 0.9 | 0.8           |           | $0.7 \quad 0.6$ | 0.4      | 0.3         | 0.2 | 0.1      | 0.2        | 0.2 | 0.2         | 0.2      | 0.2  | 0.2      | 0.2         | 0.2             | 0.2       | 0.2      | 0.2          | 0.2               | 0.2              | 0.2 | 0.2      | 0.2             |             | $0.2 \quad 0.2$               | 0.2 |       |
|     | 12                      | 0.2           | 0.2             | 0.3      | 0.2 | $0.2$ 0.2 0.3 |           |                 |          | $0.2 \ 0.2$ | 0.2 | 0.2      | 0.2        | 0.2 | 0.2         | 0.2      | 0.2  | 0.3      |             | $0.4 \quad 0.4$ | 0.5       | 0.5      |              | $0.5$ 0.4 0.4 0.4 |                  |     | 0.4      |                 |             | $0.4$   0.5   0.4   0.4   0.4 |     |       |

**Tabla 2.40. Registro anual de Gastos Medios de 1973 de la estación hidrométrica La Flor (Presa)**

Como ya se mencionó, dado que los gastos medios y los máximos instantáneos calculados se van haciendo muy similares conforme aumenta el periodo de retorno, y tomando en cuenta que el registro disponible de máximos instantáneos es mucho mayor que el de gastos máximos medios diarios, se determinó que el factor de ajuste que más conviene para establecer el gasto medio es el factor para 10 años (1.459), por lo que se debe de calcular el gasto medio tomando en cuenta que para 10 años de periodo de retorno:

$$
\frac{Q_{inst}}{\overline{Q}} = \frac{619}{425} = 1.459
$$

Conservando el valor del gasto instantáneo para 100 años de periodo de retorno y calculado el gasto medio ajustado:

$$
\bar{Q} = \frac{Q_{inst}}{1.459} = \frac{1208}{1.459} = 827.96 \frac{m^3}{s}
$$

Por lo que el volumen del hidrograma en 1 día resulta:

$$
V = \overline{Q} \times 86400 = 827.96 \times 0.0864 = 71.54 \text{ Mm}^3
$$

Dado que este río tiene un gasto permanente durante un periodo bastante largo, se debe calcular el gasto base del hidrograma de 1 día, para lo cual se efectuaron los siguientes cálculos, referidos a la figura 2.25:

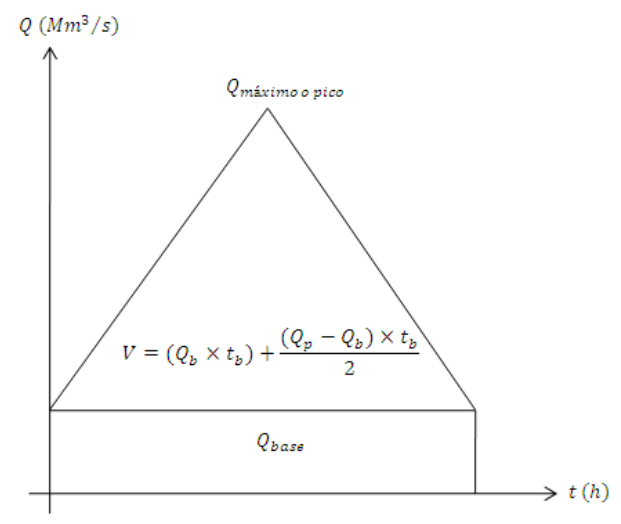

**Figura 2.25. Hidrograma triangular general**

Entonces para un tiempo base de 24 horas el gasto base que se tiene es:  $V = ( Q_b \times t_b ) +$  $(Q_p - Q_b) \times t_b$ 2

$$
71.54 = (Q_b \times 0.0864) + \frac{(1208 - Q_b) \times 0.0864}{2} \rightarrow Q_b = 448.02 \frac{m^3}{s}
$$

El tiempo de pico se calculó empleando la ecuación de Mockus.

$$
t_p = \frac{t_b}{2.67} = \frac{24}{2.67} = 8.99 \ h
$$

Con los datos obtenidos se dibujó el hidrograma que se muestra en la siguiente figura.

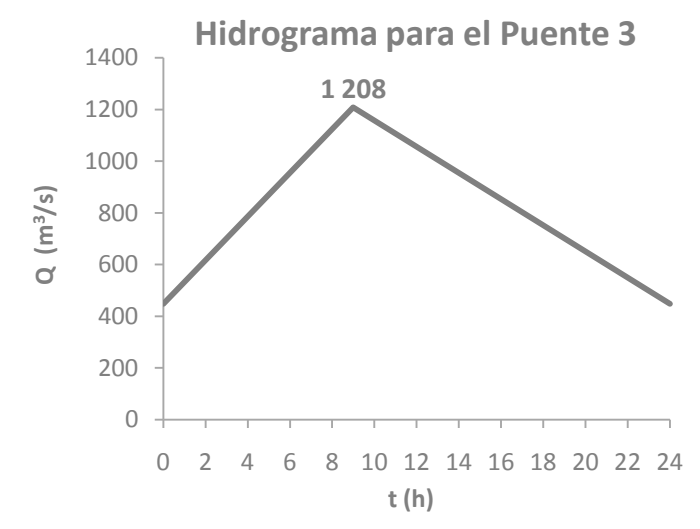

**Figura 2.26. Hidrograma triangular del río Aguanaval para el Puente 3 (TR=100 años)**

## **Hidrograma para el Puente 4**

Los años en los cuales se tienen los mayores registros de gastos instantáneos y medios diarios son 1965 y 1981, respectivamente. En la tabla 2.19 (Resumen de los resultados de los datos hidrométricos de la estación El Quelite) se observa que la relación entre los gastos instantáneos y los medios diarios es del orden de 2.3, lo que sugiere que las avenidas suben y bajan dentro del mismo día, con un gasto base relativamente pequeño; siendo parecido el comportamiento de este río al del río Ramos.

Con los registros de los gastos medios diarios que se muestran en las siguientes tablas, se comprueba que las avenidas son de corta duración (en 1965 de un día a otro el gasto medio diario sube de 12 m<sup>3</sup>/s a 624 m<sup>3</sup>/s y tres días después dicho gasto medio bajó a 24 m<sup>3</sup>/s y en 1981 de un día para otro el gasto medio diario fluctúa de 18 m<sup>3</sup>/s a 785 m<sup>3</sup>/s y dos días después desciende a 42 m<sup>3</sup>/s).

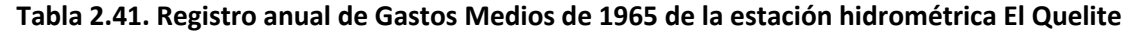

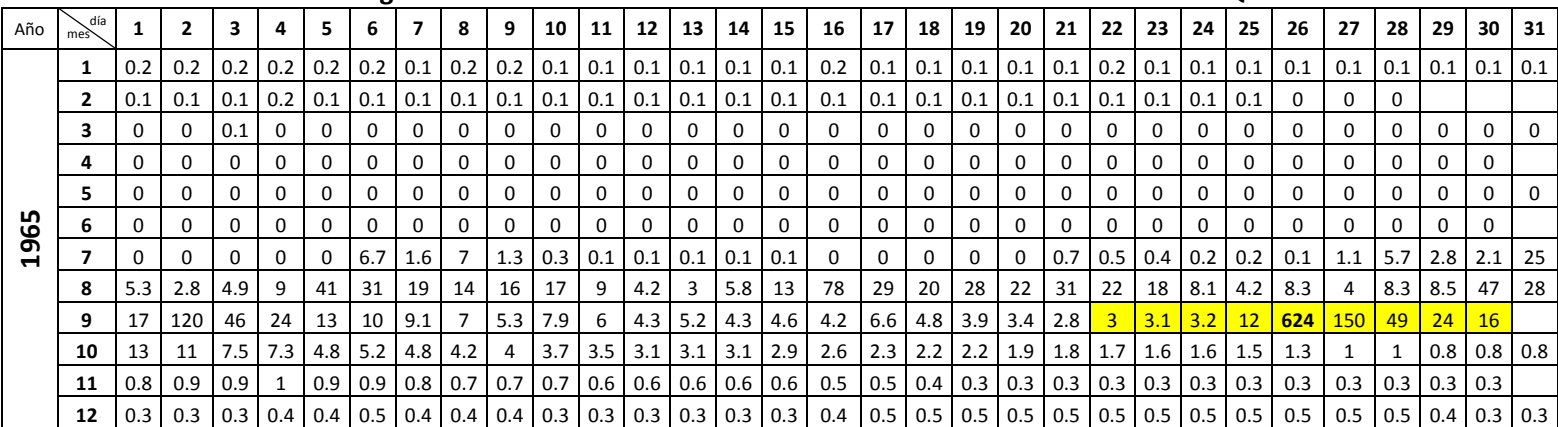

|                |                        |    |                   |                               |                  | -- -- - - - - - - - - |                  |                                           |          |                |                 |               |                                                                                                    |                        |              |          |                                                 |           |                       |                                                           |                         |                |                 |                   |          |                                                 |           |          |          |                       |           |              |
|----------------|------------------------|----|-------------------|-------------------------------|------------------|-----------------------|------------------|-------------------------------------------|----------|----------------|-----------------|---------------|----------------------------------------------------------------------------------------------------|------------------------|--------------|----------|-------------------------------------------------|-----------|-----------------------|-----------------------------------------------------------|-------------------------|----------------|-----------------|-------------------|----------|-------------------------------------------------|-----------|----------|----------|-----------------------|-----------|--------------|
| Año            | día<br>me <sub>2</sub> |    |                   |                               |                  |                       |                  |                                           | 8        | 9              | 10 <sup>1</sup> | 11            | 12                                                                                                    | 13                     | 14           | 15       | 16                                              | 17        | 18                    | 19                                                        | 20                      | 21             | 22 <sub>1</sub> | 23                | 24       | 25                                              | 26        | 27       | 28       | 29                    |           | $30 \mid 31$ |
|                | 1                      |    |                   |                               |                  |                       |                  | $0.3$   0.3   0.2   0.2   0.2   0.3   0.3 |          |                |                 |               | $\vert 0.4 \vert 0.4 \vert 0.4 \vert 0.4 \vert 0.3$                                                                                        | $0.3$ 0.2 0.2          |              |          | 0.2                                             | 16 l      | 32                    | 22                                                        | 6.7                     | $\overline{2}$ |                 | $0.9 \,   \, 0.7$ |          | $1.1$   1.2   1.2   1.5                         |           |          |          | $1.8$ 1.5             |           | 0.9          |
|                | $\mathbf{z}$           |    |                   |                               |                  |                       |                  |                                           |          |                |                 |               | $0.8$   0.7   0.6   0.6   0.5   0.5   0.5   0.5   0.4   0.4   0.3   0.3                                                                    | $0.3$ 0.3 0.2          |              |          | 0.2                                             |           | $0.2$ 0.2             | $\vert 0.2 \vert 0.2 \vert 0.2 \vert 0.2 \vert 0.2 \vert$ |                         |                |                 |                   |          | $0.2$   0.1   0.1   0.1                         |           |          | 0.1      |                       |           |              |
|                | 3                      |    |                   | $0.2$   0.2   0.1   0.1   0.1 |                  |                       |                  | $0.1 \quad 0.1$                           | 0.1      | 0.1            | $0.1 \ 0.1$     |               | 0.1                                                                                                    | $0.1 \,   \, 0.1 \,  $ |              | 0.1      | 0.1                                             | $0.1$ 0.1 |                       | 0.1                                                       | $0.1$   0.1   0.1   0.1 |                |                 |                   | 0.1      | 0.1                                             | $0.1$ 0.1 |          | 0.1      | $0.1$ 0.1 0.1         |           |              |
|                | 4                      |    |                   |                               |                  |                       |                  | $0.1$   0.1   0.1   0.1   0.1   0.1   0.1 | 0.1      | $\Omega$       | $\Omega$        | $\Omega$      | $\Omega$                                                                                                    | $\Omega$               | $\Omega$     | $\Omega$ | 0.1                                             | $\Omega$  | $\Omega$              | 0.1                                                       | $\Omega$                | $\Omega$       | 0.1             | $\Omega$          | $\Omega$ | $\Omega$                                        | $\Omega$  | $\Omega$ | $\Omega$ | $\Omega$              |           |              |
|                | 5.                     |    | $\Omega$          | $\Omega$                      | $\Omega$         | $\Omega$              | $\Omega$         | $\Omega$                                  | $\Omega$ | $\Omega$       | $\Omega$        |               | $\Omega$                                                                                                    | $\Omega$               | $\Omega$     | $\Omega$ | $\Omega$                                        |           | $\Omega$              | $\Omega$                                                  | $\Omega$                | $\Omega$       | $\Omega$        | $\Omega$          | $\Omega$ | $\Omega$                                        |           | $\Omega$ | $\Omega$ | $\Omega$              |           | $\Omega$     |
| $\overline{8}$ | 6                      |    |                   | $\Omega$                      | $\Omega$         | $\Omega$              | $\Omega$         | $\Omega$                                  | $\Omega$ | $\Omega$       | 0               |               | $\Omega$                                                                                                    | $\Omega$               | $\Omega$     | 0        | $\Omega$                                        | $\Omega$  | $\Omega$              | $\Omega$                                                  | $\Omega$                | $\Omega$       | $\Omega$        | $\Omega$          | $\Omega$ | $\Omega$                                        |           | $\Omega$ | $\Omega$ | $\Omega$              |           |              |
| $\overline{c}$ |                        |    |                   | $0.1$   0.2   0.2   0.2   0.2 |                  |                       | 0.2              | 0.2                                       | 0.2      |                | $2.8$ 1.6       |               | 0.9                                                                                                    | $0.6$ 0.4 0.4          |              |          | 2.2                                             |           | 2.9 3.8               | 10                                                        | 7.3 3.2 3.7 3.3         |                |                 |                   | 2.2      | $1.6$ 1.2                                       |           | 1.1      | 2.3      | 9                     | $6.2$ 2.8 |              |
|                | 8                      |    |                   | $1.7$   1.1   0.8   5.7   5.7 |                  |                       | $2.7$ 2.1        |                                           | 2.7      | $\overline{2}$ | $3.7$ 2.8       |               | 2                                                                                                    | $\overline{3}$         | 12           | 7.2      | 44                                              |           |                       | 18   8.4   5.4   4.6   9.6   4.6   11                     |                         |                |                 |                   |          | 18   103   22   9.6                             |           |          | 4.6      | 4                     |           | $4.4 \, 3.3$ |
|                | 9                      | 25 | 41                | 44                            | 75               | 31                    |                  | 17 155                                    | 45       | 21             |                 | $12 \mid 8.7$ | 6.4                                                                                                    | 5.9                    | 14           | 13       | 19                                              |           |                       | $\vert 9.2 \vert 6.2 \vert 6.1 \vert 4.8 \vert$           |                         | $\overline{4}$ | $3.7$ 3.1       |                   |          | 2.8   2.8   2.8   2.8   2.8   2.5   2.5         |           |          |          |                       |           |              |
|                | 10                     |    | $3.2$   2.8   2.4 |                               | 2 I              | 1.9                   | 6 <sup>1</sup>   | 5.5                                       | 41       | 18             | <u>ig</u>       |               | $18$ 785                                                                                                    | 156                    | $42 \mid 19$ |          |                                                 |           |                       | <b>14</b>   10   8.6   6.4   5.2   4.6   4.8   4.4        |                         |                |                 |                   |          | $ 4.4 $ 4.4 $ 4.2 $ 3.6 3.4 3.2 3.4 3.8         |           |          |          |                       |           |              |
|                | 11                     |    | 2.6               |                               | 1.7 <sub>l</sub> | 1.7                   | $1.5 \downarrow$ | 1.4                                       | 1.4      | 1.3            | 1.2             |               | 1                                                                                                    |                        | 1.2          | 1.4      |                                                 |           | $1.6$   $1.5$   $1.5$ |                                                           | $1.4 \quad 1.4$         | $1.4$ 1.3      |                 | 1.1               | 1.1      | 0.9                                             |           |          |          | $0.9$ 0.9 0.9         |           |              |
|                | 12                     |    |                   |                               |                  |                       |                  |                                           |          |                |                 |               | $\mid$ 0.8 $\mid$ 0.7 $\mid$ 0.5 $\mid$ 0.6 $\mid$ 0.6 $\mid$ 0.7 $\mid$ 0.6 $\mid$ 0.6 $\mid$ 0.6 $\mid$ 0.6 $\mid$ 0.5 $\mid$ 0.5 $\mid$ |                        |              |          | $0.5$   0.5   0.4   0.4   0.4   0.4   0.4   0.3 |           |                       |                                                           |                         |                |                 |                   |          | $\vert 0.3 \vert 0.3 \vert 0.3 \vert 0.3 \vert$ |           |          |          | 0.3   0.3   0.3   0.3 |           |              |

**Tabla 2.42. Registro anual de Gastos Medios de 1981 de la estación hidrométrica El Quelite**

Al igual que para el puente 2 se considera que el hidrograma sube y baja el mismo día, y que el gasto base es muy pequeño, por lo que se estimó un hidrograma triangular aplicando el siguiente procedimiento:

El gasto pico o gasto máximo instantáneo y el medio diario se tomaron del análisis estadístico, siendo:

$$
Q_P = 2261 \frac{m^3}{s} \qquad \qquad \bar{Q} = 964 \frac{m^3}{s}
$$

Por lo que el volumen en 1 día resulta:

$$
V = \overline{Q} \times 86400 = 964 \times 0.0864 = 83.29 \text{ Mm}^3
$$

El tiempo base se determinó a partir de la fórmula del área del triángulo.

$$
t_b = \frac{2V}{Q_p} = \frac{2 \times 83.29}{2261} = 0.07368 \times 10^6 \text{ s} = 73675 \text{ s}
$$

$$
t_b = \frac{73675}{3600} = 20.47 \text{ h}
$$

El tiempo de pico se calculó empleando la ecuación de Mockus:.

$$
t_p = \frac{t_b}{2.67} = \frac{20.47}{2.67} = 7.66 \ h
$$

Debido a que el porcentaje del área que mide la estación hidrométrica es menor al 90% del área de la cuenca del puente ferroviario, se debe de efectuar un ajuste por relación de áreas elevando a potencia menor a 1, por la experiencia en cuencas similares se tomó como 0.8, el porcentaje del área de la cuenca de la estación con respecto al área de la cuenca del puente.

Tomando en cuenta que el área de la estación hidrométrica es el 88.36% del área del puente, el coeficiente del ajuste es:

$$
\frac{1}{0.8836^{0.80}} = 1.104
$$

Los gastos afectados por este coeficiente resultan:

$$
Q_P = 2\,261 \times 1.104 = 2\,485.104 \frac{m^3}{s}
$$

$$
\overline{Q} = 964 \times 1.104 = 1\,064.256 \frac{m^3}{s}
$$

Con los datos obtenidos se dibujó el hidrograma que se muestra en la siguiente figura.

#### **Hidrograma para el Puente 4**

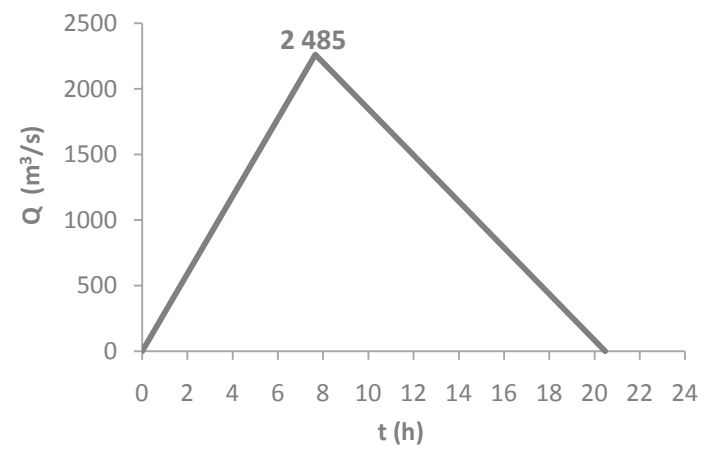

**Figura 2.27. Hidrograma triangular del río Quelite para el Puente 4 (TR=100 años)**

#### **Hidrograma para el Puente 5**

Al analizar los valores del factor  $Fr$  de la tabla 2.24 (Resumen de los resultados de los datos hidrométricos de la estación Baluarte II), se observa, al igual que el río Aguanaval, que la relación entre gastos decrece, y se tienen valores muy bajos (1.136 para un periodo de retorno de 100 años) e inclusive se llega a valores ilógicos al extrapolar a periodos de retorno mayores.

Para poder evaluar si este río tiene gasto base, es conveniente verificar los registros diarios de gastos en los años en los cuales se presentan las avenidas más grandes; los mayores gastos instantáneos se presentaron en 1968 y los gastos medios diarios mayores en 1996. En las siguientes tablas se presentan los registros de los gastos medios de ambos años.

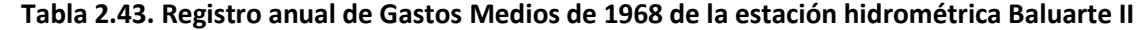

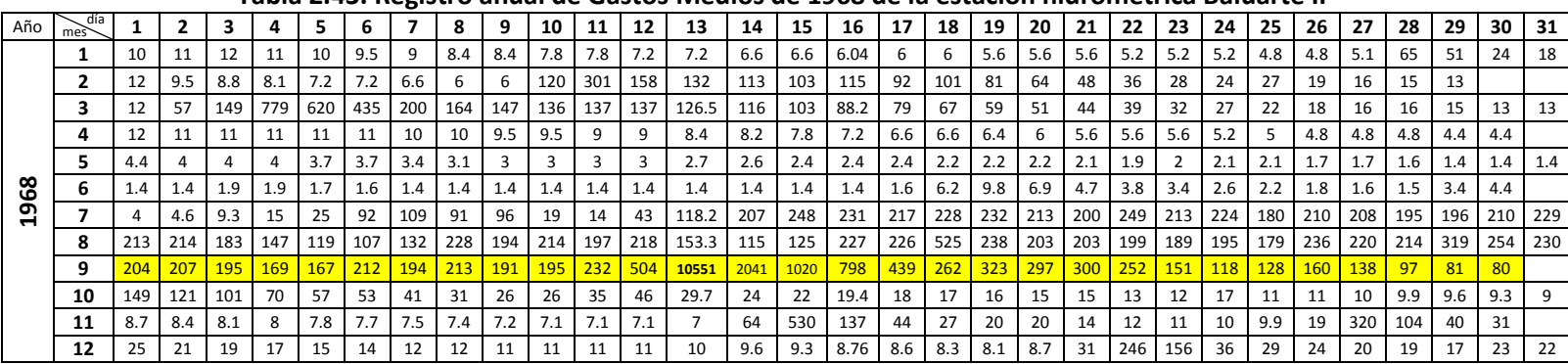

| Año | día<br>mes |                   |                   |                 |                 |      |       |      |      |     | 10            | 11                    | 12  | 13                | 14   | 15                 | 16  | 17  | 18         | 19                                                                              | 20              | 21 | 22                 | 23  | 24                                  | 25  | 26                                                              | 27        | 28                                                                                            | 29  | 30               | 31  |
|-----|------------|-------------------|-------------------|-----------------|-----------------|------|-------|------|------|-----|---------------|-----------------------|-----|-------------------|------|--------------------|-----|-----|------------|---------------------------------------------------------------------------------|-----------------|----|--------------------|-----|-------------------------------------|-----|-----------------------------------------------------------------|-----------|-----------------------------------------------------------------------------------------------|-----|------------------|-----|
|     |            | 3.1               | 3.4               | 2.5             | 1.6             | 2.2  | 3.4   | 3.2  | 2.3  | 1.4 | 1.4           | 1.4                   | 1.4 | 1.4               |      | $1.4$ 1.4          | 1.4 | 1.4 | $1.4 \mid$ | 1.4                                                                             | $1.4$ 1.4       |    | 1.4                | 1.4 | $1.4$ 1.4                           |     |                                                                 | $1.4$ 1.4 | 1.7                                                                                           | 1.7 | 1.7 <sub>l</sub> | 1.7 |
|     |            | 1.6               | 1.5               | $1.4 \mid$      | 1.5             | 1.5  | 1.2   | 1.1  |      |     | $1.3 \mid$    | 1.4                   | 1.4 | 1.4               |      | $1.4$ 1.2          |     | 1.1 | 1.1        |                                                                                 |                 |    |                    |     | $1.2$   1.2   0.8   0.8   0.8   0.8 |     |                                                                 |           | $1.1 \mid 0.8 \mid 0.8 \mid$                                                                  | 0.8 |                  |     |
|     |            |                   | $0.9 \pm 0.8$     | $0.8 \, 0.8$    |                 | 0.7  | 0.7   | 0.7  | 0.6  |     |               | $0.6$   $0.6$   $0.5$ | 0.5 | $0.5$ 0.5 0.5 0.4 |      |                    |     |     |            | $\vert 0.6 \vert 0.7 \vert 0.4 \vert 0.4 \vert 0.5 \vert 0.4 \vert$             |                 |    |                    |     |                                     |     | $\vert 0.4 \vert 0.4 \vert 0.4 \vert 0.4 \vert 0.4 \vert 0.3$   |           |                                                                                               |     | $0.3$ 0.4 0.4    |     |
|     |            |                   | $0.4 \,   \, 0.3$ | $0.3 \ 0.3$     |                 | 0.4  | 0.4   | 0.4  | 0.4  |     | $0.3$ 0.3 0.3 |                       | 0.3 |                   |      |                    |     |     |            |                                                                                 |                 |    |                    |     |                                     |     |                                                                 |           | 0.3   0.3   0.3   0.3   0.2   0.2   0.2   0.2   0.2   0.3   0.2   0.2   0.2   0.2   0.2   0.2 |     | $0.2 \quad 0.2$  |     |
|     |            | $0.2 \,   \, 0.3$ |                   | 144             | 115             | 0.1  | 0.1   | 0.1  | 0.1  | 0.2 | 0.2           | 0.2                   | 0.2 | 0.2               |      | $0.2$ 0.2 0.2      |     |     |            | $\vert$ 0.2 $\vert$ 0.2 $\vert$ 0.2 $\vert$ 0.2 $\vert$ 0.2 $\vert$ 0.2 $\vert$ |                 |    |                    |     |                                     |     | $0.2$   0.2   0.2   0.1   0.1   0.1                             |           |                                                                                               | 0.1 | 0.1              | 0.1 |
|     |            | $0.1 \ 0.1$       |                   | $0.1 \, 0.1$    |                 | 0.1  | 0.1   | 0.1  | 0.1  | 0.1 | 0.1           | 0.1                   | 0.1 | 0.4               |      | $1.2$ 1.7          | 2.1 | 4   | 8.1        | 11                                                                              | 13 l            |    | $10 \mid 8.5 \mid$ | 7.4 |                                     |     |                                                                 |           | $6.2$   5.7   5.5   5.1   6.6                                                                 | 33  | 17               |     |
| 199 |            | 14                | 12                | $10-1$          | 17              | 8.7  | 19    | 48   | 39   | 103 | 75            | 30                    | 32  | 213               | 56 l | 28                 | 24  | 23  | 60         | 131                                                                             | 63 I            | 68 | 38                 | 28  | 94 l                                | 111 | 74 I                                                            | 47        | 36                                                                                            | 33  | 23               | 27  |
|     |            | 25                | 26                | 28              | 29              | 31   | 33    | 35   | 37   | 39  | 41            | 42                    | 47  | 65                |      | 79 88              | 147 | 115 | -80        | 52                                                                              | 40 l            | 39 | 36                 | 44  | 106 191                             |     | 300 393                                                         |           | 364                                                                                           | 300 | 184              | 185 |
|     | q          |                   | 168 159           |                 | 135 169         | 279  | 370   | 198  | 160  |     | 140 117       | 126                   | 179 |                   |      | 150 240 254        | 148 | 95  | 68         | 50                                                                              | 41 I            | 37 | 73                 | 95  | 114                                 | 71  | <b>70</b>                                                       | 52        | 38                                                                                            | 57  | 47               |     |
|     | 10         | 36                | 27                | 32 <sub>1</sub> | 28              | 30   | 41    | 65   | 69   | 46  | 30            | 25                    | 21  | 18                | 17 I | 16                 | 16  | 14  | 14         | 13                                                                              | 12 <sub>1</sub> | 11 | 11                 | 10  | 10                                  |     | $19.8$   9.7   9.9   9.9                                        |           |                                                                                               | 10  | 11               | 9.8 |
|     | 11         | 9.3               | 8.9               | $8.5$ 8.1       |                 | 8.3  | 7.7   | -8   | 8.1  | -8  |               | $6.9 \quad 6.3$       | 5.9 | 5.9               |      | $15.9$   5.9   5.7 |     |     |            |                                                                                 |                 |    |                    |     |                                     |     | 5.6   5.6   5.6   5.3   5.3   5.2   5.2   5.3   5.1   4.9   4.9 |           | 35                                                                                            | 567 | 242              |     |
|     | 12         | 46                | 26                | 19 <sup>1</sup> | 15 <sup>2</sup> | 9279 | 13094 | 7461 | 1737 | 11  | $9.9$ 9.5     |                       | 9.1 | 8.9               |      | $17.7$   7.7   7.1 |     |     |            | 6.6   6.3   6.2   5.8   5.7   5.7   5.4   5.3   5.1                             |                 |    |                    |     |                                     |     | 4.9 4.4                                                         |           |                                                                                               | 4   | 3.8              | 3.6 |

**Tabla 2.44. Registro anual de Gastos Medios de 1996 de la estación hidrométrica Baluarte II**

En el registro se observa que los gastos medios en 1968 mantuvieron un gasto promedio de 200 m<sup>3</sup>/s a partir del 14 de julio, el 13 de septiembre subió hasta 10 551 m<sup>3</sup>/s, y después descendió gradualmente, lo que sugiere que el gasto base fue incrementando gradualmente y después reduciéndose de la misma manera. En 1996 el 6 de diciembre se registró el mayor gasto, con un valor de 13 094 m<sup>3</sup>/s, el día anterior se registró un gasto medio de 9 278 m<sup>3</sup>/s y dos días después descendió a 1 737 m<sup>3</sup>/s, aunque el gasto no se redujo gradualmente como en 1968, ambos registros indican que el río tiene un gasto base.

Como ya se mencionó, dado que los gastos medios y los instantáneos se van haciendo muy similares conforme aumenta el periodo de retorno, y tomando en cuenta que el promedio de los factores  $Fr$  es de 1.75, el cual es similar a los factores para los periodos de retorno de 2 a 20 años, se determinó que el factor de ajuste que más conviene para determinar el gasto medio es el factor promedio (1.75). Conservando el valor del gasto instantáneo para 100 años de periodo de retorno los cálculos que se llevaron a cabo fueron:

$$
Q_p = 1.75\overline{Q} = 1.75 \times 14\ 057 = 24\ 652.25\ m^3\text{/s}
$$

Por lo que el volumen en 1 día resulta:

$$
V = \overline{Q} \times 86400 = 14.057 \times 0.0864 = 1.217.1168 \, Mm^3
$$

$$
V = (Q_b \times t_b) + \frac{(Q_p - Q_b) \times t_b}{2}
$$

Para un tiempo base de 24 horas, el gasto base resulta de:

$$
1\,217.12 = (Q_b \times 0.0864) + \frac{(24\,652.28 - Q_b) \times 0.0864}{2} \rightarrow Q_b = 3\,521.75 \, m^3 /_s
$$

El tiempo de pico se calculó empleando la ecuación de Mockus:

$$
t_p = \frac{t_b}{2.67} = \frac{24}{2.67} = 8.99 \ h
$$

Con los datos obtenidos se dibujó el hidrograma que se muestra en la siguiente figura:

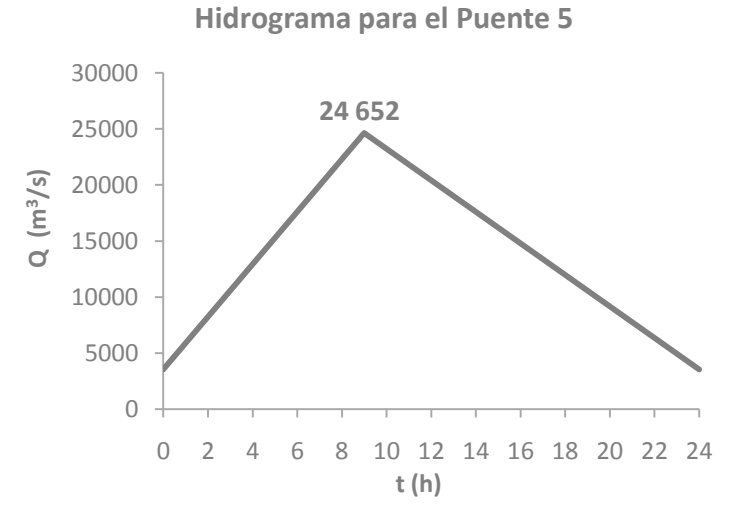

**Figura 2.28. Hidrograma triangular del río Baluarte para el Puente 5 (TR=100 años)**

# **Hidrograma para el Puente 8**

Como ya se mencionó anteriormente la estación hidrométrica con la cual es conveniente construir el hidrograma de este río es la estación Colimán, ya que controla el 100% del área de la cuenca del puente. Los años en los cuales se tienen registrados los mayores gastos instantáneos y medios diarios son 1974 y 1992.

Analizando los datos de la tabla 2.32 (Resumen de los resultados de los datos hidrométricos de la estación Colimán), se observa que el factor  $Fr$  disminuye conforme aumenta el periodo de retorno, ya que los gastos medios y los máximos tienden a parecerse. El promedio de los factores  $Fr$  es 1.47, el cual es similar a los valores que toma para los periodos de retorno de 2 a 20 años, por lo que se determinó que el factor de ajuste que más conviene para estimar el gasto medio es el factor promedio (1.47).

Consecuentemente resulta consistente analizar los registros de gastos de los años en los cuales se presentaron los mayores gastos instantáneos y medios diarios (1974 y 1992), donde se observa que las avenidas máximas persisten durante varios días.

| Año  | día<br>mes     |     |     |            |           |     | 6   |     |     |     | 10  | 11                    | 12  | 13               | 14               | 15               | 16             | 17           | 18  | 19  | 20        | 21  | 22  | 23   | 24               | 25  | 26        | 27  | 28        | 29  | 30  | 31  |
|------|----------------|-----|-----|------------|-----------|-----|-----|-----|-----|-----|-----|-----------------------|-----|------------------|------------------|------------------|----------------|--------------|-----|-----|-----------|-----|-----|------|------------------|-----|-----------|-----|-----------|-----|-----|-----|
|      |                | 4.2 | 4.1 | 4.4        |           |     | 4.6 | 5   | 4.7 | 4.6 | 4.2 | 4.2                   | 3.8 | 3.9 <sub>1</sub> | 3.9 <sub>1</sub> | 4.3              | 4.8            |              | 3.8 | 3.9 | 3.9       |     | 3.9 | 3.1  |                  | 2.9 | 2.7       | 2.9 |           | 3   | 2.4 | 2.1 |
|      | $\overline{2}$ | 2.1 | 2.1 | 2.2        | 2.3       | 2.3 | 2.1 | 2.1 | 1.9 | 1.8 | 2.4 | 3.8                   | 4   | 3.5              | 3                | 2.8              | 2.9            | $\mathbf{3}$ | 3   | 3.2 | 3.3       | 3.2 | 2.8 | 2.8  | 2.9              | 2.9 | 2.8       |     | 2.9       |     |     |     |
|      | 3              | 2.8 | 2.9 |            | 2.6       | 2.7 | 3.3 | 3.3 | 3.2 | 3.2 | 3.5 | 3.9                   | 3.8 | $3.3 \mid$       | 3.2              | 3.4              | $\overline{a}$ | 3.8          | 3.4 | 3.2 | -3        | 3.2 | 3.3 | 4.4  | 6.4              | 6.1 | 5.2       | 6.4 | 5.8       | 5.1 | 4.9 | 4.5 |
|      | 4              | 4.2 |     | 3.8        | 3.4       |     | 3   | 2.9 | 3.2 | 2.9 | 2.7 | 2.5                   | 2.9 | 4                | 4.5              | 4.4              | 4.8            | 4.2          | 3.4 | 3.1 | 2.9       | 3.4 | 3.4 | 3.6  | 3.8              | 3.8 | 3.6       |     | 3.9       | 3.5 | 3.4 |     |
|      | 5              | 3.8 | 4.2 | 4.1        | 4.2       |     | 4.1 | 5.2 | 5.8 | 11  | 9.8 | 9                     | 8.6 | 8.4              | 8.1              | 6.8              | 6.3            | 6.1          | 6   | 6   | 5.8       | 5.1 | 5.2 | 5.7  | 6.1              | 6.3 | 7.3       | 7.5 | 9.2       | 91  | 103 | 87  |
|      |                | 69  | 58  | 53         | 51        | 51  | 43  | 34  | 29  | 26  | 25  | 24                    | 22  | 21               | 23               | 26               | 48             | 54           | 58  | 93  | 89        | 76  | 170 | 146  | 109              | 97  | 81        | 72  | 52        | 51  | 49  |     |
| 1974 |                | 50  | 69  | 82         | 154       | 125 | 146 | 141 | 116 | 102 | 108 | 94                    | 80  | 114              | 143              | 109              | 83             | 74           | 75  | 83  | 99        | 79  | 76  | 65   | 66               | 86  | 70        | 73  | 133       | 121 | 80  | 74  |
|      | 8              | 74  | 77  | 73         | 101       | 80  | 66  | 62  | 71  | 65  | 67  | 71                    | 65  | 73               | 63               | 71               | 85             | 153          | 94  | 84  | 87        | 74  | 136 | 97   | 100              | 86  | 78        | 76  | 104 117   |     | 133 | 196 |
|      | 9              | 188 | 138 | <b>117</b> | $100$ 104 |     | 111 | 96  | -90 | 88  | 81  | 84                    | 75  | $-93$            | 98               | 93               | <b>119</b>     | 86           | 87  | 97  | <b>99</b> | -81 | 87  | 1256 | 578 438          |     | $250$ 149 |     | $118$ 117 |     | 96  |     |
|      | 10             | 110 | 93  | 99         | 81        | 71  | 66  | 62  | 56  | 54  | 53  | 64                    | 52  | 47               | 43               | 38               | 46             | 47           | 58  | 46  | 47        | 41  | 36  | 34   | 31               | 30  | 29        | 29  | 29        | 28  | 27  | 25  |
|      | 11             | 24  | 23  | 22         | 21        | 19  | 22  | 29  | 26  | 22  | 21  | 26                    | 26  | 25               | 21               | 19               | 17             | 15           | 14  | 12  | 11        | 9.5 | 8.2 | 8.2  | 12               | 10  | 11        | 11  | 8.8       | 8.9 | 9.1 |     |
|      | 12             | 9   | 9.2 | 8.1        | 7.8       |     |     | 7.7 | -8  |     |     | 7.6   8.8   8.3   7.7 |     | -8               | 8.3              | 8.7 <sub>1</sub> | 9.4            | 9            | 8.9 | 7.6 | 7         | 6.6 |     | 6.7  | 6.7 <sub>1</sub> | 7.3 | 6.8       | 17  | 30        | 39  | 39  | 37  |

**Tabla 2.45. Registro anual de Gastos Medios de 1974 de la estación hidrométrica Colimán**

|     |     |     |     |     |     |     |                  | ັ   |                  |     |     |     |     |     |                 |    |     |      |      |     |    |         |     |     |     |            |      |      |      |     |     |      |
|-----|-----|-----|-----|-----|-----|-----|------------------|-----|------------------|-----|-----|-----|-----|-----|-----------------|----|-----|------|------|-----|----|---------|-----|-----|-----|------------|------|------|------|-----|-----|------|
| Año | día |     |     | 3   |     | 5   | 6                |     | 8                | 9   | 10  | 11  | 12  | 13  | 14              | 15 | 16  | 17   | 18   | 19  | 20 | 21      | 22  | 23  | 24  | 25         | 26   | 27   | 28   | 29  | 30  | - 31 |
|     |     | 0.1 | 0.1 | 0.1 | 0.1 | 0.1 | 0.1              | 0.1 | 0.1              | 0.1 |     | 9.6 | 130 | 151 | 92 <sub>2</sub> | 63 | 124 | 1757 | 2467 | 776 |    | 380 247 | 174 | 151 | 137 | <b>156</b> | 2825 | 3666 | 1364 | 861 | 631 | 491  |
|     |     | 531 | 404 | 372 | 329 | 283 | 257              | 237 | 195              | 175 | 161 | 146 | 131 | 98  | 87              | 84 | 83  | 81   | 78   | 75  | 69 | 60      | 53  | 51  | 50  | 49         | 45   | 41   | 39   | 40  |     |      |
|     | 3   | 41  | 41  | 39  | 37  | 35  | 34               | 35  | 35               | 34  | 33  | 32  | 31  | 30  | 28              | 27 | 26  | 24   | 22   | 22  | 22 | 24      | 24  | 24  | 22  | 21         | 21   | 21   | 21   | 21  | 21  | 22   |
|     |     | 21  | 21  | 21  | 22  | 33  | 32               | 30  | 26               | 23  | 22  | 22  | 22  | 22  | 21              | 18 | 17  | 17   | 17   | 16  | 16 | 16      | 16  | 16  | 15  | 15         | 15   | 15   | 15   | 15  | 14  |      |
|     |     | 14  | 14  | 14  | 14  | 14  | 14               | 14  | 13               | 13  | 20  | 19  | 19  | 15  | 15              | 15 | 16  | 16   | 16   | 16  | 15 | 14      | 13  | 13  | 12  | 12         | 12   | 12   | 15   | 16  | 14  | 13   |
| င္တ | ь   | 13  | 12  | 12  | 14  | 17  | 15               | 15  | 14               | 17  | 19  | 22  | 28  | 27  | 28              | 34 | 38  | 37   | 34   | 32  | 34 | 35      | 33  | 29  | 25  | 18         | 18   | 25   | 19   | 28  | 21  |      |
| ဌ   |     | 20  | 48  | 33  | 38  | 37  | 27               | 25  | 25               | 23  | 25  | 26  | 21  | 20  | 19              | 17 | 23  | 22   | 19   | 18  | 18 | 17      | 17  | 17  | 22  | 21         | 19   | 19   | 19   | 19  | 18  | -23  |
|     |     | 22  | 22  | 20  | 19  | 16  | 14               | 13  | 12               | 16  | 16  | 15  | 15  | 19  | 19              | 21 | 21  | 21   | 24   | 33  | 64 | 49      | 34  | 31  | 30  | 26         | 32   | 42   | 40   | 48  | 45  | 41   |
|     | 9   | 43  | 45  | -39 | 39  | 46  | 44               | 46  | -51              | 41  | 35  | 33  | 30  | 34  | 32              | 43 | 38  | 34   | 31   | 29  | 28 | 29      | 26  | 26  | 26  | 33         | 34   | 34   | 35   | 31  | 29  |      |
|     | 10  | 29  | 29  | 27  | 63  | 57  | 50               | 48  | 47               | 319 | 822 | 266 | 121 | 97  | 80              | 73 | 70  | 64   | 62   | 71  | 63 | 59      | 64  | 58  | 55  | -60        | 51   | 42   | 39   | 38  | 38  | 36   |
|     | 11  | 32  | 29  | -28 | 26  | 24  | 22               | 20  | 18 I             | 17  | 16  | 16  | 16  | 15  | 15              | 15 | 19  | 16   | 15   | 14  | 14 | 13      | 13  | 12  | 11  | 11         | 11   | 11   | 10   | 10  | 9.6 |      |
|     | 12  | 8.2 | 6.9 | 4.1 | 1.7 | 1.6 | $1.6\phantom{0}$ | 1.5 | 1.5 <sub>1</sub> | 1.5 | 1.5 | 1.4 | 1.4 | 1.4 | 3.4             | 20 | 19  | 17   | 16   | 16  | 15 | 15      | 15  | 13  | 13  | 13         | 12   | 12   | 12   | 12  | 11  | -11  |

**Tabla 2.46. Registro anual de Gastos Medios de 1992 de la estación hidrométrica Colimán**

Para estimar la forma del hidrograma asociado a un periodo de retorno de 100 años, se realizaron los cálculos considerando que el valor obtenido a partir de los gastos medios diarios es más confiable que el correspondiente a los máximos instantáneos. De esta forma, los cálculos que se llevaron a cabo para la construcción del hidrograma comienzan conservando el valor del gasto medio diario obtenido para 100 años de periodo de retorno para obtener el gasto pico:

$$
Q_p = 1.47\overline{Q} = 1.47 \times 4.858 = 7.141.23 \frac{m^3}{s}
$$

El volumen en 1 día resulta:

$$
V = \overline{Q} \times 86400 = 4858 \times 0.0864 = 419.7312 \text{ Mm}^3
$$

Dado que este río tiene un gasto permanente durante un periodo bastante largo, como se muestra en las tablas de los registros anuales, se calculó el gasto base del hidrograma de 1 día, para lo cual se efectuaron los siguientes cálculos, referidos a la figura 2.25. Para un tiempo base de 24 horas

$$
V = (Q_b \times t_b) + \frac{(Q_p - Q_b) \times t_b}{2}
$$
  
419.73 =  $(Q_b \times 0.0864) + \frac{(7.141.23 - Q_b) \times 0.0864}{2} \rightarrow Q_b = 2.574.74 m^3 / s$ 

El tiempo de pico se calculó empleando la ecuación de Mockus:

$$
t_p = \frac{t_b}{2.67} = \frac{24}{2.67} = 8.99 \ h
$$

Con los datos obtenidos se dibujó el hidrograma que se muestra en la siguiente figura 2.29.
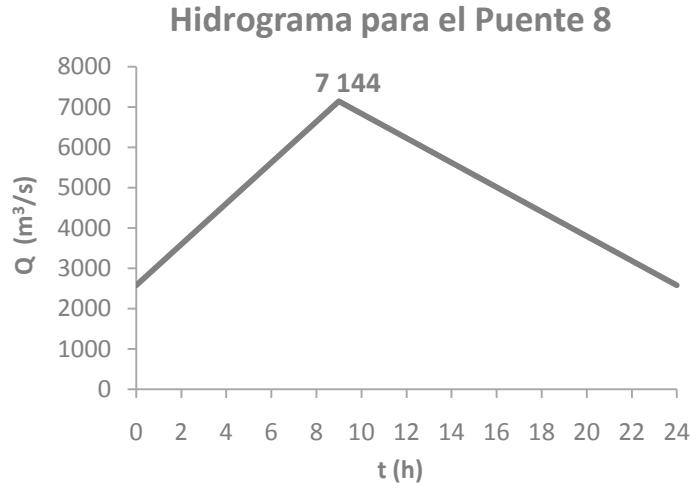

**Figura 2.29. Hidrograma triangular del río Armería para el Puente 8 (TR=100 años)**

# **2.2.3. Análisis de precipitaciones máximas**

Para determinar los hidrogramas de los ríos que no tienen estación hidrométrica que mida los gastos de estos afluentes, es necesario analizar, de forma similar a como se trabajó con los registros de gastos, los registros de las precipitaciones de las estaciones climatológicas que se encuentran dentro de las ocho cuencas, con la finalidad de obtener tormentas de diseño y estimar las avenidas correspondientes usando un modelo de lluvia-escurrimiento.

El primer paso consistió en localizar las estaciones climatológicas que se encuentran en cada cuenca; después se depuraron las estaciones, aplicando como primer filtro él que las estaciones deben de tener por lo menos 10 años de registros, de los cuales mínimo en 8 meses hubiera mediciones.

A las estaciones seleccionadas se les ajustó individualmente una función de distribución con la cual se pueden estimar las lluvias de cada estación asociadas a diferentes periodos de retorno. Para verificar la bondad del ajuste de cada análisis se dibujaron gráficas donde se presentan los datos medidos contra los calculados.

Con los registros de cada estación se determinó la curva regional, para cada cuenca, que tiene como objetivo homogenizar la estimación de la cantidad de lluvia que cae dentro de las cuencas; para obtener dichas curvas se aplicó la metodología descrita en el subcapítulo 1.5.1. Una vez obtenida las curvas regionales se realizó el proceso inverso para cada una de las estaciones, para obtener el ajuste a los datos medidos considerando los efectos regionales.

Además de los análisis individuales y regionales, se llevó a cabo el análisis de la simultaneidad de lluvias, para lo cual se trabajó con los datos máximos de registros que están asociados a la misma tormenta medida por varias estaciones.

El análisis de las precipitaciones máximas se complementa al obtener los factores de reducción por área para cada una de las cuencas, los cuales relacionan la lluvia simultánea con la regional, y al multiplicar este factor por la lluvia de diseño ya no se sobreestiman los valores de precipitación; los cuales, mediante un modelo de lluvia-escurrimiento, serán transformados a gastos para poder dimensionar los hidrogramas de diseño de los dos puentes en cuyos ríos no se cuenta con una estación hidrométrica que tenga registros de gastos.

Los registros de precipitación se obtuvieron de la base de datos CLICOM del Servicio Meteorológico Nacional (SMN), en la cual se encuentran los datos climatológicos diarios de todas las estaciones que se encuentran en la República Mexicana. El periodo de registros es variable ya que este depende de cuándo la estación entró en operación, si alguna vez ha sido suspendida, y si sigue en operación en la actualidad.

# **2.2.3.1. Análisis individual de lluvias**

# **Puente 1, Río Escondido**

En la siguiente figura se muestra la ubicación de las dos estaciones climatológicas que se encontraron dentro de la cuenca. En la tabla 2.47 se enlistan las características generales de dichas estaciones.

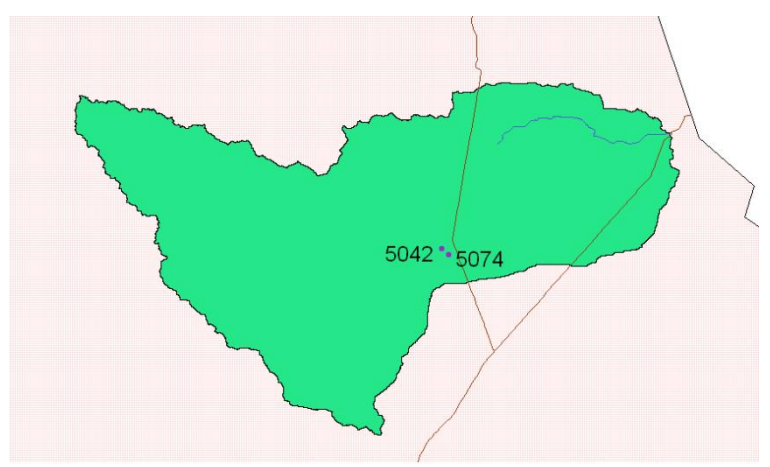

**Figura 2.30. Cuenca del Puente 1 y localización de las estaciones climatológicas**

|  |       | Nombre                   | Latitud<br>Longitud |         |        |         |                         |          |
|--|-------|--------------------------|---------------------|---------|--------|---------|-------------------------|----------|
|  | Clave |                          | grados              | minutos | grados | minutos | Años                    | Estado   |
|  | 5042  | Zaragoza, Zaragoza (SMN) | 28                  | 30      | 100    | 55      | 32-35/42-49/55-77/85-86 | Coahuila |
|  | 5074  | Zaragoza, Zaragoza       | 28                  | 29      | 100    | 55      | 79-84/87-94/96-98       | Coahuila |

**Tabla 2.47. Datos generales de las estaciones climatológicas de la cuenca del Puente 1**

Con la lluvia máxima anual se realizó un análisis estadístico asociando a los datos medidos una función de distribución de ajuste, empleando el programa *AX*. Las distribuciones que se utilizaron fueron Gumbel y Doble Gumbel para determinar a cada una de las estaciones cuál es el mejor ajuste. En la tabla 2.48 se presentan los resultados de la extrapolación de las precipitaciones máximas anuales para varios periodos de retorno de la estación Zaragoza, Zaragoza (5074) y en la figura 2.31 la gráfica de dicho ajuste. Para esta estación la función de distribución de mejor ajuste fue Doble Gumbel. La tabla de resultados y la gráfica del ajuste de la otra estación se muestran en el anexo A.

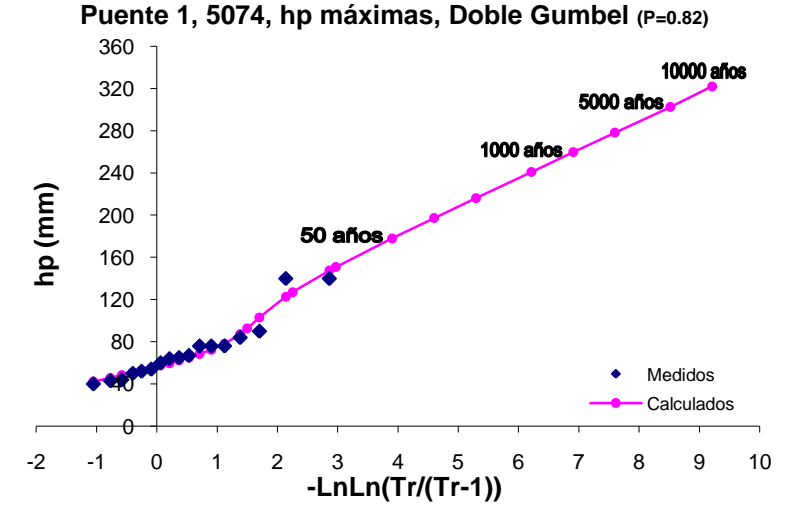

**Figura 2.31. Gráfica del análisis estadístico de lluvias máximas de la estación Zaragoza (5074)**

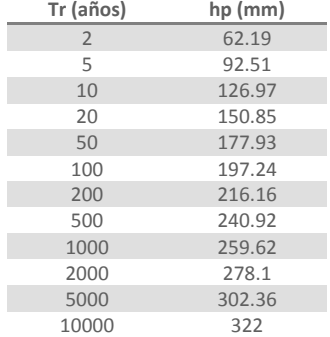

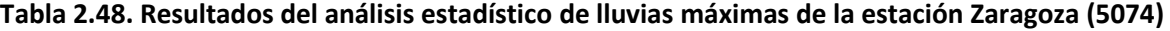

# **Puente 2, Río Ramos**

En la figura 2.32 se muestra la cuenca del Puente 2, así como la ubicación de las estaciones climatológicas que se emplearon para este análisis, de las cuales se describen sus características principales en la tabla 2.49.

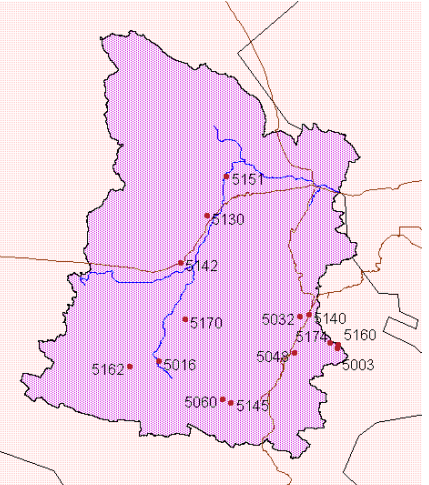

**Figura 2.32. Cuenca del Puente 2 y localización de las estaciones climatológicas**

| Clave | Nombre                      | Latitud |         | Longitud |          | Años                    | Estado   |  |
|-------|-----------------------------|---------|---------|----------|----------|-------------------------|----------|--|
|       |                             | grados  | minutos | grados   | minutos  |                         |          |  |
| 5003  | Arteaga, Arteaga (SMN)      | 25      | 26      | 100      | 51       | 41-79/82-85/91-98       | Coahuila |  |
| 5016  | Gral. Cepeda, Gral. Cepeda  | 25      | 22      | 101      | 28       | 45/48-98                | Coahuila |  |
| 5032  | Ramos Arizpe (SMN)          | 25      | 32      | 100      | 59       | 1907-1912/26-95         | Coahuila |  |
| 5048  | Saltillo, Saltillo (DGE)    | 25      | 25      | 101      | $\Omega$ | 44-45/47-99             | Coahuila |  |
| 5060  | Derramadero E.T.A. 10       | 25      | 16      | 101      | 15       | 73-81/85-90             | Coahuila |  |
| 5130  | C.E.F.Z.A. La Sauceda. R.A. | 25      | 51      | 101      | 19       | 76-90                   | Coahuila |  |
| 5140  | Ramos Arizpe (DGE)          | 25      | 32      | 100      | 57       | 80-98                   | Coahuila |  |
| 5142  | Hipólito, Ramos Arizpe      | 25      | 40      | 101      | 28       | 79-98                   | Coahuila |  |
| 5145  | S. Juan de la V. Saltillo   | 25      | 15      | 101      | 13       | 80-98                   | Coahuila |  |
| 5151  | Alto de Norias              | 25      | 59      | 101      | 14       | 81-98/00-02             | Coahuila |  |
| 5160  | Arteaga, Arteaga            | 25      | 27      | 100      | 50       | 82-85/88-89/91-98/00-01 | Coahuila |  |
| 5162  | Dos de Abril                | 25      | 21      | 101      | 34       | 82-98/00-02             | Coahuila |  |
| 5170  | La Rosa, Gral. Cepeda       | 25      | 31      | 101      | 23       | 82-98                   | Coahuila |  |
| 5174  | El Tunal, Arteaga           | 25      | 25      | 100      | 38       | 82-85/87-98/00-02       | Coahuila |  |

**Tabla 2.49. Datos generales de las estaciones climatológicas de la cuenca del Puente 2**

A los registros de la lluvia máxima anual de cada estación se les ajustaron las funciones de distribución de probabilidad Gumbel y Doble Gumbel, empleando el programa *AX* y así, definir cual es el mejor ajuste para cada estación. A continuación, en la figura 2.33 se muestra la gráfica del ajuste y el registro de los datos medidos con la función de mejor ajuste de la estación Arteaga, Arteaga (SMN) (5003) y en la tabla 2.50 se presentan los resultados de la extrapolación de las dichas precipitaciones para varios periodos de retorno. Para esta estación la función de distribución de mejor ajuste fue Doble Gumbel. Para las demás estaciones las tablas de los resultados de los ajustes y sus gráficas se presentan de en el anexo B.

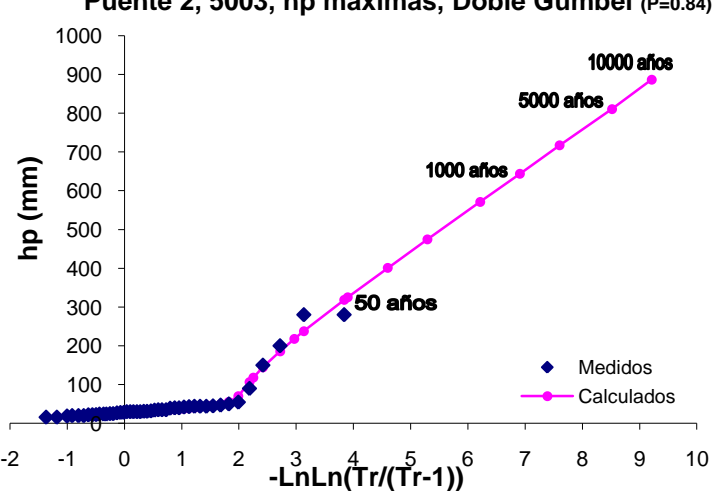

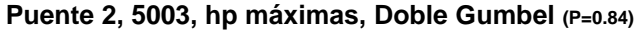

**Figura 2.33. Gráfica del análisis estadístico de lluvias máximas de la estación Arteaga (5003)**

| Tabla 2.50. Resultados del análisis estadístico de lluvias máximas de la estación Arteaga (5003) |  |  |  |  |  |
|--------------------------------------------------------------------------------------------------|--|--|--|--|--|
|--------------------------------------------------------------------------------------------------|--|--|--|--|--|

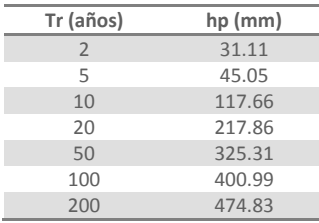

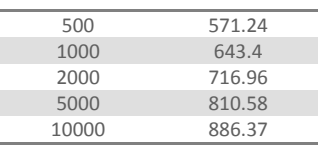

#### **Puente 3, Río Aguanaval**

Como se puede observar en la figura 2.34, dentro de la cuenca del puente 3 existen bastantes estaciones climatológicas que cumplen con los requisitos establecidos a fin de procesarlas en este análisis. En la tabla 2.51 se enlistan las estaciones que se emplearon en el análisis, describiendo sus características generales.

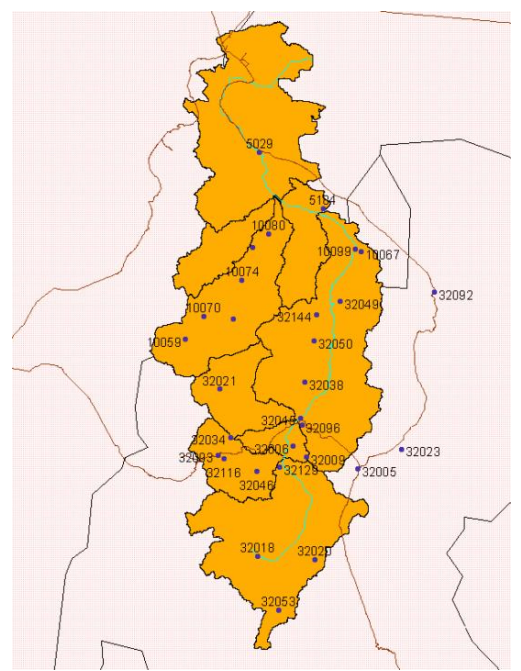

**Figura 2.34. Cuenca del Puente 3 y localización de las estaciones climatológicas**

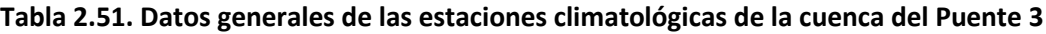

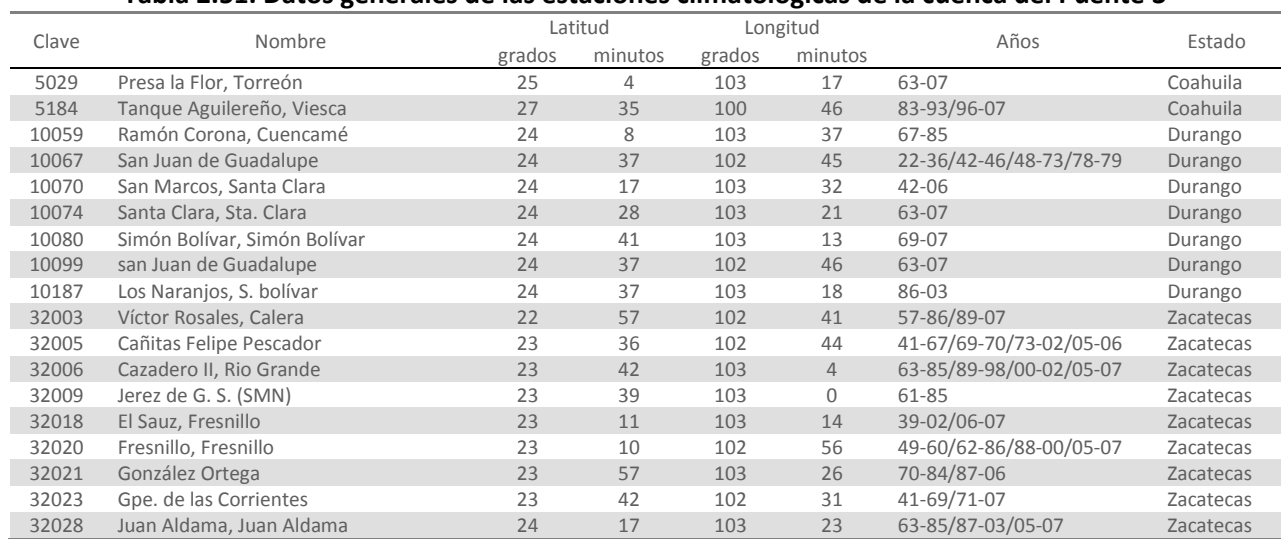

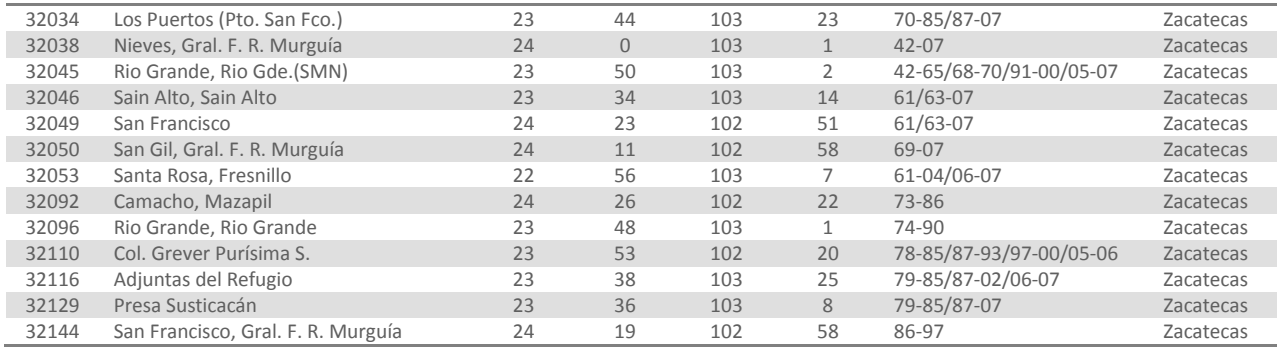

A la lluvia máxima diaria anual de cada una de estas estaciones se le ajustó las funciones de distribución Gumbel y Doble Gumbel de las cuales se determinó que función representa mejor los registros y es más confiable pronosticar lluvias para diferentes periodos de retorno. A continuación se muestran los resultados de dicho análisis para la estación Presa la Flor, Torreón (5029), en la figura 2.35 se dibujó la gráfica del ajuste comparada con los datos medidos por la estación y en la tabla 2.52 se enlistan los valores de lluvia asociados a diferentes periodos de retorno para la misma estación. Los resultados de las demás estaciones se presentan en el anexo C.

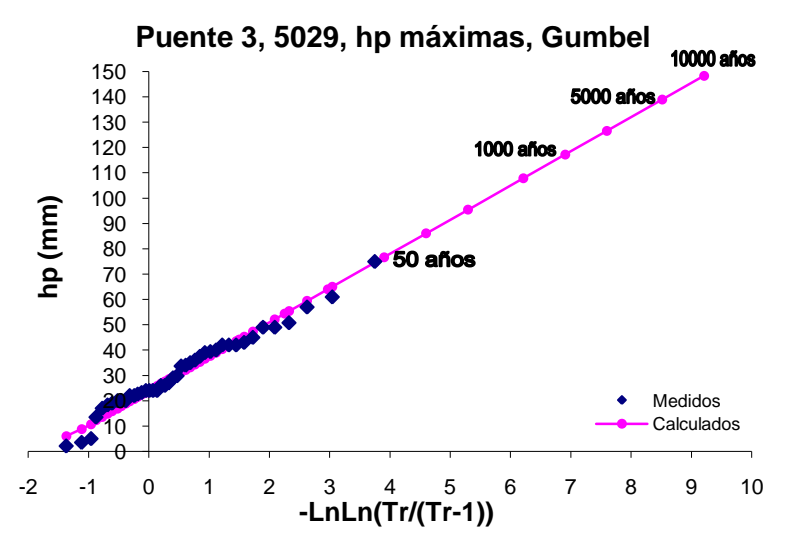

**Figura 2.35. Gráfica del análisis estadístico de lluvias máximas de la estación Presa La Flor (5029)**

| (5029)         |         |  |  |
|----------------|---------|--|--|
| Tr (años)      | hp (mm) |  |  |
| $\overline{2}$ | 28.9    |  |  |
| 5              | 44.21   |  |  |
| 10             | 54.34   |  |  |
| 20             | 64.06   |  |  |
| 50             | 76.64   |  |  |
| 100            | 86.07   |  |  |
| 200            | 95.46   |  |  |
| 500            | 107.86  |  |  |
| 1000           | 117.22  |  |  |
| 2000           | 126.59  |  |  |
| 5000           | 138.96  |  |  |
| 10000          | 148.32  |  |  |

**Tabla 2.52. Resultados del análisis estadístico de lluvias máximas de la estación Presa La Flor** 

## **Puente 4, Río Quelite**

En esta cuenca sólo se encontraron dos estaciones climatológicas con suficiente información, en la figura 2.36 se muestra la localización de tales estaciones y en la tabla 2.53 sus características.

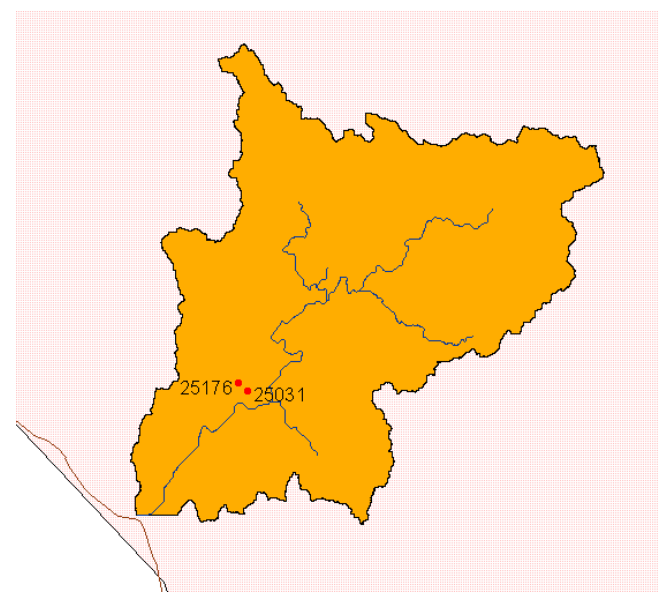

**Figura 2.36. Cuenca del Puente 4 y localización de las estaciones climatológicas**

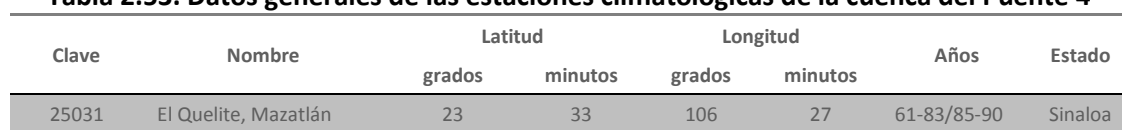

25176 El Quemado, Mazatlán 23 33 106 28 80-04 Sinaloa

**Tabla 2.53. Datos generales de las estaciones climatológicas de la cuenca del Puente 4**

A los registros de lluvia máxima anual de estas dos estaciones se les ajustó las funciones de distribución Gumbel y Doble Gumbel, utilizando el programa *AX*, para posteriormente determinar cuál de los dos ajustes representa mejor los valores medidos. En la figura 2.37 se dibujó la gráfica del ajuste con la función Gumbel de la estación El Quelite, Mazatlán (25031) comparándola con los datos medidos por la estación y en la tabla 2.54 se presentan las lluvias extrapoladas a diferentes periodos de retorno. Los resultados de la estación El Quemado, Mazatlán (25176) se encuentran en el anexo D.

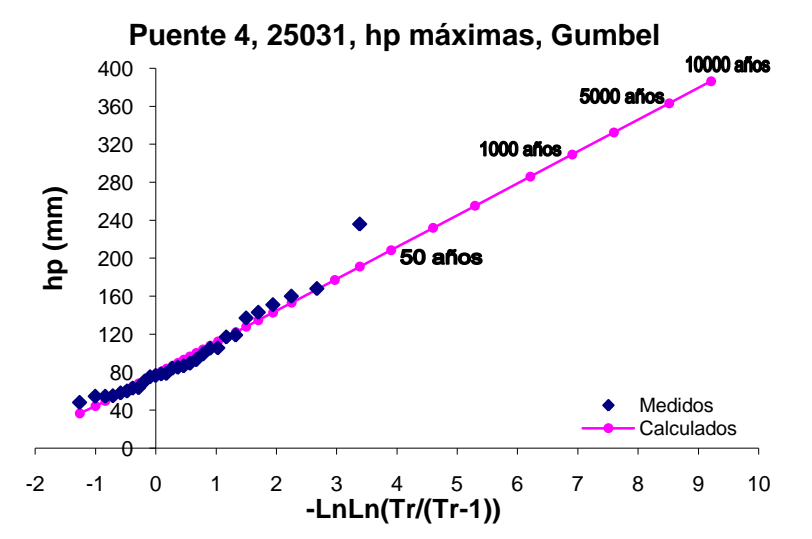

**Figura 2.37. Gráfica del análisis estadístico de lluvias máximas de la estación El Quelite (25031)**

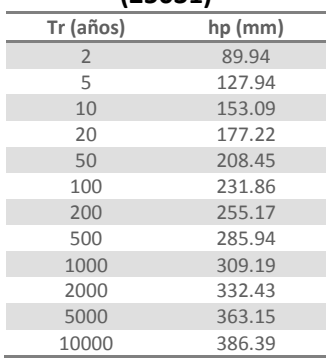

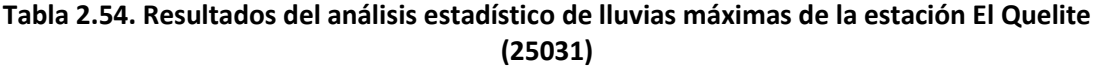

#### **Puente 5, Río Baluarte**

Las estaciones climatológicas que se localizaron dentro de la cuenca, que cumplieron con las condiciones establecidas para poder llevar a cabo este análisis se presentan en la siguiente figura y sus características principales se enlistan en la tabla 2.55.

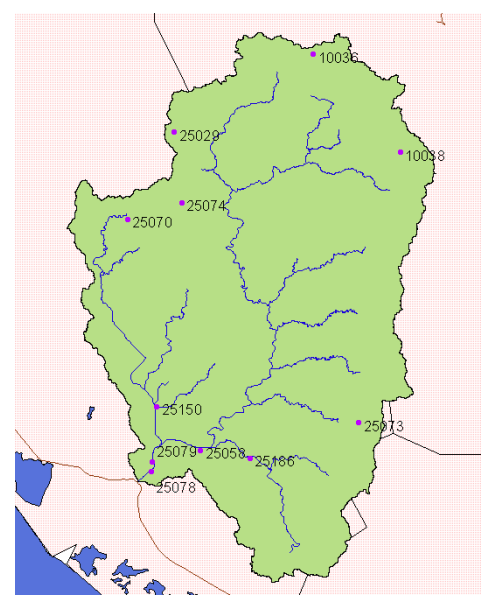

**Figura 2.38. Cuenca del Puente 5 y localización de las estaciones climatológicas**

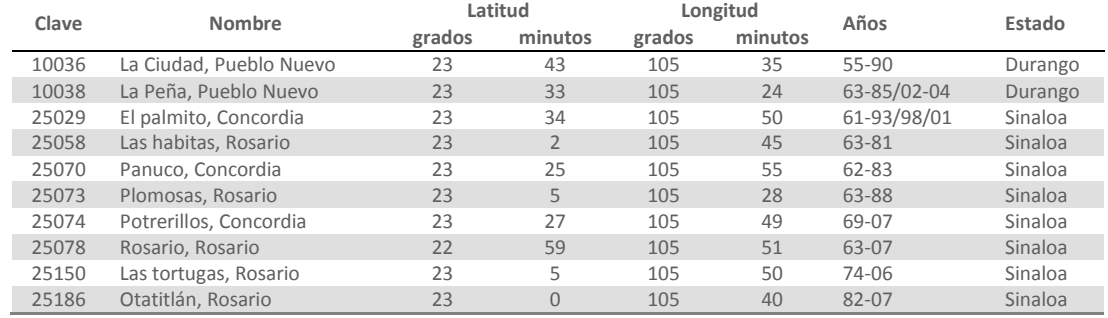

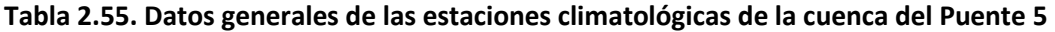

A los registros de cada estación se les ajustaron las funciones de distribución de probabilidad Gumbel y Doble Gumbel, utilizando el programa *AX*, para posteriormente poder determinar cuál de estas dos funciones calcula los valores que mejor se ajustan a los registros. Para la estación La Ciudad, Pueblo Nuevo (10036), la función de mejor ajuste fue Doble Gumbel, a continuación se muestra la gráfica de dicho ajuste y se presentan los valores extrapolados de lluvia para algunos periodos de retorno. Los resultados de los ajustes de las demás estaciones se encuentran en el anexo E.

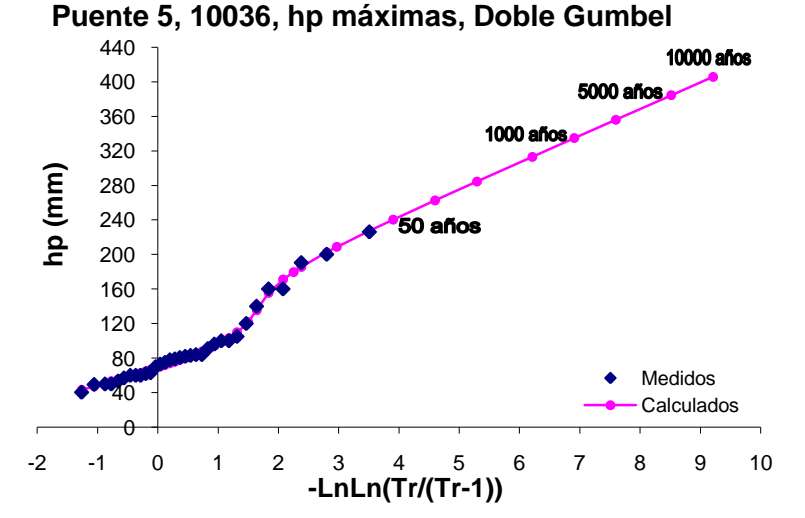

**Figura 2.39. Gráfica del análisis estadístico de lluvias máximas de la estación La Ciudad (10036)**

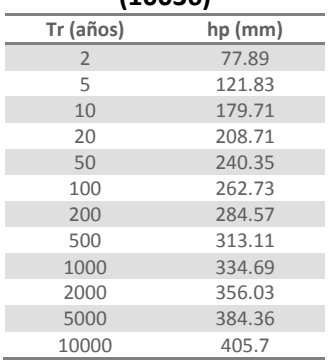

#### **Tabla 2.56. Resultados del análisis estadístico de lluvias máximas de la estación La Ciudad (10036)**

# **Puente 8, Río Armería**

Las estaciones que se utilizaron para el análisis estadístico de lluvias para esta cuenca, que cuentan con un mínimo de 10 años de registros son las estaciones que se muestran en la figura 2.40 y las características generales de dichas estaciones se reúnen en la tabla 2.57.

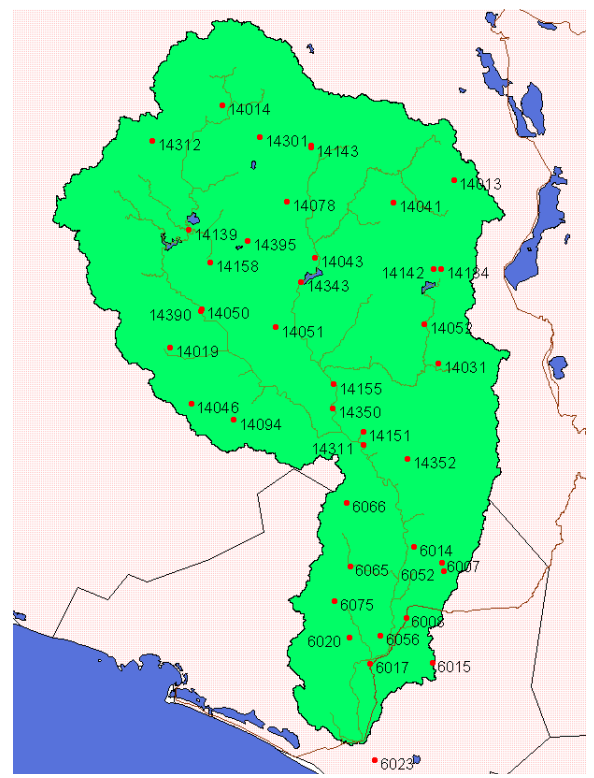

**Figura 2.40. Cuenca del Puente 8 y localización de las estaciones climatológicas**

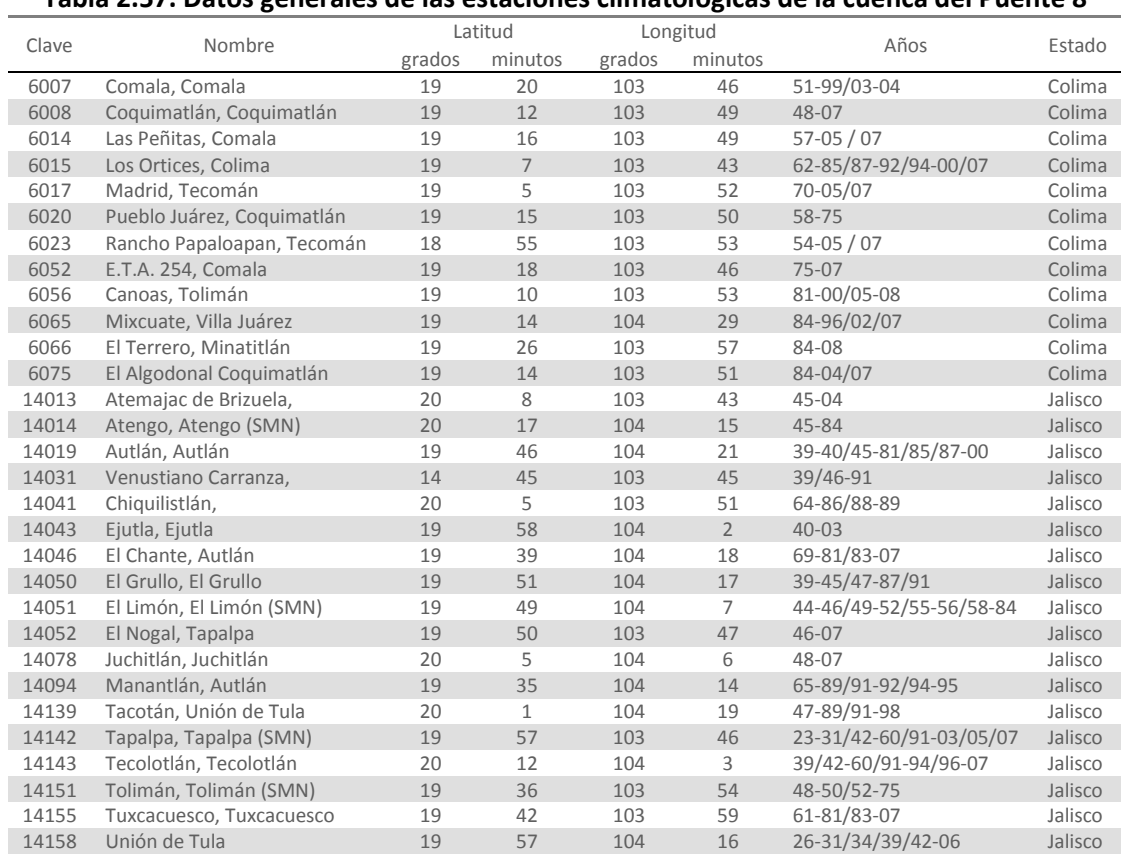

### **Tabla 2.57. Datos generales de las estaciones climatológicas de la cuenca del Puente 8**

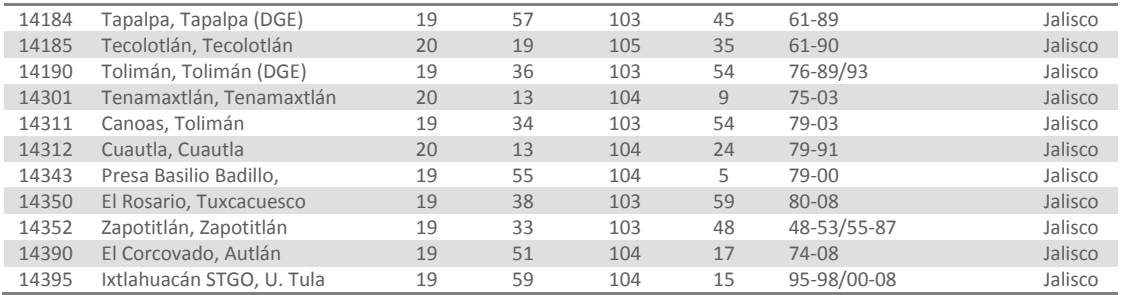

Al igual que con las demás cuencas, para las estaciones citadas en la tabla se trabajó con las lluvias máximas anuales de cada estación, a las cuales se les ajustaron las funciones de distribución Gumbel y Doble Gumbel para determinar cuál de ellas representa mejor la muestra de datos. La gráfica del ajuste de la estación Comala, Comala (6007) se muestra en la figura 2.41 y los resultados de las lluvias extrapoladas a diferentes periodos de retorno de esta misma estación se enlistan en la tabla 2.58. Los resultados de los ajustes para las demás estaciones se presentan en el anexo G.

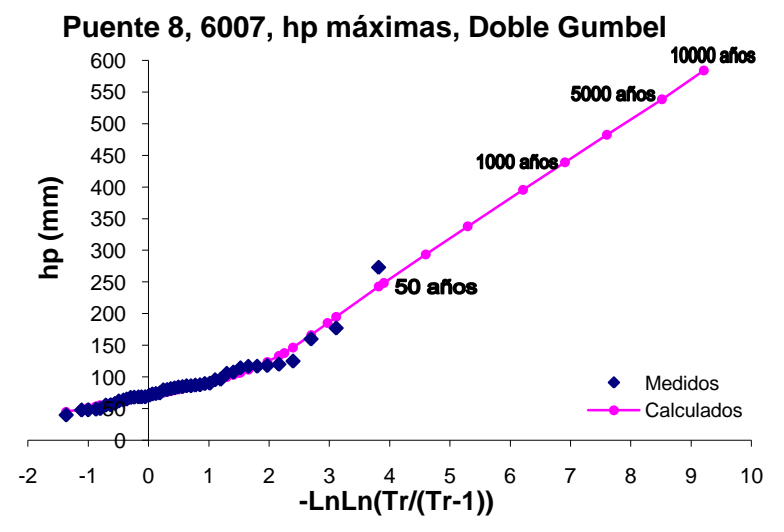

**Figura 2.41. Gráfica del análisis estadístico de lluvias máximas de la estación Comala (6007)**

| $\sim$ cstauistico de liuvias lilaxil |         |
|---------------------------------------|---------|
| Tr (años)                             | hp (mm) |
| $\overline{2}$                        | 78      |
| 5                                     | 106     |
| 10                                    | 138     |
| 20                                    | 185     |
| 50                                    | 248     |
| 100                                   | 293     |
| 200                                   | 338     |
| 500                                   | 396     |
| 1000                                  | 439     |
| 2000                                  | 482     |
| 5000                                  | 538     |
| 10000                                 | 584     |
|                                       |         |

**Tabla 2.58. Resultados del análisis estadístico de lluvias máximas de la estación Comala (6007)**

#### **2.2.3.2. Regionalización de lluvias**

### **Puente 1, Río Escondido**

Se realizó un análisis estadístico regional obteniendo los datos de lluvia asociados a varios periodos de retorno, los cuales se muestran en la tabla 2.59, así como la curva regional de la figura 2.42, la cual se empleó para calcular las lluvias máximas asociadas a diferentes períodos de retorno para cada una de las estaciones asociados a esta cuenca.

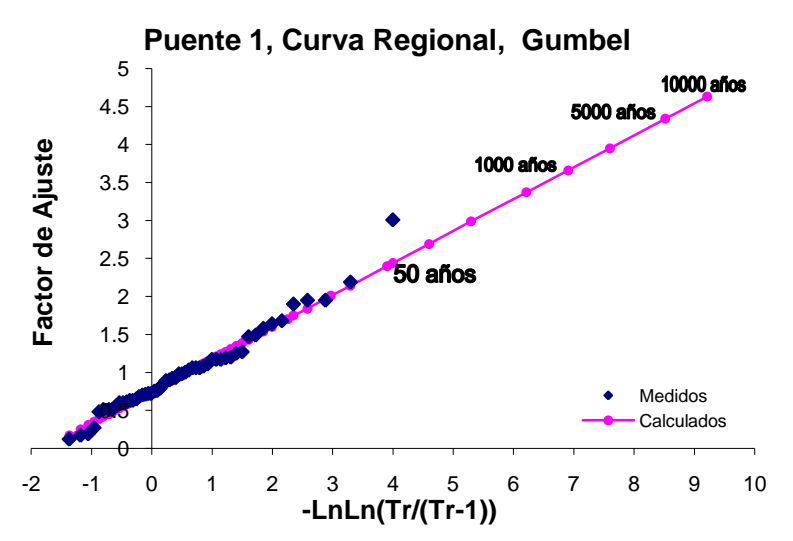

**Figura 2.42. Gráfica del análisis estadístico regional para la cuenca del Puente 1**

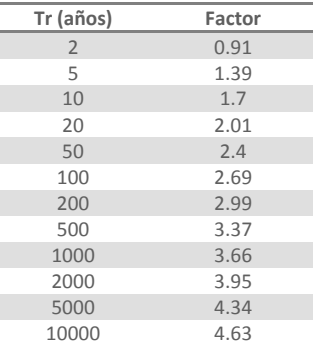

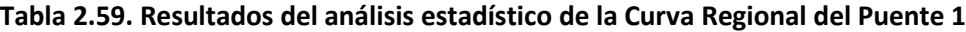

Con los valores obtenidos de la curva regional, se calcularon los valores individuales de cada una de las estaciones para obtener la lluvia máxima asociada a la región, en la tabla 2.60 se muestran los valores calculados con la curva regional para la estación Zaragoza, Zaragoza (5074), así como los valores que se obtuvieron del análisis climatológico individual, a manera de comparación. La gráfica de tales ajustes se muestra en la figura 2.43. Para la otra estación se presenta la tabla de los resultados del ajuste y su gráfica correspondiente en el anexo A.

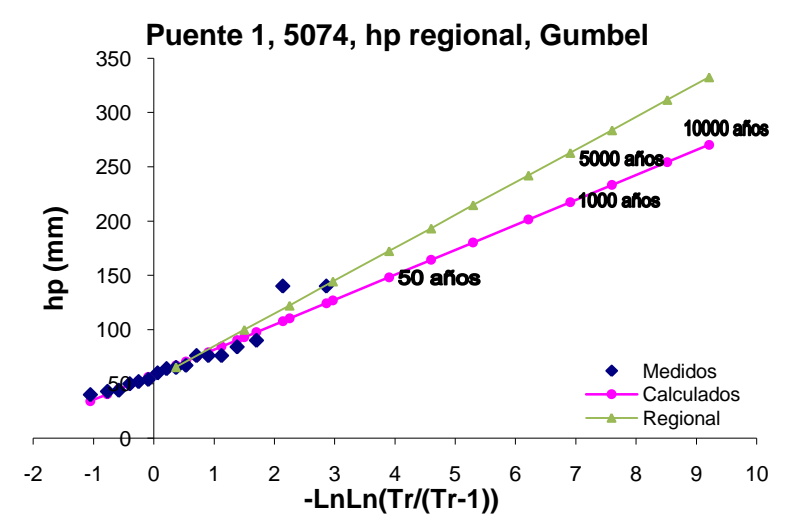

**Figura 2.43. Gráfica del análisis regional de lluvias máximas de la estación Zaragoza (5074)**

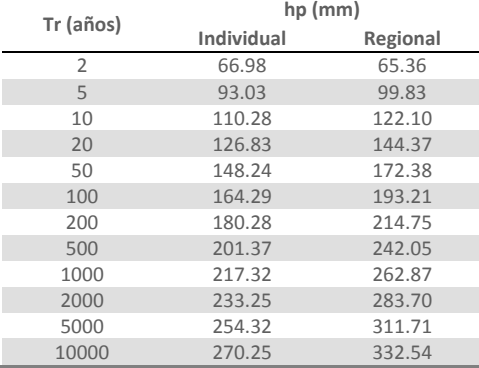

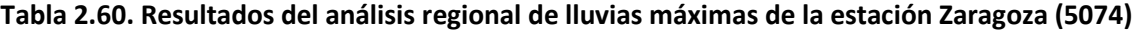

# **Puente 2, Río Ramos**

Para obtener los factores regionales de lluvia asociados a varios periodos de retorno se ocuparon los registros de lluvia estandarizados de cada una de las estaciones, empleando el programa *AX* a estos valores se les ajustó una función de distribución de probabilidad a fin de extrapolar estos factores a diferentes periodos de retorno. Los resultados de este análisis probabilístico se muestran a continuación, en la figura 2.44 se encuentra la gráfica del ajuste contra los valores estandarizados y en la tabla 2.61 se enlistan los factores regionales para varios periodos de retorno.

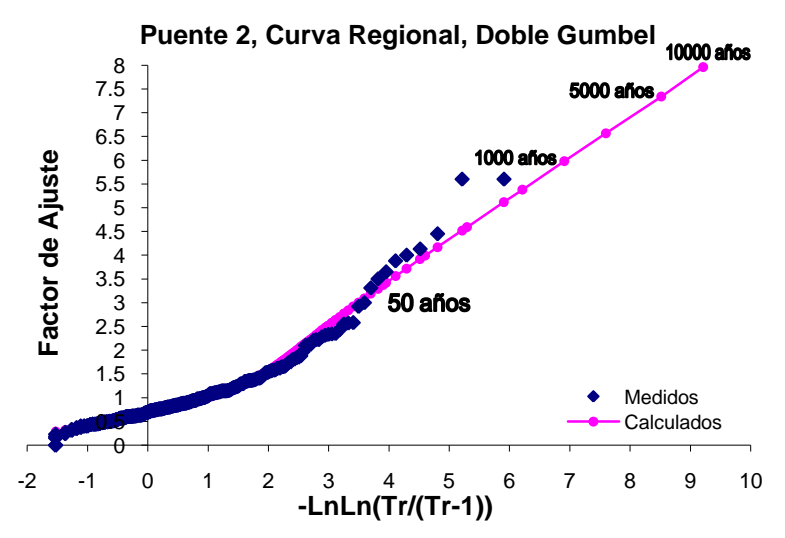

**Figura 2.44. Gráfica del análisis estadístico regional para la cuenca del Puente 2**

| Tr (años)      | Factor |
|----------------|--------|
| $\overline{2}$ | 0.8    |
| 5              | 1.24   |
| 10             | 1.79   |
| 20             | 2.5    |
| 50             | 3.37   |
| 100            | 3.99   |
| 200            | 4.59   |
| 500            | 5.38   |
| 1000           | 5.98   |
| 2000           | 6.57   |
| 5000           | 7.34   |
| 10000          | 7.96   |

**Tabla 2.61. Resultados del análisis estadístico de la Curva Regional del Puente 2**

Una vez calculada la curva regional, se realizó el proceso inverso para cada estación, multiplicando los factores regionales por la lluvia media con el fin de obtener los valores individuales de cada estación que ahora toman en cuenta los efectos regionales, la gráfica del ajuste regional de la estación Arteaga, Arteaga (SMN) (5003) se muestra en la figura 2.45 y en la tabla 2.62 se comparan los valores calculados a partir de la curva regional con los obtenidos del análisis climatológico individual de la misma estación. Los resultados y las gráficas de sus ajustes de las demás estaciones se presentan en el anexo B.

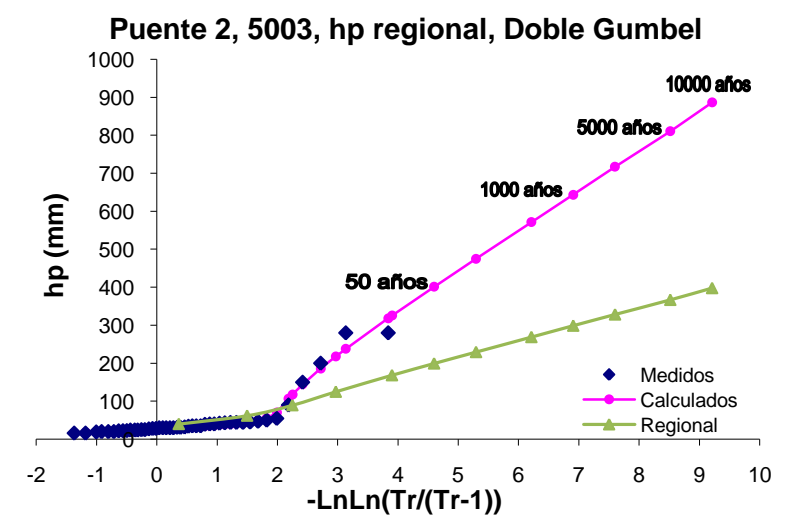

**Figura 2.45. Gráfica del análisis regional de lluvias máximas de la estación Arteaga (5003)**

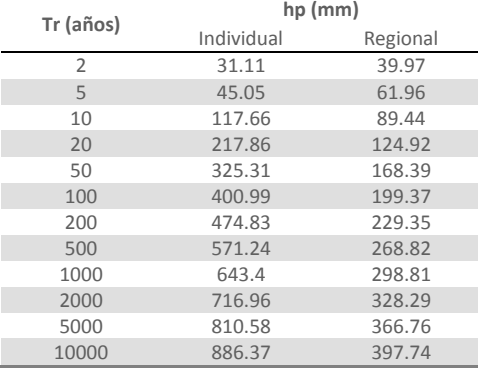

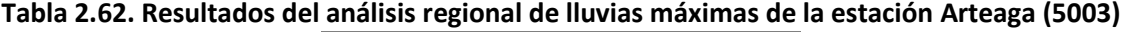

# **Puente 3, Río Aguanaval**

Al igual que con las otras dos cuencas, este proceso consistió en obtener los factores regionales de la cuenca a partir de los valores estandarizados de cada uno de los registros anuales de cada estación, para poder determinar la lluvia puntual de cada estación que se vea afectada por los efectos de toda la región, de tal manera que los datos nuevos ahora sean más homogéneos que los registros individuales de cada estación. La curva obtenida del análisis estadístico regional de esta cuenca se muestra en la figura 2.46 y en la tabla 2.63 se enlistan los factores regionales para varios periodos de retorno.

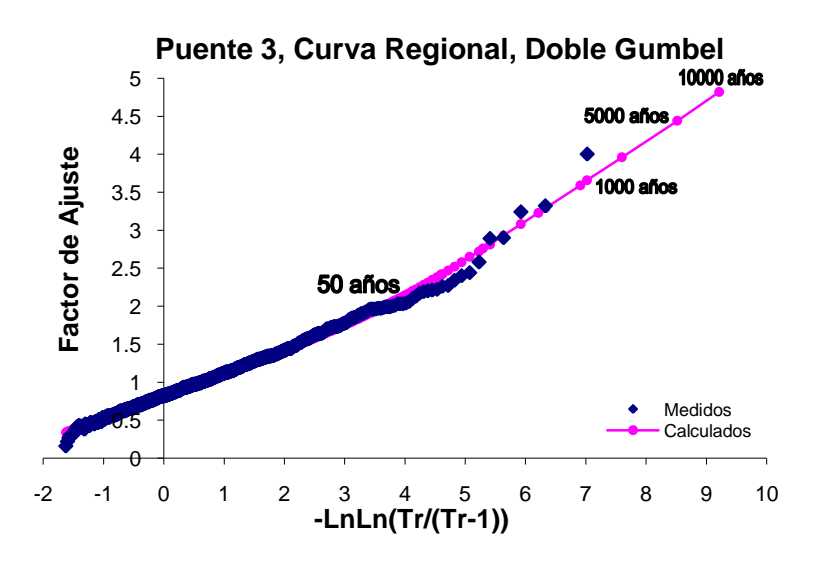

**Figura 2.46. Gráfica del análisis estadístico regional para la cuenca del Puente 3**

| Tr (años)      | Factor |
|----------------|--------|
| $\overline{2}$ | 0.93   |
| 5              | 1.27   |
| 10             | 1.5    |
| 20             | 1.75   |
| 50             | 2.1    |
| 100            | 2.42   |
| 200            | 2.76   |
| 500            | 3.23   |
| 1000           | 3.59   |
| 2000           | 3.96   |
| 5000           | 4.44   |

**Tabla 2.63. Resultados del análisis estadístico de la Curva Regional del Puente 3**

Una vez obtenidos los factores regionales, para obtener los valores de cada una de las estaciones afectados por los efectos de la región, se multiplicó la media de los registros de cada estación por los factores regionales de la tabla 2.60. La gráfica del ajuste regional para la estación Presa la Flor, Torreón (5029), así como su ajuste individual original se muestran en la figura 2.47, y los valores calculados con los dos ajustes se presentan en la tabla 2.64. Los resultados de las demás estaciones con sus gráficas resultantes del análisis se encuentran en el anexo C.

10000 4.82

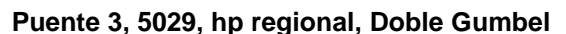

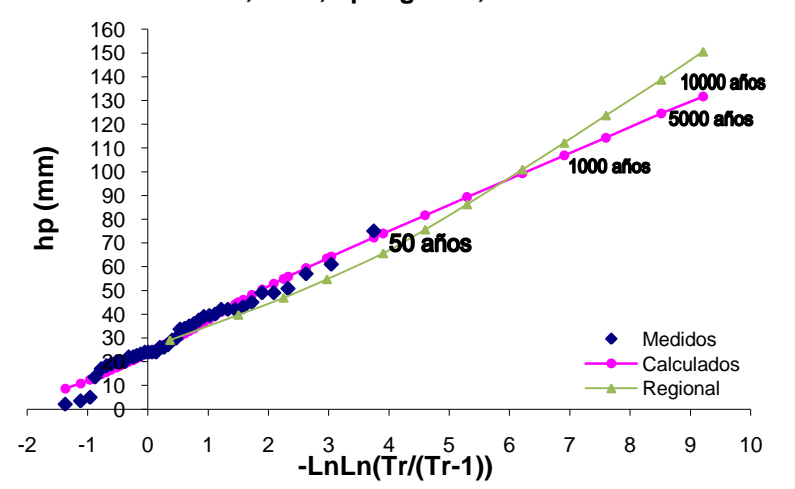

**Figura 2.47. Gráfica del análisis regional de lluvias máximas de la estación Presa La Flor (5029)**

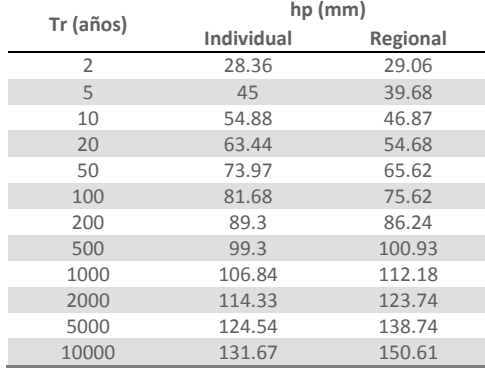

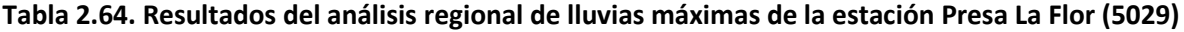

# **Puente 4, Río Quelite**

La regionalización de esta cuenca no es muy significativa ya que el número de estaciones es muy reducido, y estas estaciones se encuentran muy cerca una de la otra, por lo tanto no se reflejan cambios importantes en los ajustes, como se ve en las cuencas de los demás puentes. A los registros de lluvia estandarizados de las dos estaciones se les ajustaron varias funciones de distribución, empleando el programa *AX,* la curva regional se construyó con la función Gumbel, la cual se muestra en la figura 2.48 y los factores de regionalización para diferentes periodos de retorno en la tabla 2.65.

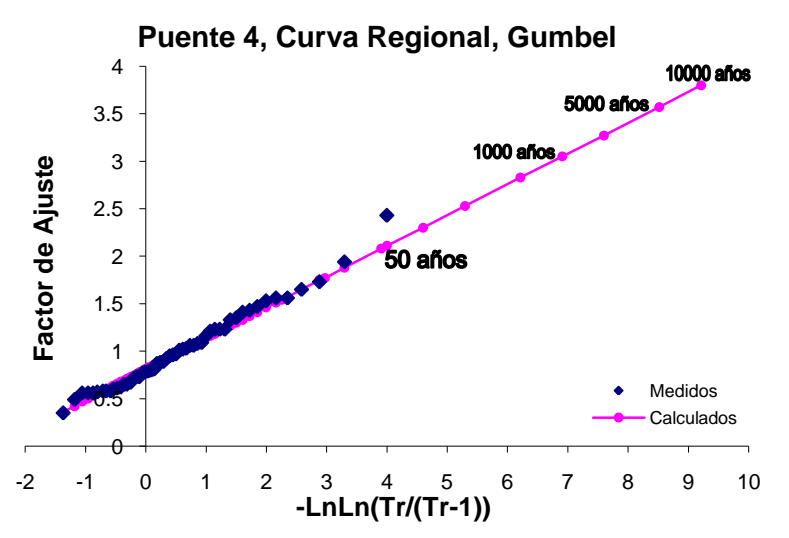

**Figura 2.48. Gráfica del análisis estadístico regional para la cuenca del Puente 4**

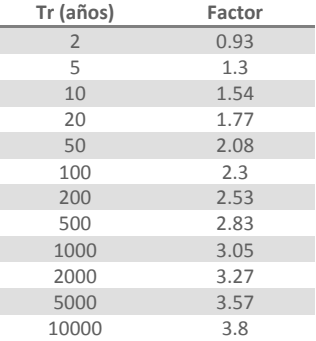

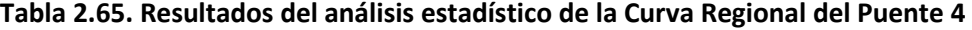

Con los factores de regionalización se procedió a calcular el nuevo ajuste para las dos estaciones de esta cuenca. La gráfica del ajuste para la estación El Quelite, Mazatlán (25031), junto con la curva del análisis original se muestran en la figura 2.49 y los valores de lluvia para los dos ajustes se comparan, para los mismos periodos de retorno, en la tabla 2.66. El análisis regional de la otra estación se encuentra en el anexo D.

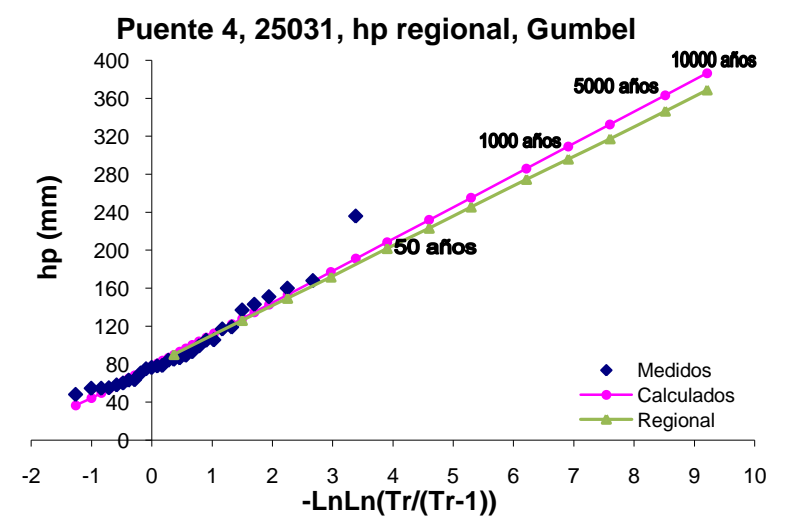

**Figura 2.49. Gráfica del análisis regional de lluvias máximas de la estación El Quelite (25031)**

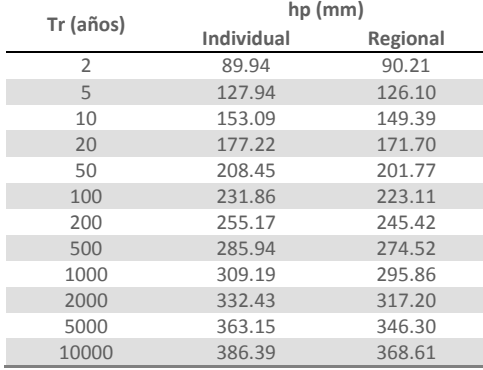

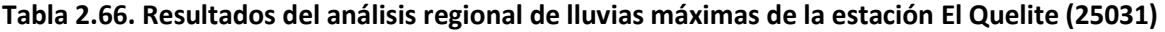

# **Puente 5, Río Baluarte**

Siguiendo la metodología de regionalización de los demás puentes, para esta cuenca se llevó a cabo el mismo procedimiento, que consiste en estandarizar los registros de todas las estaciones a las cuales se les ajustó una función de distribución individualmente, y a dichos registros ajustarles nuevamente las funciones Gumbel o Doble Gumbel con el fin de obtener los factores de ajuste para toda la cuenca. La gráfica del ajuste contra los valores estandarizados se presenta en la figura 2.50 y los resultados de dicho análisis se muestran en la tabla 2.67.

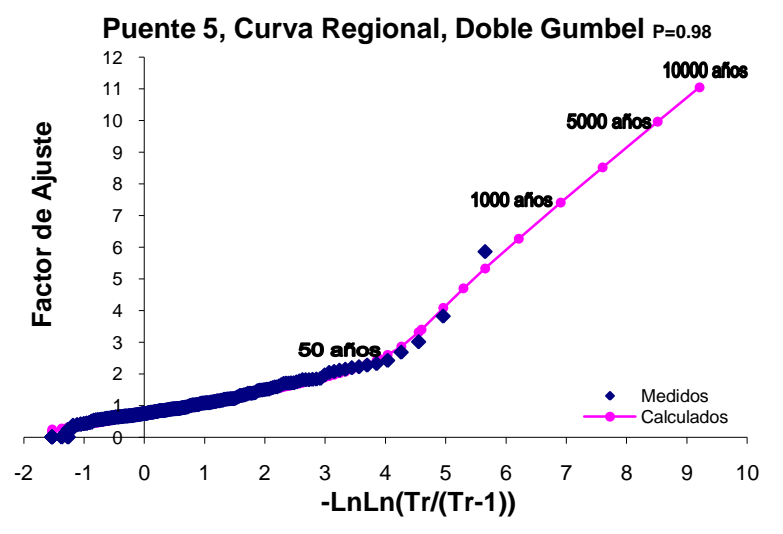

**Figura 2.50. Gráfica del análisis estadístico regional para la cuenca del Puente 5**

| Tr (años)      | Factor |
|----------------|--------|
| $\overline{2}$ | 0.87   |
| 5              | 1.28   |
| 10             | 1.57   |
| 20             | 1.88   |
| 50             | 2.47   |
| 100            | 3.4    |
| 200            | 4.7    |
| 500            | 6.27   |
| 1000           | 7.41   |
| 2000           | 8.52   |
| 5000           | 9.97   |
| 10000          | 11.05  |

**Tabla 2.67. Resultados del análisis estadístico de la Curva Regional del Puente 5**

Una vez obtenidos los factores de regionalización, para poder obtener la lluvia puntual afectada por dichos factores, se aplicó el proceso inverso multiplicando la lluvia media de la estación por los factores regionales asociados a los distintos periodos de retorno. Los resultados de este proceso para la estación La Ciudad, Pueblo Nuevo (10036) se muestran en la figura y tabla siguientes, los resultados de las demás estaciones se presentan en el anexo E.

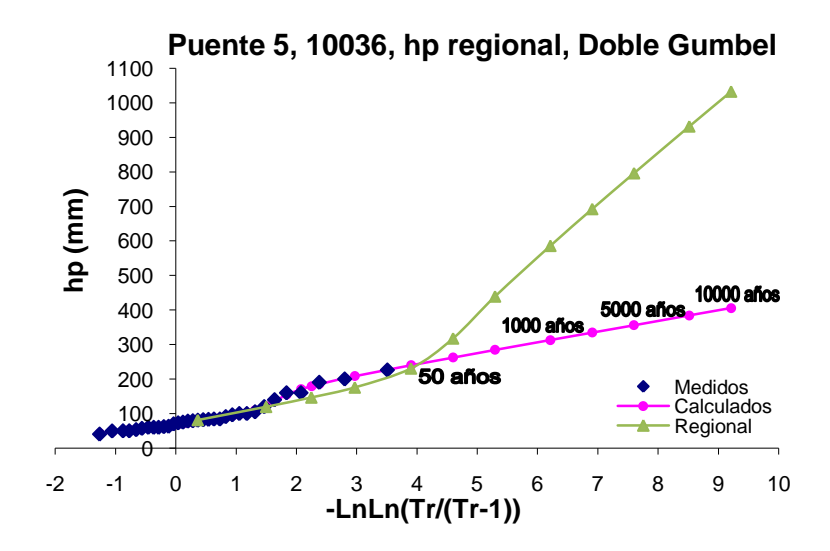

### **Figura 2.51. Gráfica del análisis regional de lluvias máximas de la estación La Ciudad (10036)**

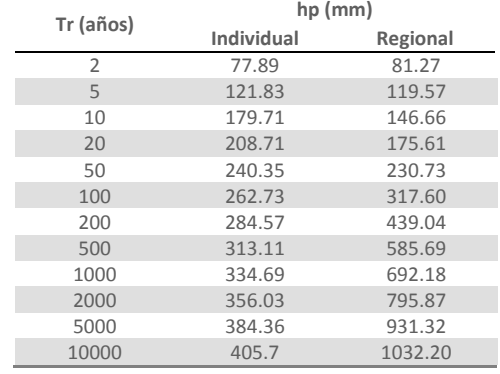

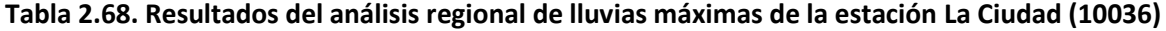

# **Puente 8, Río Armería**

En la cuenca del Puente 8, al analizar los coeficientes de variación de los registros de las precipitaciones diarias máximas anuales se encontró que los valores presentan una heterogeneidad dadas las características topográficas de la zona; por lo tanto se consideró conveniente analizar está cuenca en dos regiones, que se dividen por la Sierra Madre Occidental y el Volcán de Colima, como se muestra en las figuras siguientes.

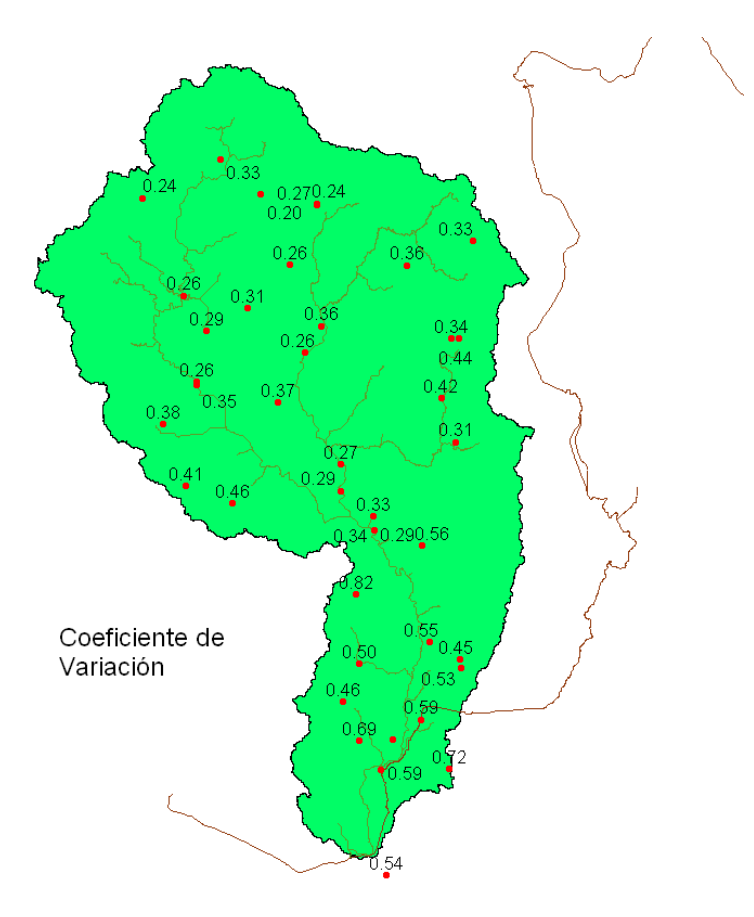

**Figura 2.52. Coeficientes de Variación de las estaciones climatológicas de la Cuenca del Puente 8**

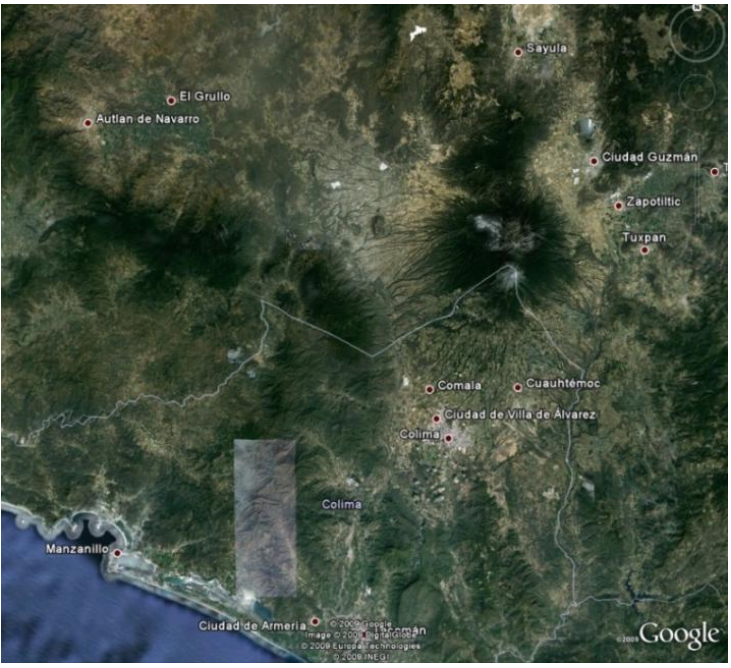

**Figura 2.53. Relieve de la Zona de la Cuenca del Puente 8**

**METODOLOGÍA PARA EL CÁLCULO DE AVENIDAS DE DISEÑO, APLICACIÓN A LAS CUENCAS DE VARIOS PUENTES DE FERROCARRIL APLICACIONES** 83

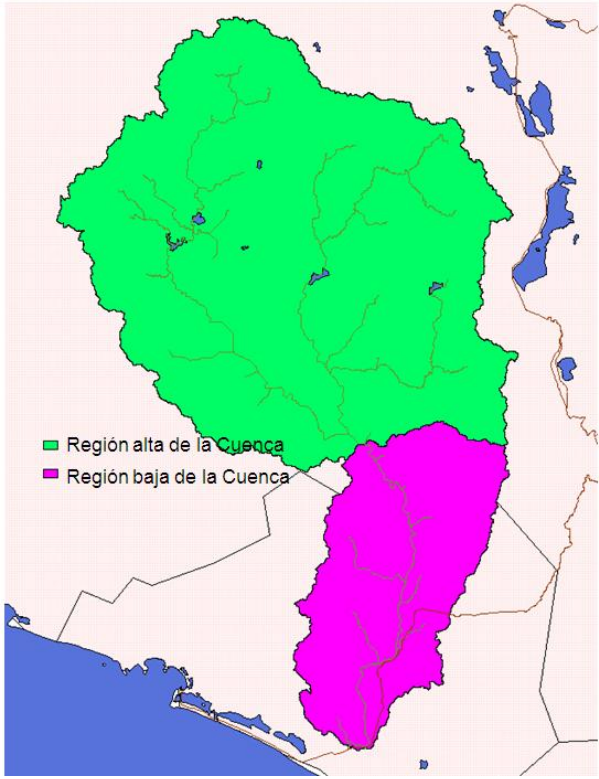

**Figura 2.54. Seccionamiento de la Cuenca del Puente 8**

Las estaciones climatológicas que quedan dentro de la región baja de la cuenca se enlistan en la siguiente tabla.

| Clave | Estación          |
|-------|-------------------|
| 6007  | Cómala            |
| 6008  | Coquimatlán       |
| 6014  | Las Peñitas       |
| 6015  | Los Ortices       |
| 6017  | Madrid            |
| 6020  | Pueblo Juárez     |
| 6023  | Tecomán           |
| 6052  | E.T.A. 254 Cómala |
| 6056  | La Esperanza      |
| 6065  | El Mixcoate       |
| 6066  | El Terreno        |
| 6075  | El Algodonal      |
| 14352 | Zapotitlán        |

**Tabla 2.69. Estaciones climatológicas de la región baja de la cuenca del Puente 8**

En la región baja de la cuenca la función de ajuste que predominó fue Doble Gumbel, debido a que esa zona es más susceptible a huracanes (en septiembre de 1999 se registraron valores del huracán Greg). Los ajustes de dos estaciones no están hechos con la función Doble Gumbel ya que sus registros de lluvias son muy escasos como para poder generar las dos familias de datos, dichas estaciones son El Mixcoate (6065) y El Terreno (6066); la estación La Esperanza (6056) es doble Gumbel pero para una P de 0.8 y la estación 14352 es la única en la que predomina la función Gumbel, probablemente se debe a que está prácticamente en la frontera entre la región baja y la alta.

Se realizó un análisis estadístico regional para la parte baja de la cuenca, obteniendo los datos de lluvia asociados a varios periodos de retorno, los cuales se muestran en la tabla 2.70, así como la curva regional que se muestra en la figura 2.55.

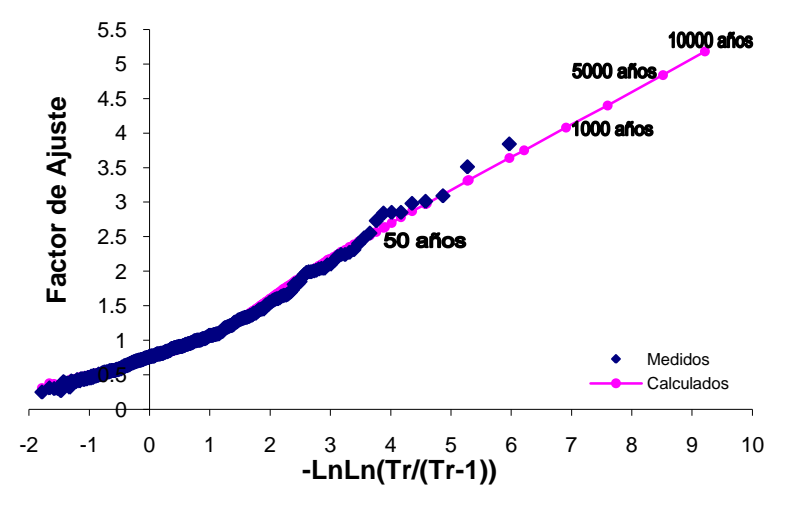

**Región Baja, Puente 8. Curva Regional, Doble Gumbel**

**Figura 2.55. Gráfica del análisis estadístico regional para la región baja de la cuenca del Puente 8**

**Tabla 2.70. Resultados del análisis estadístico de la Curva Regional de la región baja del Puente 8**

| Tr (años)      | Factor |
|----------------|--------|
| $\overline{2}$ | 0.84   |
| 5              | 1.3    |
| 10             | 1.76   |
| 20             | 2.17   |
| 50             | 2.64   |
| 100            | 2.98   |
| 200            | 3.32   |
| 500            | 3.75   |
| 1000           | 4.08   |
| 2000           | 4.4    |
| 5000           | 4.84   |
| 10000          | 5.18   |

Con los valores obtenidos de la curva regional, se calcularon los valores individuales de cada una de las estaciones para determinar la lluvia máxima asociada a la región. La gráfica del ajuste para la estación Comala, Comala (6007) así como la curva del análisis climatológico individual se muestran en la figura 2.56, los valores de lluvia para la misma estación calculados con la curva regional se presentan en la tabla 2.71. Para las demás estaciones se encuentran las tablas de los resultados de los ajustes y sus gráficas en el anexo G.

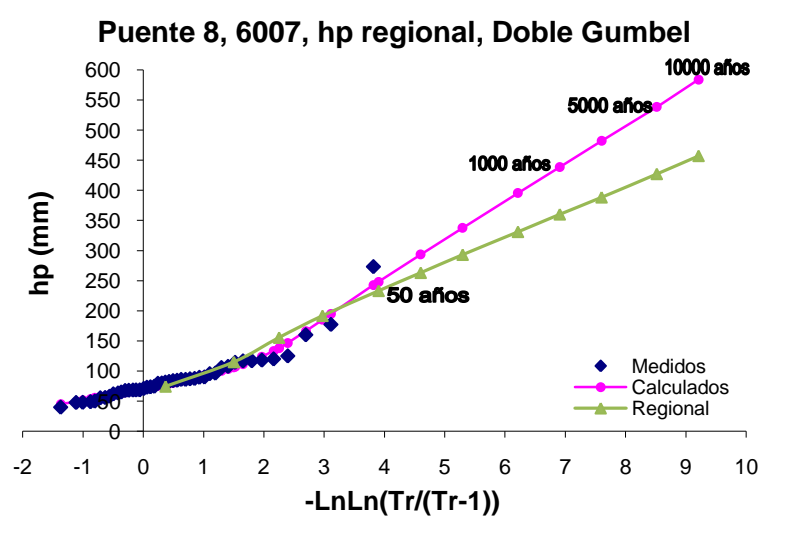

**Figura 2.56. Gráfica del análisis regional de lluvias máximas de la estación Comala (6007)**

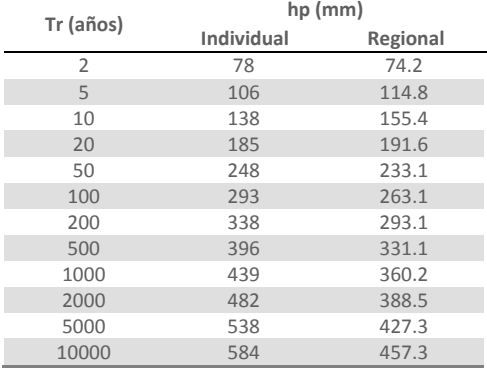

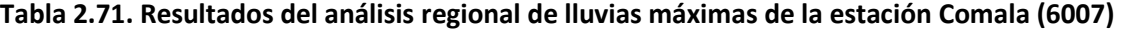

Siguiendo la misma metodología de cálculo, se realizó la regionalización de la región alta de la cuenca, los resultados que se obtuvieron son los siguientes:

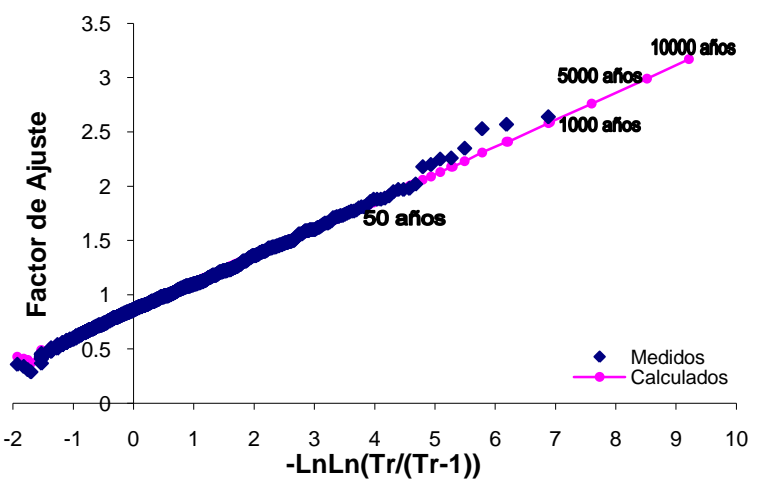

# **Región alta, Puente 8. Curva Regional, Gumbel**

**Figura 2.57. Gráfica del análisis estadístico regional para la región alta de la cuenca del Puente 8**

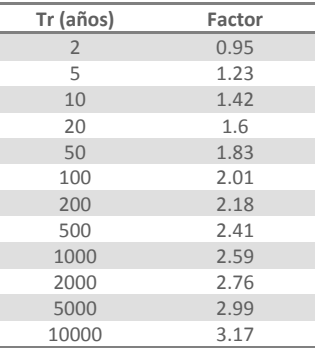

## **Tabla 2.72. Resultados del análisis estadístico de la Curva Regional de la región alta del Puente 8**

Se empleó la curva regional anterior para calcular las lluvias individuales que toman en cuenta los efectos regionales de las estaciones que se encuentran en esta región. Los resultados de este análisis para la estación Atemajac de Brizuela (14013) se muestran en la figura 2.58 y en la tabla 2.73, donde se comparan los valores regionales con los individuales. Los resultados del análisis para las demás estaciones se muestran en el anexo G.

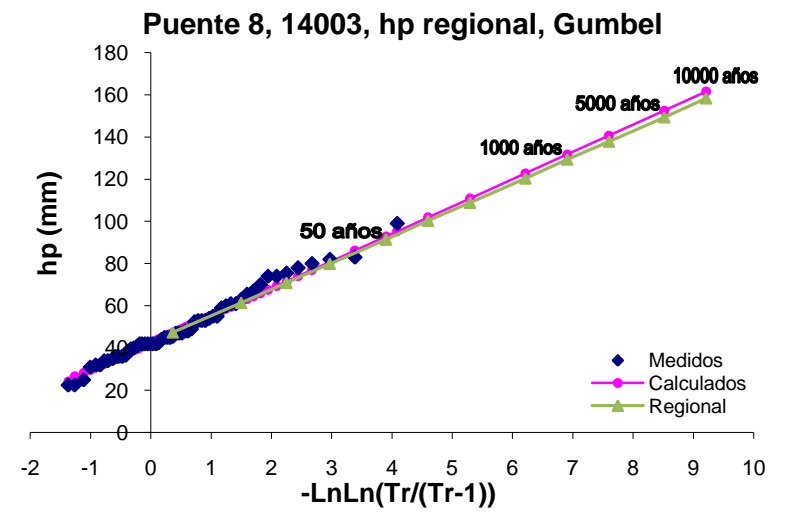

**Figura 2.58. Gráfica del análisis regional de lluvias máximas de la estación Atemajac de Brizuela (14013)**

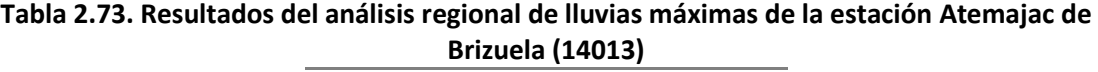

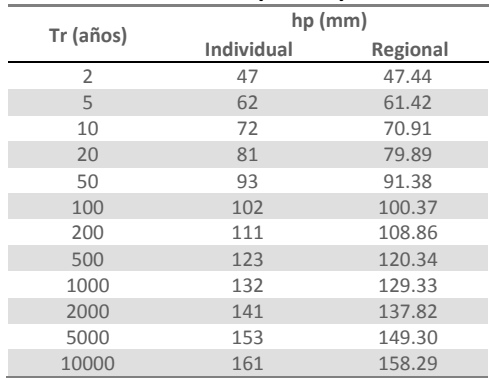

# **2.2.3.3. Simultaneidad de lluvias**

Debido a que el análisis estadístico de las lluvias se realiza para cada estación sin tomar en cuenta si los valores máximos anuales se presentan simultáneamente (el mismo día) en las diferentes estaciones, si se promedian espacialmente los valores extrapolados correspondientes a un periodo de retorno dado, se obtiene un promedio para la cuenca mayor que el que realmente ocurrirá para ese periodo de retorno, dado que entre más separadas estén las estaciones entre sí, la probabilidad de que los valores máximos anuales se presenten el mismo día es menor, la sobreestimación será mayor entre más grande sea la cuenca.

Por este motivo, y tomando en cuenta, por otra parte, que generalmente no se puede contar con un registro extenso en el que se haya medido simultáneamente en todas las estaciones, se acostumbra trabajar por regiones, buscando años completos de registro simultáneo, para los cuales se calcula el promedio espacial de todos los días del año y analizando estadísticamente los máximos anuales de dichos promedios para ajustarles una función de distribución con la que se extrapole a distintos periodos de retorno.

En esas condiciones, el factor de reducción por área (FRA) se obtiene, para cada periodo de retorno, dividiendo los promedios obtenidos con el registro simultáneo entre los obtenidos al extrapolar los valores obtenidos de la regresión de la curva regional de cada estación por separado y después promediarlos. Como el registro simultáneo es generalmente poco extenso, se prefiere determinar la relación considerando un periodo de retorno chico (por ejemplo de 10 años)

En seguida se describen los cálculos realizados para las cuencas de los diferentes puentes

# **Puente 1, Río Escondido**

Dado que las dos estaciones climatológicas con las cuales se realizó la regionalización no cuentan con registros simultáneos no se puede llevar a cabo el análisis de simultaneidad en esta cuenca.

# **Puente 2, Río Ramos**

Para poder determinar los factores de reducción por área es necesario llevar a cabo un análisis de simultaneidad para estimar de manera más real cual es la lluvia máxima anual.

Con la finalidad de obtener la lluvia media máxima anual de los diferentes registros anuales se adoptó la consideración de que en los años seleccionados debe de haber como mínimo 8 mediciones con mediciones simultáneas; la metodología empleada para obtener el promedio espacial fue por medio de un promedio aritmético. Los años que tienen ocho o más estaciones con registros se enlistan en la siguiente tabla, donde también se presentan la lluvia promedio simultánea, el promedio de las lluvias máximas y los factores de reducción para cada uno de estos años.

#### **Tabla 2.74. Resultados de lluvias medias simultáneas máximas anuales para la Cuenca del Puente 2**

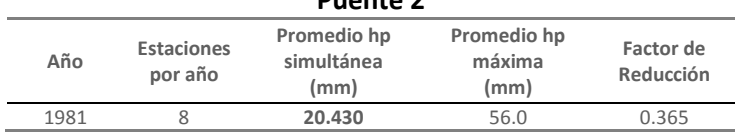

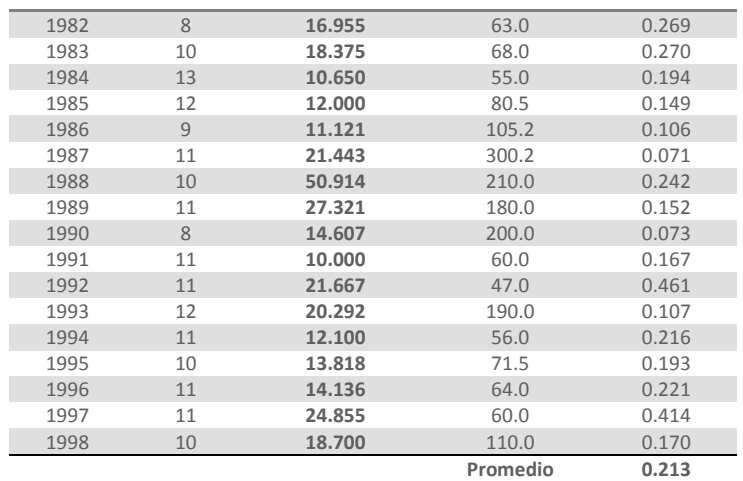

Con las lluvias medias simultáneas calculadas se realizó un análisis estadístico asociando a los datos medidos una función de distribución de ajuste, empleando el programa *AX*. La curva del ajuste se muestra en la figura 2.59 y los resultados de dicho análisis en la tabla 2.75.

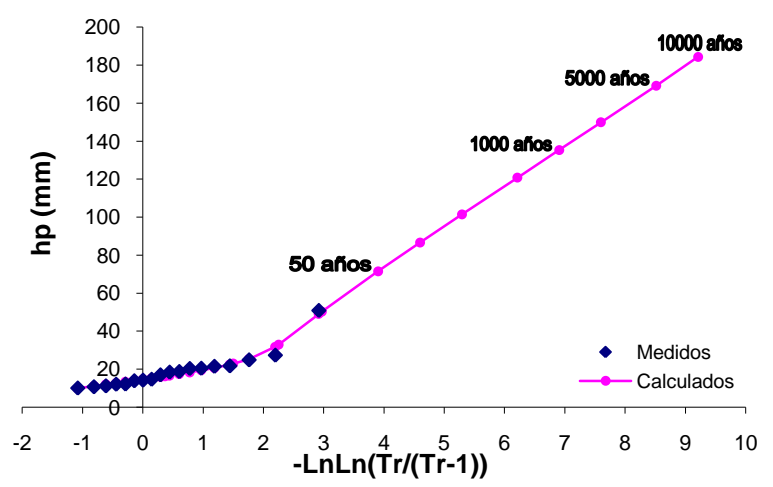

## **Puente 2, hp simultánea, Doble Gumbel (P=0.82)**

**Figura 2.59. Gráfica del análisis estadístico de simultaneidad para la cuenca del Puente 2**

| Tr (años)      | hp (mm) |
|----------------|---------|
| $\overline{2}$ | 16.26   |
| 5              | 22.88   |
| 10             | 32.86   |
| 20             | 50.29   |
| 50             | 71.53   |
| 100            | 86.66   |
| 200            | 101.45  |
| 500            | 120.75  |
| 1000           | 135.32  |
| 2000           | 149.89  |
| 5000           | 169.17  |
| 10000          | 184.41  |

**Tabla 2.75. Resultados del análisis estadístico de lluvia simultánea del Puente 2**

A fin de calcular el factor por reducción por área se divide el valor de la lluvia media simultánea calculada con el promedio aritmético, entre el promedio de la lluvia de los registros individuales obtenidos con la curva regional de los mismos años empleados en la simultaneidad. En la siguiente tabla se muestran los valores de lluvia individual regionalizada para 10 años de periodo de retorno de las estaciones que se emplearon en el análisis de simultaneidad.

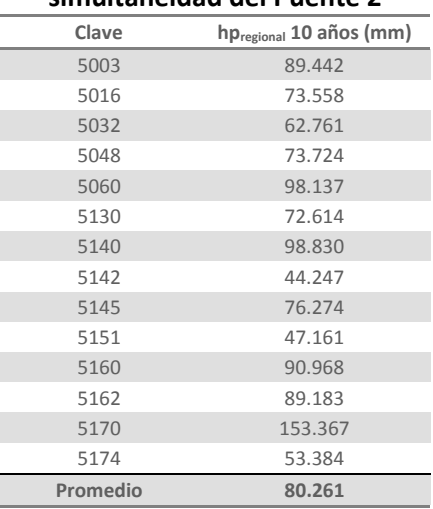

# **Tabla 2.76. Lluvia regional para 10 años de periodo de retorno de las estaciones de la simultaneidad del Puente 2**

Este factor se obtuvo empleando los valores calculados de lluvia para un periodo de retorno simultáneo de 10 años. La lluvia media obtenida a partir de los datos de los ajustes regionales es calculada con un promedio de las catorce estaciones de la región, para 10 años el valor obtenido fue de 80.26 mm. Por lo que el factor de ajuste de reducción por área para la cuenca del Puente 2 vale 0.41

$$
Fa = \frac{\bar{h}_{p \text{ simult} \text{ánea}}}{\bar{h}_{p \text{ individual}}}
$$

$$
Fa_{tr\ 10} = \frac{32.86}{80.26} = 0.409
$$

# **Puente 3, Río Aguanaval**

Al aplicar la metodología de simultaneidad a los registros de lluvia de esta cuenca, se estima la lluvia promedio que fue medida por varias estaciones al mismo tiempo, lo que quiere decir que se está corrigiendo la sobreestimación de lluvia que se tiene de los procesos anteriores. Con la lluvia regional se puede estimar el factor de reducción por área, con el cual se pueden corregir las lluvias extrapoladas a varios periodos de años, teniendo como resultado una lluvia más probable.

En este caso, para obtener la lluvia media máxima anual para diferentes años se tomó en consideración que se deben de tener por lo menos 14 registros por año, el método que se empleó para obtener la lluvia media anual fue por medio de promedios aritméticos. Los años considerados para este análisis, así como los valores promedios de la lluvia simultánea y máxima anuales y los factores de reducción asociados a cada año se enlistan en la siguiente tabla.

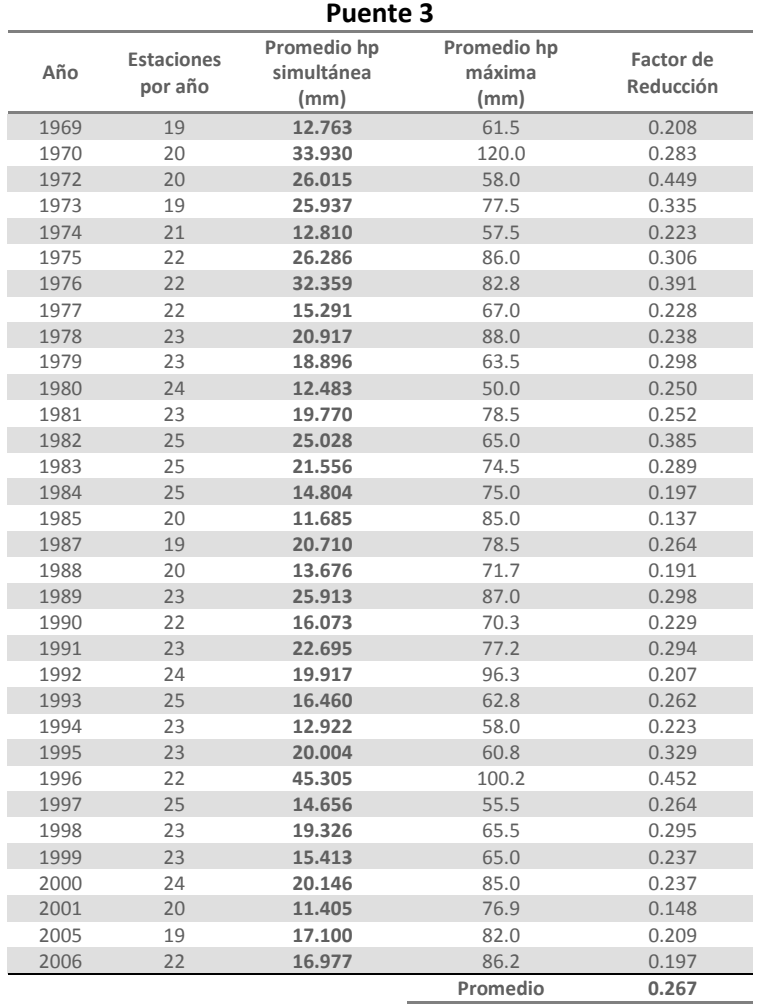

# **Tabla 2.77. Resultados de lluvias medias simultáneas máximas anuales para la Cuenca del**

A las precipitaciones promedio de los años seleccionados se les ajustó una función de distribución de probabilidad, utilizando el programa *AX* para poder obtener la lluvia simultanea extrapolada a diferentes de periodo de retorno, los resultados de este análisis se muestran a continuación.

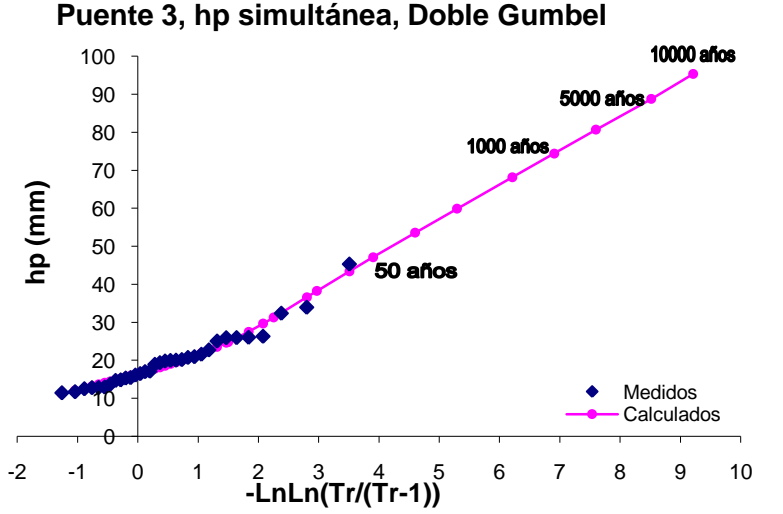

**Figura 2.60. Gráfica del análisis estadístico de simultaneidad para la cuenca del Puente 3**

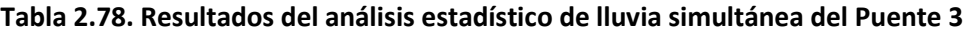

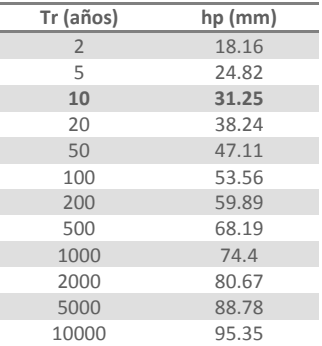

Finalmente, para terminar con este análisis se procedió a calcular el factor de reducción por área, para el cual se necesitó calcular la media de las lluvias de los registros individuales regionalizados para un periodo de retorno de 10 años de todas las estaciones que se tomaron en cuenta en la simultaneidad. En la siguiente tabla se muestran dichos valores.

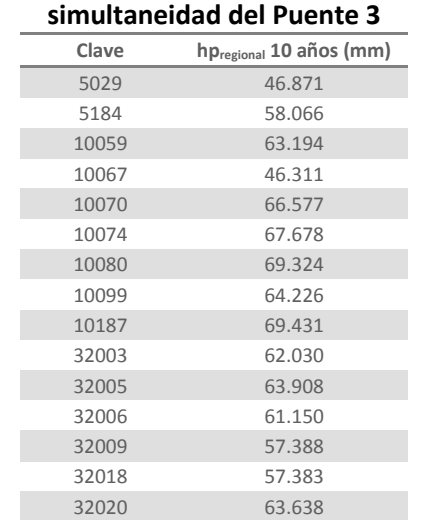

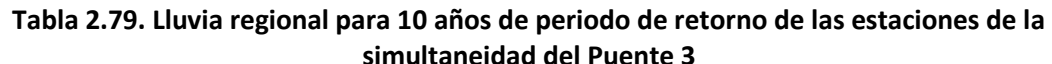

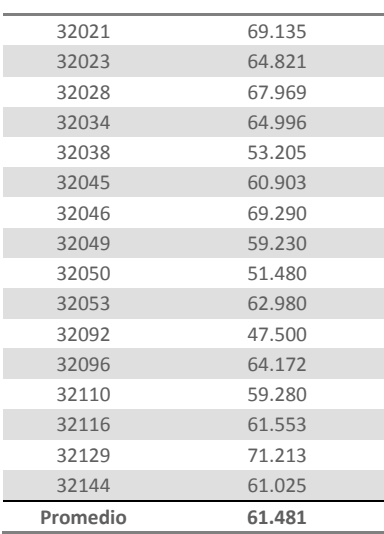

La lluvia media de los datos de los ajustes regionales para 10 años el valor es de 61.48 mm.

El factor por reducción por área se calcula de la misma manera que en el Puente 2, dividiendo el valor de la lluvia media simultánea entre el promedio de la lluvia de los registros individuales regionalizados de los mismos años empleados en la simultaneidad. El factor de reducción por área para esta cuenca vale 0.508.

$$
Fa_{tr\ 10} = \frac{31.25}{61.48} = 0.508
$$

#### **Puente 4, Río Quelite**

Las dos estaciones climatológicas que se tomaron en cuenta para todo el análisis, a diferencia de las del puente 1, si tienen registros simultáneos, por lo que este análisis si se pudo llevar a cabo.

A diferencia de las cuencas de los puentes 2 y 3, para esta cuenca el promedio de la lluvia simultánea se calculó por medio de polígonos de Thiessen, ya que así se determina con mayor exactitud la influencia que tiene cada estación en la cuenca. Se empleó al programa *ArcView GIS 3.2* para definir el área de influencia de cada una de las estaciones, para posteriormente calcular la lluvia media anual para el periodo de años seleccionados, que en este caso va de 1980 a 1983 y de 1985 a 1990. Los resultados de las lluvias medias para estos años con la metodología descrita, así como el promedio de las lluvias máximas y los factores de reducción para cada uno de estos años se muestran en la tabla 2.80.

**Tabla 2.80. Resultados de lluvias medias simultáneas máximas anuales para la Cuenca del Puente 4** 

| Año  | Promedio hp<br>simultánea<br>(mm) | Promedio hp<br>máxima<br>(mm) | Factor de<br>Reducción |
|------|-----------------------------------|-------------------------------|------------------------|
| 1980 | 129.49                            | 143                           | 0.906                  |
| 1981 | 160.00                            | 160                           | 1.000                  |
| 1982 | 42.88                             | 58.5                          | 0.733                  |
| 1983 | 72.04                             | 109.6                         | 0.657                  |
| 1985 | 94.32                             | 99                            | 0.953                  |
| 1986 | 80.99                             | 105.5                         | 0.768                  |
| 1987 | 55.38                             | 58                            | 0.955                  |

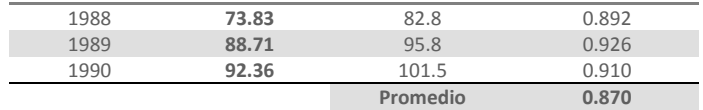

A las lluvias medias calculadas se les ajustó una función de distribución, empleando el programa *AX*, para poder obtener la lluvia simultánea de la cuenca y proyectarla a periodos de retorno grandes. Los resultados de este análisis se presentan en la tabla 2.81 y la curva del ajuste en la figura 2.61.

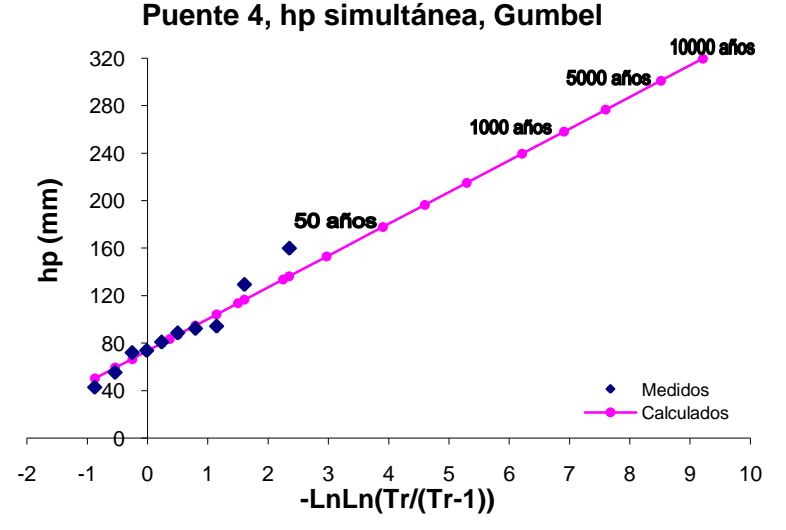

**Figura 2.61. Gráfica del análisis estadístico de simultaneidad para la cuenca del Puente 4**

| Tr (años)      | hp (mm) |  |
|----------------|---------|--|
| $\overline{2}$ | 83.37   |  |
| 5              | 113.65  |  |
| 10             | 133.69  |  |
| 20             | 152.91  |  |
| 50             | 177.8   |  |
| 100            | 196.45  |  |
| 200            | 215.03  |  |
| 500            | 239.54  |  |
| 1000           | 258.07  |  |
| 2000           | 276.58  |  |
| 5000           | 301.06  |  |
| 10000          | 319.57  |  |

**Tabla 2.81. Resultados del análisis estadístico de lluvia simultánea del Puente 4**

Para calcular el factor por reducción por área se calculó la media de la lluvia de los registros individuales obtenidos con la curva regional para 10 años de periodo de retorno, estos datos se muestran en la siguiente tabla.

**Tabla 2.82. Lluvia regional para 10 años de periodo de retorno de las estaciones de la simultaneidad del Puente 4**

| Clave    | hp <sub>regional</sub> 10 años (mm) |
|----------|-------------------------------------|
| 25031    | 149.39                              |
| 25176    | 126.79                              |
| Promedio | 138.09                              |

El factor se calculó dividiendo la lluvia simultánea entre la media de las lluvias regionales, ambas calculadas para un periodo de retorno de 10 años. El factor resultante para esta cuenca vale 0.968

$$
Fa_{tr\ 10} = \frac{\bar{h}_{p\ \, \text{simult}\ \, \text{ánea}}}{\bar{h}_{p\ \, \text{individual}}} = \frac{133.69}{138.09} = 0.968
$$

#### **Puente 5, Río Baluarte**

El análisis de simultaneidad de esta cuenca se llevó a cabo contemplando que los años seleccionados, debe de haber como mínimo 7 mediciones, y la metodología empleada para obtener los valores máximos anuales fue calculado el promedio aritmético de los registros. Los años que cumplieron con este criterio y los resultados de la lluvia media simultánea y la de las lluvias máximas, así como los factores de reducción para cada año se enlistan en la tabla siguiente.

**Tabla 2.83. Resultados de lluvias medias simultáneas máximas anuales para la Cuenca del** 

| <b>Puente 5</b> |                              |                                   |                               |                        |  |
|-----------------|------------------------------|-----------------------------------|-------------------------------|------------------------|--|
| Año             | <b>Estaciones</b><br>por año | Promedio hp<br>simultánea<br>(mm) | Promedio hp<br>máxima<br>(mm) | Factor de<br>Reducción |  |
| 1964            | 7                            | 47.750                            | 160.0                         | 0.298                  |  |
| 1965            | $\overline{7}$               | 90.013                            | 252.8                         | 0.356                  |  |
| 1966            | 7                            | 49.188                            | 132.0                         | 0.373                  |  |
| 1968            | $\overline{7}$               | 126.513                           | 300.0                         | 0.422                  |  |
| 1969            | 8                            | 74.022                            | 200.7                         | 0.369                  |  |
| 1970            | 8                            | 51.333                            | 193.0                         | 0.266                  |  |
| 1971            | 8                            | 43.322                            | 150.3                         | 0.288                  |  |
| 1972            | 8                            | 71.056                            | 268.0                         | 0.265                  |  |
| 1973            | 8                            | 35.700                            | 111.5                         | 0.320                  |  |
| 1974            | 9                            | 70.050                            | 194.5                         | 0.360                  |  |
| 1975            | 9                            | 55.200                            | 155.0                         | 0.356                  |  |
| 1976            | 9                            | 41.680                            | 144.0                         | 0.289                  |  |
| 1977            | 8                            | 37.710                            | 95.0                          | 0.397                  |  |
| 1978            | 8                            | 35.220                            | 100.5                         | 0.350                  |  |
| 1979            | 9                            | 69.990                            | 285.0                         | 0.246                  |  |
| 1980            | 9                            | 26.250                            | 128.0                         | 0.205                  |  |
| 1981            | 8                            | 60.190                            | 181.0                         | 0.333                  |  |
| 1982            | 9                            | 50.120                            | 109.7                         | 0.457                  |  |
| 1983            | 8                            | 60.922                            | 200.0                         | 0.305                  |  |
| 1985            | 8                            | 72.144                            | 180.0                         | 0.401                  |  |
| 1986            | 8                            | 94.989                            | 217.3                         | 0.437                  |  |
| 1987            | $\overline{7}$               | 33.722                            | 161.5                         | 0.209                  |  |
| 1988            | $\overline{7}$               | 35.667                            | 180.0                         | 0.198                  |  |
|                 |                              |                                   | Promedio                      | 0.326                  |  |

A la precipitación promedio simultánea se le ajustó una función de distribución de probabilidad para así estimar la lluvia regional para varios periodos de retorno, la función que mejor representa la muestra es la función Doble Gumbel. La gráfica de este análisis se muestran en la figura 2.62 y los valores de lluvia extrapolados a diferentes periodos de retorno se enlistan a en la tabla 2.84.

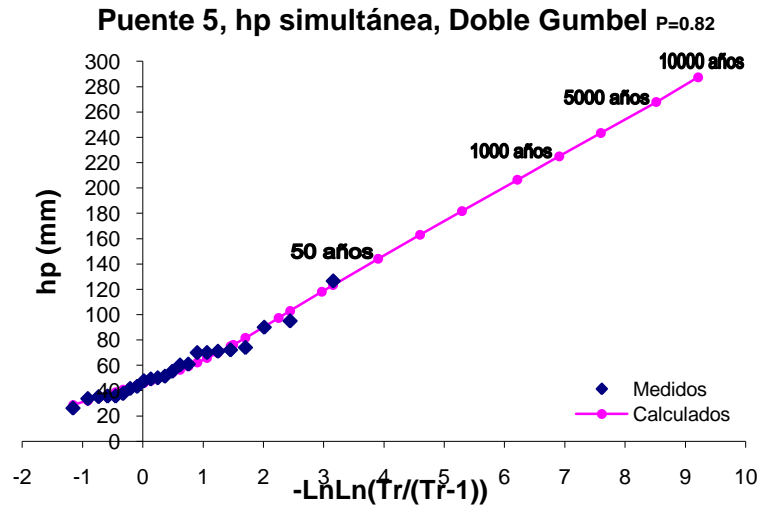

**Figura 2.62. Gráfica del análisis estadístico de simultaneidad para la cuenca del Puente 5**

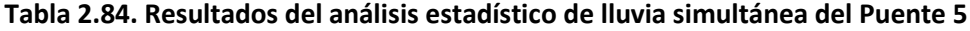

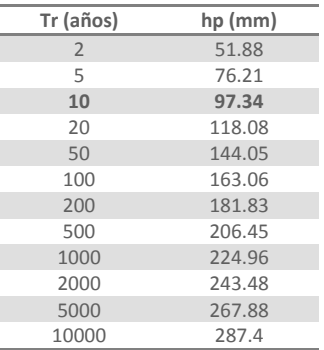

La lluvia regional promedio para 10 años de retorno de las estaciones que se tomaron en cuenta para la simultaneidad es de 161.08 mm, los datos con los cuales se calculó este valor se muestran a continuación.

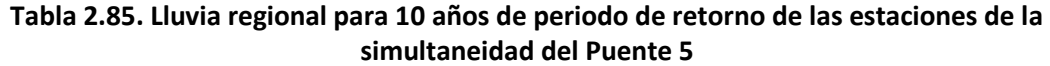

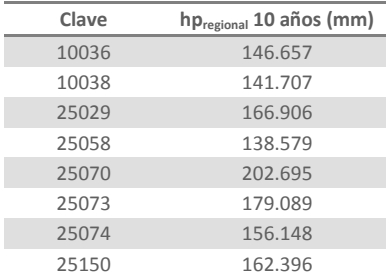
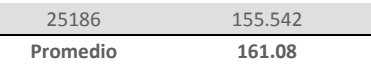

El factor de reducción por área se calculó dividiendo la lluvia simultánea entre el promedio de la lluvia regional, el cual vale 0.604

$$
Fa_{tr\ 10} = \frac{97.34}{161.08} = 0.604
$$

#### **Puente 8, Río Armería**

En la región baja de esta cuenca el método que se empleó para el cálculo de la lluvia media fue el de Polígonos de Thiessen, tomando como parámetro que en los años contemplados en este análisis deben tener por lo menos 8 mediciones, los polígonos se calcularon empleando el programa *ArcView GIS 3.2*. Asociando los valores de las áreas de influencia de cada uno de los polígonos y los registros diarios de cada una de las estaciones, se procedió a calcular la precipitación media para cada día como un promedio pesado de las precipitaciones registradas en cada estación. El promedio de la lluvia simultánea y de las lluvias máximas para cada uno de los años que cuentan con los registros necesarios y los factores de reducción se reportan en la siguiente tabla.

# **Tabla 2.86. Resultados de lluvias medias simultáneas máximas anuales de la región baja del**

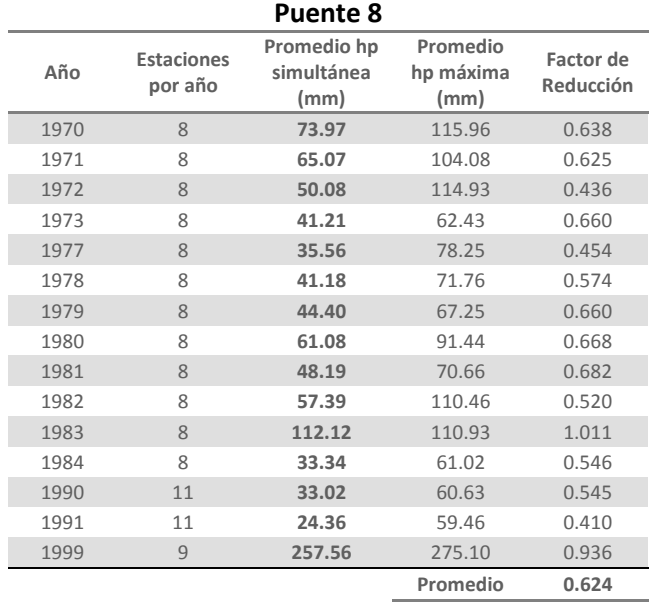

Con las lluvias medias calculadas se hizo un análisis estadístico asociando a los datos medidos las funciones de distribución de ajuste Gumbel y Doble Gumbel, utilizando el programa *AX*, la función que mejor representa a esta población es la función Gumbel. La curva de este ajuste se muestre en la figura 2.63 y las lluvias medias simultáneas de esta región extrapoladas a varios periodos de retorno se muestran en la tabla 2.87.

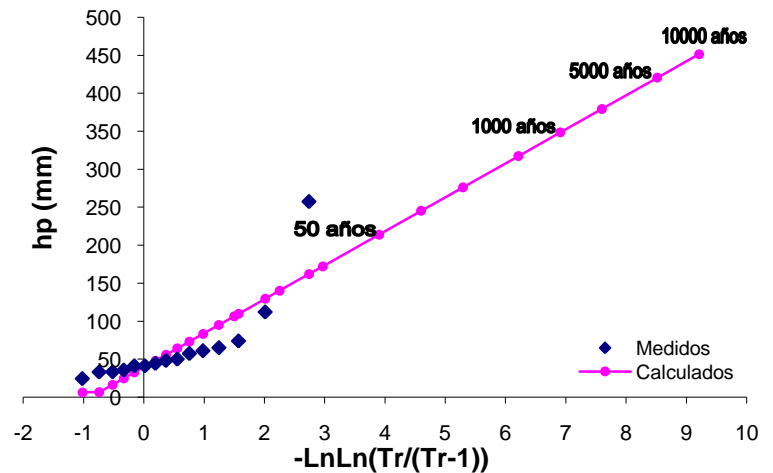

**Región Baja, Puente 8, hp simultánea, Gumbel**

# **Figura 2.63. Gráfica del análisis estadístico de simultaneidad para la región baja de la cuenca del Puente 8**

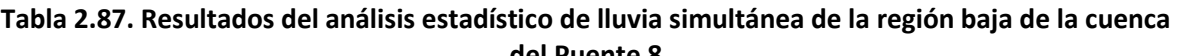

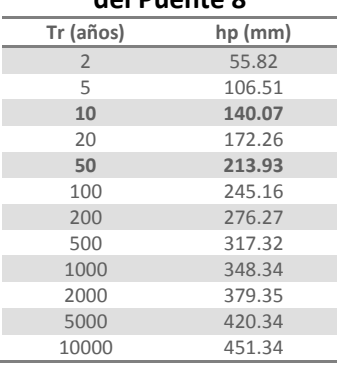

A fin de calcular los factores por reducción por área se emplean los valores de lluvia asociados a los periodos de retorno simultáneos de 10 y 50 años que se obtuvieron con el análisis de la lluvia media y se calculan los valores medios empleando Polígonos de Thiessen de la lluvia regional de cada una de las estaciones.

La lluvia media obtenida a partir de los datos de los ajustes regionales es calculada como un promedio ponderado de todas las estaciones de la región, para 10 años el valor obtenido fue de 179.09 mm y para el periodo de retorno de 50 años fue de 268.63 mm.

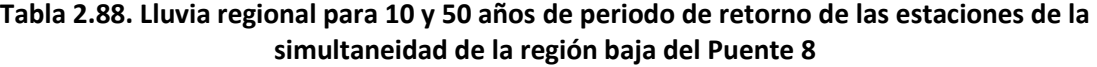

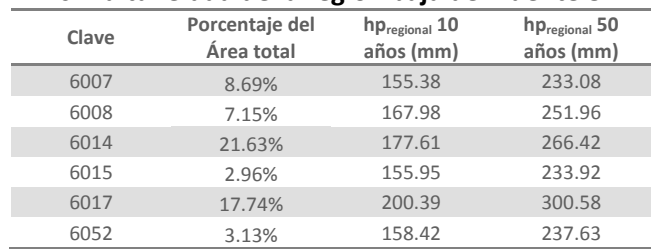

#### 98 **METODOLOGÍA PARA EL CÁLCULO DE AVENIDAS DE DISEÑO, APLICACIÓN A LAS CUENCAS DE VARIOS PUENTES DE FERROCARRIL APLICACIONES**

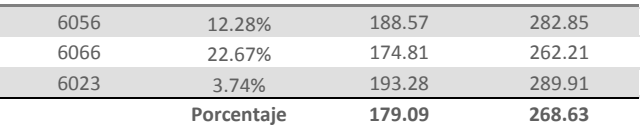

Para calcular los factores se divide el valor de la lluvia media simultánea calculada con los polígonos de Thiessen, entre la lluvia media de los registros individuales obtenidos con la curva regional.

$$
Fa_{tr\ 10} = \frac{140.07}{179.09} = 0.782
$$

$$
Fa_{tr\ 50}=\frac{213.93}{268.63}=0.796
$$

Teniendo como valor promedio de los dos factores  $Fa = 0.789$ 

En el caso de la región alta de la cuenca para obtener la lluvia media máxima simultánea anual el método que se empleó fue el promedio aritmético y se fijó que en los años seleccionados debe de haber por lo menos 15 mediciones. Los años y los valores de lluvia media simultánea y media máxima anuales resultantes se enlistan en la siguiente tabla junto con los factores de reducción para cada año.

## **Tabla 2.89. Resultados de lluvias medias simultáneas máximas anuales de la región alta del Puente 8**

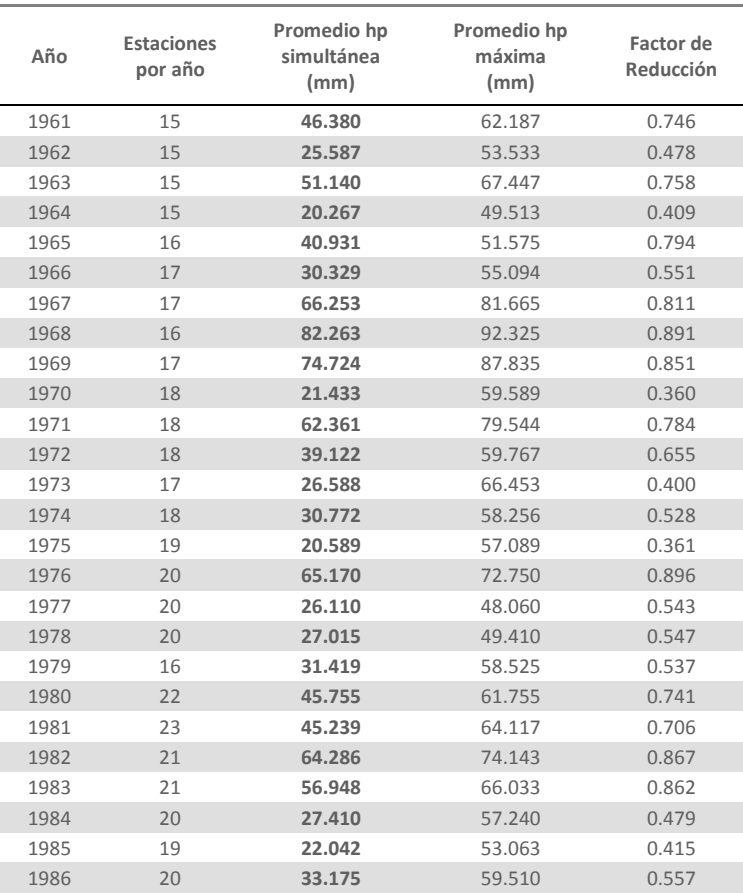

**METODOLOGÍA PARA EL CÁLCULO DE AVENIDAS DE DISEÑO, APLICACIÓN A LAS CUENCAS DE VARIOS PUENTES DE FERROCARRIL APLICACIONES** 

| 1987 | 21 | 55.443 | 72.924   | 0.760 |
|------|----|--------|----------|-------|
| 1988 | 19 | 32.105 | 57.600   | 0.557 |
| 1989 | 17 | 22.682 | 56.259   | 0.403 |
| 1991 | 15 | 28.840 | 58.133   | 0.496 |
| 1992 | 15 | 58.840 | 83.240   | 0.707 |
| 1994 | 15 | 38.687 | 53.853   | 0.718 |
| 1995 | 15 | 26.893 | 55.653   | 0.483 |
| 1996 | 16 | 27.456 | 59.238   | 0.463 |
| 1997 | 16 | 31.031 | 63.244   | 0.491 |
| 1998 | 15 | 21.887 | 54.347   | 0.403 |
|      |    |        | Promedio | 0.611 |
|      |    |        |          |       |

Al igual que en el análisis de simultaneidad de la otra región de la cuenca, con las lluvias medias calculadas se hizo un análisis estadístico. La curva de este ajuste se muestra en la figura 2.64 y los resultados de dicho análisis en la tabla 2.90.

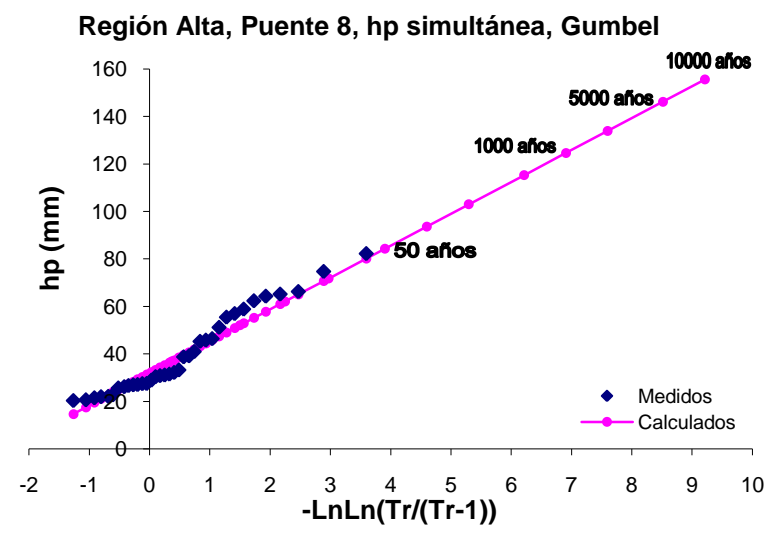

**Figura 2.64. Gráfica del análisis estadístico de simultaneidad para la región alta de la cuenca del Puente 8**

**Tabla 2.90. Resultados del análisis estadístico de lluvia simultánea de la región alta de la cuenca** 

| del Puente 8   |         |  |  |  |  |
|----------------|---------|--|--|--|--|
| Tr (años)      | hp (mm) |  |  |  |  |
| $\overline{2}$ | 36.82   |  |  |  |  |
| 5              | 52.03   |  |  |  |  |
| 10             | 62.1    |  |  |  |  |
| 20             | 71.77   |  |  |  |  |
| 50             | 84.27   |  |  |  |  |
| 100            | 93.65   |  |  |  |  |
| 200            | 102.98  |  |  |  |  |
| 500            | 115.3   |  |  |  |  |
| 1000           | 124.61  |  |  |  |  |
| 2000           | 133.92  |  |  |  |  |
| 5000           | 146.22  |  |  |  |  |
| 10000          | 155.53  |  |  |  |  |

Con el fin de obtener el factor por reducción por área se divide el valor de la lluvia media simultánea calculada con el promedio aritmético, entre el promedio de la lluvia media de los registros individuales obtenidos con la curva regional de los mismos años empleados en la simultaneidad que va de 1961 a 1989 y de 1991 a 1998.

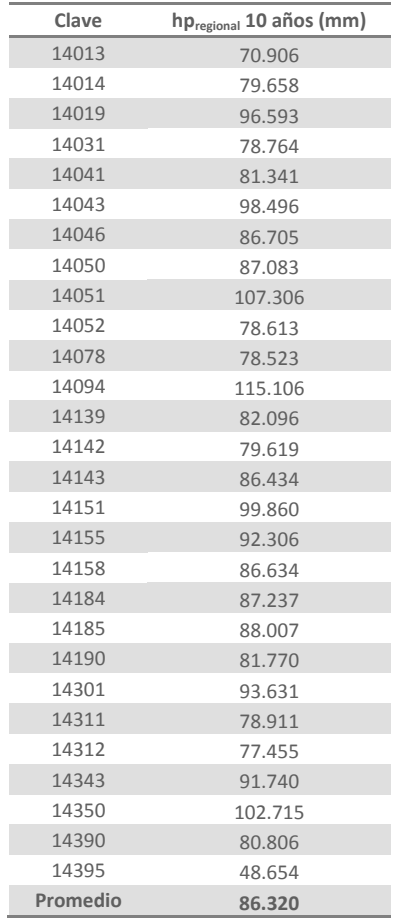

## **Tabla 2.91. Lluvia regional para 10 años de periodo de retorno de las estaciones de la simultaneidad de la región alta del Puente 8**

Este factor se calcula utilizando los valores calculados de lluvia para un periodo de retorno simultáneo de 10 años. La lluvia media obtenida a partir de los datos de los ajustes regionales es calculada con un promedio de todas las estaciones de la región, para 10 años el valor obtenido fue de 62.1 mm.

$$
Fa = \frac{\bar{h}_{p \text{ simult \textit{ónea}}}}{\bar{h}_{p \text{ individual}}}
$$

$$
Fa_{tr\ 10} = \frac{62.1}{86.32} = 0.719
$$

### **2.3.Análisis de las cuencas que no cuentan con datos de escurrimientos**

Como ya se mencionó en el subcapítulo 2.2 en las cuencas de los puentes 6 y 7 no se encontró ninguna estación hidrométrica sobre el cauce de estos dos ríos que pudiera emplearse para generar los hidrogramas de diseño que son el objetivo principal de este estudio.

La metodología que se adoptó para generar dichos hidrogramas consiste en transformar las lluvias registradas en estos sitios en gastos, por lo que es necesario llevar a cabo el mismo procedimiento realizado para las estaciones climatológicas que se encuentran en las cuencas de los demás puentes.

## **2.3.1. Análisis de precipitaciones máximas**

Se analizaron los registros de lluvia de las estaciones que se muestran en la siguiente figura de forma individual y regional, después se determinó la lluvia simultánea para las cuencas, y así finalizar este análisis calculando los coeficientes de reducción por área de cada una de estas cuencas.

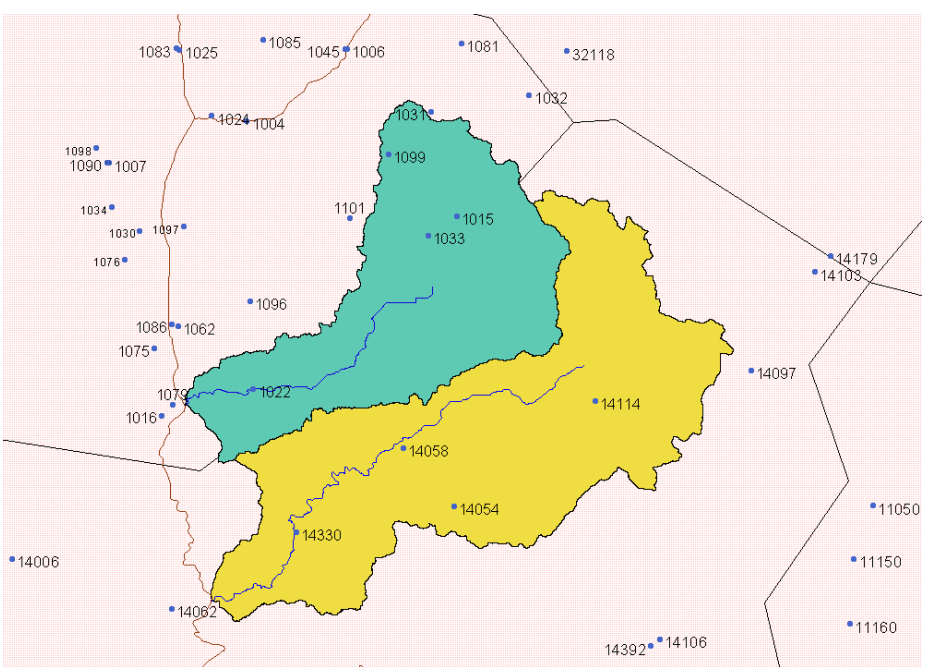

**Figura 2.65. Cuencas de los Puentes 6 y 7 y localización de las estaciones climatológicas**

La información climatológica empleada se extrajo, al igual que los registros de las demás estaciones climatológicas que se han utilizado en este estudio, de la base de datos CLICOM del Servicio Meteorológico Nacional (SMN).

Los datos generales de las estaciones que se tomaron en cuenta para el estudio de estas cuencas se muestran en la tabla 2.92.

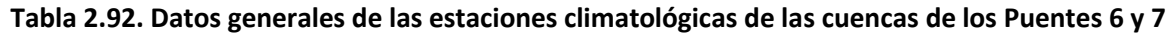

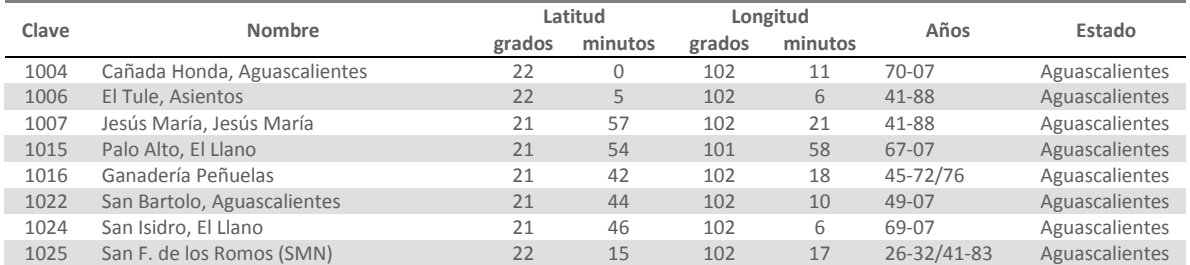

#### **METODOLOGÍA PARA EL CÁLCULO DE AVENIDAS DE DISEÑO, APLICACIÓN A LAS CUENCAS DE VARIOS PUENTES DE FERROCARRIL APLICACIONES**

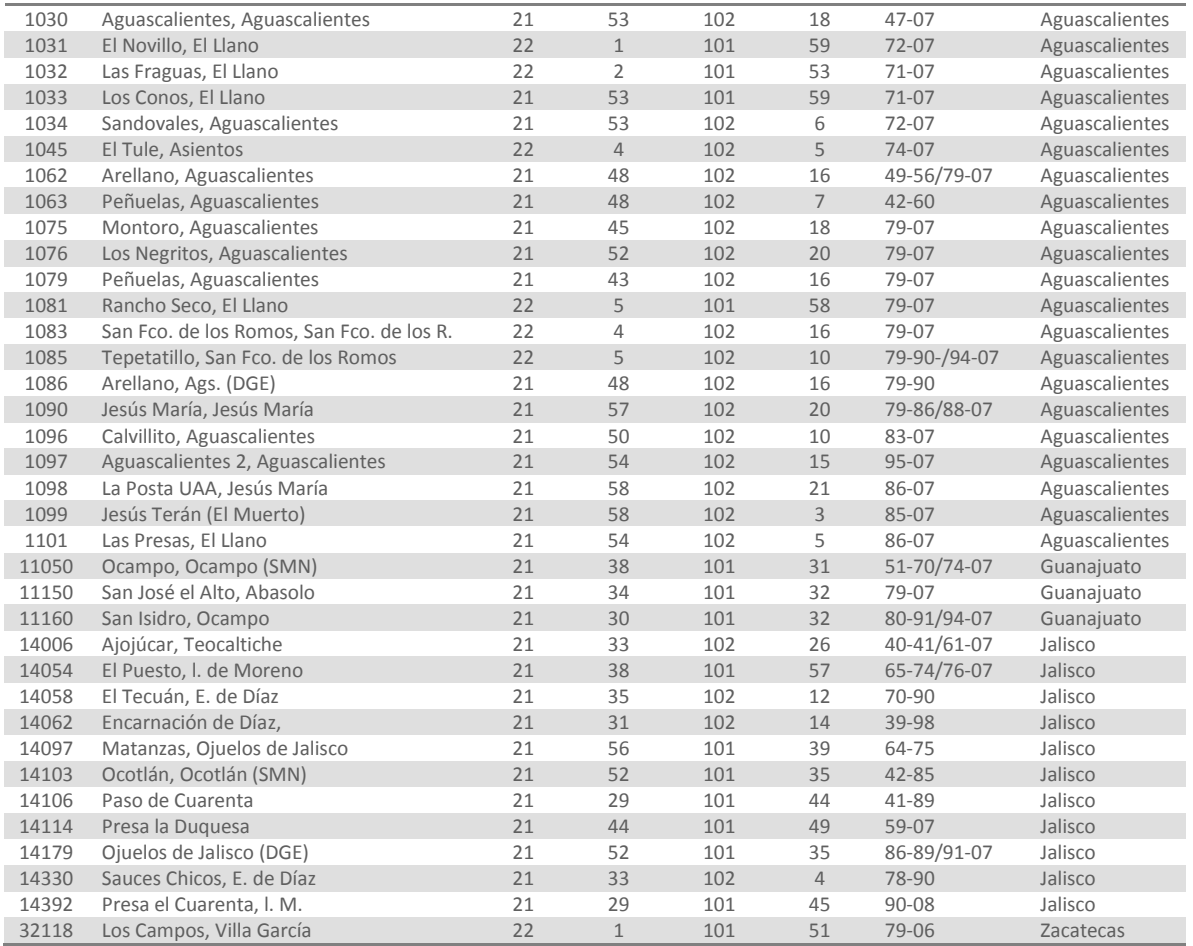

## **2.3.1.1. Análisis individual de lluvias**

A los registros de lluvia de cada una de las estaciones citadas se les ajustaron las funciones de distribución Gumbel y Doble Gumbel, para posteriormente determinar cual de las dos funciones genera el mejor ajuste a los datos medidos, este proceso se llevó a cabo empleando el programa *AX*. Los resultados del ajuste para los datos de la estación Cañada Honda, Aguascalientes (1004) se presentan a continuación, en la figura 2.66 se muestra la curva del ajuste obtenida con la función Doble Gumbel y en la tabla 2.93 se enlistan los valores de lluvia extrapolados a diferentes periodos de retorno significativos calculados con la función de ajuste. Los resultados de los análisis estadísticos de las demás estaciones se encuentran en el anexo F.

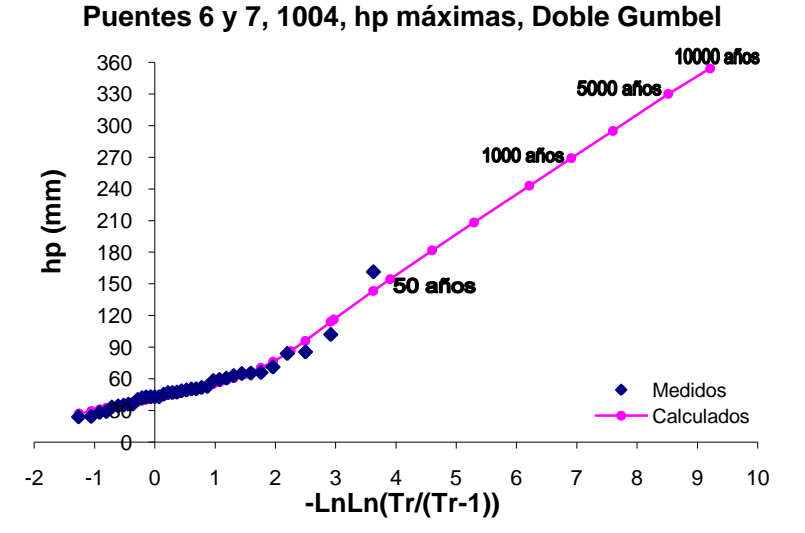

**Figura 2.66. Gráfica del análisis estadístico de lluvias máximas de la estación Cañada Honda (1004)**

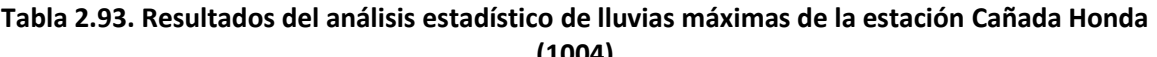

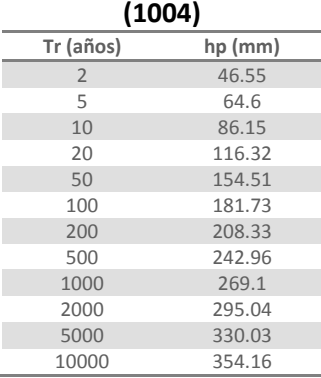

## **2.3.1.2. Regionalización de lluvias**

El análisis regional se realizó conjuntamente ya que estas cuencas se encuentran juntas y sus áreas son pequeñas en comparación con las demás, el análisis regional de dichas cuencas por separado pudo haber sido muy similar al que se obtuvo haciendo el análisis para las dos cuencas juntas.

Los registros de lluvia de todas las estaciones se estandarizaron y a todos estos valores agrupados se les ajustaron las funciones de distribución Gumbel y Doble Gumbel para determinar cuál de las dos funciones genera la mejor curva regional. La curva regional más adecuada se determinó con la función Gumbel, la cual se muestra a continuación, en la tabla 2.94 se enlistan los factores de regionalización para los periodos de retorno más significativos.

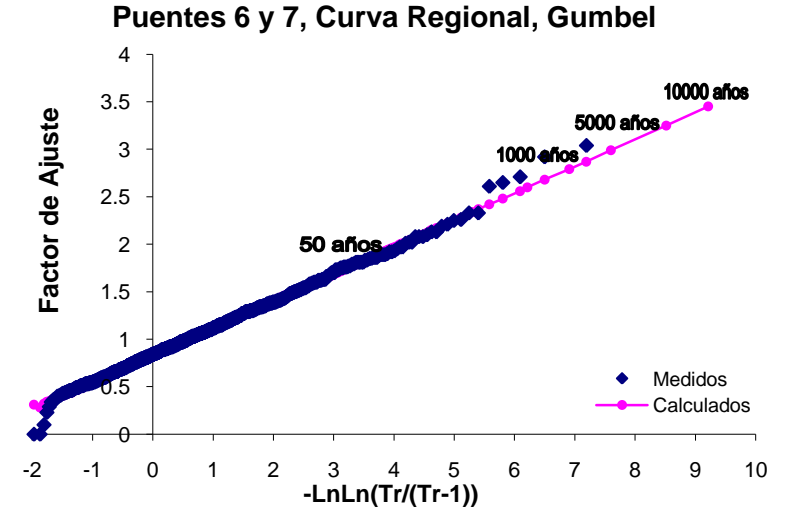

**Figura 2.67. Gráfica del análisis estadístico regional para las cuencas de los Puentes 6 y 7**

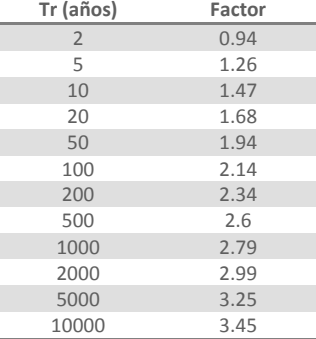

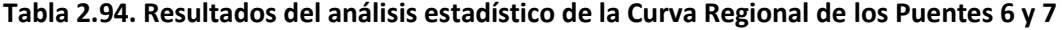

Una vez obtenida la curva regional, se procedió a calcular la lluvia para cada una de las estaciones, multiplicando la lluvia media de cada estación por los factores regionales. Los resultados del ajuste regional para la estación Cañada Honda, Aguascalientes (1004) se muestran a continuación, en la figura 2.68 se presentan las curvas de las lluvias regional e individual a manera de comparación y en la tabla 2.95 se encuentran las lluvias extrapoladas por los dos métodos para distintos periodos de retorno. Los resultados de los análisis de las demás estaciones se presentan en el anexo F.

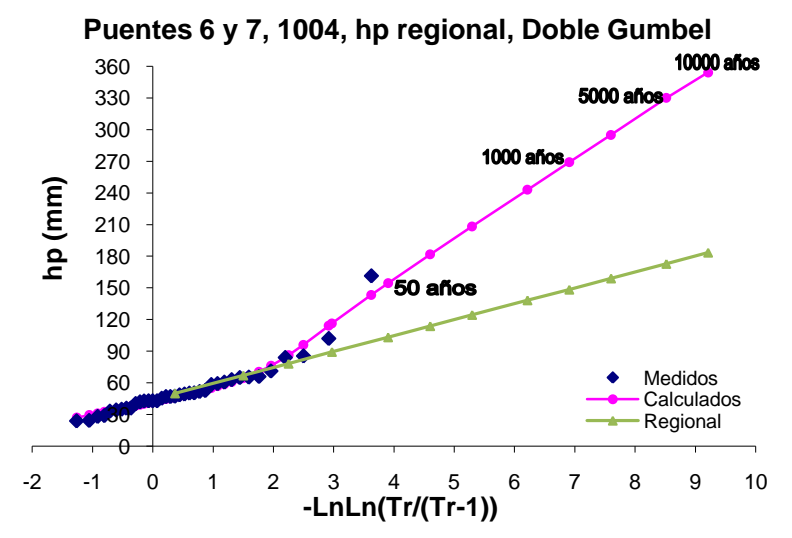

**Figura 2.68. Gráfica del análisis regional de lluvias máximas de la estación Cañada Honda (1004)**

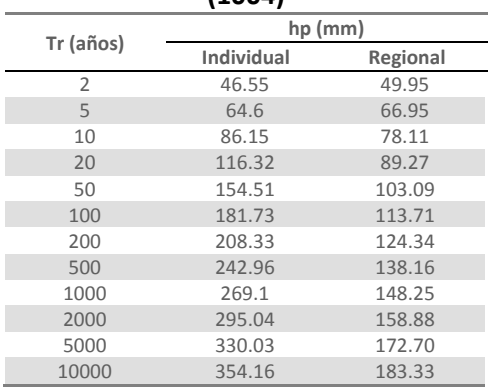

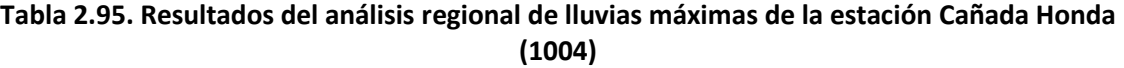

## **2.3.1.3. Simultaneidad de lluvias**

Con el fin de obtener la lluvia media simultánea máxima anual de estas regiones se empleó el método del promedio aritmético. A diferencia de la regionalización, en el análisis de simultaneidad se calcularon las lluvias medias simultáneas independientemente, para la cuenca del puente 6 se decidió que deben de haber por lo menos 7 registros como mínimo por año y el periodo de años el cual cumple con este criterio es de 1985 a 2006. En la cuenca del puente 7, como se tienen menos estaciones dentro de la misma, el mínimo de registros por año que se estipuló fue de 4 y los años que se cumplen con este requisito son 1966, 1968 a 1975, y de 1977 a 1989. Los valores de las lluvias medias simultáneas, el promedio de las máximas anuales y los factores de reducción resultantes para los años mencionados para las dos cuencas se enlistan en las siguientes tablas.

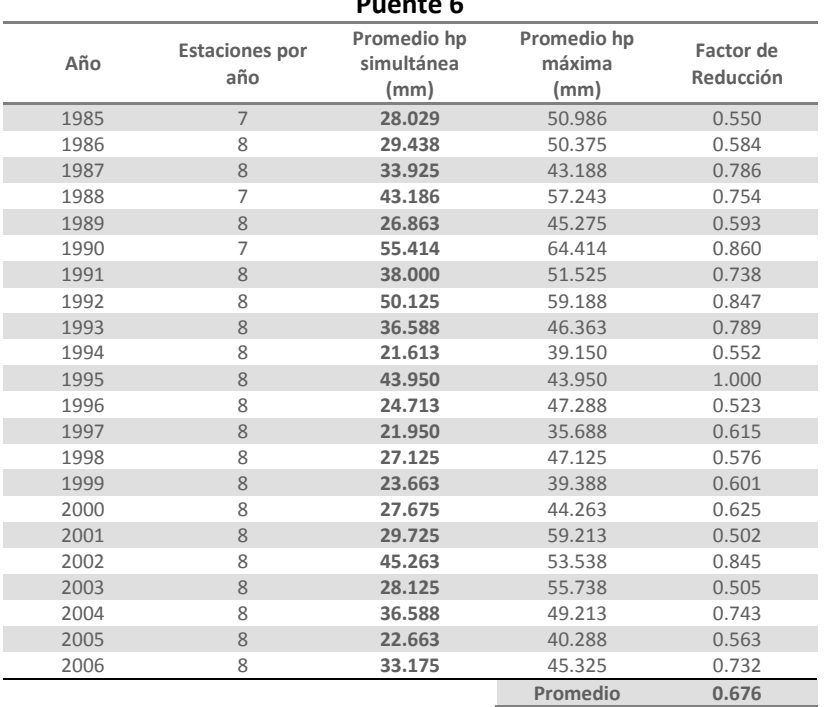

#### **Tabla 2.96. Resultados de lluvias medias simultáneas máximas anuales para la Cuenca del Puente 6**

## **Tabla 2.97. Resultados de lluvias medias simultáneas máximas anuales para la Cuenca del**

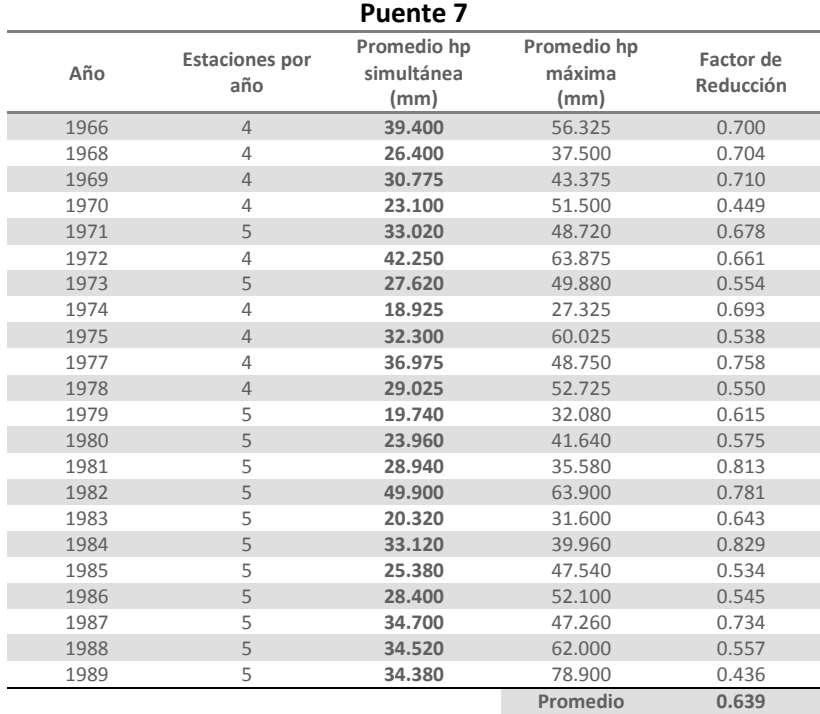

A las lluvias medias simultáneas máximas anuales calculadas se les ajustaron varias funciones de distribución, empleando el programa *AX*, para poder determinar con que función se obtiene el mejor ajuste. Los resultados de los dos análisis realizados se muestran en la tabla 2.98 para el puente 6 y en la tabla 2.99 para el puente 7, y las curvas de estos ajustes se presentan en las figuras 2.69 y 2.70, respectivamente.

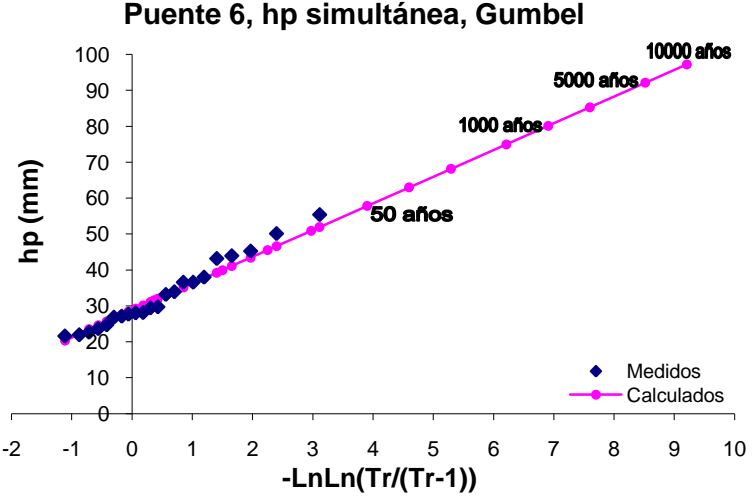

**Figura 2.69. Gráfica del análisis estadístico de simultaneidad para la cuenca del Puente 6**

| Tr (años)      | hp (mm) |
|----------------|---------|
| $\overline{2}$ | 31.52   |
| 5              | 39.94   |
| 10             | 45.52   |
| 20             | 50.87   |
| 50             | 57.79   |
| 100            | 62.98   |
| 200            | 68.15   |
| 500            | 74.98   |
| 1000           | 80.13   |
| 2000           | 85.29   |
| 5000           | 92.1    |
| 10000          | 97.25   |

**Tabla 2.98. Resultados del análisis estadístico de lluvia simultánea del Puente 6**

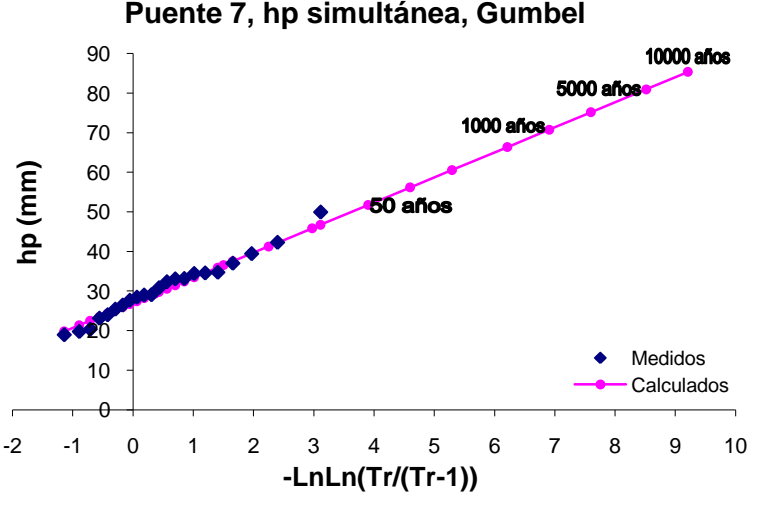

**Figura 2.70. Gráfica del análisis estadístico de simultaneidad para la cuenca del Puente 7**

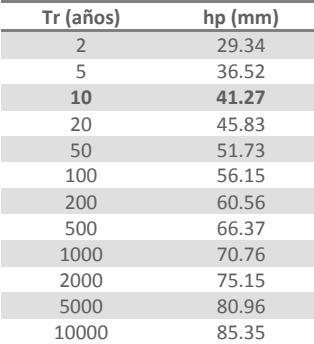

### **Tabla 2.99. Resultados del análisis estadístico de lluvia simultánea del Puente 7**

Una vez calculadas las lluvias medias simultáneas máximas para distintos periodos de retoños se procedió a determinar los factores de reducción por área, dividiendo los valores de la lluvia media simultánea para 10 años de periodo de retorno, entre el promedio de las lluvias máximas individuales obtenidas a partir de la curva regional de los mismos años empleados en el análisis de simultaneidad también para el mismo periodo de retorno.

La lluvia media obtenida a partir de los datos de los ajustes regionales es calculada con un promedio de las estaciones de la región. Para la cuenca del puente 6, para 10 años el valor obtenido fue de 69.57 mm, los valores empleados se presentan en la siguiente tabla.

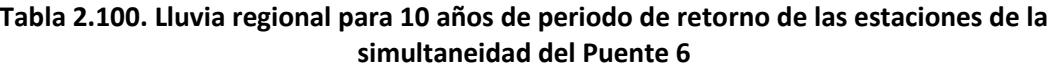

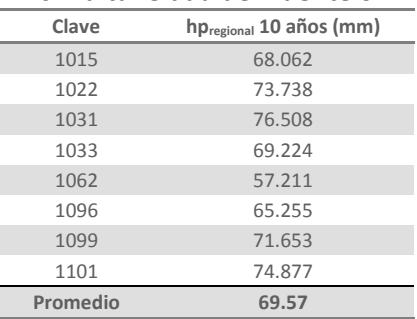

El factor de reducción por área para esta cuenca vale 0.654

$$
Fa_{tr\ 10} = \frac{\bar{h}_{p\ \, \text{simult}\ \, \text{ánea}}}{\bar{h}_{p\ \, \text{individual}}} = \frac{45.52}{69.57} = 0.654
$$

Para la cuenca del puente 7, para 10 años la lluvia media obtenida a partir de los datos de los ajustes regionales fue de 71.58 mm y el factor de reducción por área obtenido vale 0.577. En la siguiente tabla se muestran los valores de lluvia regionales que se emplearon en el cálculo de este factor.

**Tabla 2.101. Lluvia regional para 10 años de periodo de retorno de las estaciones de la simultaneidad del Puente 7**

| Clave | $hp_{\text{regional}}$ 10 años (mm) |
|-------|-------------------------------------|
| 14054 | 75.831                              |

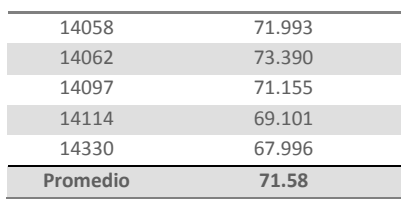

$$
Fa_{tr\ 10}=\frac{41.27}{71.58}=0.577
$$

## **2.4. Relación lluvia-escurrimiento**

La metodología para estimar y dibujar los hidrogramas de las cuencas de los puentes 6 y 7, que como ya se mencionó no cuentan con registros de gastos ya que no existe una estación hidrométrica sobre los cauces que cruzan dichos puentes, parte de la determinación de los coeficientes de escurrimiento y de los tiempos de concentración.

## **2.4.1. Relación de coeficientes de escurrimiento y cálculo del volumen de los hidrogramas**

Para determinar los coeficientes de escurrimiento de cada una de las cuencas que cuentan con registros de gastos, se dividió el volumen de escurrimiento directo de los hidrogramas entre el volumen de lluvia de un día, para el mismo periodo de retorno. El volumen de lluvia se calculó multiplicando el área de la cuenca por la lluvia promedio en la cuenca, que anteriormente fue afectada por el factor de reducción por área.

Posteriormente se calculó el coeficiente de escurrimiento teórico empleando el método de los números de escurrimiento, el cual toma en cuenta las características de la cuenca y relaciona el número de escurrimiento con la precipitación total para obtener la precipitación efectiva. El coeficiente de escurrimiento se obtuvo dividiendo la precipitación efectiva entre la precipitación total (ecuación 1.29). La precipitación efectiva se obtuvo con la ecuación sugerida por el USSCS (ecuación 1.28).

El número de escurrimiento de cada cuenca se determinó como el promedio pesado de los números de curva de cada parte de las cuencas, los cuales se establecen según el tipo de suelo y el uso de la tierra.

Analizando la relación entre los coeficientes de escurrimiento teóricos, obtenidos con base en el tipo y uso del suelo, y los calculados a partir de los hidrogramas, para las cuencas de los puentes 1, 2, 3 y 8, que se muestran en la tabla 2.102, se pueden estimar los valores de los coeficientes de escurrimiento de las cuencas que no tienen datos hidrométricos. Siendo conservadores los valores asignados fueron 0.14 y 0.12 para los puentes 6 y 7 respectivamente.

Los hidrogramas de las cuencas de los puentes 4 y 5 se calcularon para lluvias muy superiores a las de las cuencas 6 y 7, por lo que sus coeficientes de escurrimiento no pueden ser un parámetro de comparación para estimar los coeficientes de escurrimiento para las cuencas de los puentes 6 y 7.

En la tabla 2.102 se resumen los volúmenes calculados y los valores obtenidos de los coeficientes de escurrimiento para las cuencas de cada puente.

| Puente                | Area<br>(km <sup>2</sup> ) | Precipitación<br>Media<br>(mm) | Volumen<br>de lluvia<br>$(Mm^3)$ | Volumen<br>Escurrido<br>(Mm <sup>3</sup> ) | Coeficiente de<br>Escurrimiento | N     | Lluvia<br>Efectiva<br>(mm) | Coeficiente de<br>Escurrimiento<br>teórico |
|-----------------------|----------------------------|--------------------------------|----------------------------------|--------------------------------------------|---------------------------------|-------|----------------------------|--------------------------------------------|
|                       | 2621.00                    | 181.51                         | 475.74                           | 44.97                                      | 0.095                           | 61.22 | 71.888                     | 0.396                                      |
| $\mathfrak{D}$        | 10975.73                   | 73.17                          | 803.12                           | 43.46                                      | 0.054                           | 60.79 | 7.994                      | 0.109                                      |
| $\overline{3}$        | 21037.00                   | 50.39                          | 1060.02                          | 71.54                                      | 0.067                           | 69.22 | 5.491                      | 0.109                                      |
| $\overline{4}$        | 1104.91                    | 203.21                         | 224.53                           | 83.29                                      | 0.371                           | 67.28 | 105.503                    | 0.519                                      |
| 5                     | 4785.48                    | 219.42                         | 1050.05                          | 1217.12                                    | 1.159                           | 67.45 | 119.659                    | 0.545                                      |
| 6                     | 740.00                     | 64.90                          | 48.02                            |                                            | 0.140                           | 81.94 | 26.291                     | 0.405                                      |
|                       | 1097.00                    | 57.31                          | 62.87                            |                                            | 0.120                           | 78.03 | 16.150                     | 0.282                                      |
| 8                     | 9743.69                    | 125.51                         | 1222.90                          | 419.73                                     | 0.343                           | 72.94 | 56.630                     | 0.451                                      |
| $8$ (sin $Q_{base}$ ) | 9743.69                    | 125.51                         | 1222.90                          | 197.27                                     | 0.161                           | 72.94 | 56.630                     | 0.451                                      |

**Tabla 2.102. Coeficientes de escurrimiento de las cuencas de los 8 puentes de ferrocarril**

Con el fin de calcular el volumen de lluvia efectiva también llamado volumen de escurrimiento directo, se multiplicó el coeficiente de escurrimiento por el volumen de lluvia para las dos cuencas.

$$
V_{esc} = V_{lluvia} \times C_{esc}
$$

Para la cuenca del Puente 6 se obtuvo un volumen de escurrimiento de 6.723 Mm<sup>3</sup> y para la cuenca del Puente 7 de 7.544  $\text{Mm}^3$ .

Dado que el volumen de escurrimiento directo es el área bajo la curva del hidrograma, para un hidrograma triangular este volumen se puede calcular con la fórmula:  $V_{esc} = \frac{t_b \times Q_p}{2}$ 2

Por otra parte, del análisis de los tiempos de concentración, tomando en cuenta las cuencas de área pequeña, se decidió que lo más conveniente es que los tiempos picos para estos hidrogramas sean iguales a los tiempos de concentración, los cuales se calcularon empleando la fórmula de Kirpich (ecuación 1.23). Para la cuenca del Puente 6 el tiempo de concentración es de 8.5 horas y para la cuenca del Puente 7 es de 15 horas.

En la siguiente tabla se muestran las características hidrológicas de cada una de las cuencas las cuales se emplearon para determinar los tiempos de concentración.

| Puente         | Río           | Área ( $km2$ ) | Longitud<br>(km) | Cota<br>más alta<br>(m) | Cota<br>más<br>baja (m) | Pendiente | Tiempo de<br>concentración<br>(h) | Tiempo<br>Pico<br>(h) | Tp/Tc |
|----------------|---------------|----------------|------------------|-------------------------|-------------------------|-----------|-----------------------------------|-----------------------|-------|
|                | Río Escondido | 2,943.50       | 160.00           | 1055                    | 220                     | 0.00522   | 24.99                             | 48                    | 1.92  |
| $\mathcal{L}$  | Río Ramos     | 10.975.73      | 144.75           | 3440                    | 730                     | 0.01872   | 14.15                             | 6.40                  | 0.45  |
| 3              | Río Aguanaval | 21.037.00      | 400.00           | 2200                    | 1250                    | 0.00238   | 68.52                             | 8.99                  | 0.13  |
| $\overline{4}$ | Río Quelite   | 945.94         | 79.32            | 1479                    | 10                      | 0.01852   | 8.94                              | 7.66                  | 0.86  |
| 5              | Río Baluarte  | 4,785.48       | 165.50           | 2920                    | 10                      | 0.01758   | 16.07                             | 8.99                  | 0.56  |
| 6              | Río Peñuelas  | 739.54         | 55.00            | 2433                    | 1872                    | 0.01020   | 8.48                              |                       |       |
|                | Río San Pedro | 1.097.02       | 92.00            | 2436                    | 1837                    | 0.00651   | 14.99                             |                       |       |
| 8              | Río Armería   | 9.743.69       | 230.00           | 2600                    | 20                      | 0.01122   | 24.62                             | 8.99                  | 0.37  |

**Tabla 2.103. Tiempos de concentración y de pico de los ríos de los 8 puentes de ferrocarril**

#### **2.4.2. Forma de los hidrogramas**

Los hidrogramas de los ríos de estos dos puentes se generaron de la misma manera que los otros 6 hidrogramas, empleando la metodología del hidrograma triangular, para lo cual se calcularon los tiempos bases y los gastos pico para cada hidrograma como se describe a continuación.

El tiempo base se determinó con la ecuación de Mockus. Por lo tanto el tiempo base del hidrograma de la cuenca del Puente 6 es:

$$
t_b = 2.67t_p = 2.67 \times 8.5 = 22.695 \, h = 81\,702 \, s
$$

y para la cuenca del Puente 7:

$$
t_b = 2.67 \times 15 = 40.05 \, h = 144 \, 180 \, s
$$

El gasto pico se despeja de la ecuación del volumen de escurrimiento directo, por lo tanto:

$$
Q_p = \frac{2V}{t_b}
$$

Para la cuenca del Puente 6 se tiene que:

$$
Q_p = \frac{2 \times (6.723 \times 10^6)}{81\,702} = 164.57 \, m^3 /_S
$$

y para la cuenca del Puente 7:

$$
Q_p = \frac{2 \times (7.544 \times 10^6)}{144\,180} = 104.65 \frac{m^3}{s}
$$

Dado que las lluvias que se presentan en estas cuencas tienen una duración menor a un día y las áreas de las cuencas son pequeñas, los hidrogramas se estimaron sin gasto base.

En las siguientes figuras se muestran los hidrogramas resultantes de los ríos de las cuencas de los puentes 6 y 7.

#### **Hidrograma para el Puente 6**

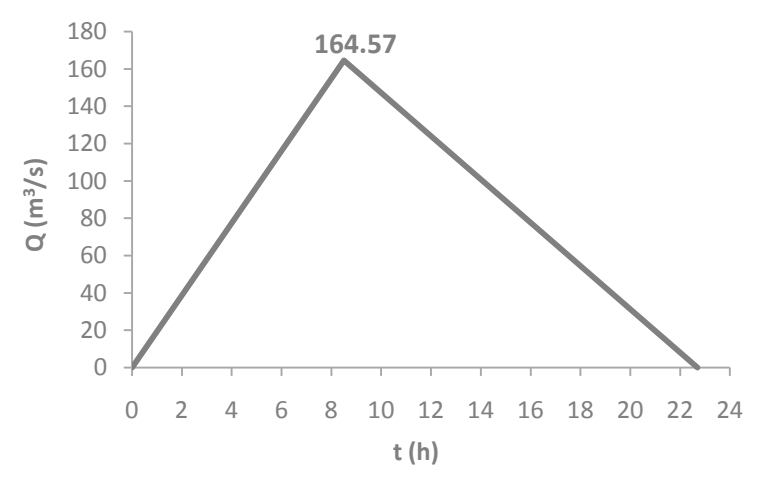

**Figura 2.71. Hidrograma triangular del río Peñuelas para el Puente 6 (TR=100 años)**

## **METODOLOGÍA PARA EL CÁLCULO DE AVENIDAS DE DISEÑO, APLICACIÓN A LAS CUENCAS DE VARIOS PUENTES DE FERROCARRIL APLICACIONES**

**Hidrograma para el Puente 7**

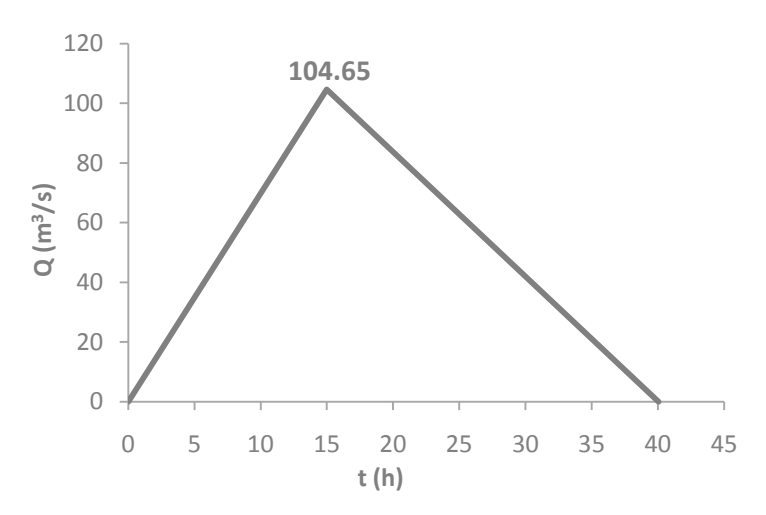

**Figura 2.72. Hidrograma triangular del río San Pedro para el Puente 7 (TR=100 años)**

## **CONCLUSIONES**

Los principales resultados obtenidos de este estudio son:

El análisis de gastos medios máximos anuales y los gastos instantáneos anuales, es parte fundamental de este trabajo, ya que mediante los resultados de la extrapolación de estos gastos a diferentes periodos de retorno es que se pueden calcular las avenidas de diseño. En este caso para poder dimensionar los hidrogramas de diseño de los puentes ferroviarios se emplearon los valores de gastos para 100 años de periodo de retorno. Los ajustes probabilísticos se efectuaron con especial cuidado buscando que los datos medidos por las estaciones hidrométricas quedaran mejor representados por las curvas calculadas.

Los hidrogramas que se obtuvieron empleando la metodología del hidrograma triangular, son bastante confiables, ya que sus gastos pico y medios provienen directamente del análisis probabilístico y los tiempos base se estimaron según el comportamiento histórico de cada río. El cálculo de estos hidrogramas se llevó a cabo tomando en cuenta las características específicas de cada río.

En cuanto al análisis de lluvias, esta tarea fue muy extensiva y laboriosa, ya que el número de estaciones climatológicas que se tiene en la mayoría de las cuencas es superior al de las estaciones hidrométricas y el aplicar la metodología completa de los análisis probabilísticos individuales, regionales y de simultaneidad consumió la mayor parte de este estudio; sin embargo, es muy importante señalar que los resultados obtenidos de este proceso son indispensables para la estimación de los hidrogramas de los ríos de los puentes 6 y 7.

La regionalización de lluvias permitió calcular valores más confiables y representativos que los obtenidos del análisis individual de lluvias, ya que la extrapolación de las lluvias regionales toma en cuenta los efectos meteorológicos que se presentan en cada una de las cuencas; además de que las curvas regionales de cada uno de los ocho puentes pueden ser empleadas para otros estudios hidrológicos de estas zonas.

El análisis de simultaneidad de lluvias es tan importante como la regionalización, porque los valores obtenidos son de gran ayuda para estimar valores de diseño que sean más precisos, y se eviten que estos valores estén sobreestimados.

Los factores de reducción por área, al igual que las curvas regionales, pueden ser utilizados en estudios posteriores de estas cuencas; y su aplicación para este estudio permitió obtener los volúmenes de lluvia calculados para la relación de lluvia-escurrimiento de los ríos de los ocho puentes fueran bastante confiables.

Las relaciones de lluvia-escurrimiento que se modelaron son la parte fundamental y concluyente de este estudio, ya que permitieron transformar la lluvia en gasto para poder dimensionar los hidrogramas de las dos cuencas que no cuentan con datos de gastos.

Es importante destacar que el uso de software como lo son los programas *Arc View 3.2* y el *AX* facilitaron y agilizaron la mayoría de los procesos realizados y a su vez permitieron la obtención de valores confiables.

Los hidrogramas calculados en este estudio, son parte fundamental de un estudio que determinará las medidas correctivas que se deben de efectuar en los puentes para evitar que estos ocho ríos en temporada de lluvias o por efecto de un huracán provoquen daños significativos en estas estructuras.

El conocer los sitios donde se encuentran las estructuras y los ríos que se estudiaron permite tener un mejor conocimiento de las características de la región, así como detectar zonas de inundación, cambios de rumbo del cauce o la existencia de una obra hidráulica, como puede ser una presa, sobre los ríos y cercanas a los puentes; las fotografías satelitales fueron de gran ayuda para poder conocer la geomorfología cercana a los puentes y lograr que los parteaguas de las cuencas trazadas estuvieran lo más apegados a la realidad.

Finalmente, se recomienda continuar con este tipo de análisis para precisar los resultados, para ello se requiere recabar mayor información hidrométrica, que permita que la estimación de las avenidas de diseño sean más confiables y estén respaldadas por una trayectoria amplia de registros históricos. Además es de suma importancia que los registros, tanto de gastos como de lluvias, se revisen detalladamente antes de ser usados ya que algunas veces se encuentran errores que pueden hacer que las predicciones que se realicen sean incorrectas. Con un mayor número de estaciones y registros el análisis de simultaneidad será más confiable al igual que el cálculo de los factores de reducción por área. Es importante usar, para este tipo de estudios, las estaciones que tengan mayor cantidad de registros y en el caso de las hidrométricas, que estas cuenten con las mediciones de gastos medios e instantáneos ya que de esta manera se puede verificar la veracidad de los datos y la detección de errores de medición.

## **BIBLIOGRAFÍA**

- Aparicio, M. J. *Fundamentos de Hidrología de Superficie*, México, Limusa, 2008.
- Campos, A. D. *Estimación y Aprovechamiento del escurrimiento*, Primera edición, México 2007.
- Carrizosa, E. E. 1997, *Regionalización de Gastos Máximos en la Cuenca de la Vertiente del Pacífico Centro de la República Mexicana*, Tesis de Maestría, DEPFI, UNAM.
- Chow, V. T. *Hidrología Aplicada*, Bogotá, Mc.Graw-Hill, 1987.
- Domínguez, M. R. 1981, *Análisis Regional de Tormentas y Avenidas de Diseño, Aplicación a la Cuenca del Río Papaloapan*, Tesis de Maestría, DEPFI, UNAM.
- Domínguez, M. R. y Franco, V. (1981), *Avenidas de Diseño*, CFE, Manual de diseños de Obras Civiles, Hidrotecnia, Tomo A.1.10.
- Domínguez, M. R. y Franco, V. (1981), *Tormenta de Diseño*, CFE, Manual de diseños de Obras Civiles, Hidrotecnia, Tomo A.1.7.
- Domínguez, M. R., et al*. Approche régionale pour l'estimation des distributions ponctuelles des pluies journalières dans le Languedoc-Roussillon (France*), Hydrological Sciences–Journal–des Sciences Hydrologiques, 50 (1), Université Montpellier, France, février 2005.
- Domínguez, M. R., et al*. Diagnóstico del Comportamiento Hidráulico de Ocho Puentes Ferroviarios Característicos, Análisis Hidrológico*, Instituto de Ingeniería, UNAM, 2010.
- Domínguez, M. R., et al*. Manual del Modelo para pronóstico de escurrimiento*, SM-12, Instituto de Ingeniería, UNAM, 2008.
- Echeverri, V. C. 2007, *Estudio de Crecientes de las Cuencas de la Costa del Estado de Chiapas*, Tesis de Maestría, DEPFI, UNAM.
- Escalante C. A. y Reyes L. *Técnicas estadísticas en Hidrología*, Facultad de Ingeniería, UNAM, México 2002.
- Esquivel, G. G. 2000, *Modelo Lluvia-Escurrimiento para la Cuenca del Río Mixcoac*, Tesis de Maestría. DEPFI, UNAM.
- Fuentes, M. G. 1991, *Análisis Regional para parametrizar las características estadísticas de Gastos Máximos ocasionados por Ciclones*, Tesis de Maestría, DEPFI, UNAM.
- Fuentes, M. O., Domínguez, M. R. y Franco, V. (1981), *Relación entre precipitación y escurrimiento*, CFE, Manual de diseños de Obras Civiles, Hidrotecnia, Tomo A.1.5.
- González, V. F. *Contribución al Análisis de frecuencias de valores extremos de los gastos máximos en un río*, Facultad de Ingeniería, UNAM, 1970.
- Guichard, R. D. 1998, *Regionalización de lluvias y escurrimientos de la cuenca del Alto Río Grijalva*, Tesis de Maestría, DEPFI, UNAM.

### 116 **METODOLOGÍA PARA EL CÁLCULO DE AVENIDAS DE DISEÑO, APLICACIÓN A LAS CUENCAS DE VARIOS PUENTES DE FERROCARRIL BIBLIOGRAFÍA**

- Jiménez, E. M., et al. *Manual de Operación de los programas AX.EXE y CARACHID.EXE (para Hidrología)*, CENAPRED, México, 1997.
- Linsley, R. K. *Hidrología para Ingenieros*, México, Mc.Graw-Hill,1970.
- López, E. J. G. 2006, *Estimación de Tormentas y Avenidas para el Diseño de las obras de protección del Río Sabinal*, Tesis de Maestría, DEPFI, UNAM.
- Mendoza, G. M. 2001, *Factores de Regionalización de lluvias máximas en la República Mexicana*, Tesis de Maestría, DEPFI, UNAM.
- Ruiz, U. M. R. *Programa de automatización de los métodos estadísticos en Hidrología*, Facultad de Ingeniería, UNAM, 2002.
- Secretaria de Recursos Hídricos, Boletín Hidrológico Núm. 30, Región Hidrológica Núm. 11, Zona de los Ríos Presidio a San Pedro, Tomo I, México, 1968.
- Secretaria de Recursos Hídricos, Boletín Hidrológico Núm. 30, Región Hidrológica Núm. 11, Zona de los Ríos Presidio a San Pedro, Tomo II, México, 1968.
- Secretaria de Recursos Hídricos, Boletín Hidrológico Núm. 34, Región Hidrológica Núm. 24 Oriente (Región del Medio Bravo y Río Salado), Tomo I, México, 1969.
- Secretaria de Recursos Hídricos, Boletín Hidrológico Núm. 34, Región Hidrológica Núm. 24 Oriente (Región del Medio Bravo y Río Salado), Tomo II, México, 1969.
- Secretaria de Recursos Hídricos, Boletín Hidrológico Núm. 35, Región Hidrológica Núm. 36, Zona de los Ríos Nazas y Aguanaval, Tomo I, México, 1969.
- Secretaria de Recursos Hídricos, Boletín Hidrológico Núm. 35, Región Hidrológica Núm. 36, Zona de los Ríos Nazas y Aguanaval, Tomo II, México, 1969.
- Secretaria de Recursos Hídricos, Boletín Hidrológico Núm. 36, Región Hidrológica Núm. 10, Sinaloa, Tomo I, México, 1969.
- Secretaria de Recursos Hídricos, Boletín Hidrológico Núm. 36, Región Hidrológica Núm. 10, Sinaloa, Tomo II, México, 1969.
- Secretaria de Recursos Hídricos, Boletín Hidrológico Núm. 41, Regiones Hidrológicas Núm. 13, 14, 15, 16 y 17, Zona Pacífico-Centro, Tomo I, México, 1969.
- Secretaria de Recursos Hídricos, Boletín Hidrológico Núm. 41, Regiones Hidrológicas Núm. 13, 14, 15, 16 y 17, Zona Pacífico-Centro, Tomo II, México, 1969.
- Secretaria de Recursos Hídricos, Boletín Hidrológico Núm. 52, Región Hidrológica Núm. 12, Cuenca del Río Santiago, Tomo I, México, 1971.
- Secretaria de Recursos Hídricos, Boletín Hidrológico Núm. 53, Región Hidrológica Núm. 24 (Cuenca del Bajo Río Bravo desde la Presa Falcón hasta su desembocadura en el Golfo de México), Tomo I, México, 1969.
- Secretaria de Recursos Hídricos, Boletín Hidrológico Núm. 53, Región Hidrológica Núm. 24 (Cuenca del Bajo Río Bravo desde la Presa Falcón hasta su desembocadura en el Golfo de México), Tomo II, México, 1969.
- Springal, G. R. *Hidrología*, Primera Parte, Series del Instituto de Ingeniería, D-7, UNAM, 1970.
- UCAR, NCAR, Earth Observing Laboratory (EOL), 2010, (Disponible en: [http://data.eol.ucar.edu/codiac/dss/id=82.175.](http://data.eol.ucar.edu/codiac/dss/id=82.175) Consultado el 20 de Abril de 2010).

## **ANEXOS**

#### **ANEXO A**

En las tablas siguientes se presentan los resultados de la extrapolación de las precipitaciones máximas anuales para varios periodos de retorno de cada una de las estaciones consideradas para el análisis climatológico del Puente 1. Para cada estación también se presentan las gráficas de ajuste del análisis individual así como del resultado obtenido con la regionalización.

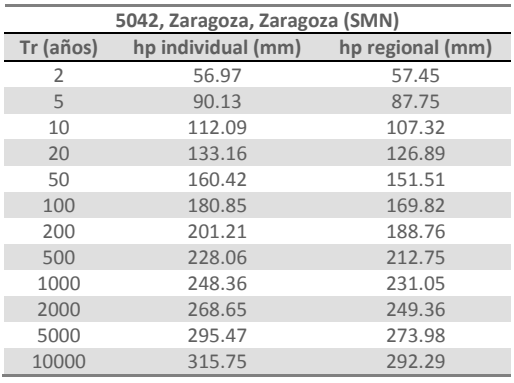

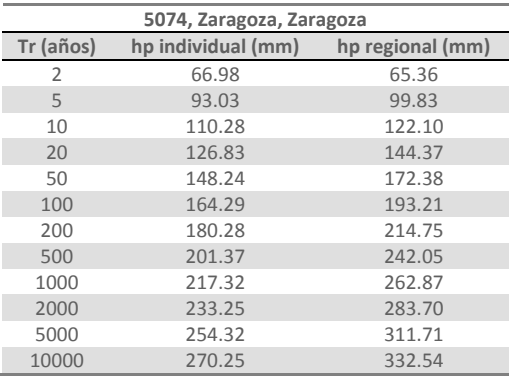

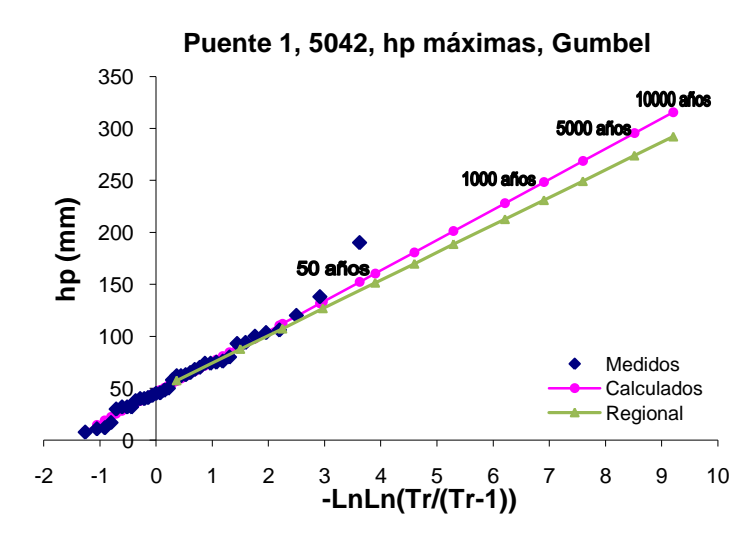

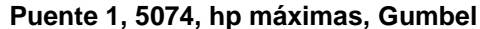

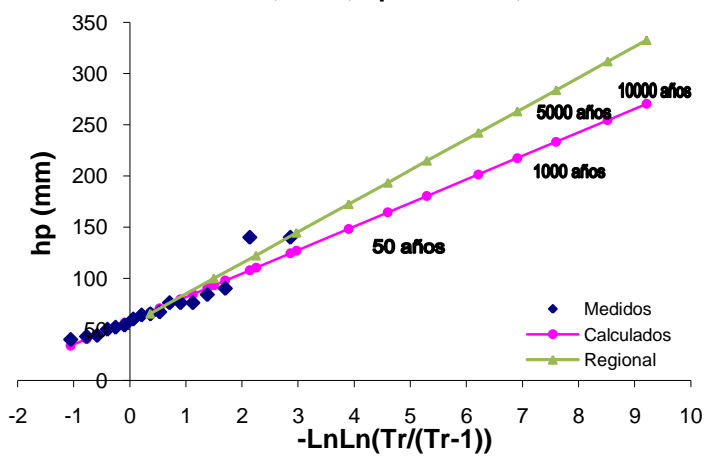

#### **ANEXO B**

En las tablas siguientes se presentan los resultados de la extrapolación de las precipitaciones máximas anuales para varios periodos de retorno de cada una de las estaciones consideradas para el análisis climatológico del Puente 2. Para cada estación también se presentan las gráficas de ajuste del análisis individual así como del resultado obtenido con la regionalización.

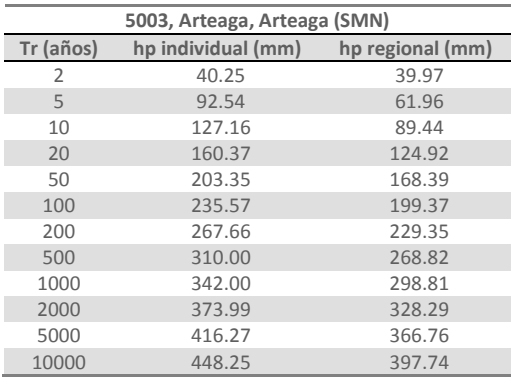

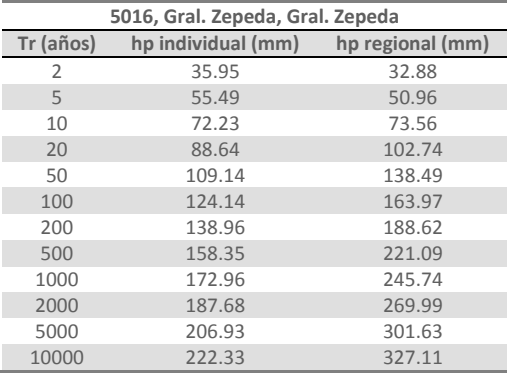

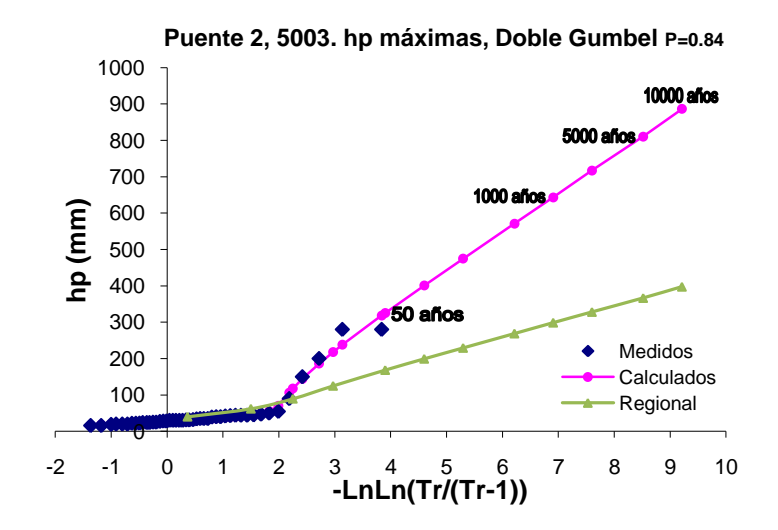

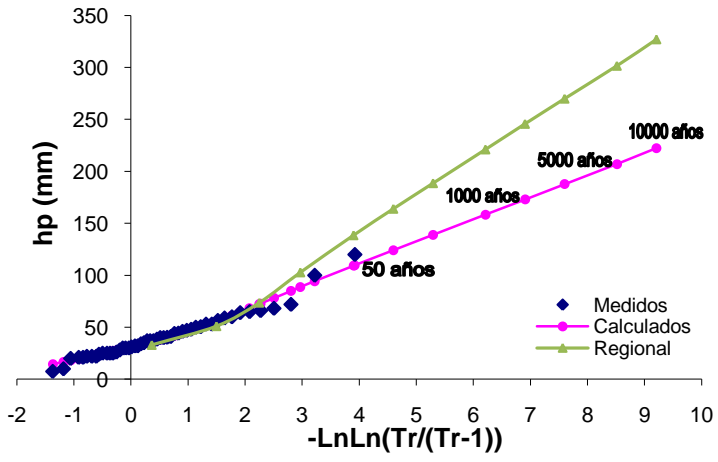

**Puente 2, 5016. hp máximas, Doble Gumbel P=0.84**

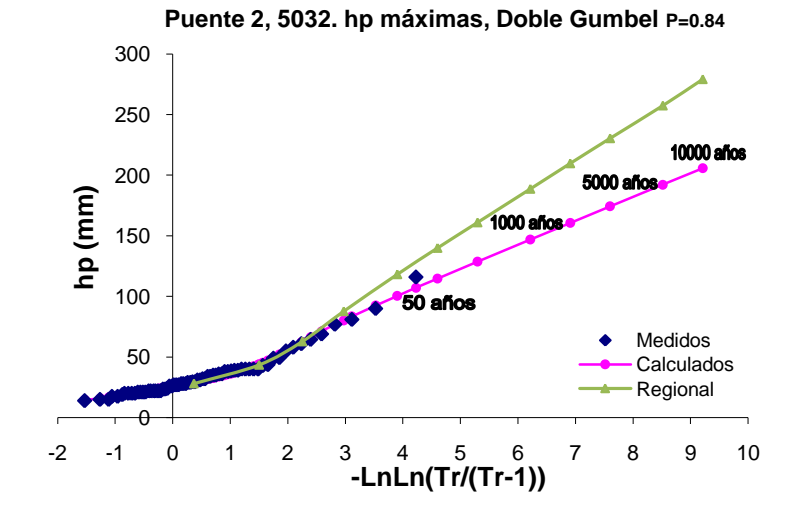

Puente 2, 5048. hp máximas, Doble Gumbel P=0.84

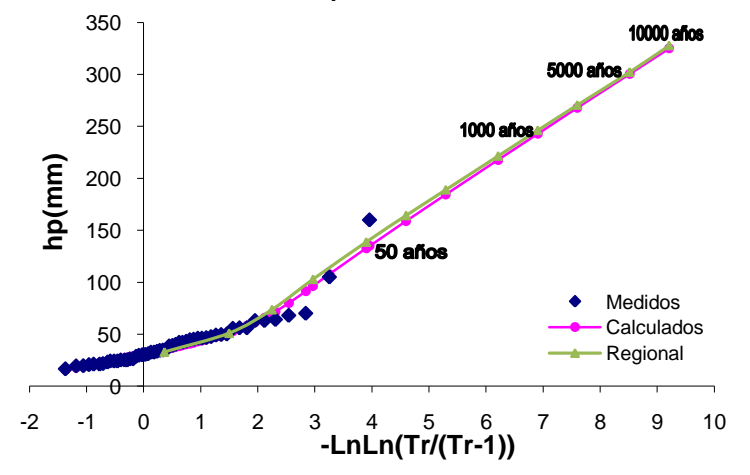

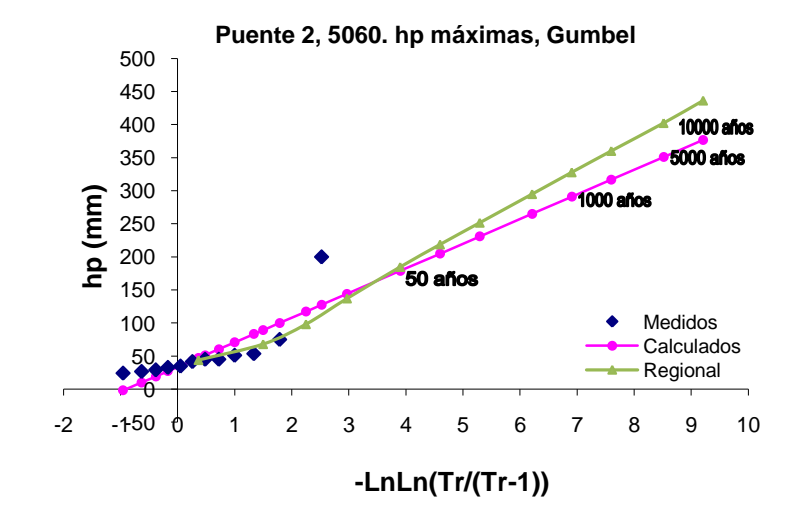

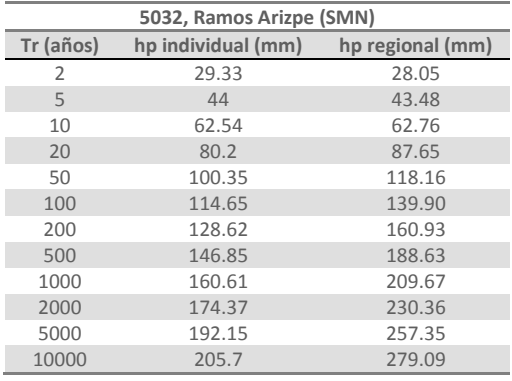

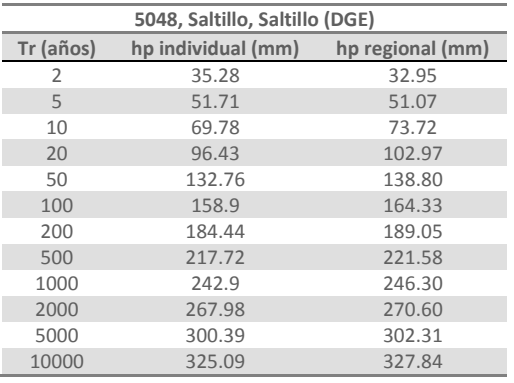

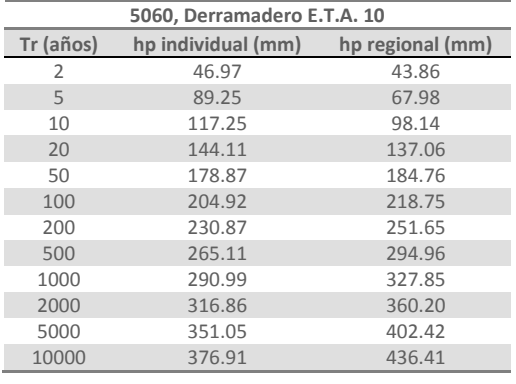

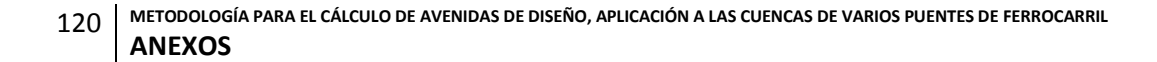

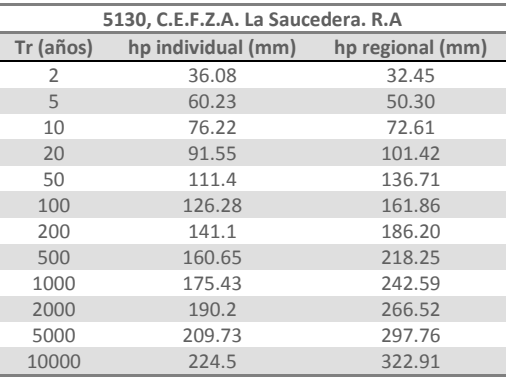

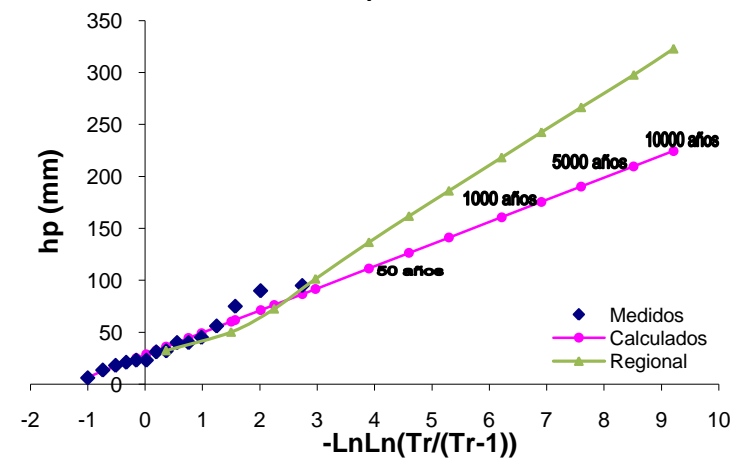

**Puente 2, 5140. hp máximas, Doble Gumbel P=0.80**

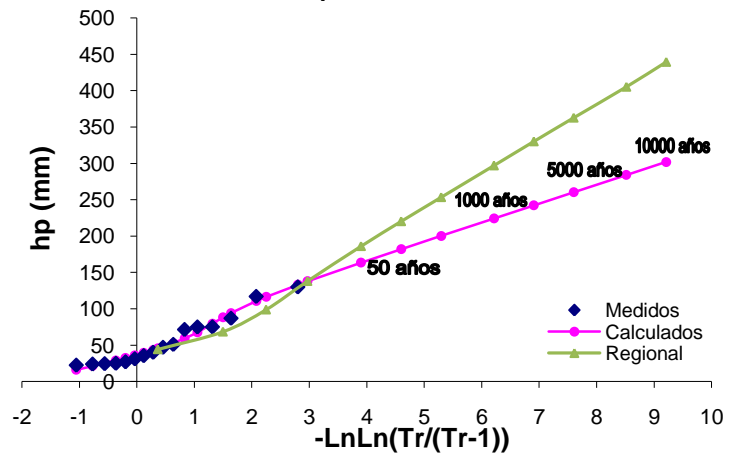

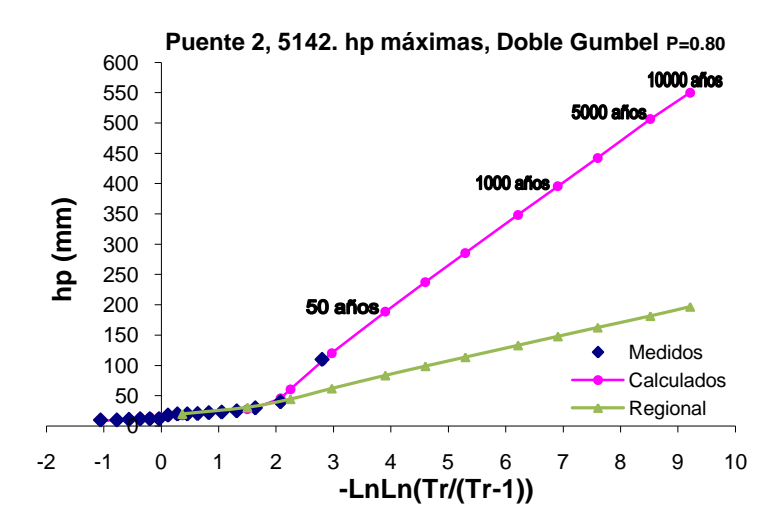

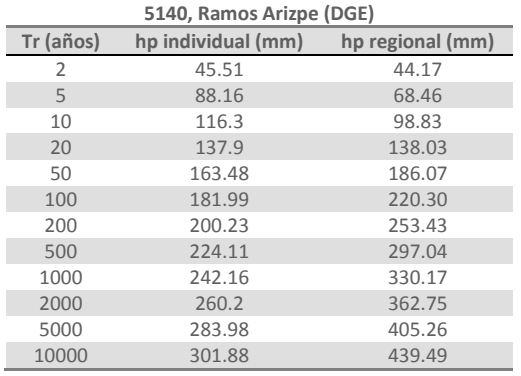

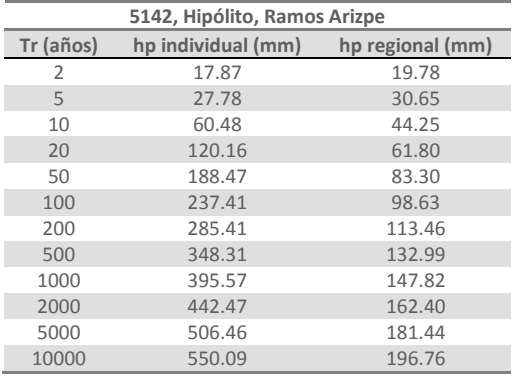

**Puente 2, 5130. hp máximas, Gumbel** 

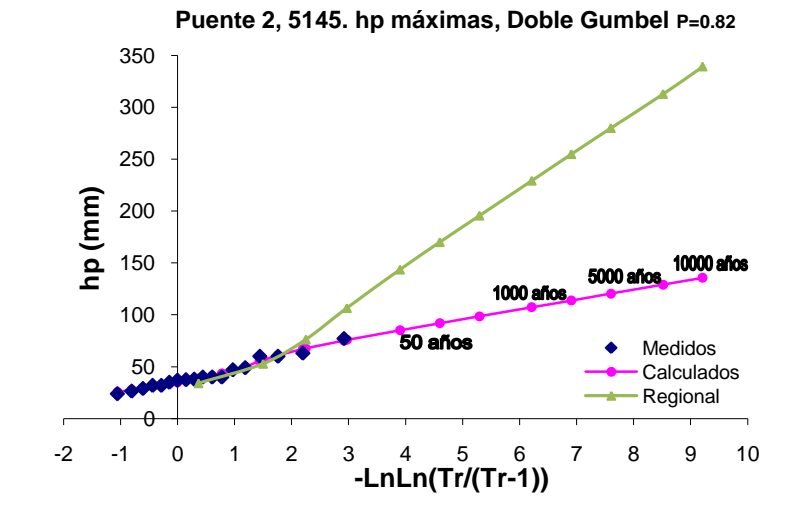

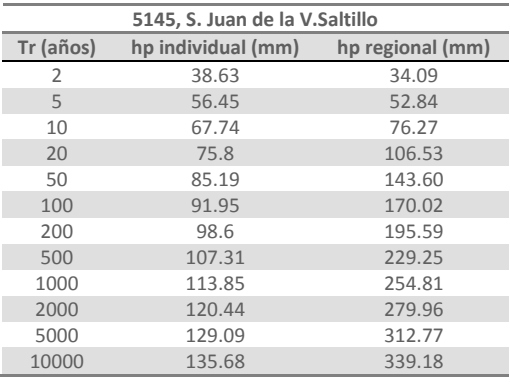

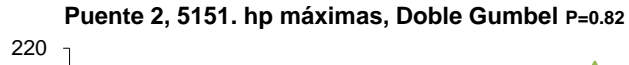

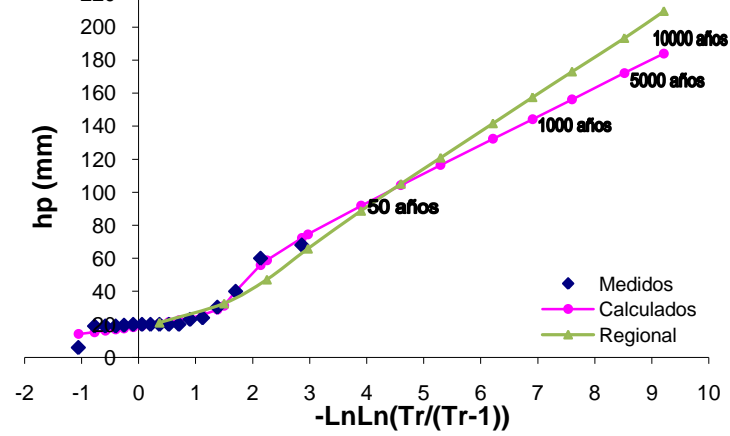

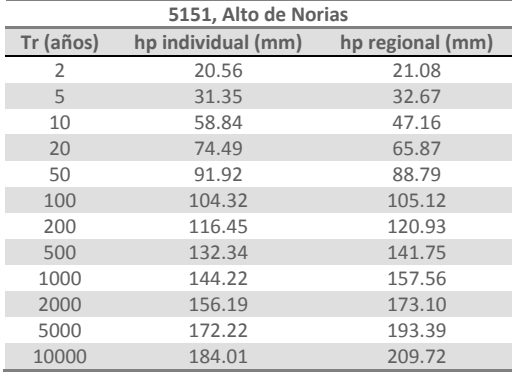

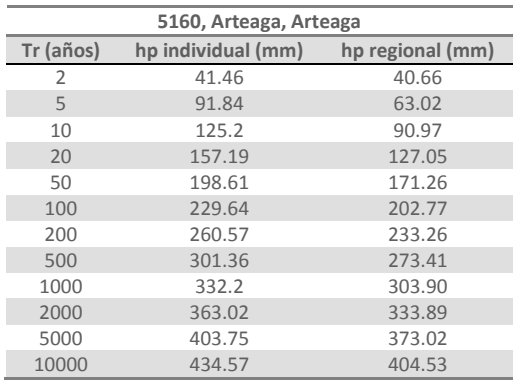

**Puente 2, 5160. hp máximas, Gumbel** 

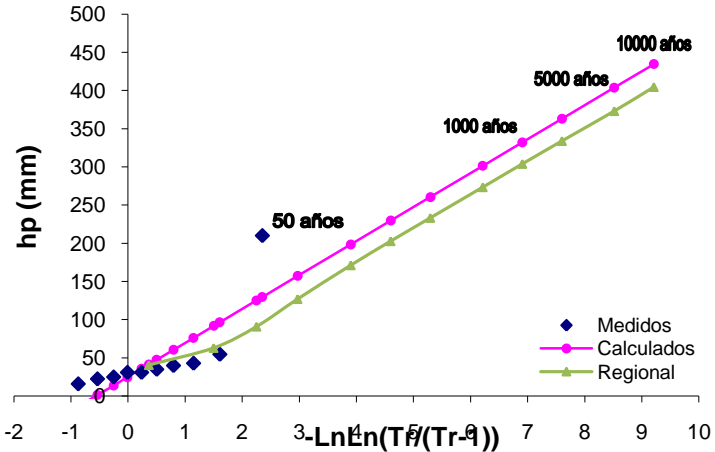

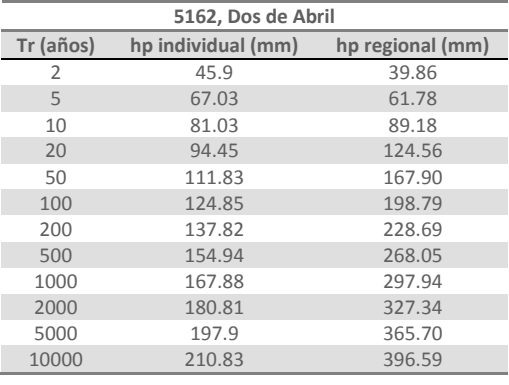

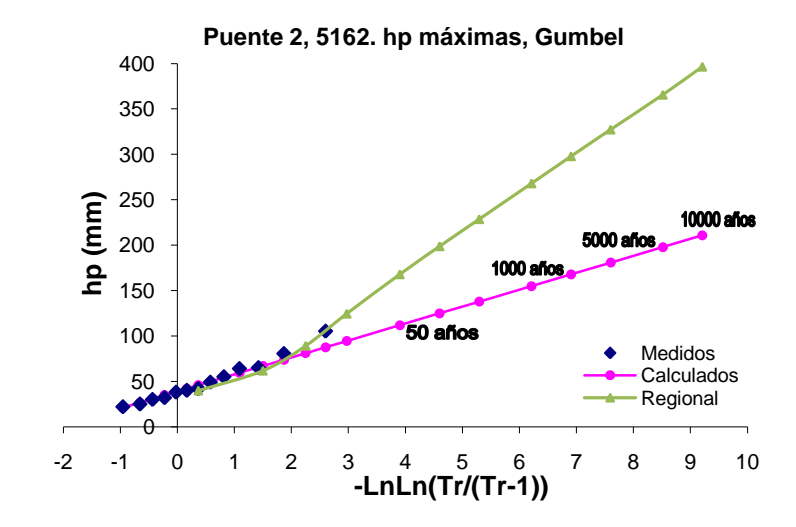

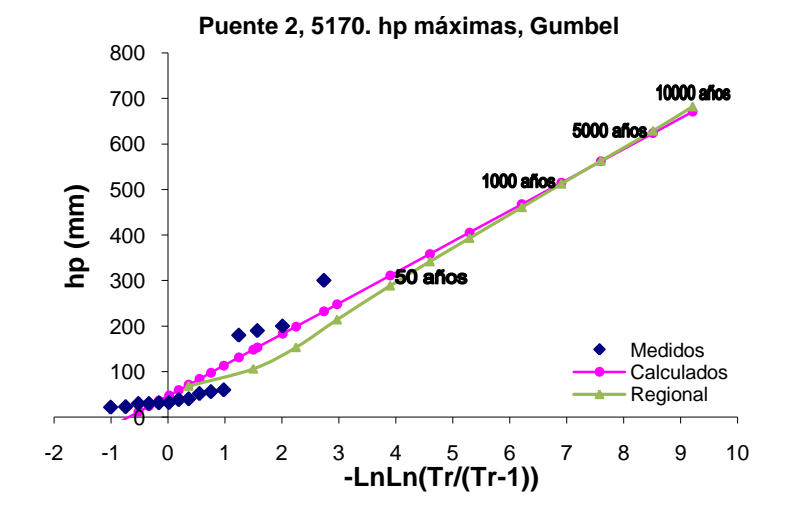

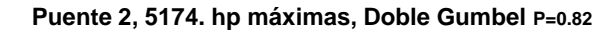

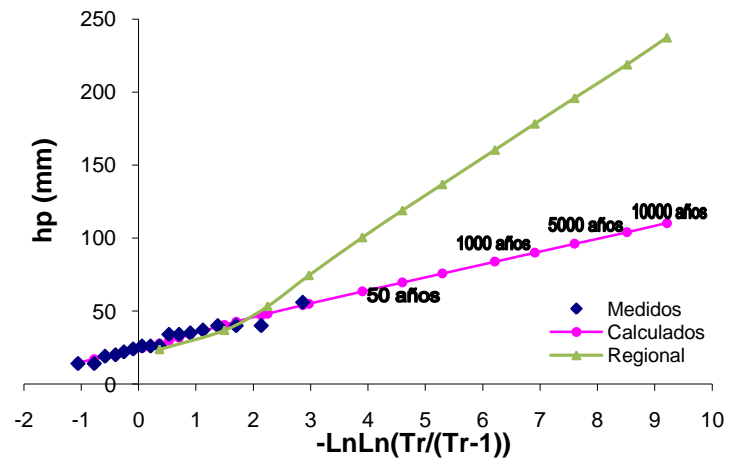

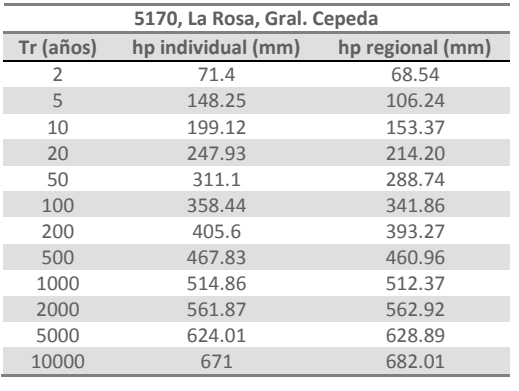

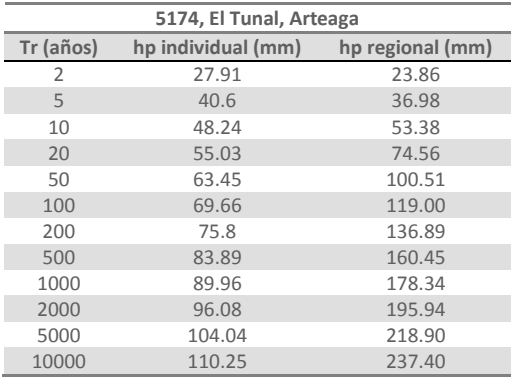

## **ANEXO C**

En las tablas siguientes se presentan los resultados de la extrapolación de las precipitaciones máximas anuales para varios periodos de retorno de cada una de las estaciones consideradas para el análisis climatológico del Puente 3. Para cada estación también se presentan las gráficas de ajuste del análisis individual así como del resultado obtenido con la regionalización.

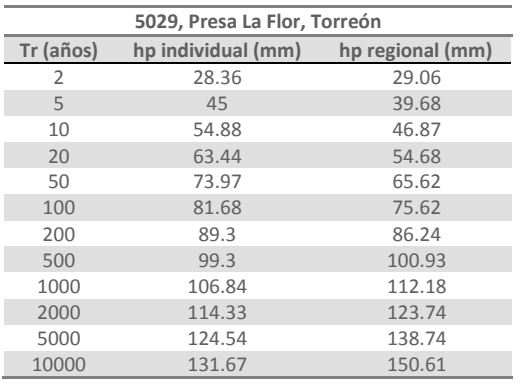

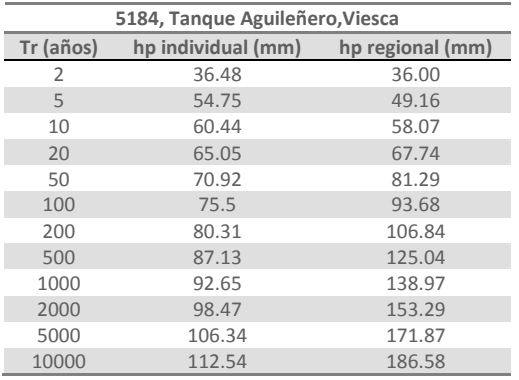

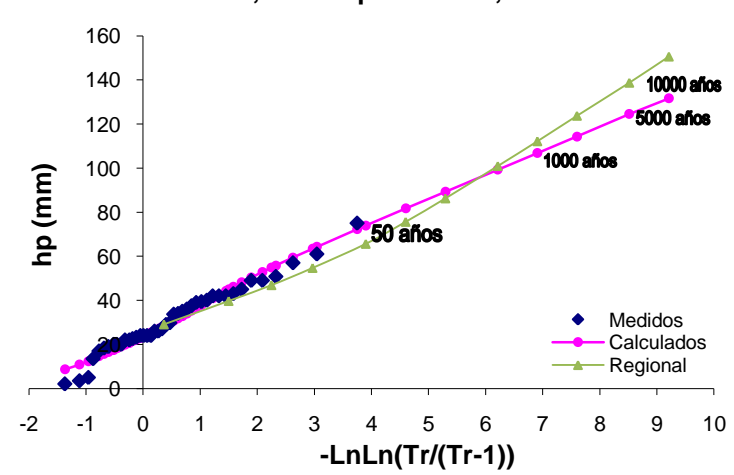

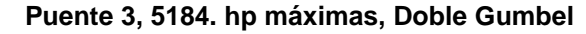

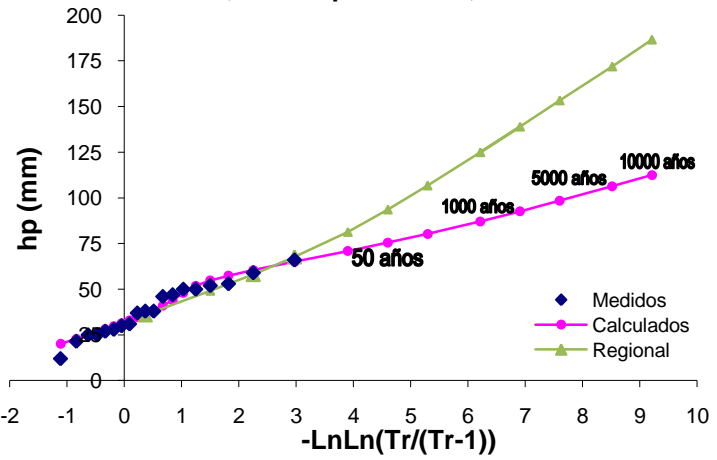

**Puente 3, 5029. hp máximas, Doble Gumbel** 

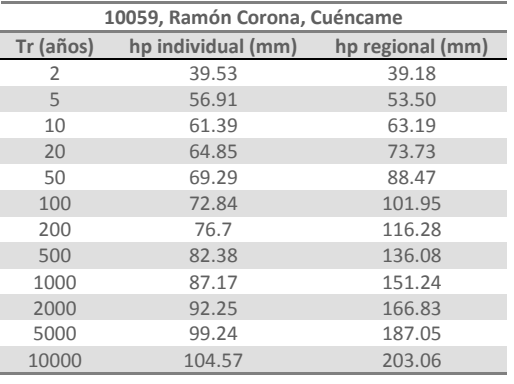

.

 $\theta$  $\bullet$ <sub>20</sub> FE 120<br>
2 100<br>
2 -2 -1 0 1 2 3 4 5 6 7 8 9 10<br>
2 -2 -1 0 1 2 3 4 5 6 7 8 9 10 **-LnLn(Tr/(Tr-1))** Medidos Calculados Regional

**Puente 3, 10067. hp máximas, Doble Gumbel** 

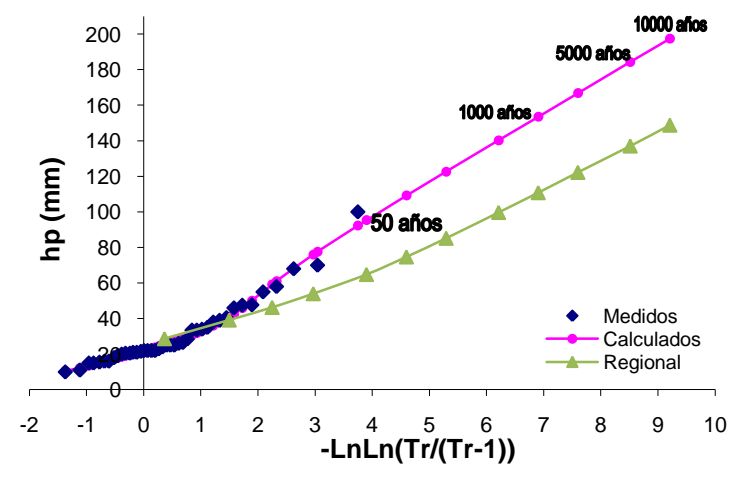

**Puente 3, 10070. hp máximas, Doble Gumbel** 

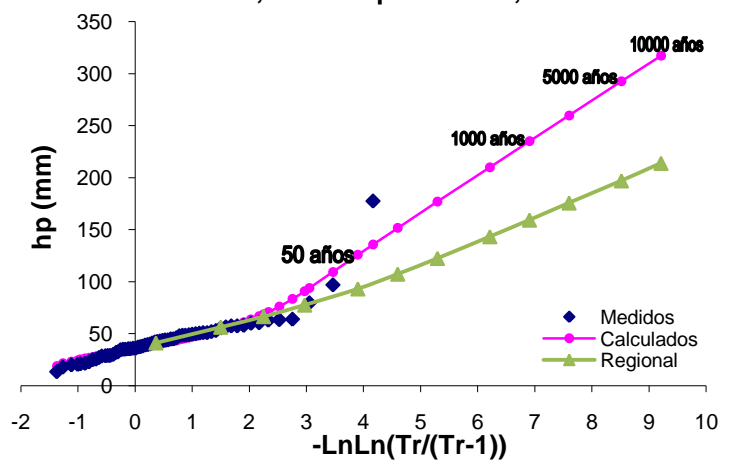

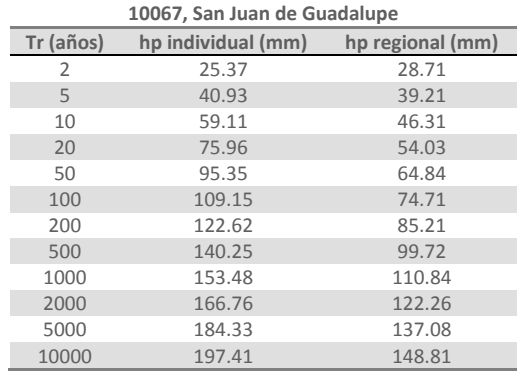

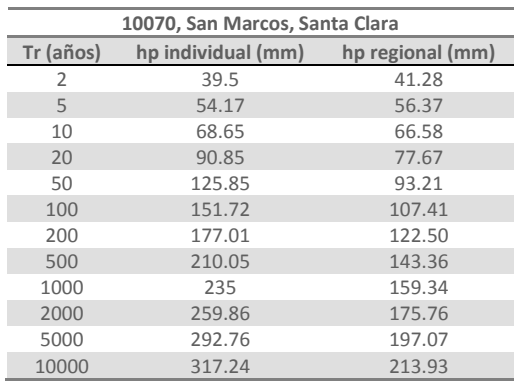

**Puente 3, 10059. hp máximas, Doble Gumbel** 

#### **Puente 3, 10074. hp máximas, Doble Gumbel**

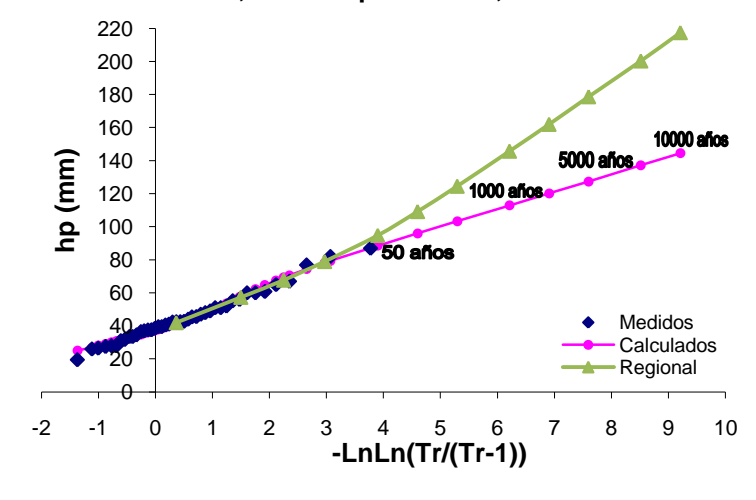

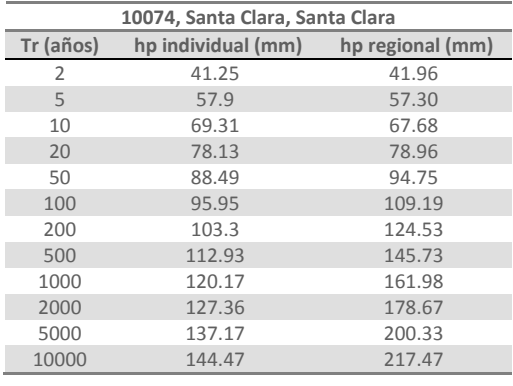

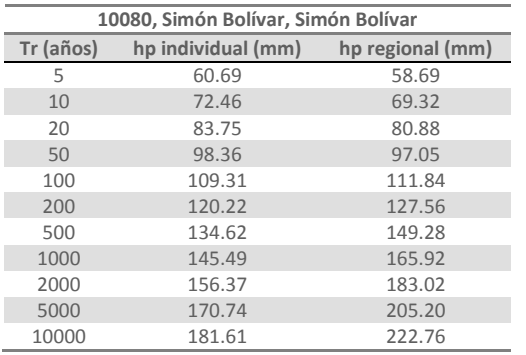

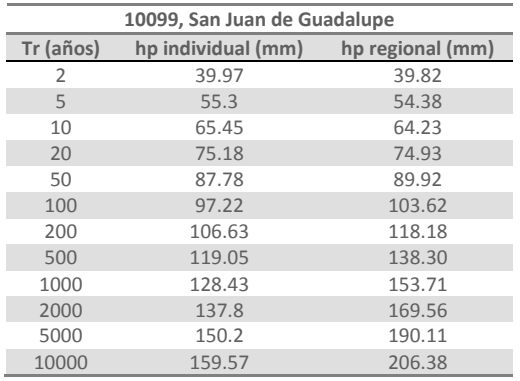

**Puente 3, 10080. hp máximas, Gumbel** 

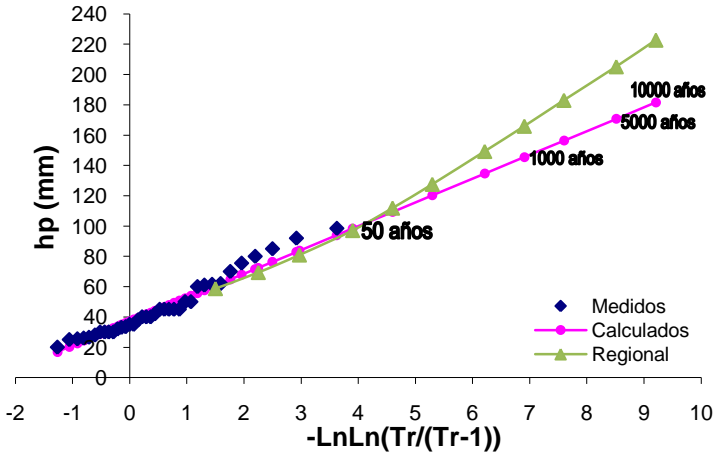

**Puente 3, 10099. hp máximas, Gumbel** 

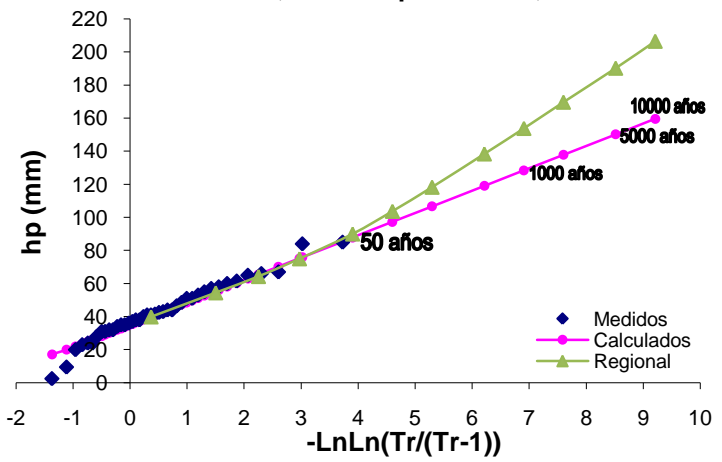

#### **METODOLOGÍA PARA EL CÁLCULO DE AVENIDAS DE DISEÑO, APLICACIÓN A LAS CUENCAS DE VARIOS PUENTES DE FERROCARRIL ANEXOS**

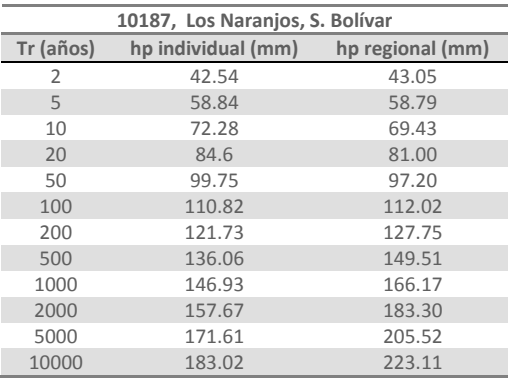

**32003, Víctor Rosales, Calera Tr (años) hp individual (mm) hp regional (mm)** 2 37.23 38.46<br>5 48.84 52.52 48.84 62.15 62.03 20 80.75 72.37<br>50 104.8 86.84 104.8 122.01 100.07 138.83 114.13 500 160.78 133.57<br>1000 177.33 148.46 177.33 193.62 163.76 5000 215.51 183.61<br>10000 231.8 199.32 199.32

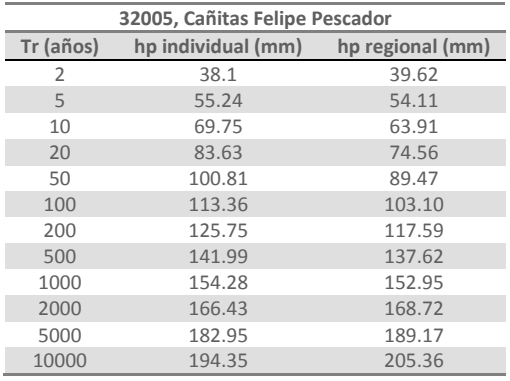

## **Puente 3, 10187. hp máximas, Doble Gumbel**

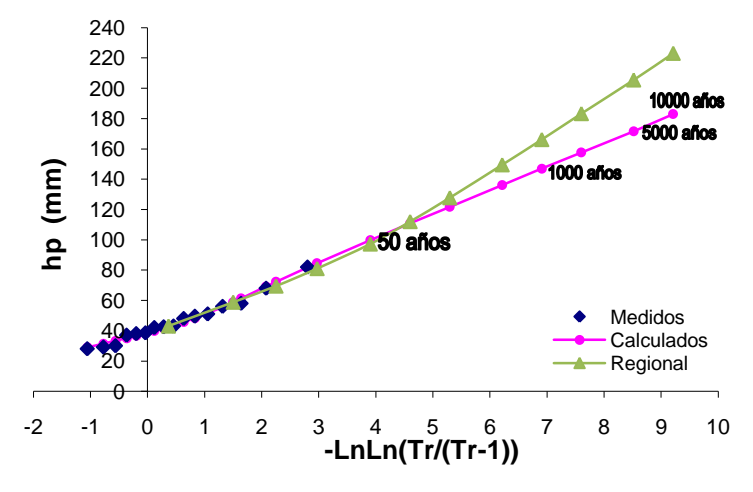

**Puente 3, 32003. hp máximas, Doble Gumbel** 

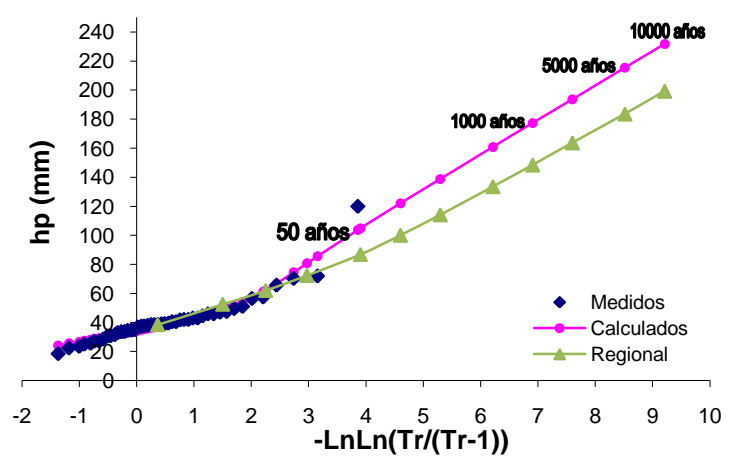

**Puente 3, 32005. hp máximas, Doble Gumbel** 

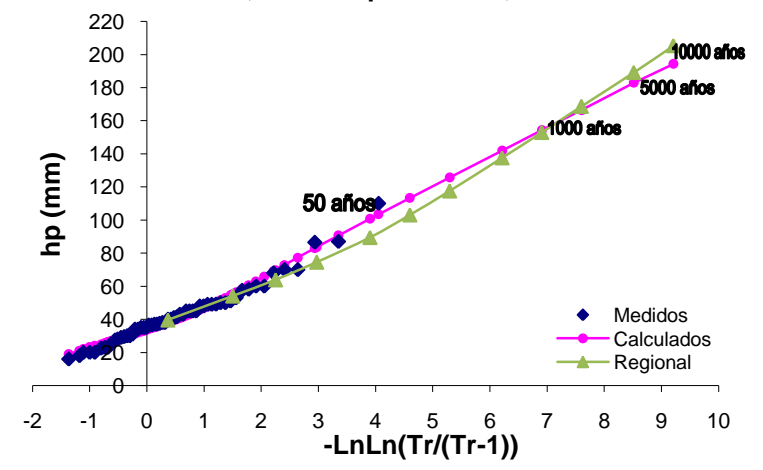

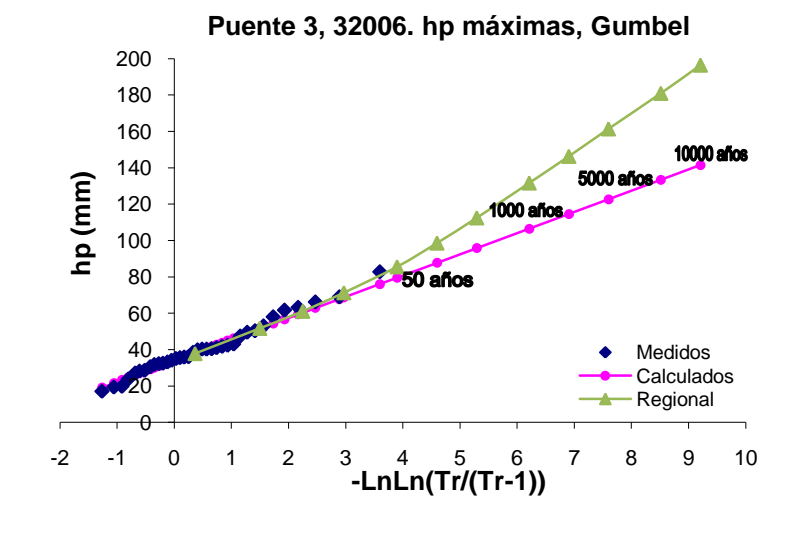

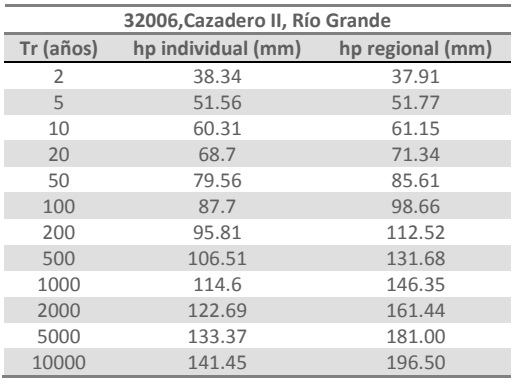

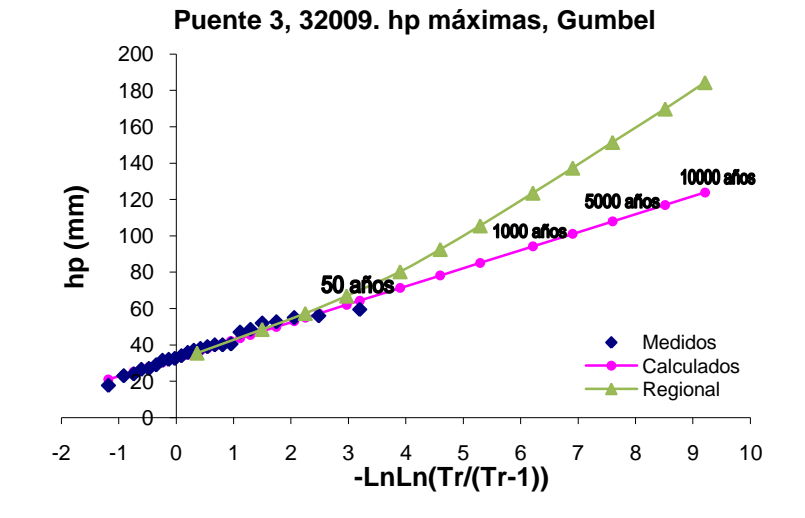

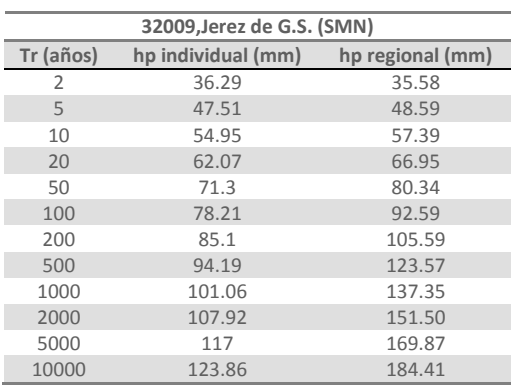

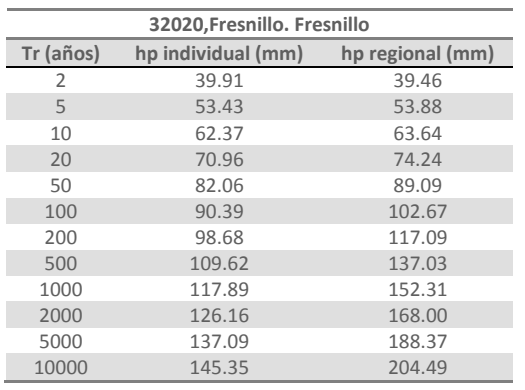

**Puente 3, 32020. hp máximas, Gumbel** 

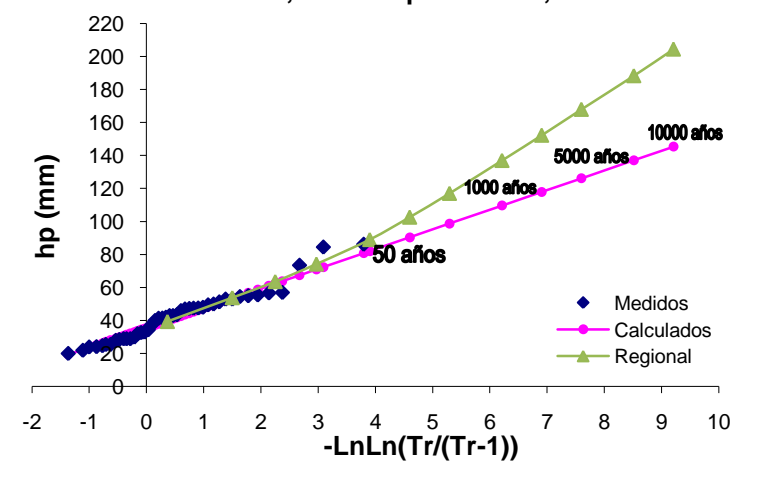

#### **METODOLOGÍA PARA EL CÁLCULO DE AVENIDAS DE DISEÑO, APLICACIÓN A LAS CUENCAS DE VARIOS PUENTES DE FERROCARRIL ANEXOS**

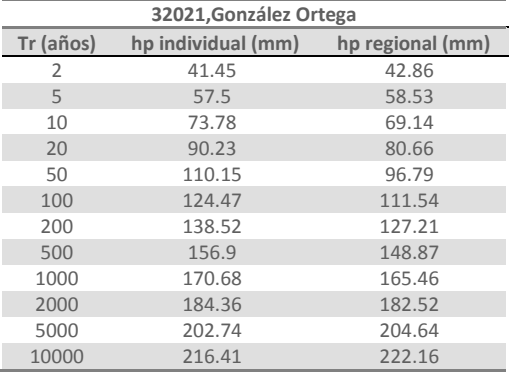

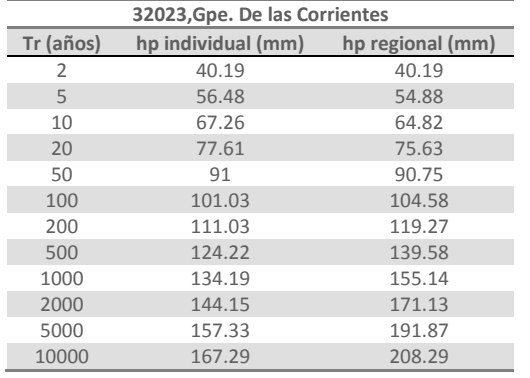

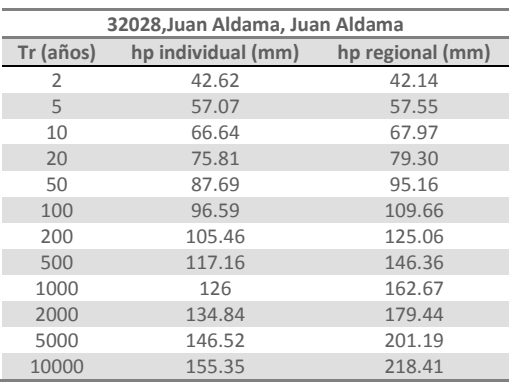

 **10000 años 5000 años 1000 años**  

 $\mathbf{a}$  -2 -1 <sup>0</sup> <sup>1</sup> <sup>2</sup> <sup>3</sup> <sup>4</sup> <sup>5</sup> <sup>6</sup> <sup>7</sup> <sup>8</sup> <sup>9</sup> <sup>10</sup> **hp (mm) -LnLn(Tr/(Tr-1))** Medidos Calculados Regional

**Puente 3, 32023. hp máximas, Gumbel** 

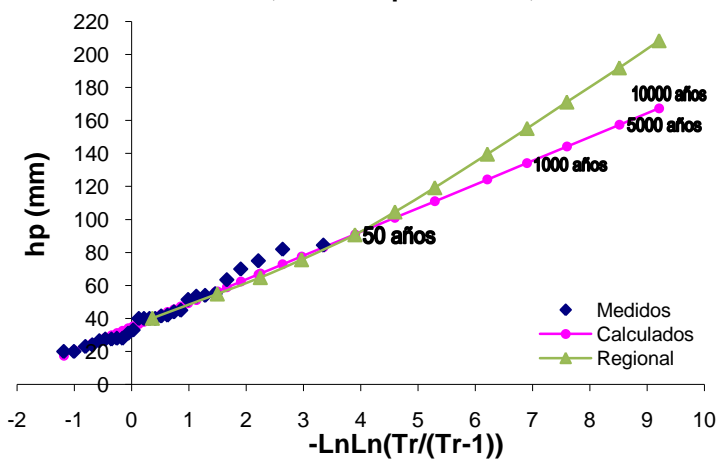

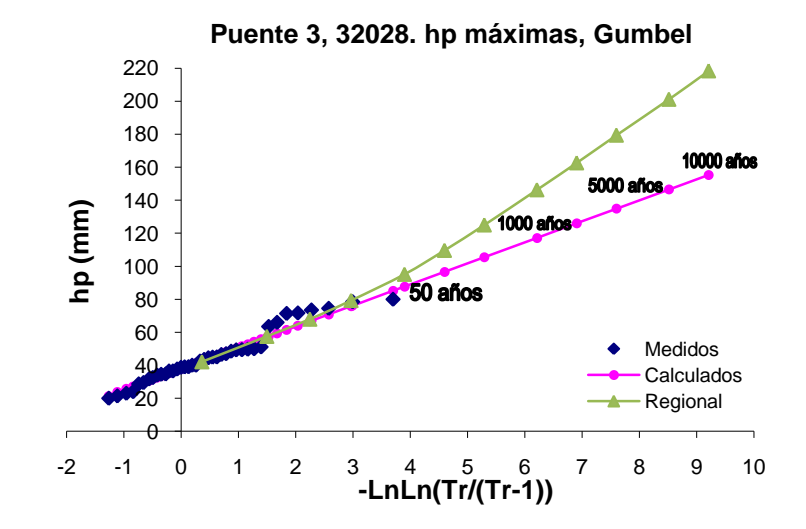

**Puente 3, 32021. hp máximas, Gumbel** 

**Puente 3, 32034. hp máximas, Gumbel** 

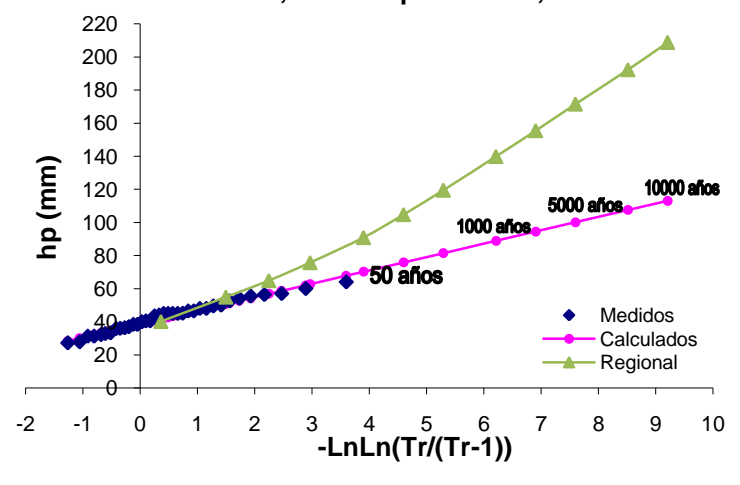

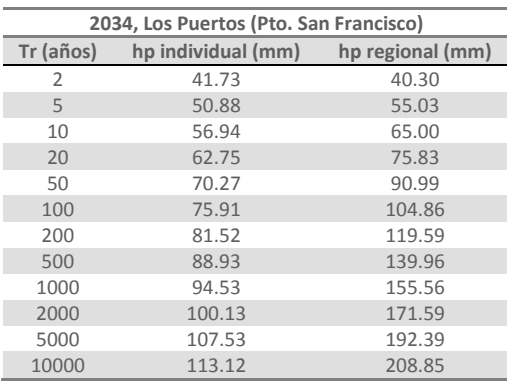

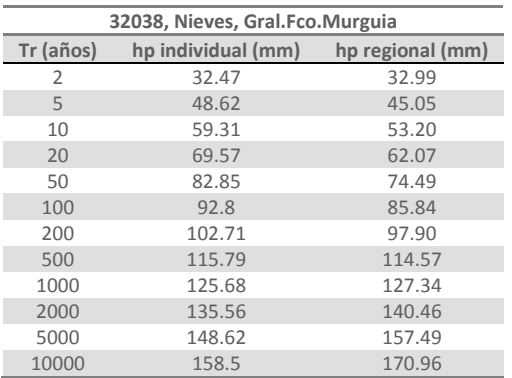

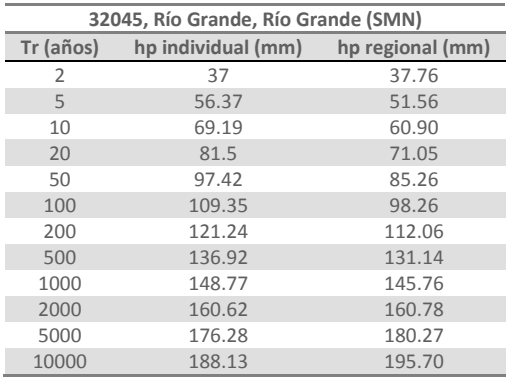

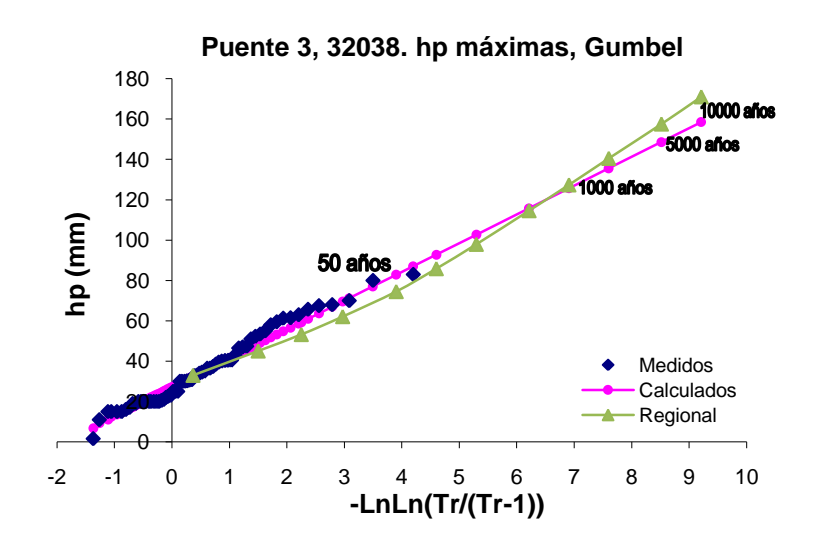

**Puente 3, 32045. hp máximas, Doble Gumbel** 

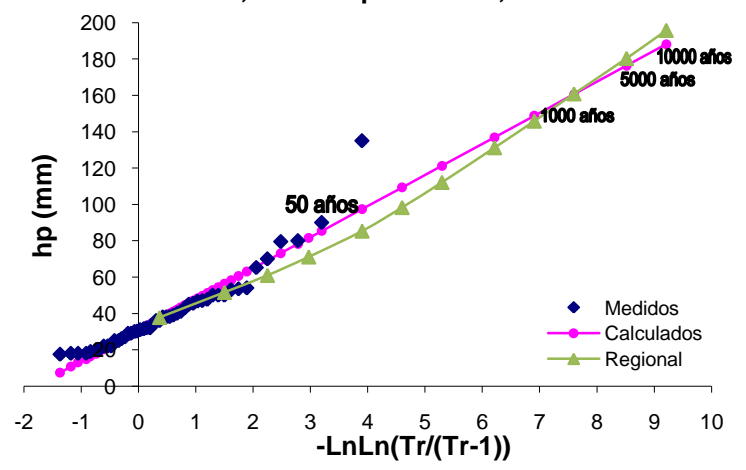

#### **METODOLOGÍA PARA EL CÁLCULO DE AVENIDAS DE DISEÑO, APLICACIÓN A LAS CUENCAS DE VARIOS PUENTES DE FERROCARRIL ANEXOS**

| 32046, Sain Alto, Sain Alto |                    |                  |  |  |  |  |
|-----------------------------|--------------------|------------------|--|--|--|--|
| Tr (años)                   | hp individual (mm) | hp regional (mm) |  |  |  |  |
| $\overline{2}$              | 43.55              | 42.96            |  |  |  |  |
| 5                           | 57.76              | 58.67            |  |  |  |  |
| 10                          | 67.16              | 69.29            |  |  |  |  |
| 20                          | 76.18              | 80.84            |  |  |  |  |
| 50                          | 87.86              | 97.01            |  |  |  |  |
| 100                         | 96.61              | 111.79           |  |  |  |  |
| 200                         | 105.32             | 127.49           |  |  |  |  |
| 500                         | 116.82             | 149.20           |  |  |  |  |
| 1000                        | 125.52             | 165.83           |  |  |  |  |
| 2000                        | 134.2              | 182.93           |  |  |  |  |
| 5000                        | 145.69             | 205.10           |  |  |  |  |
| 10000                       | 154.37             | 222.65           |  |  |  |  |

 10000 años -2 -1 <sup>0</sup> <sup>1</sup> <sup>2</sup> <sup>3</sup> <sup>4</sup> <sup>5</sup> <sup>6</sup> <sup>7</sup> <sup>8</sup> <sup>9</sup> <sup>10</sup> **hp (mm)** Medidos  $\overline{40}$ Calculados Regional  $\theta$ **-LnLn(Tr/(Tr-1))**

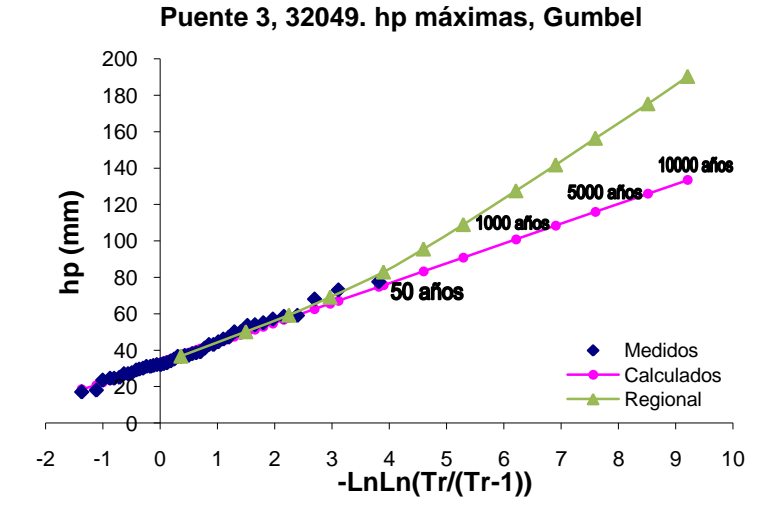

**Puente 3, 32050. hp máximas, Doble Gumbel** 

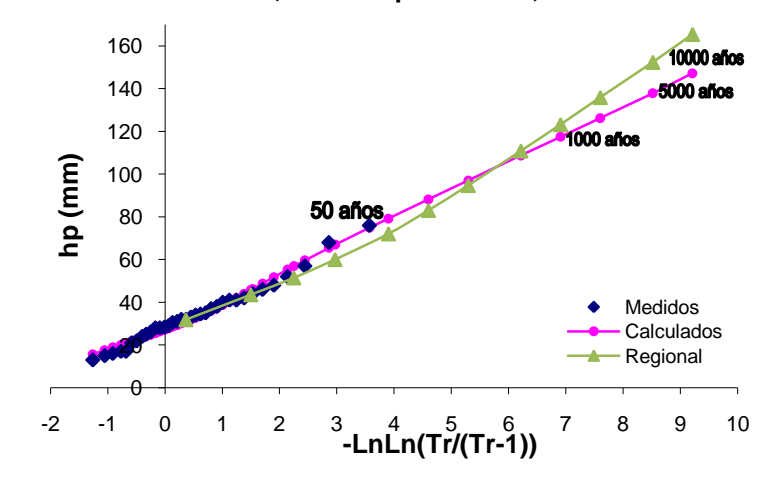

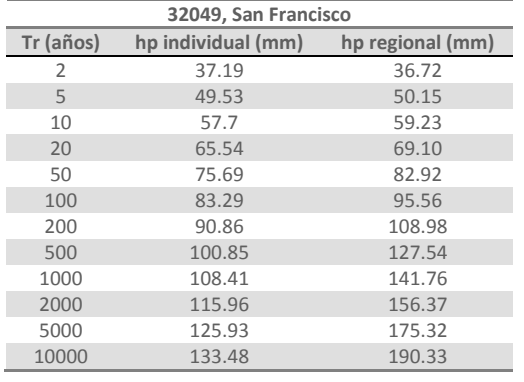

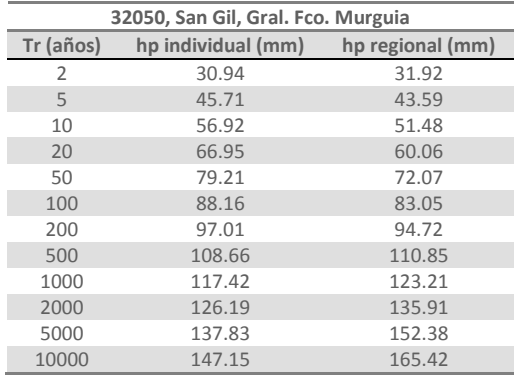

**Puente 3, 32046. hp máximas, Gumbel** 

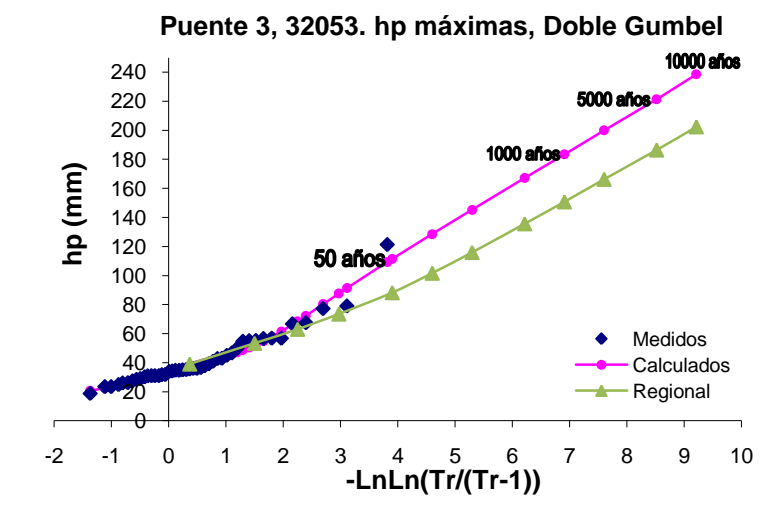

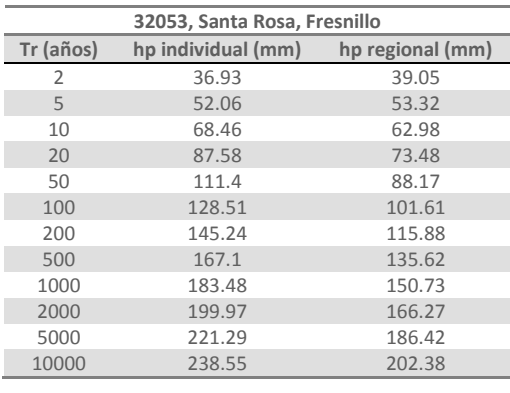

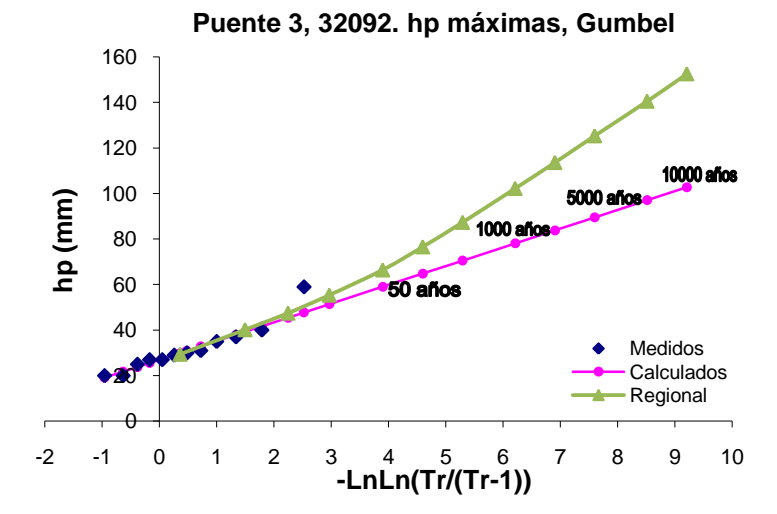

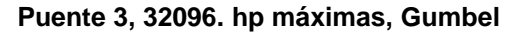

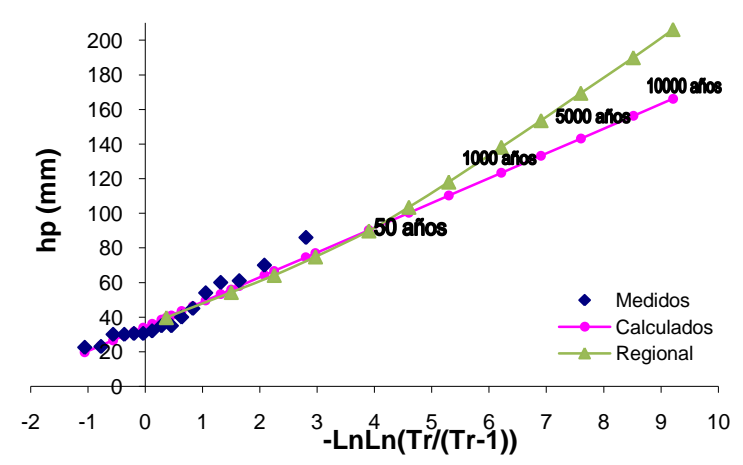

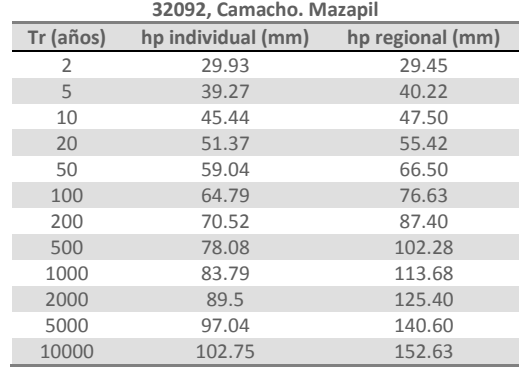

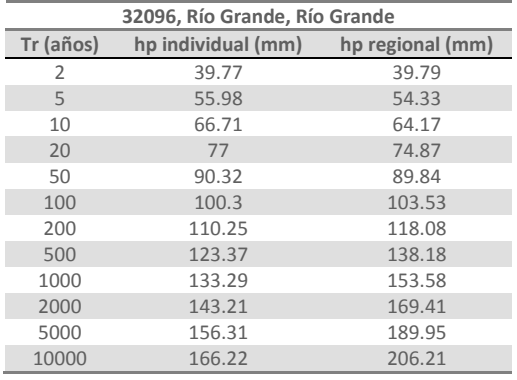
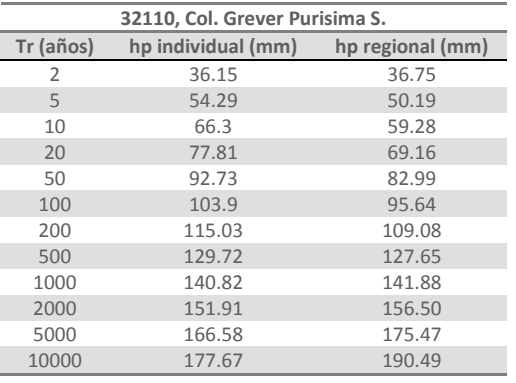

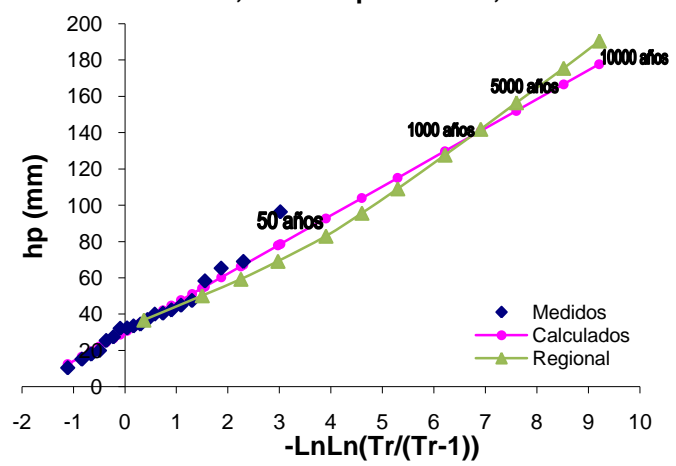

**Puente 3, 32116. hp máximas, Doble Gumbel** 

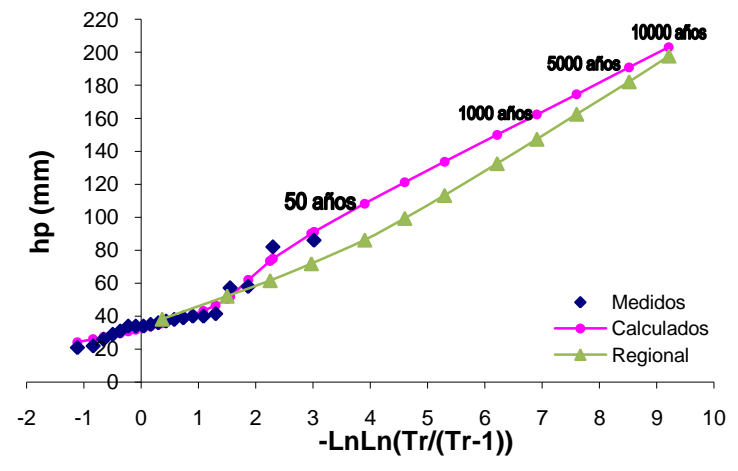

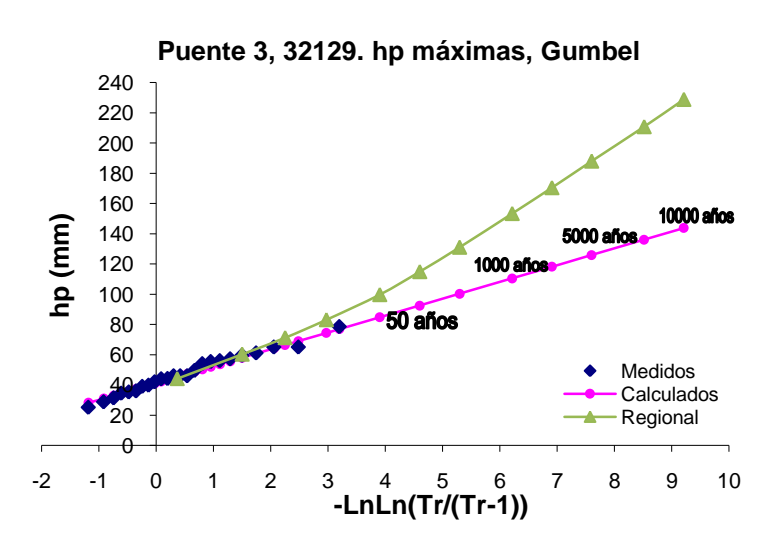

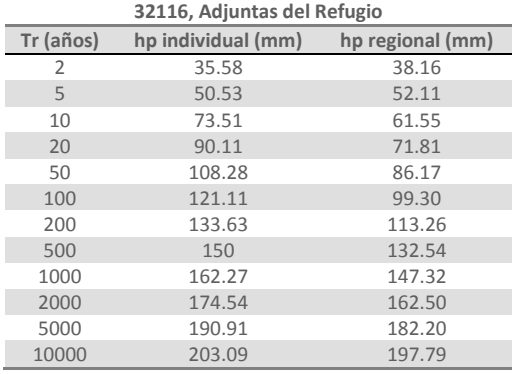

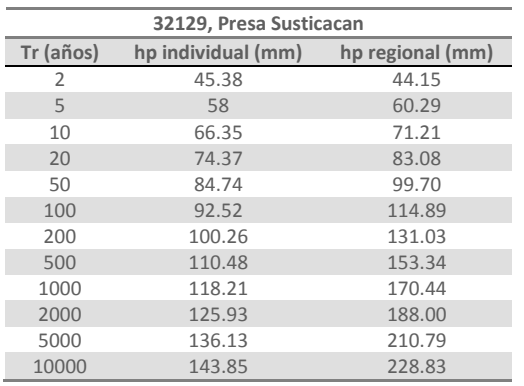

**Puente 3, 32110. hp máximas, Gumbel** 

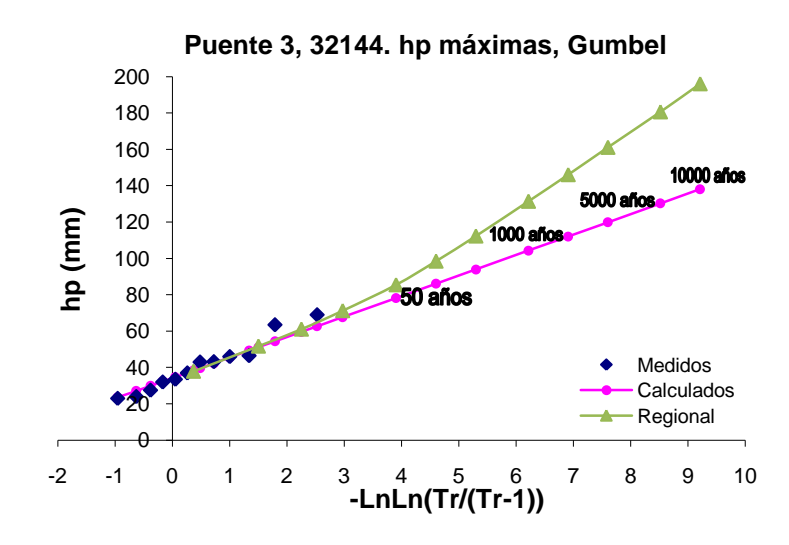

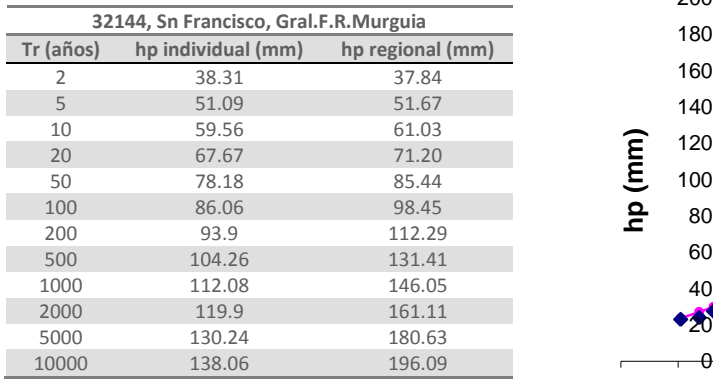

#### **ANEXO D**

En las tablas siguientes se presentan los resultados de la extrapolación de las precipitaciones máximas anuales para varios periodos de retorno de cada una de las estaciones consideradas para el análisis climatológico del Puente 4. Para cada estación también se presentan las gráficas de ajuste del análisis individual así como del resultado obtenido con la regionalización.

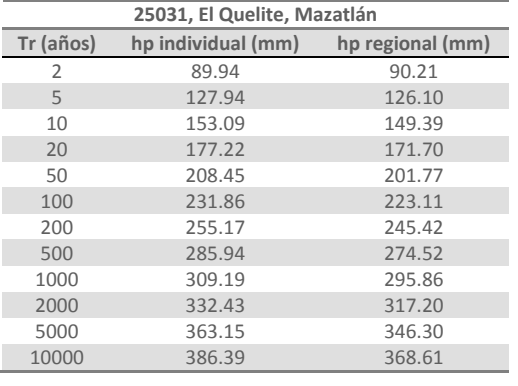

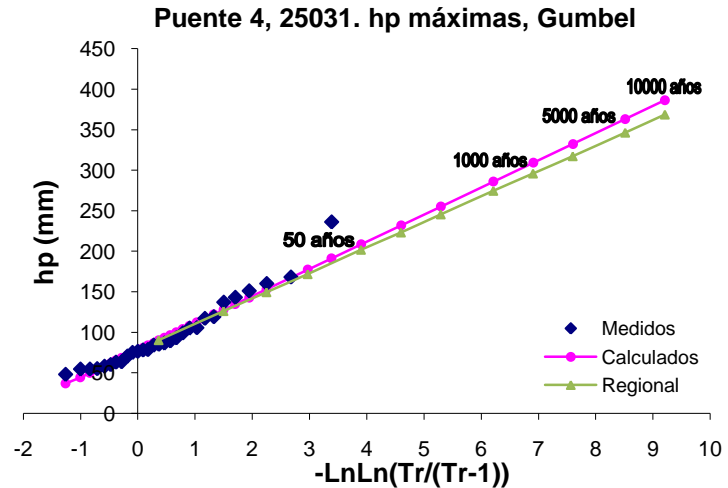

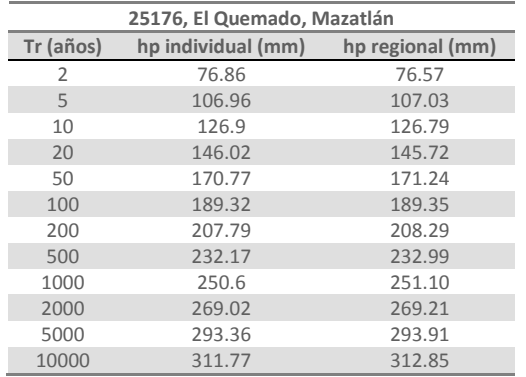

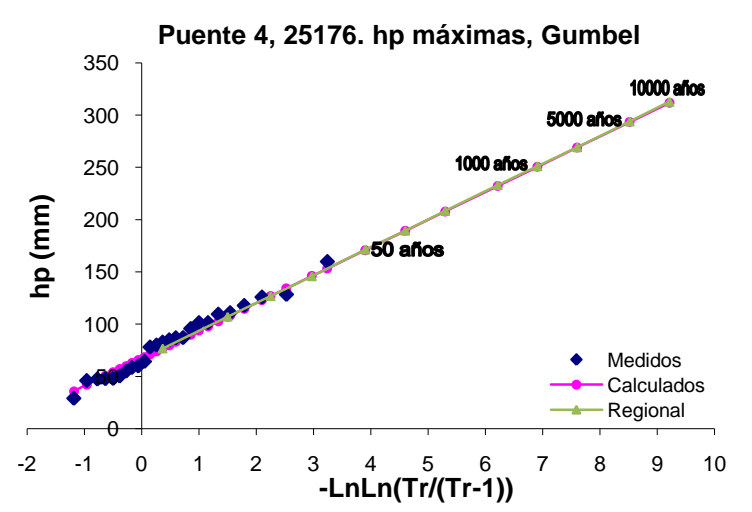

# **ANEXO E**

En las tablas siguientes se presentan los resultados de la extrapolación de las precipitaciones máximas anuales para varios periodos de retorno de cada una de las estaciones consideradas para el análisis climatológico del Puente 5. Para cada estación también se presentan las gráficas de ajuste del análisis individual así como del resultado obtenido con la regionalización.

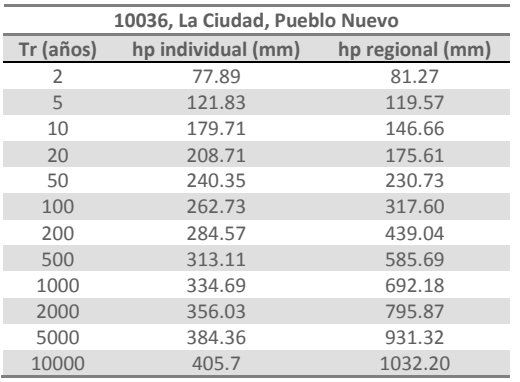

| 10038, La Peña, Pueblo Nuevo |                    |                  |
|------------------------------|--------------------|------------------|
| Tr (años)                    | hp individual (mm) | hp regional (mm) |
| 2                            | 80.38              | 78.53            |
| 5                            | 132.39             | 115.53           |
| 10                           | 175.7              | 141.71           |
| 20                           | 194.21             | 169.69           |
| 50                           | 214.67             | 222.94           |
| 100                          | 229.2              | 306.88           |
| 200                          | 243.41             | 424.22           |
| 500                          | 262.03             | 565.93           |
| 1000                         | 275.92             | 668.82           |
| 2000                         | 290.04             | 769.01           |
| 5000                         | 308.71             | 899.88           |
| 10000                        | 322.61             | 997.36           |

 $\theta$  -2 -1 <sup>0</sup> <sup>1</sup> <sup>2</sup> <sup>3</sup> <sup>4</sup> <sup>5</sup> <sup>6</sup> <sup>7</sup> <sup>8</sup> <sup>9</sup> <sup>10</sup> **hp (mm) -LnLn(Tr/(Tr-1))** Medidos Calculados Regional

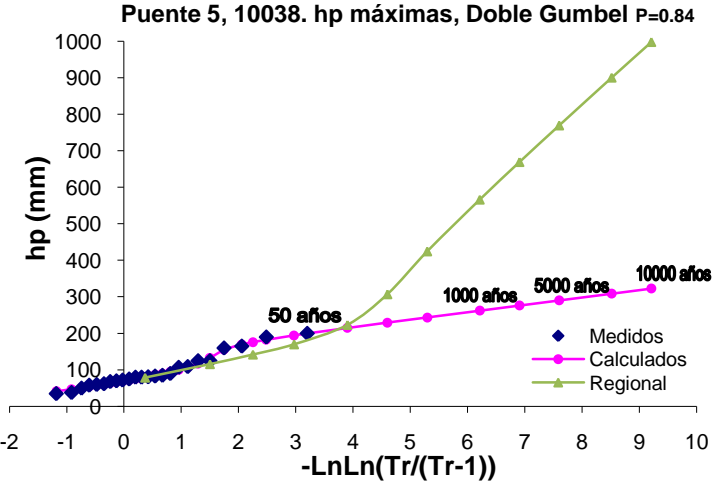

**Puente 5, 10036. hp máximas, Doble Gumbel P=0.84**

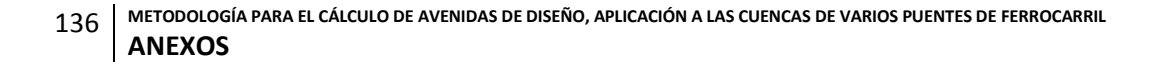

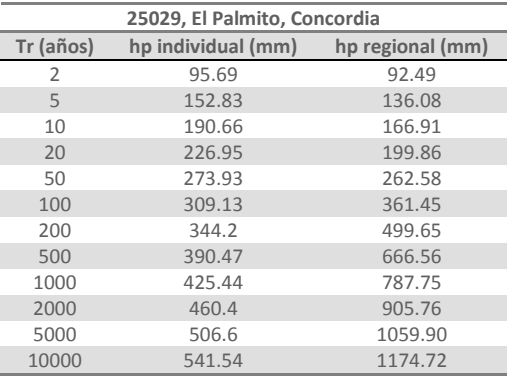

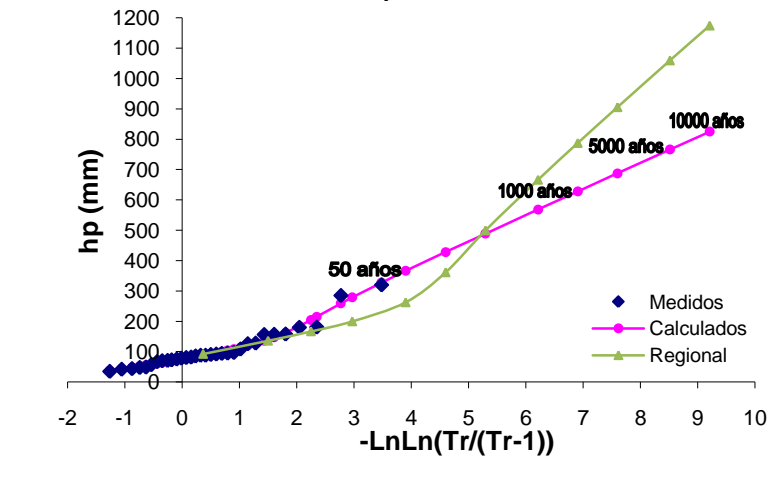

 $\theta$  -2 -1 <sup>0</sup> <sup>1</sup> <sup>2</sup> <sup>3</sup> <sup>4</sup> <sup>5</sup> <sup>6</sup> <sup>7</sup> <sup>8</sup> <sup>9</sup> <sup>10</sup> **hp (mm) Puente 5, 25058. hp máximas, Doble Gumbel P=0.82** Medidos Calculados Regional

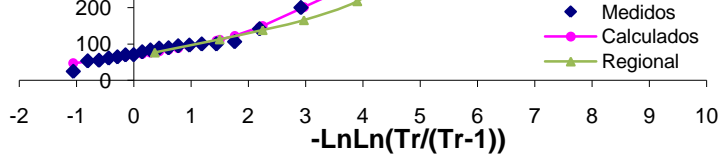

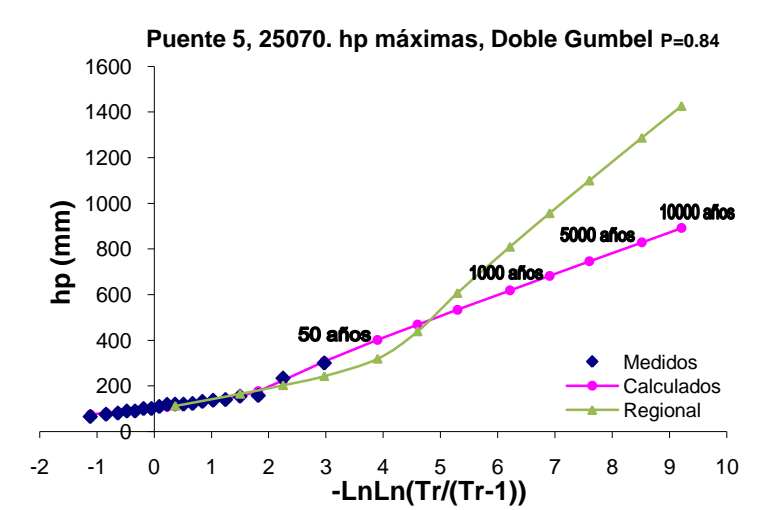

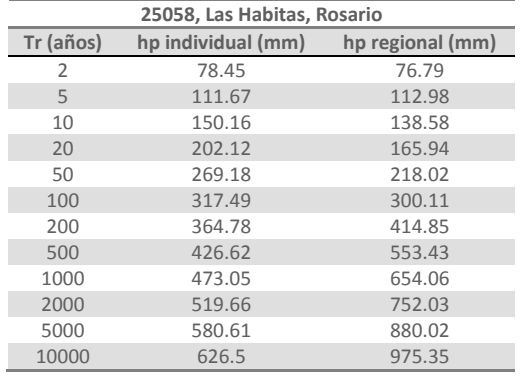

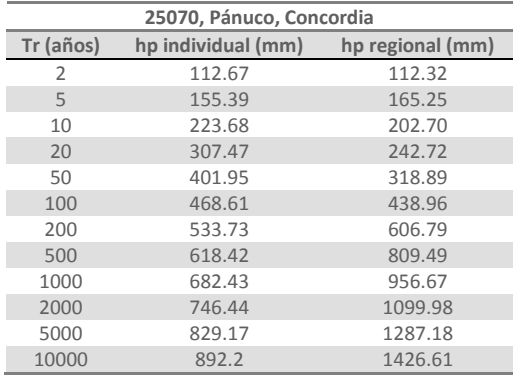

**Puente 5, 25029. hp máximas, Doble Gumbel P=0.84**

**METODOLOGÍA PARA EL CÁLCULO DE AVENIDAS DE DISEÑO, APLICACIÓN A LAS CUENCAS DE VARIOS PUENTES DE FERROCARRIL ANEXOS** 

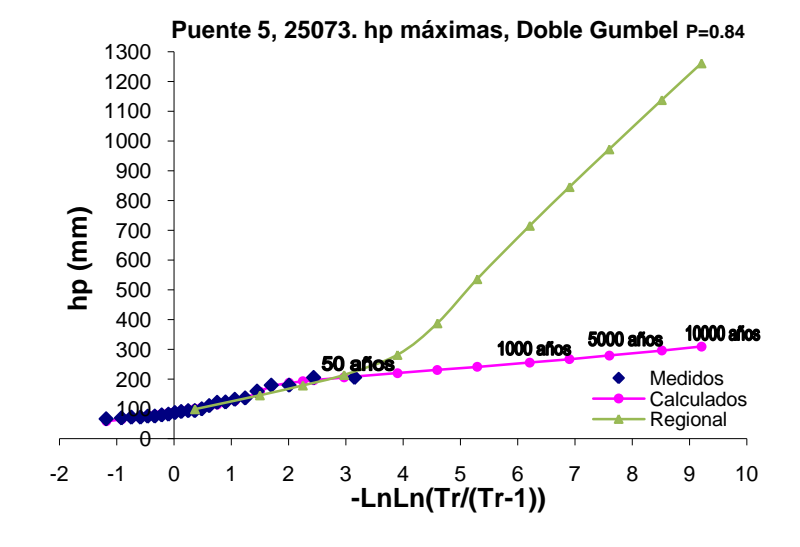

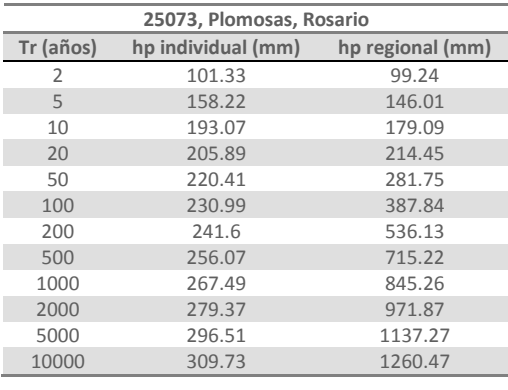

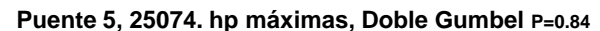

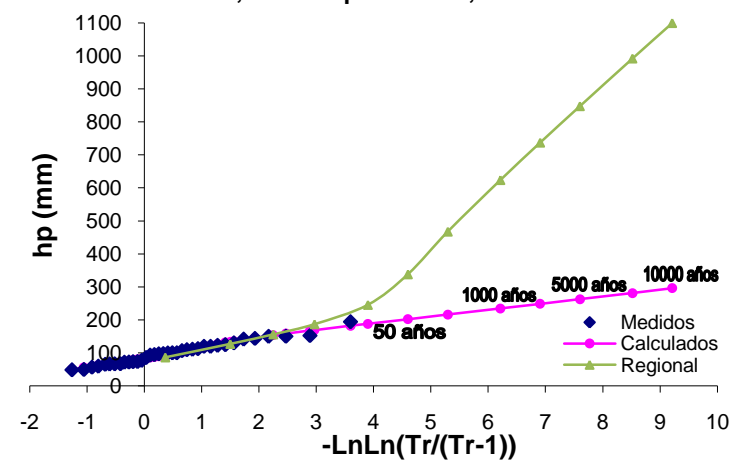

**Puente 5, 25078. hp máximas, Doble Gumbel P=0.84**

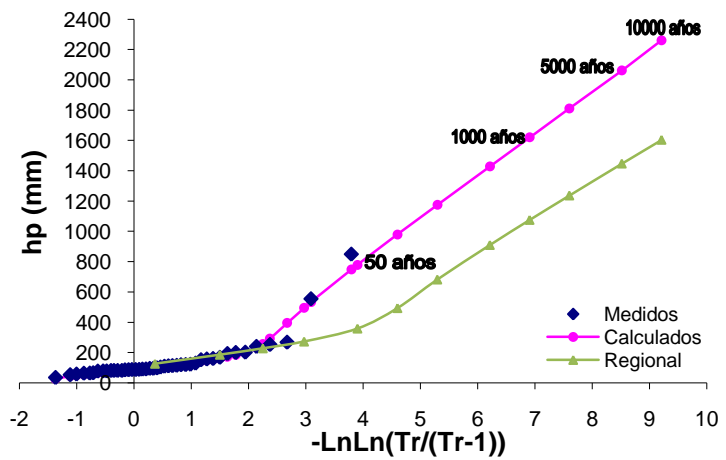

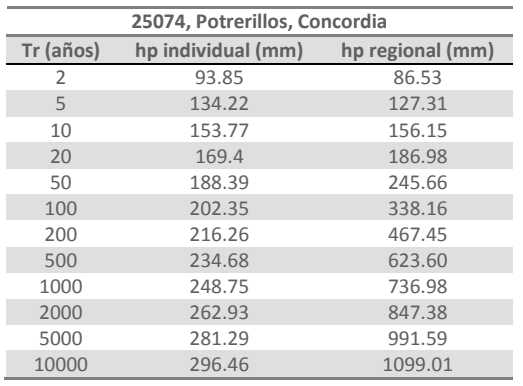

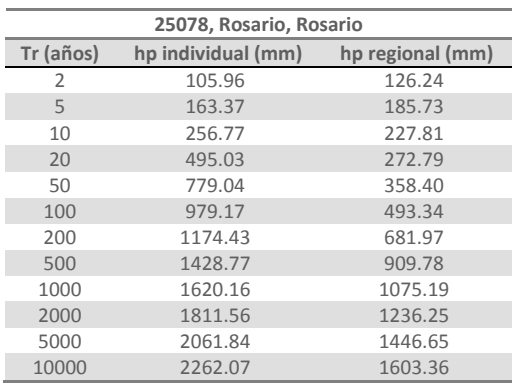

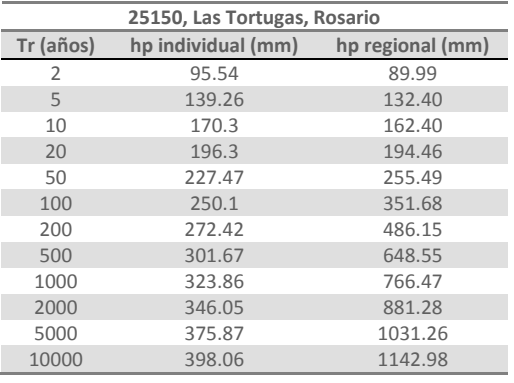

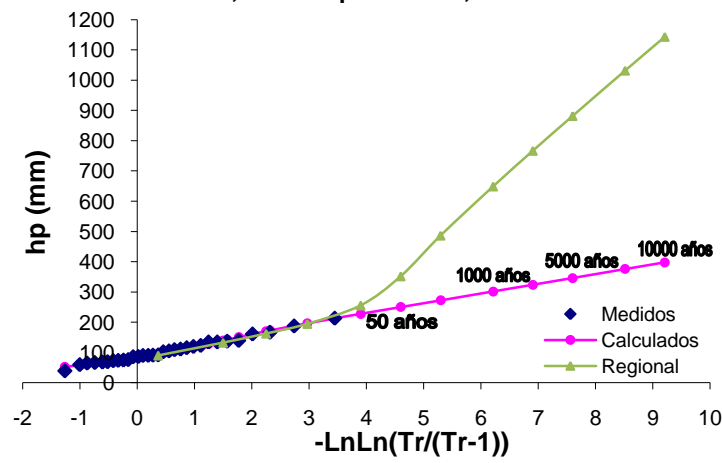

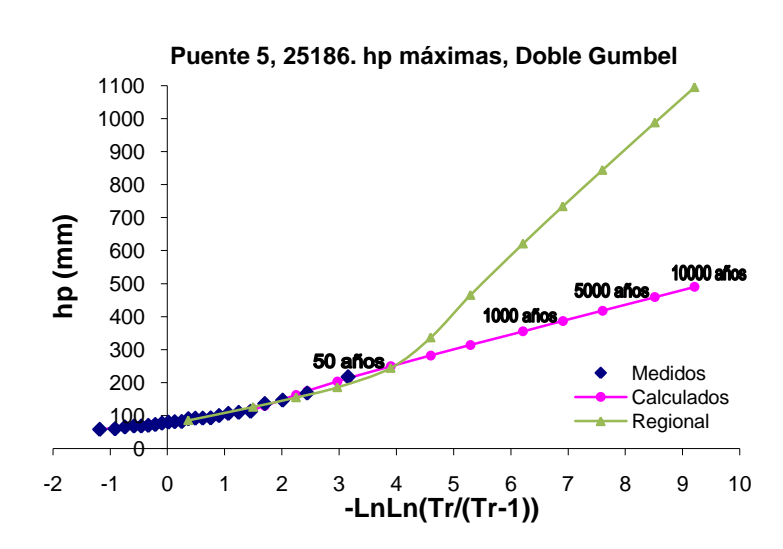

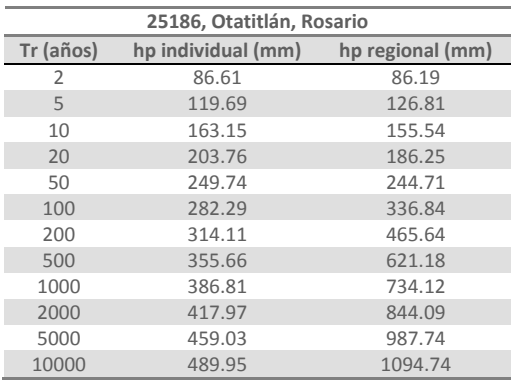

#### **Puente 5, 25150. hp máximas, Doble Gumbel P=0.84**

## **ANEXO F**

En las tablas siguientes se presentan los resultados de la extrapolación de las precipitaciones máximas anuales para varios periodos de retorno de cada una de las estaciones consideradas para el análisis climatológico de los Puentes 6 y 7. Para cada estación también se presentan las gráficas de ajuste del análisis individual así como del resultado obtenido con la regionalización.

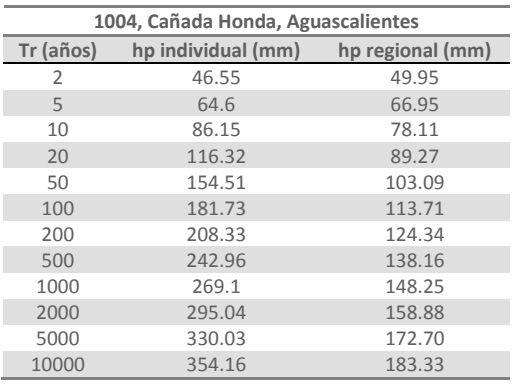

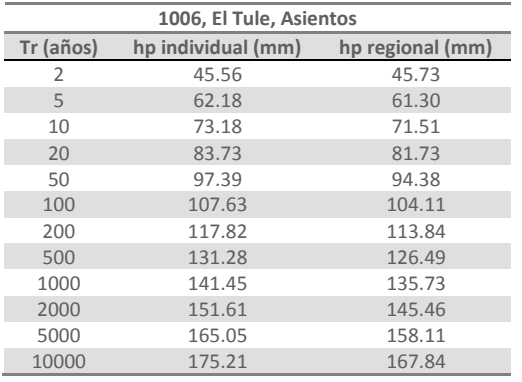

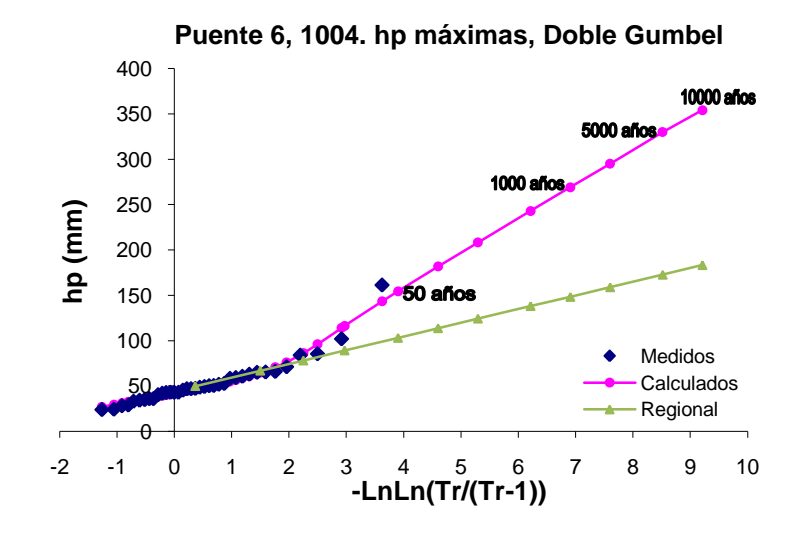

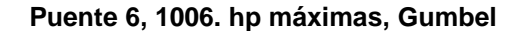

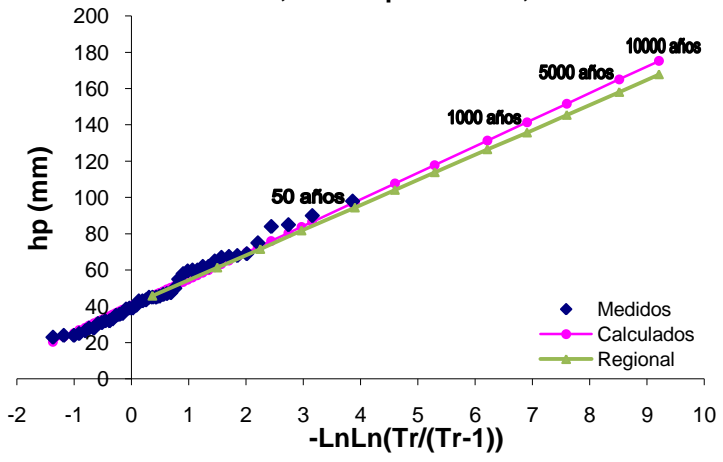

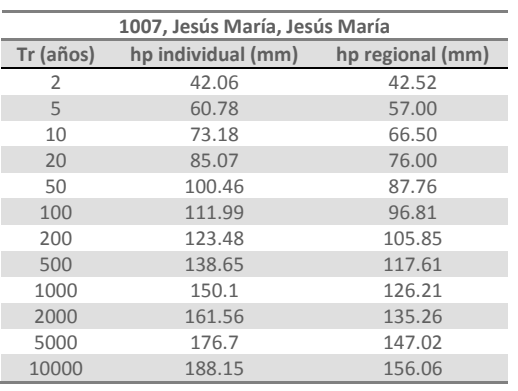

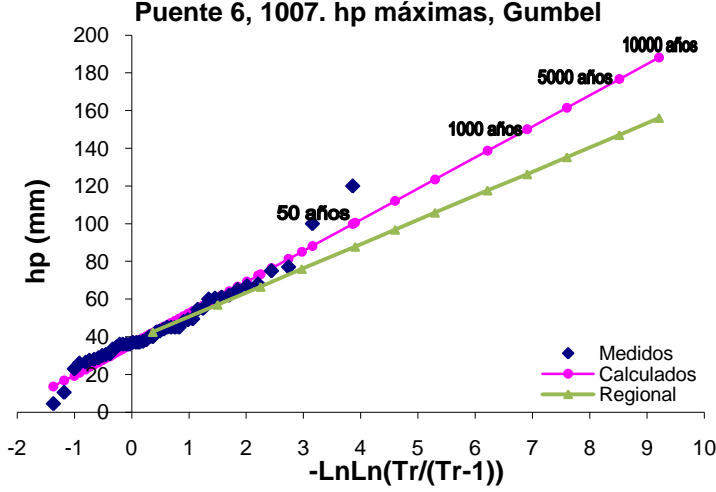

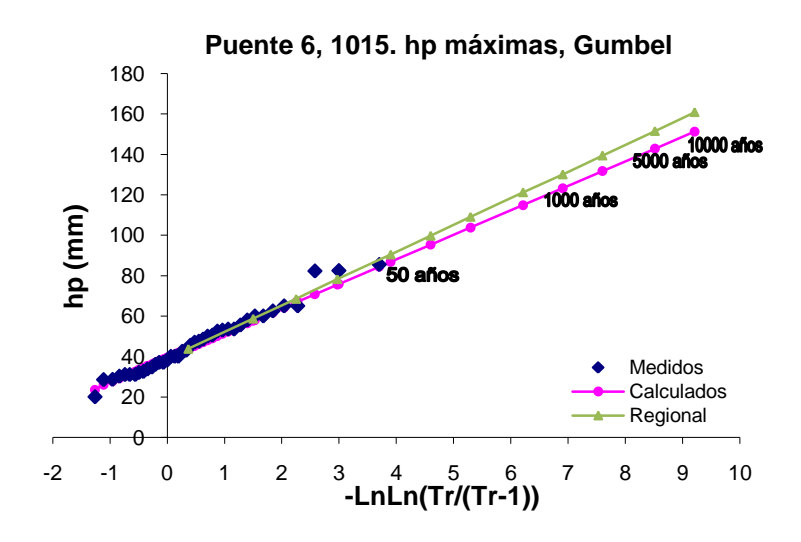

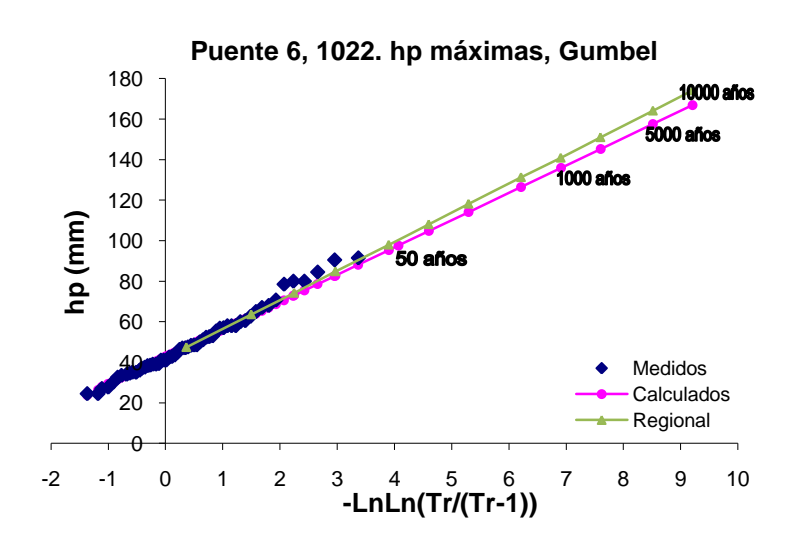

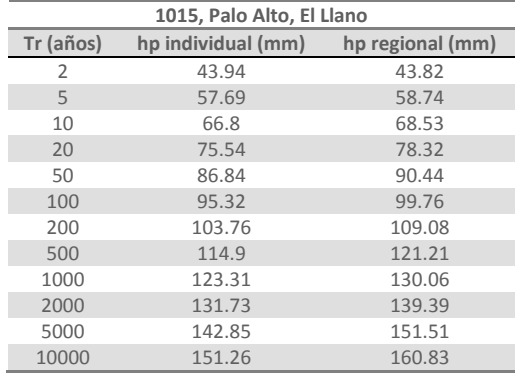

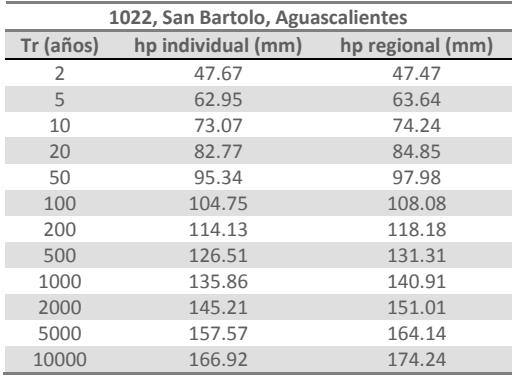

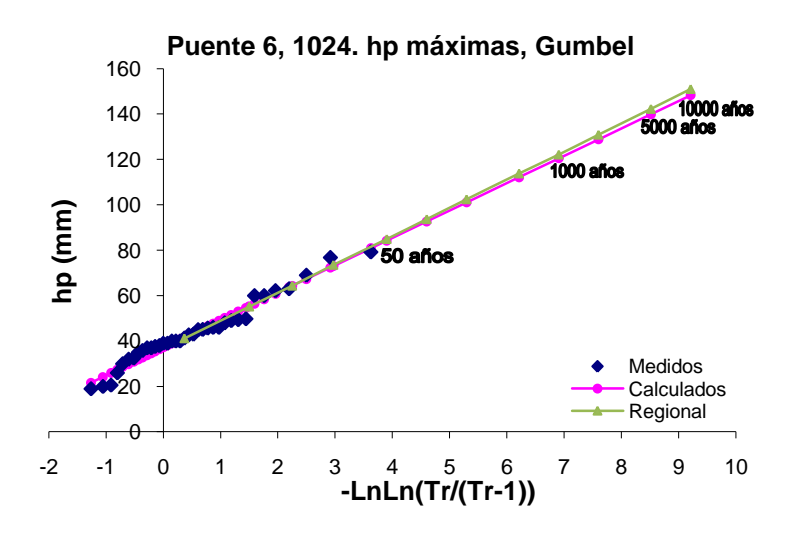

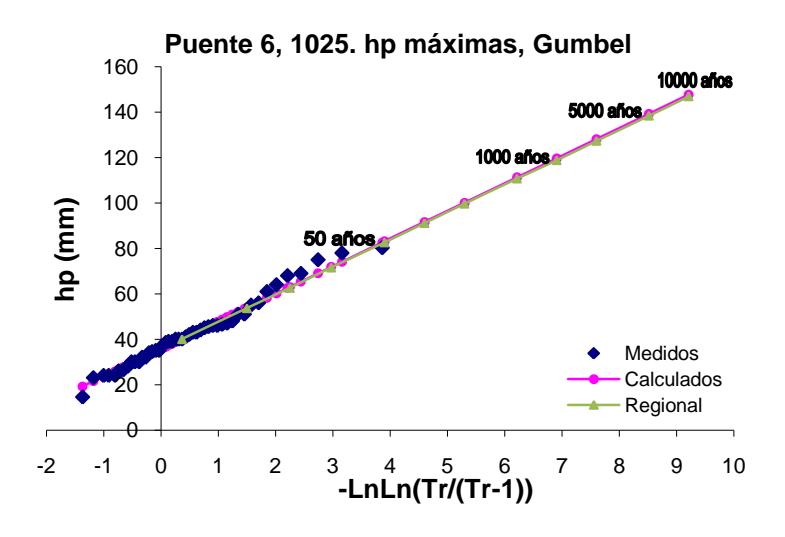

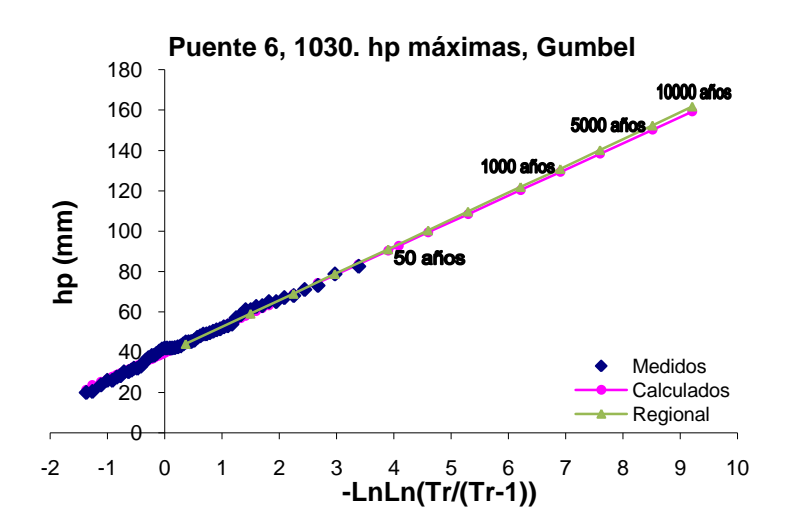

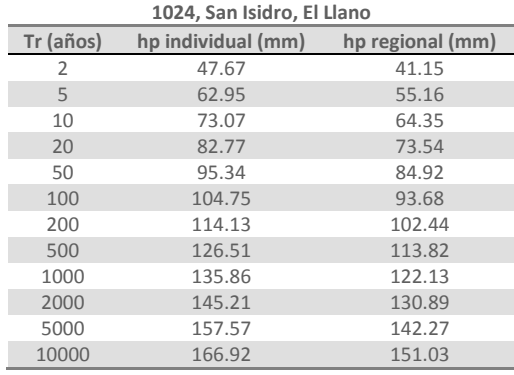

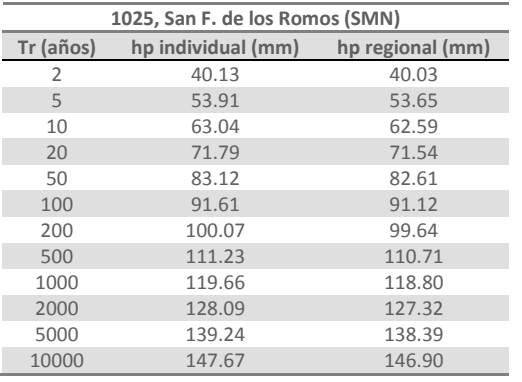

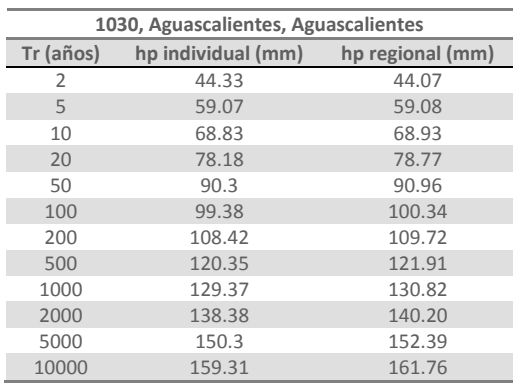

 

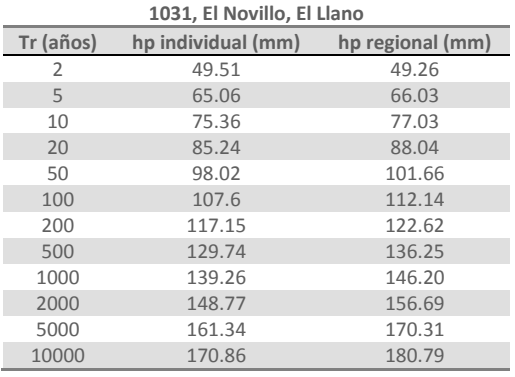

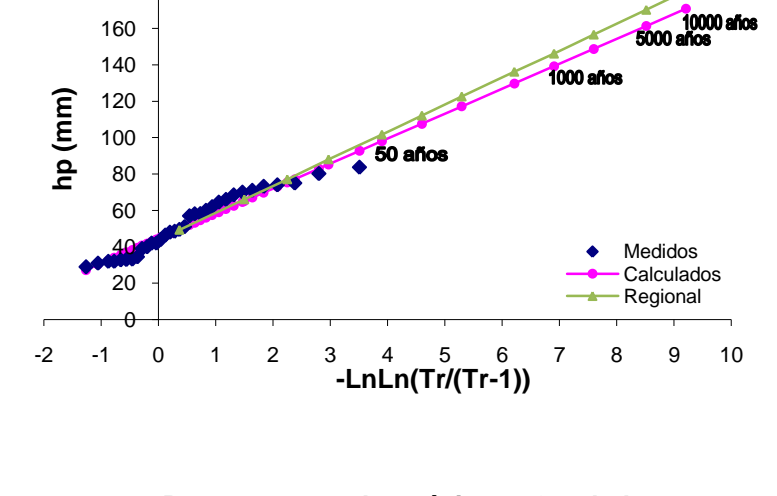

**Puente 6, 1031. hp máximas, Gumbel** 

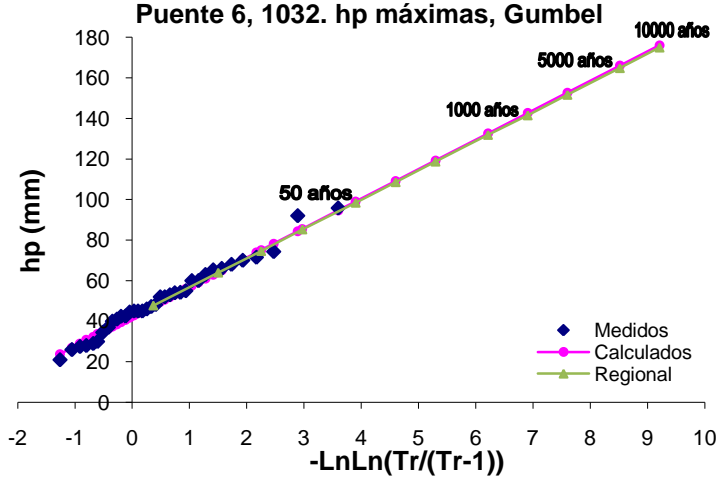

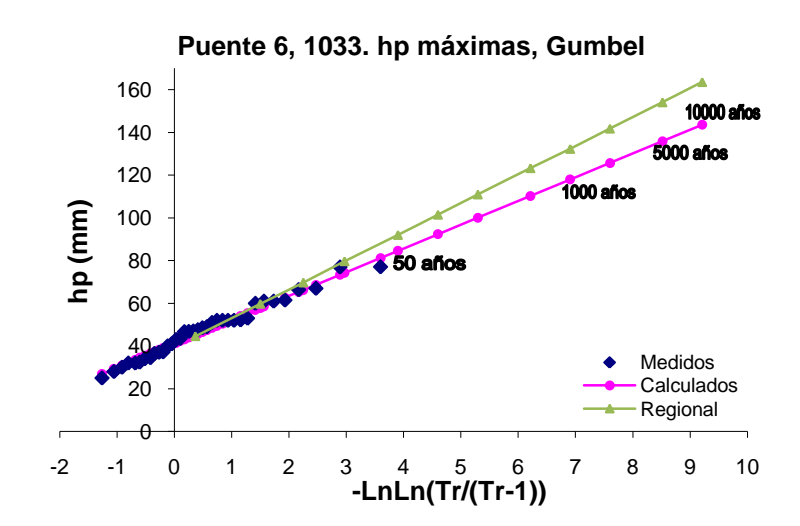

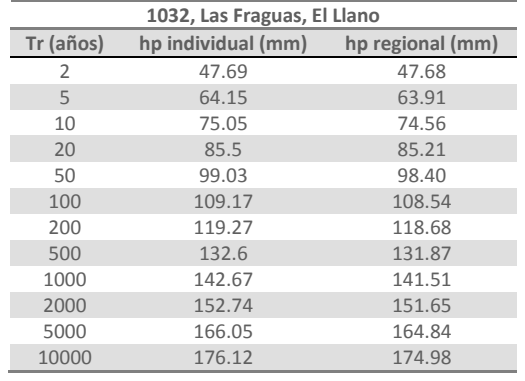

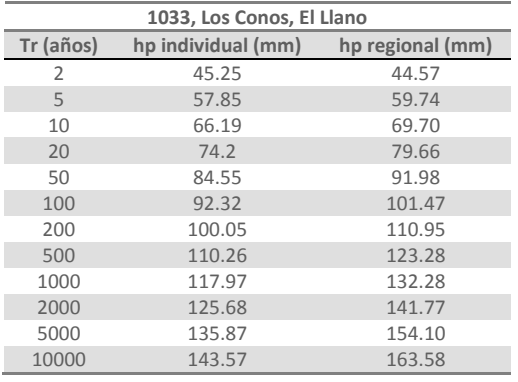

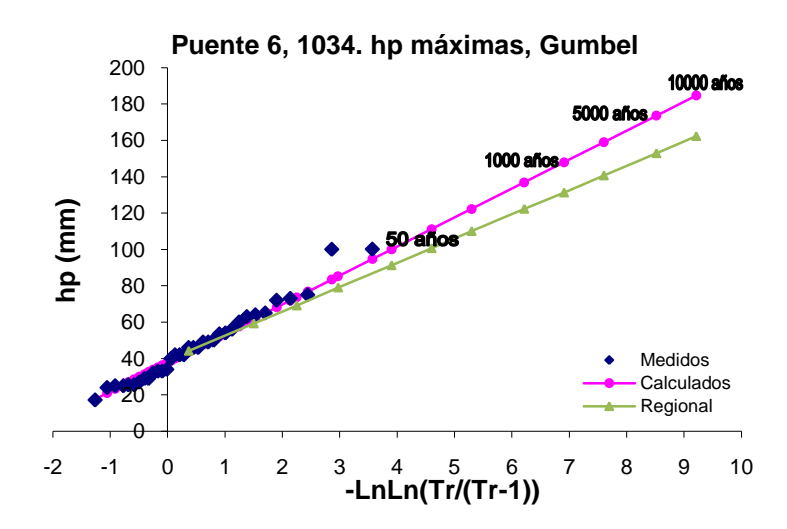

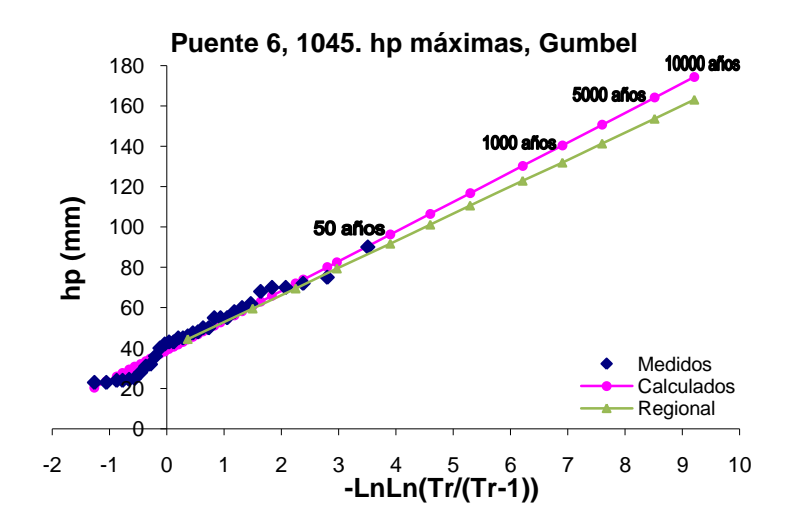

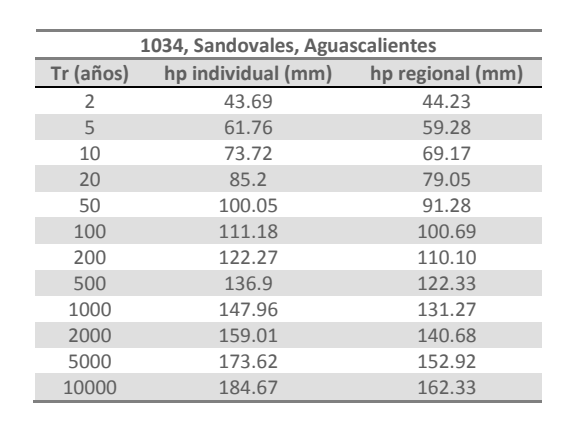

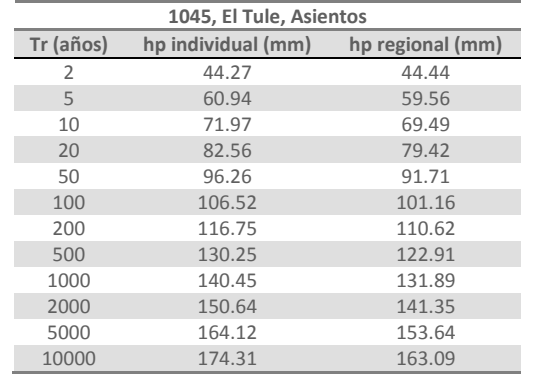

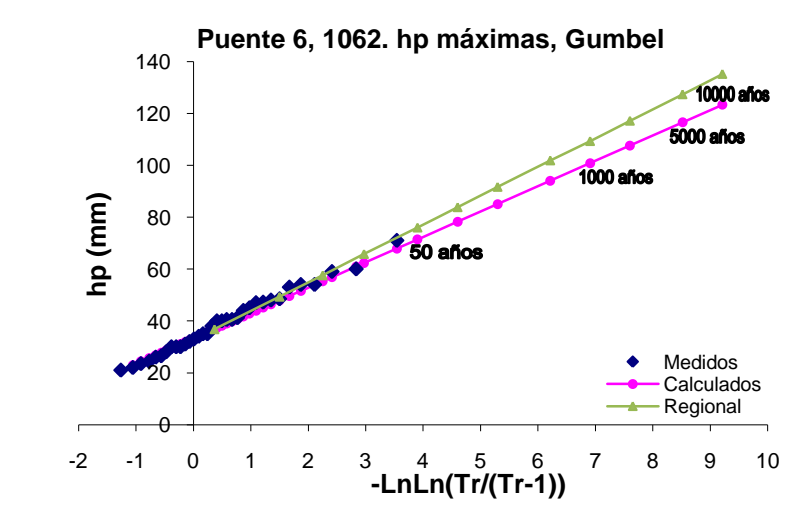

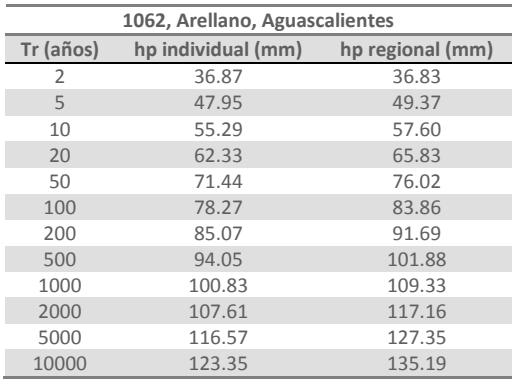

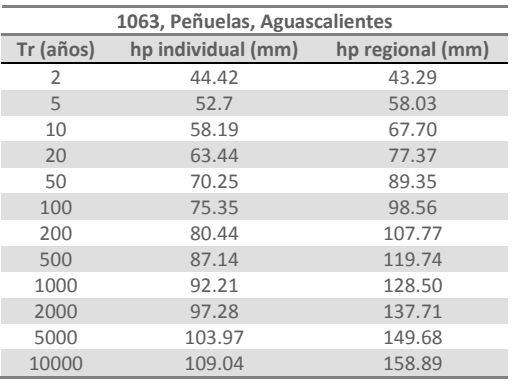

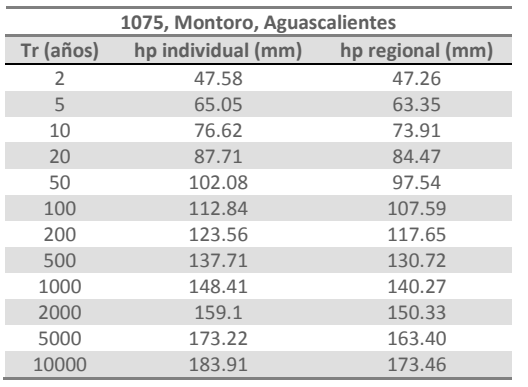

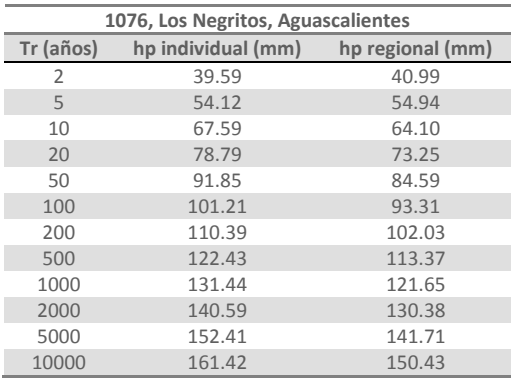

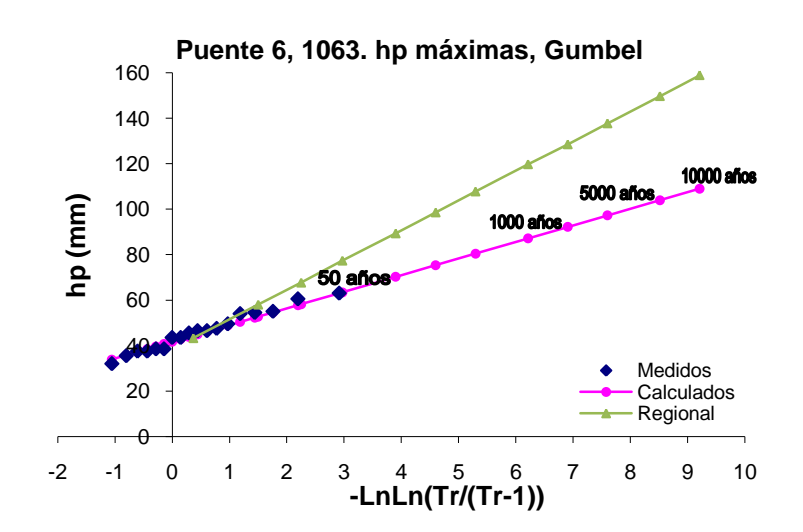

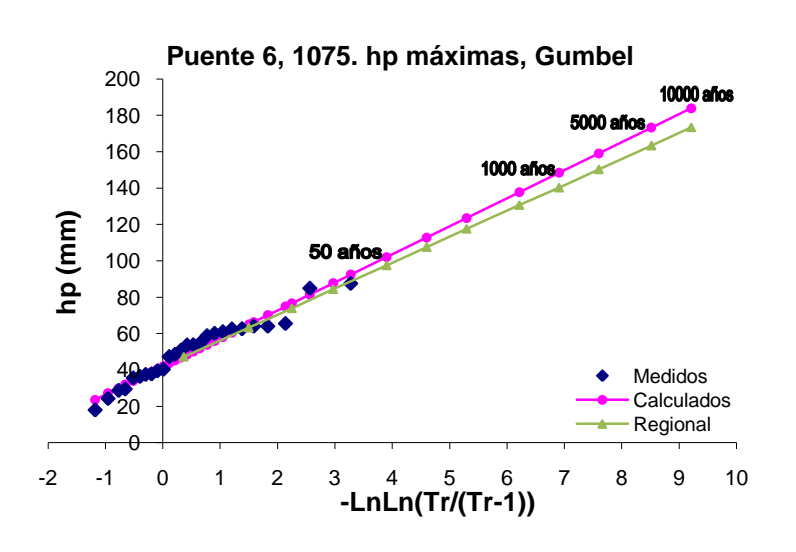

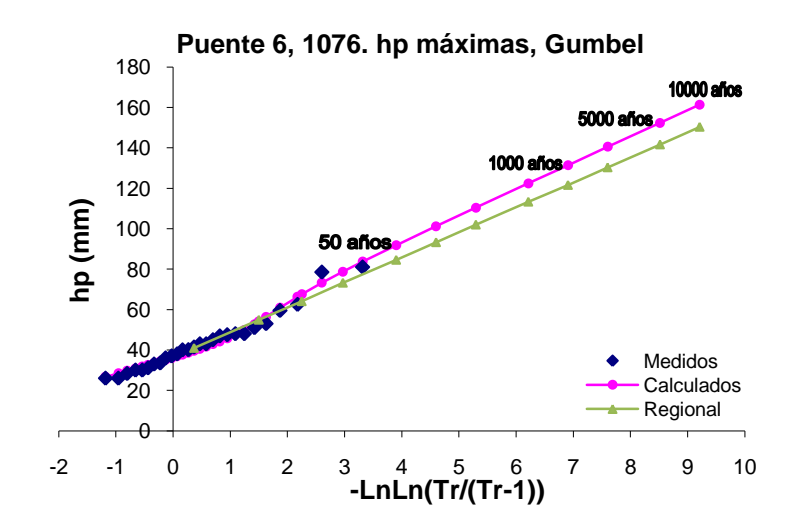

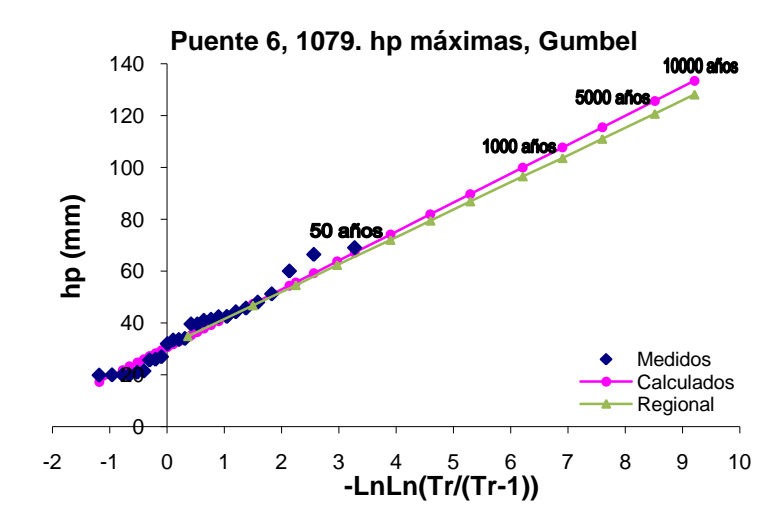

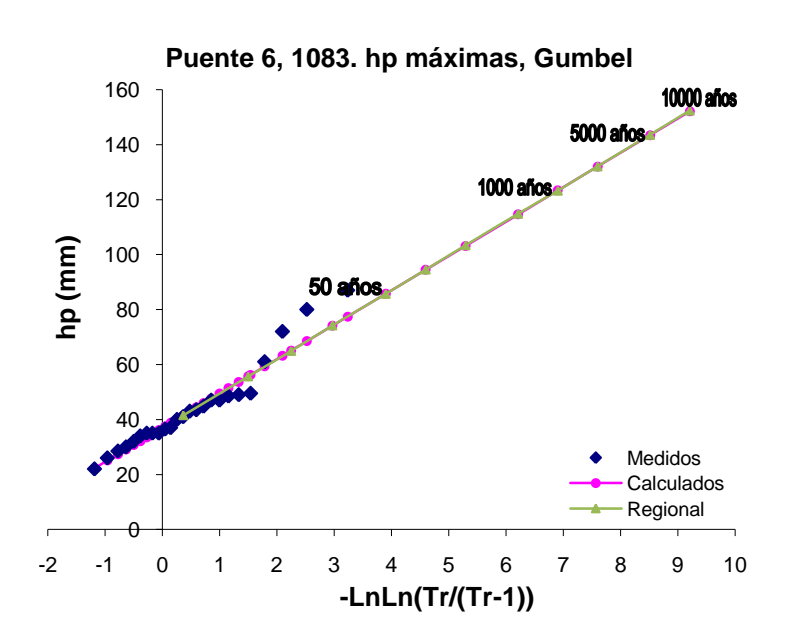

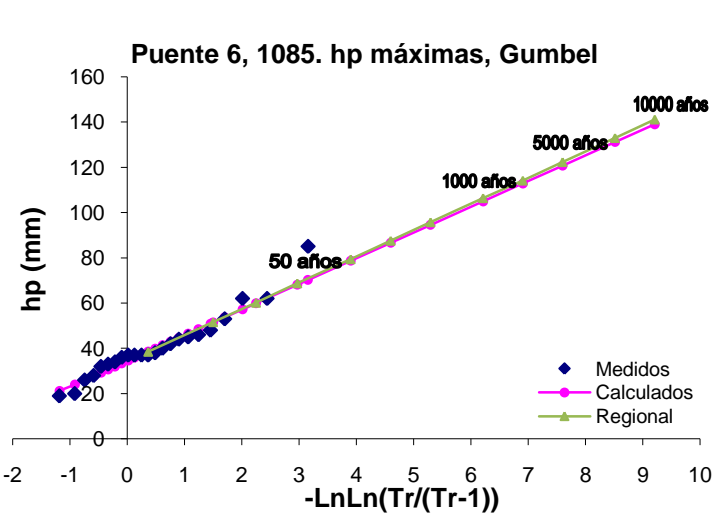

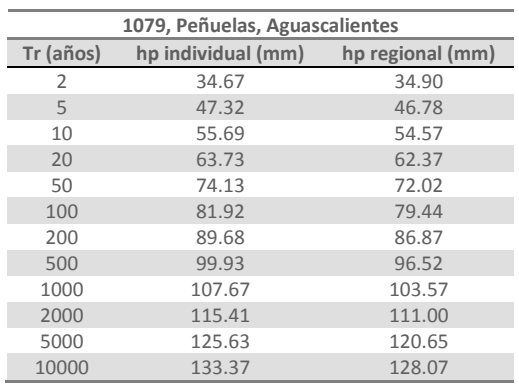

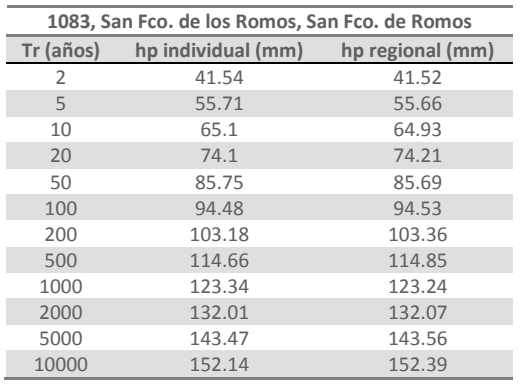

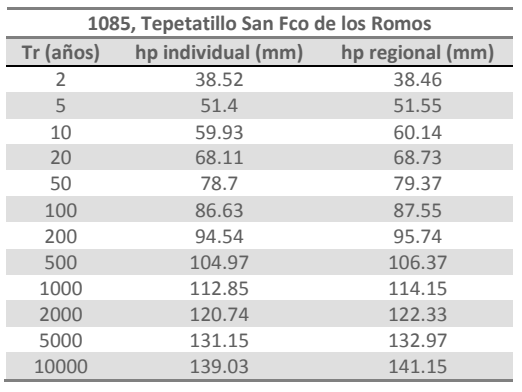

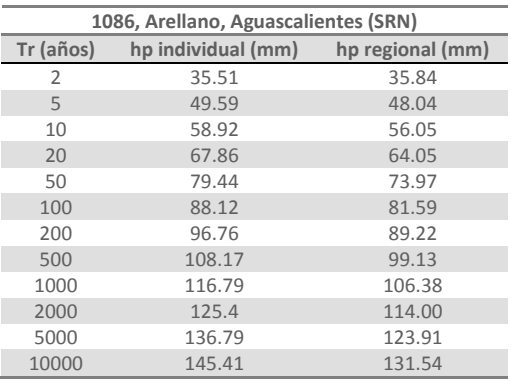

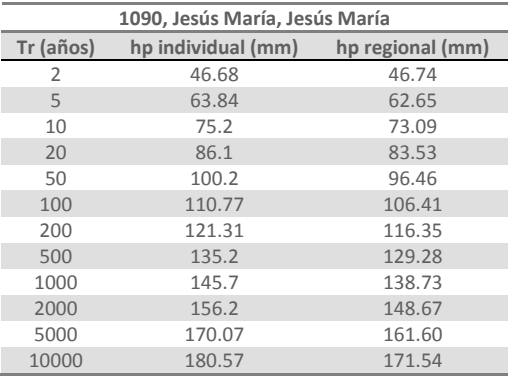

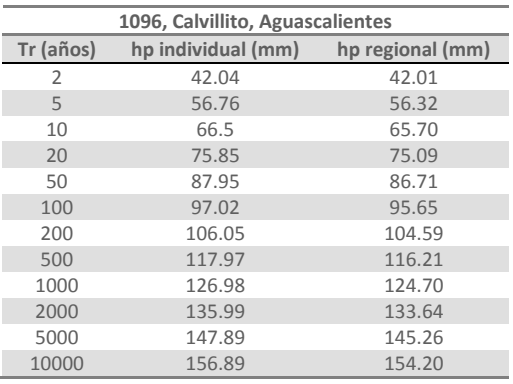

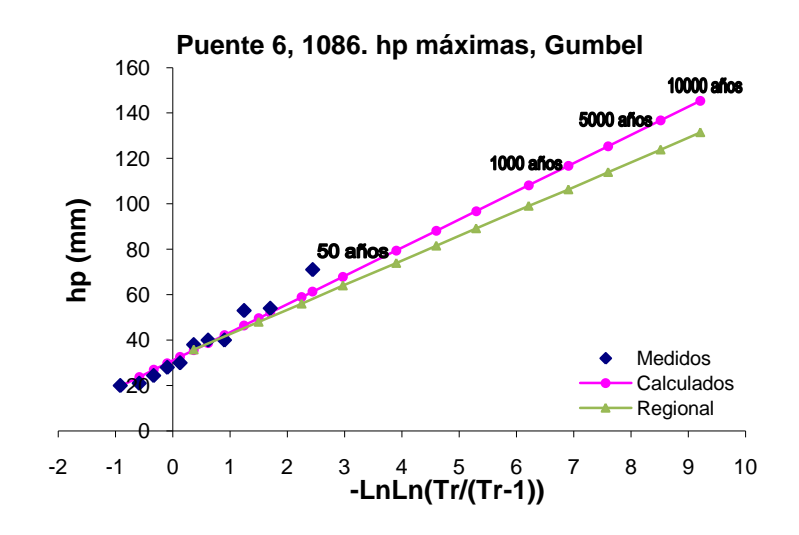

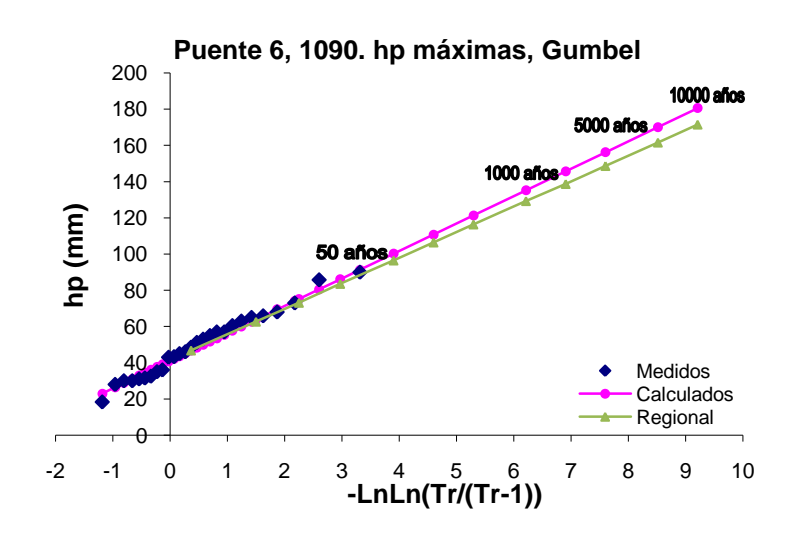

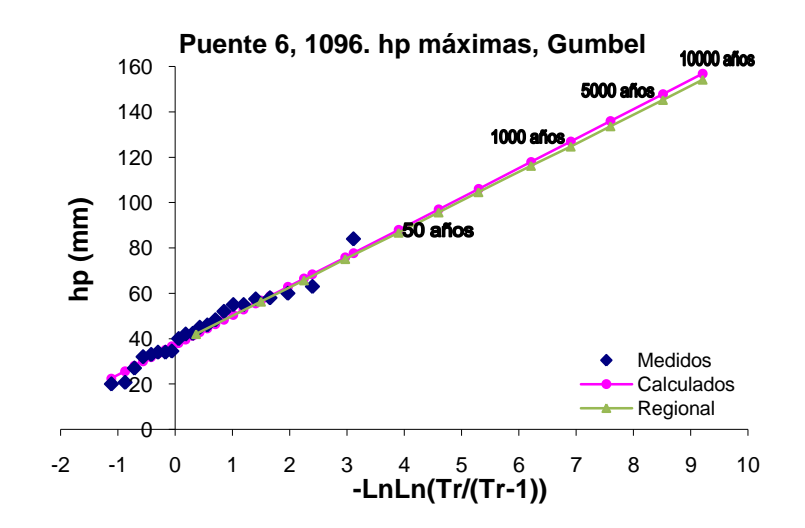

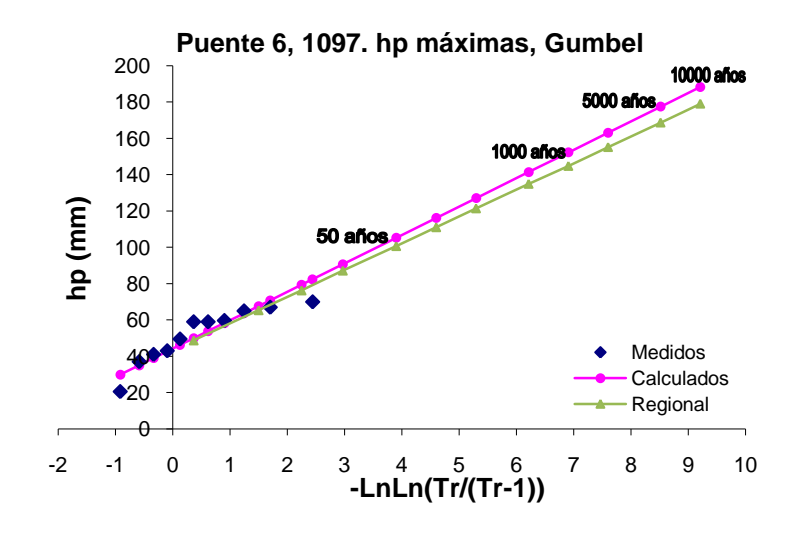

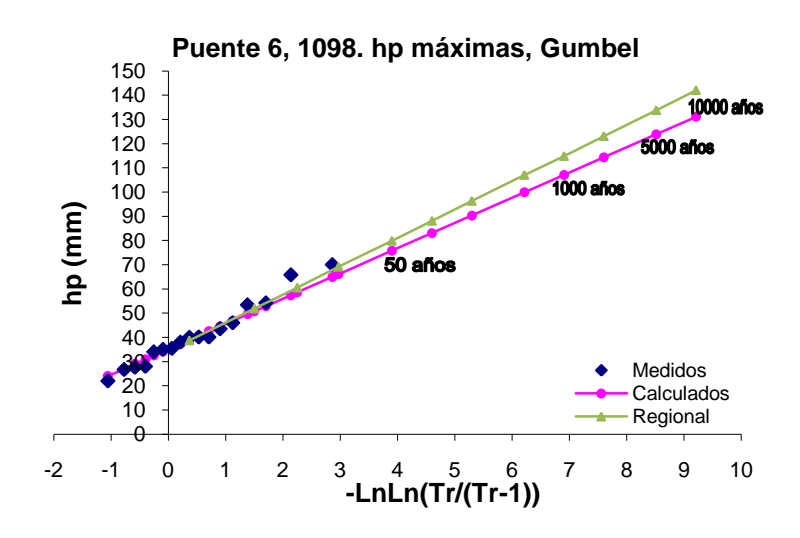

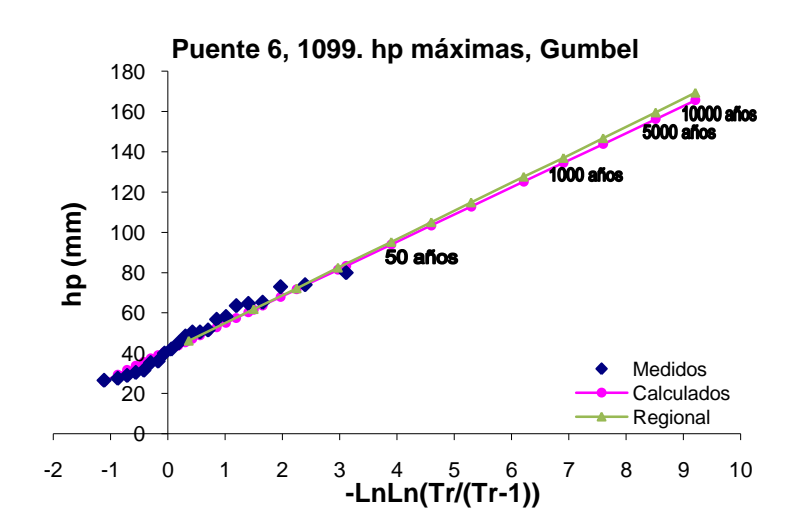

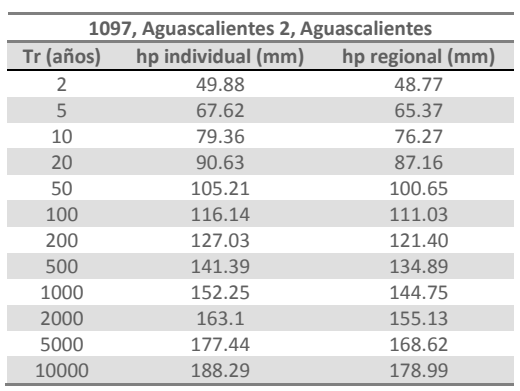

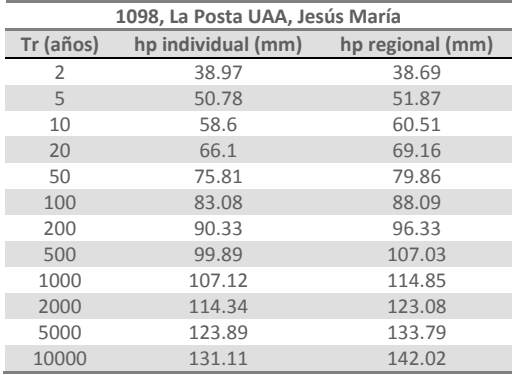

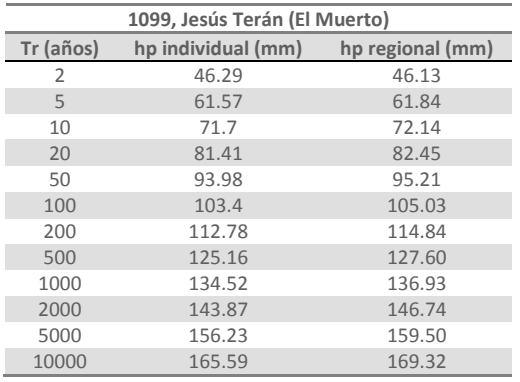

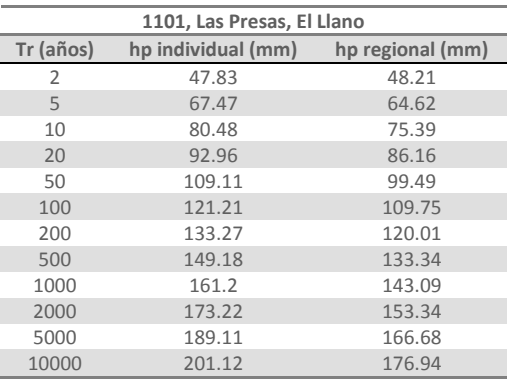

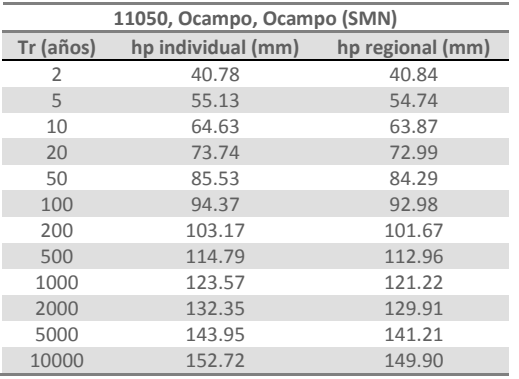

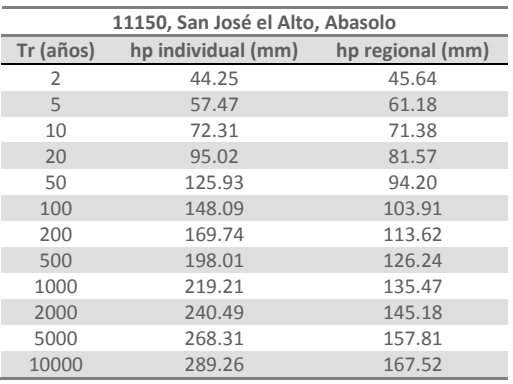

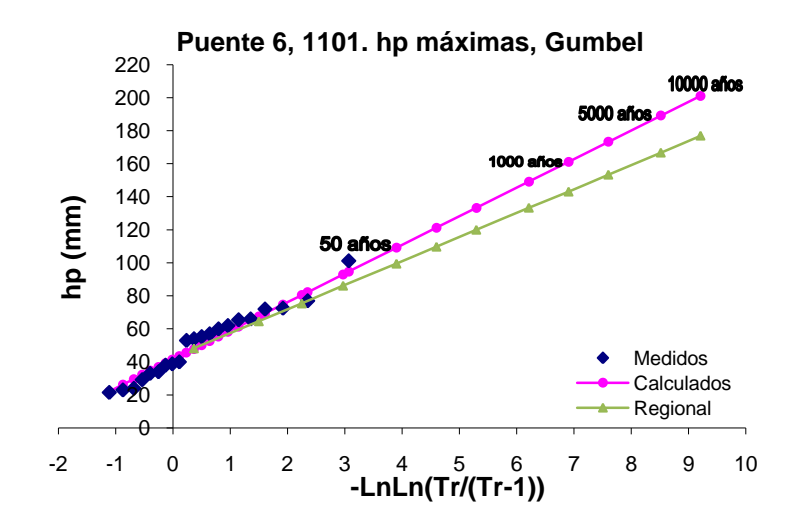

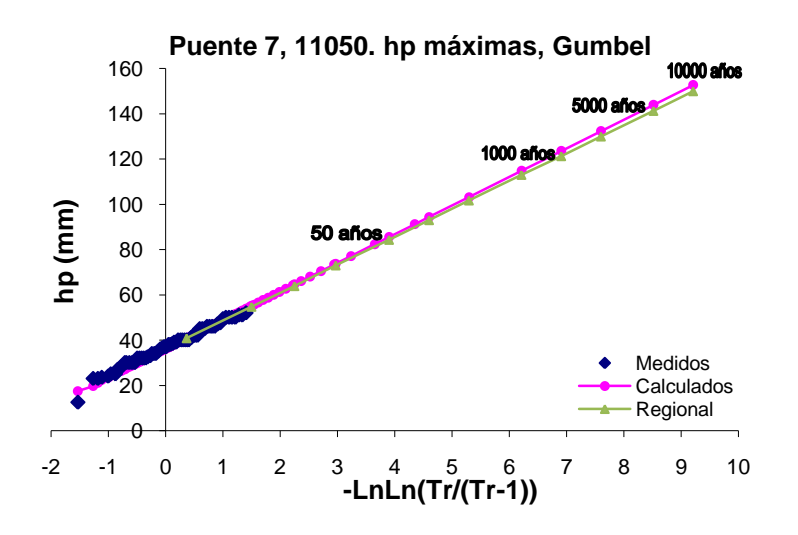

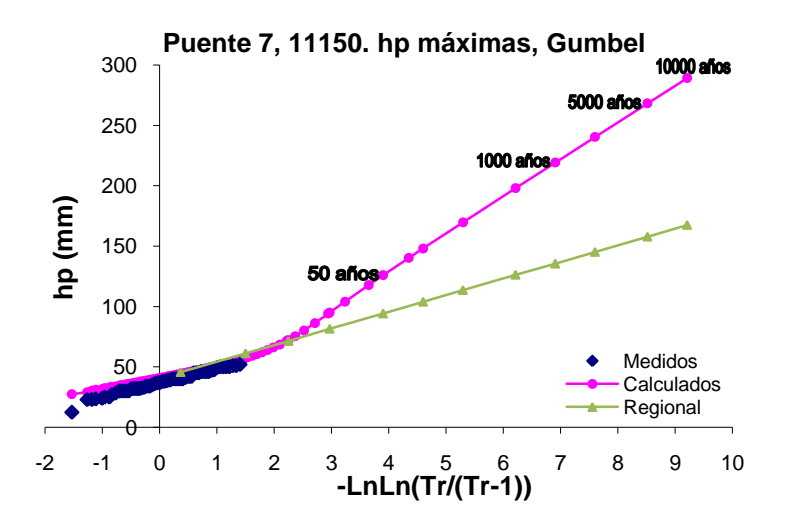

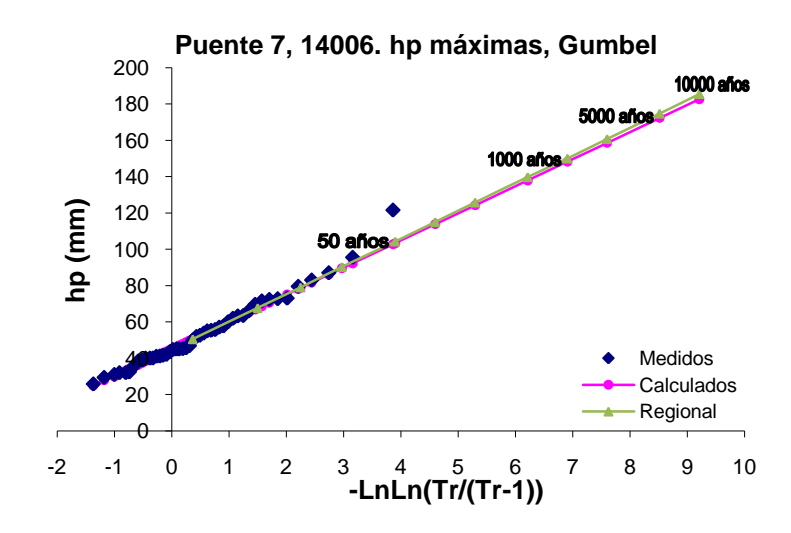

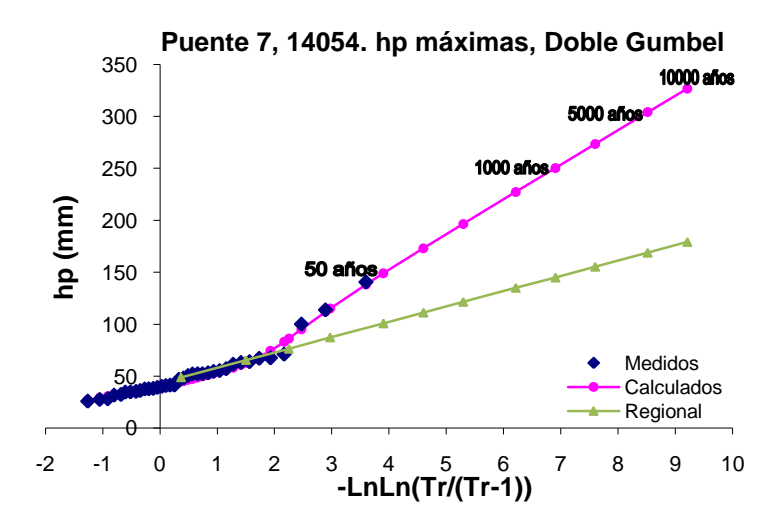

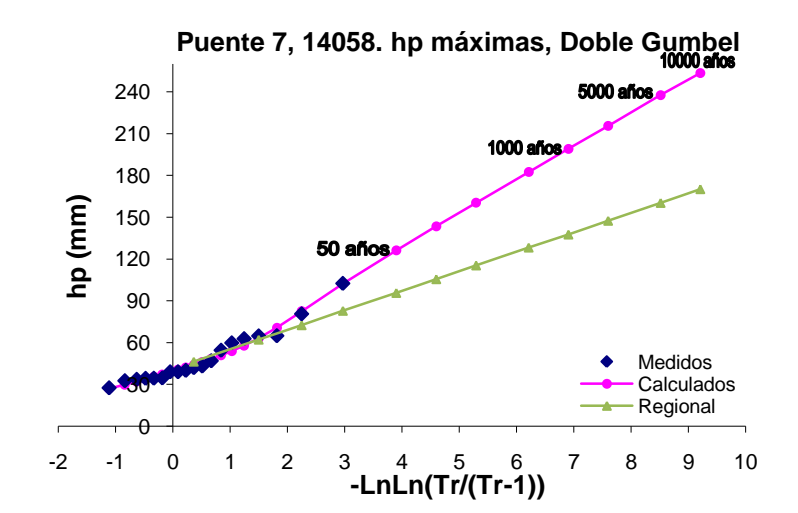

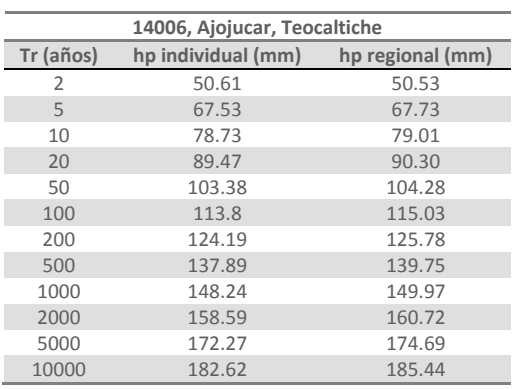

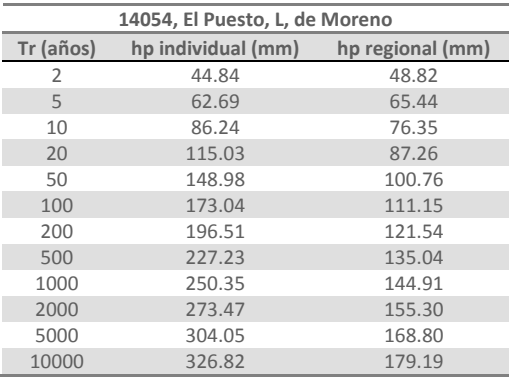

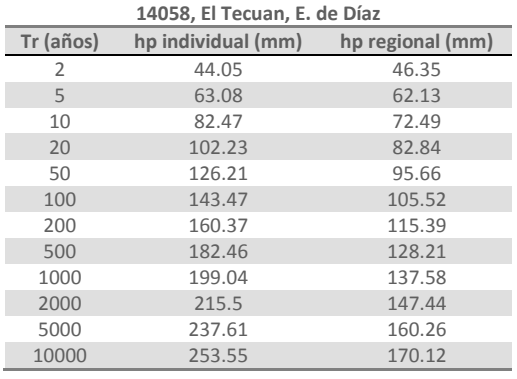

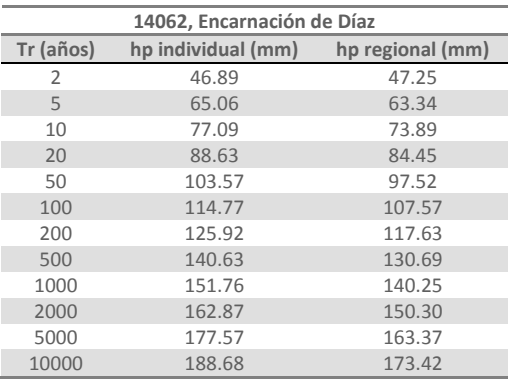

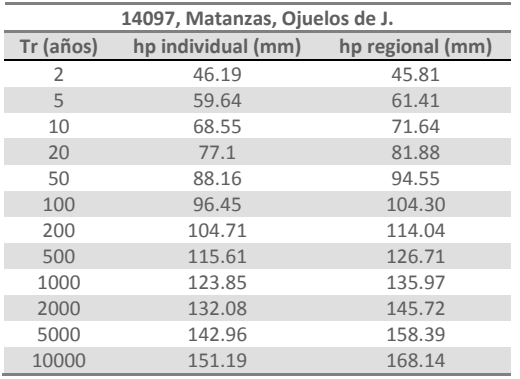

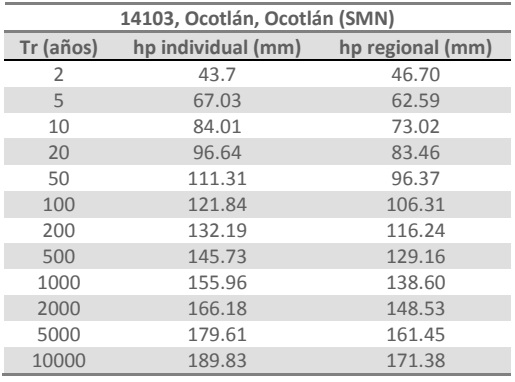

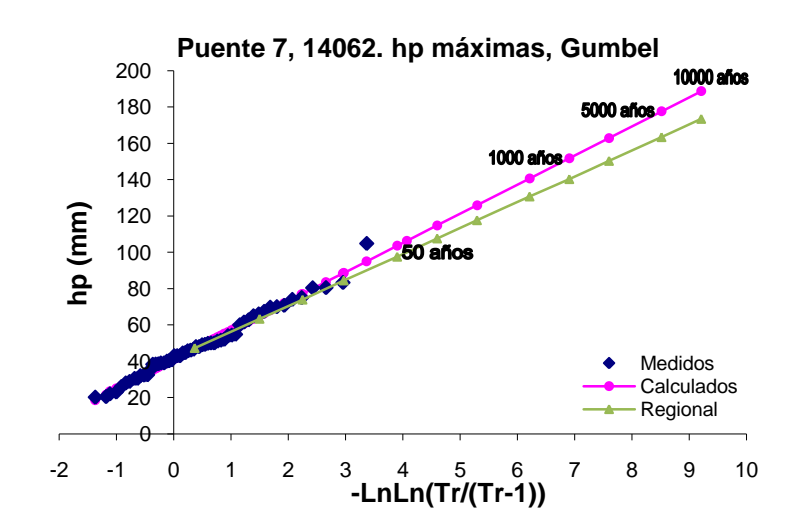

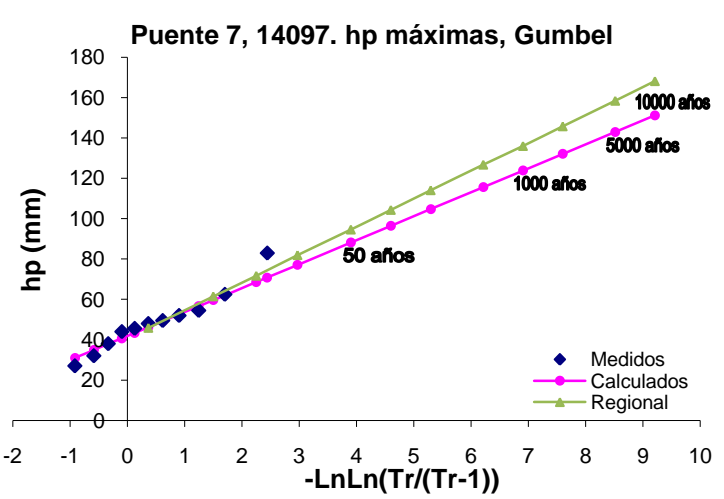

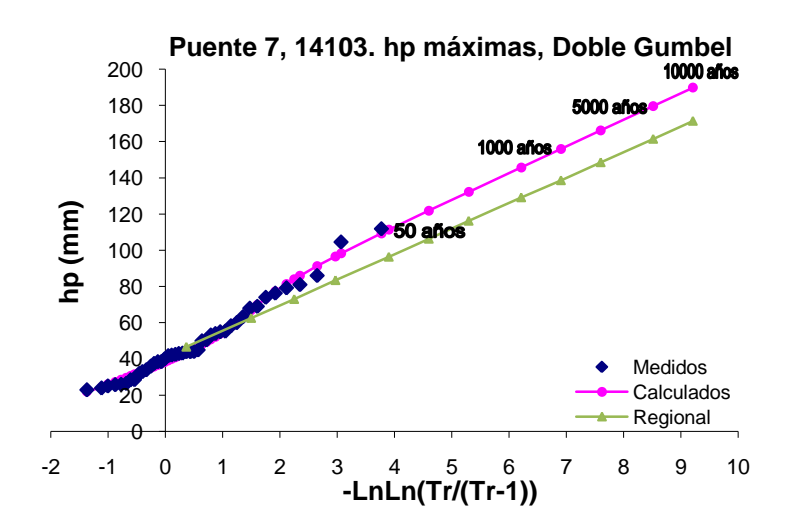

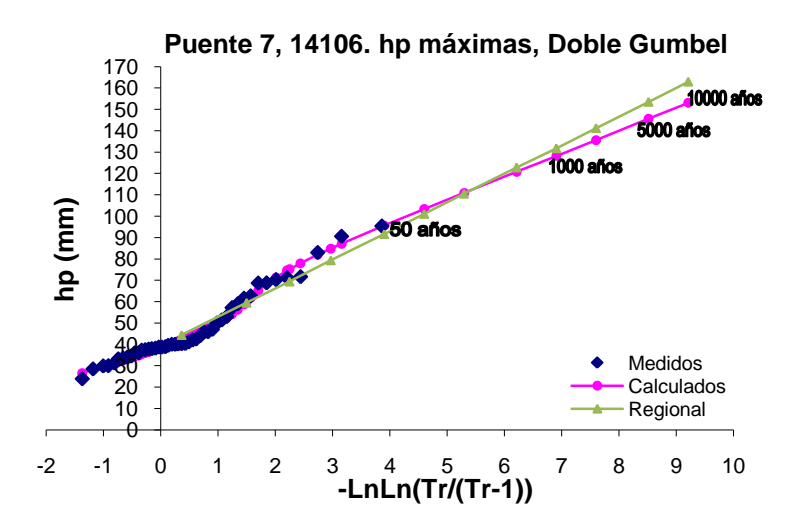

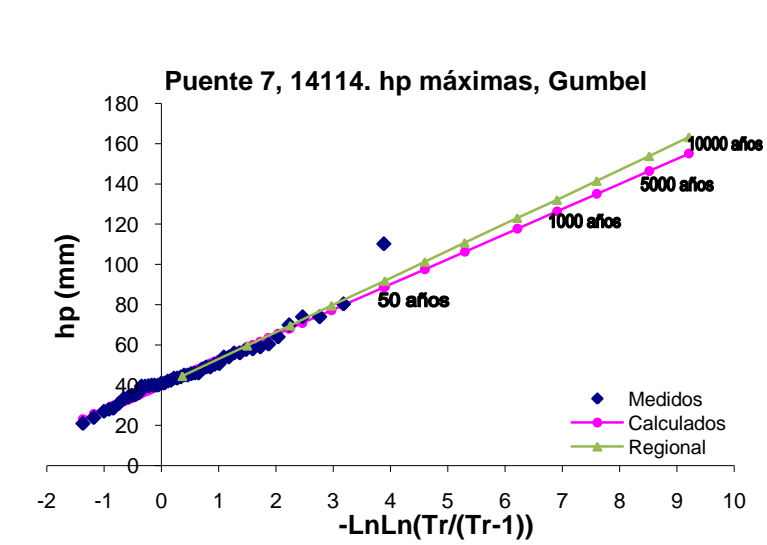

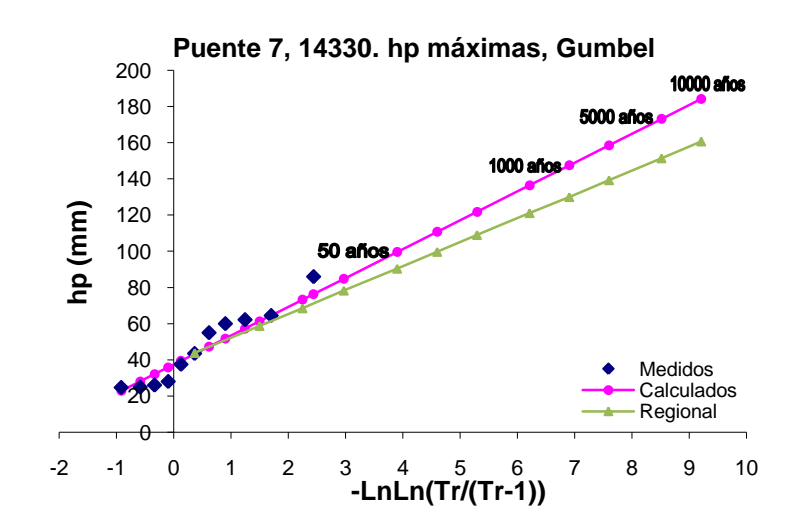

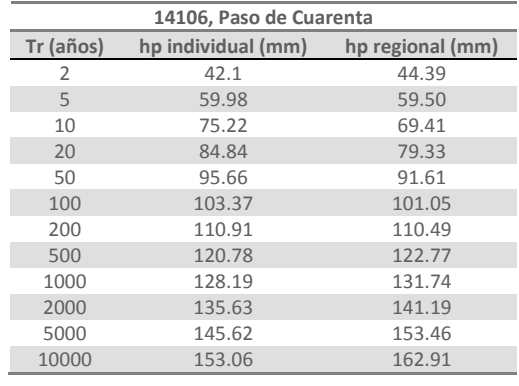

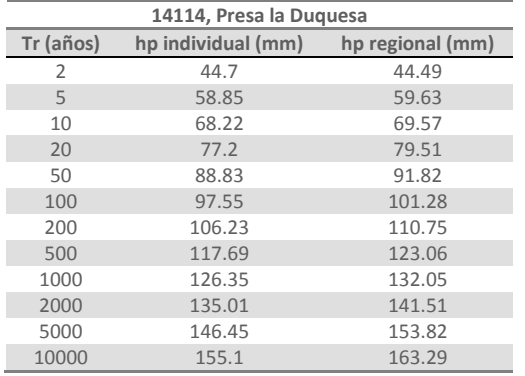

.

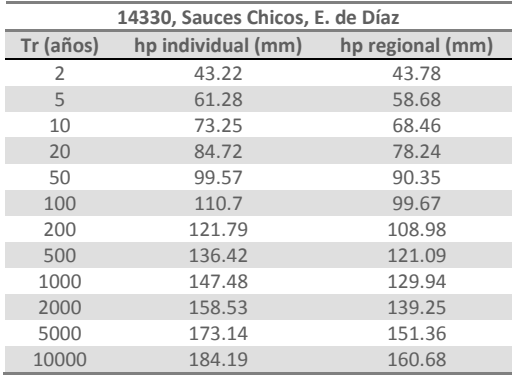

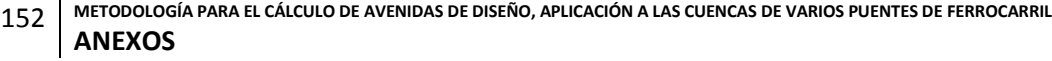

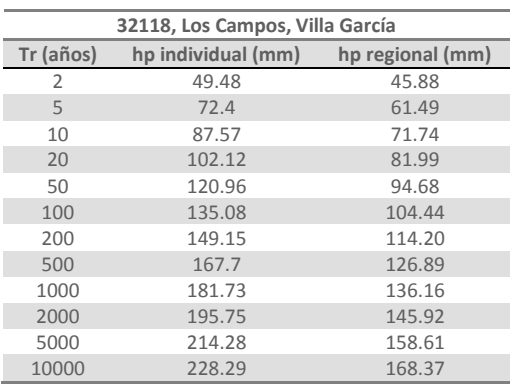

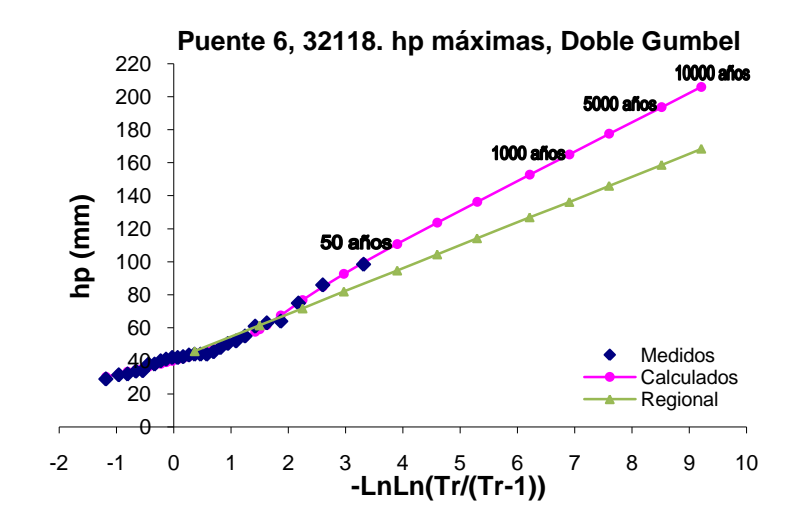

# **ANEXO G**

En las tablas siguientes se presentan los resultados de la extrapolación de las precipitaciones máximas anuales para varios periodos de retorno de cada una de las estaciones consideradas para el análisis climatológico del Puente 8. Para cada estación también se presentan las gráficas de ajuste del análisis individual así como del resultado obtenido con la regionalización.

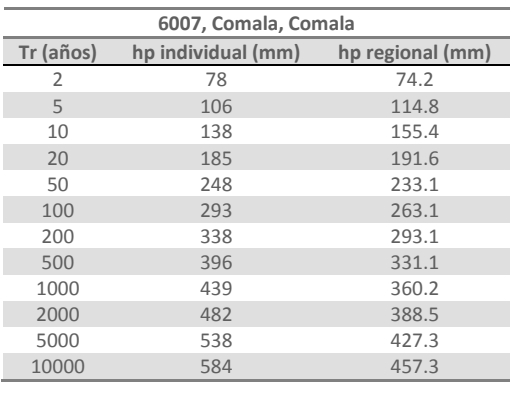

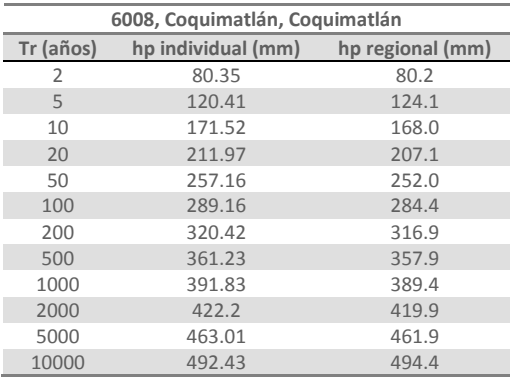

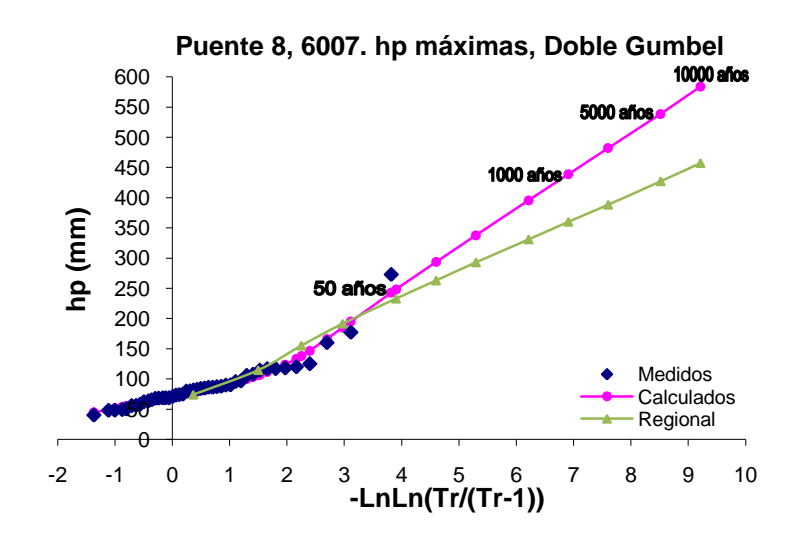

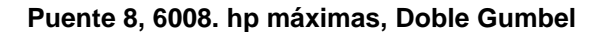

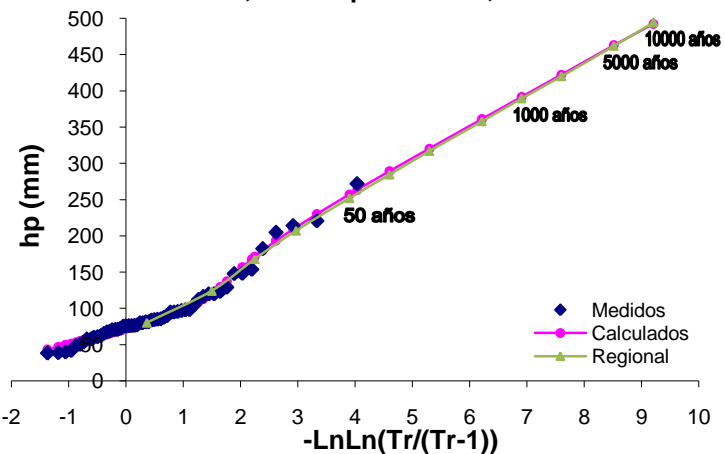

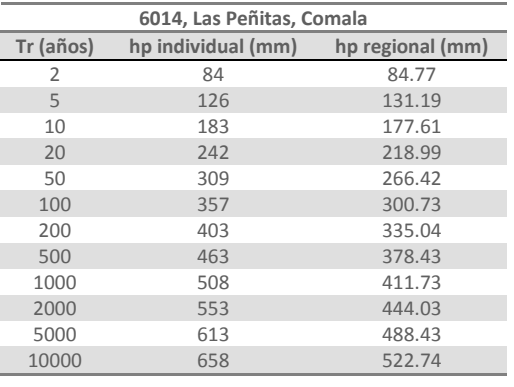

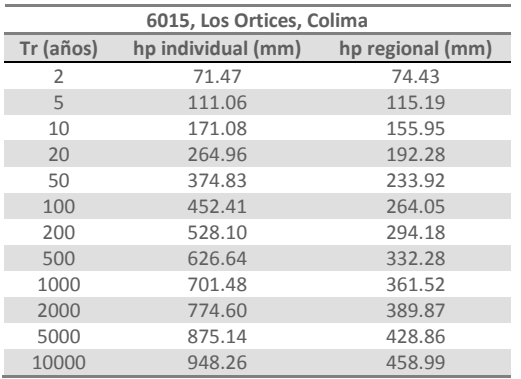

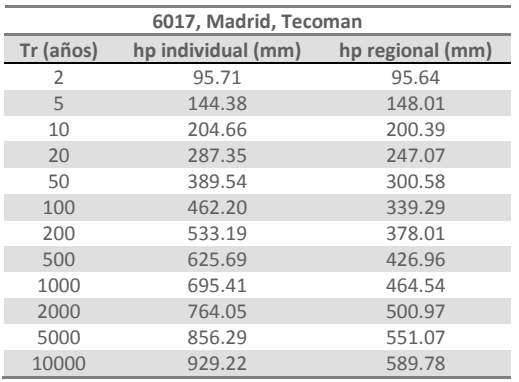

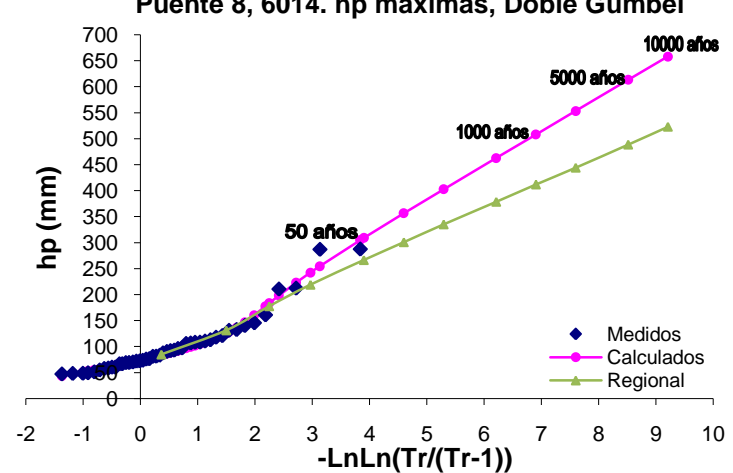

**Puente 8, 6015. hp máximas, Doble Gumbel** 

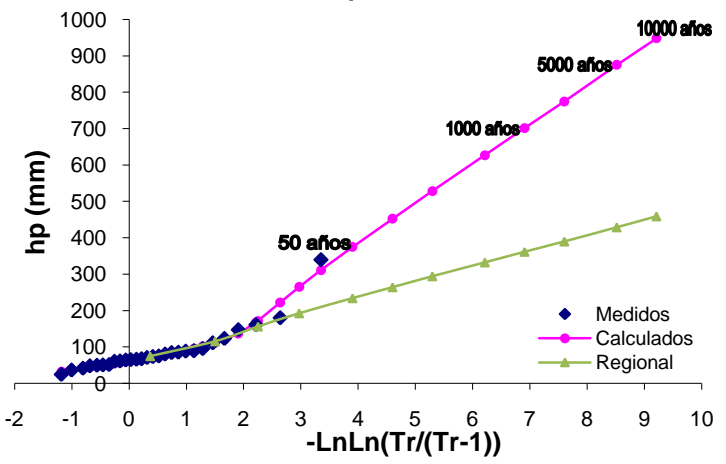

**Puente 8, 6017. hp máximas, Doble Gumbel** 

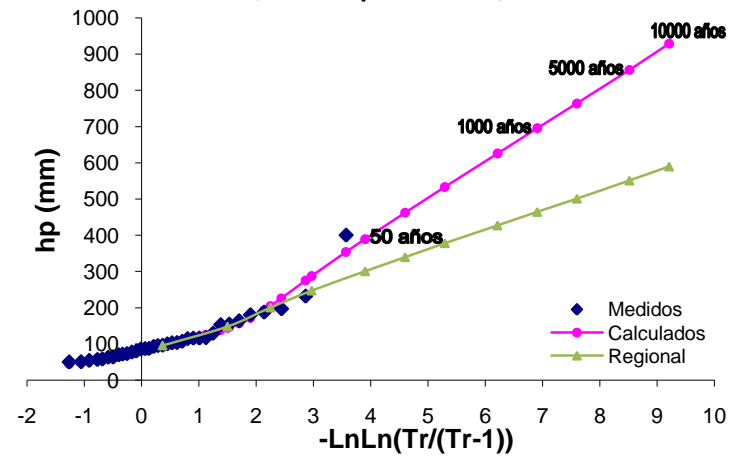

**Puente 8, 6014. hp máximas, Doble Gumbel** 

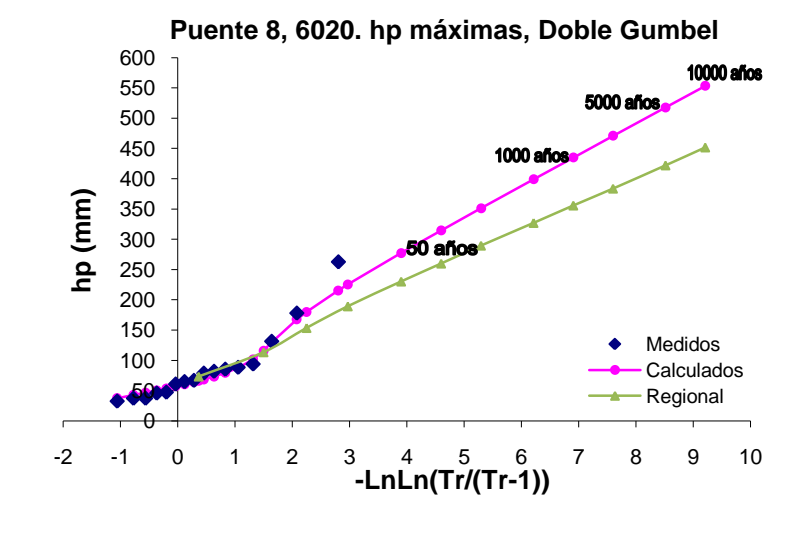

**Puente 8, 6023. hp máximas, Doble Gumbel** 

**6020, Pueblo Juárez, Comatlán Tr (años) hp individual (mm) hp regional (mm)** 66.27 73.25 116.15 113.37 10 180.07 153.48<br>20 225.33 189.24 20 225.33 189.24<br>50 277.31 230.22 277.31 100 314.60 259.87<br>200 351.12 289.52 200 351.12 289.52<br>500 398.99 327.02 398.99 435.03 355.80 470.92 383.71 517.68 422.08 553.30 451.73

 10000 años **5000 años 1000 años** -2 -1 <sup>0</sup> <sup>1</sup> <sup>2</sup> <sup>3</sup> <sup>4</sup> <sup>5</sup> <sup>6</sup> <sup>7</sup> <sup>8</sup> <sup>9</sup> <sup>10</sup> **hp (mm)** Medidos Calculados  $\frac{\bullet\bullet\bullet\bullet}{\theta}$ Regional **-LnLn(Tr/(Tr-1))**

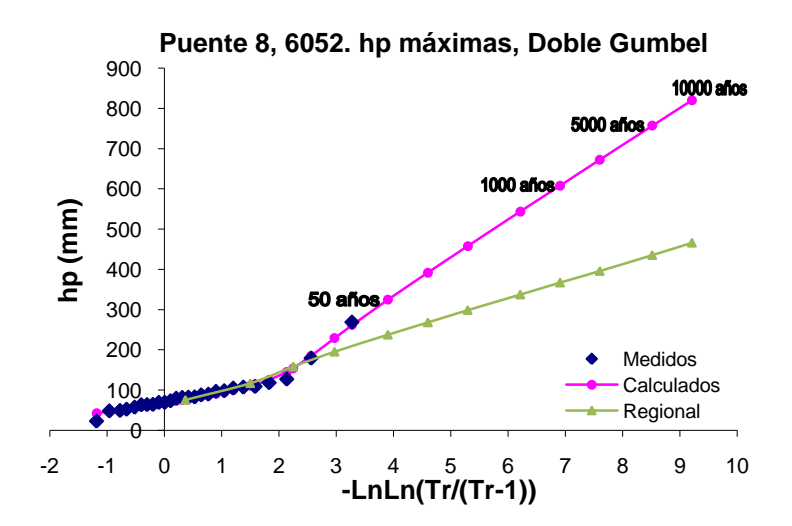

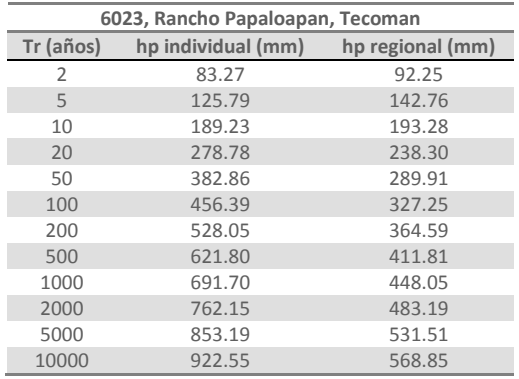

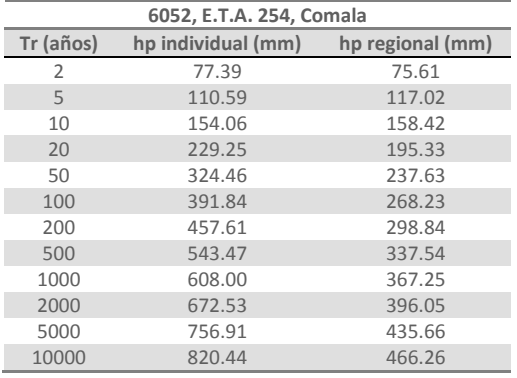

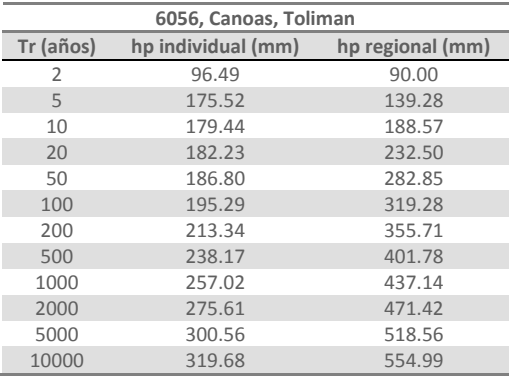

**6065, Mixcuate, Villa Juárez Tr (años) hp individual (mm) hp regional (mm)** 2 73.50 67.26<br>5 108.84 104.09 5 108.84 104.09<br>10 132.24 140.92 10 132.24 140.92<br>20 154.69 173.74 154.69 50 183.74 211.38<br>100 205.51 238.60 100 205.51<br>200 227.21 265.82 255.83 300.25 326.67 299.08 352.29 327.65 387.52 349.27 414.75

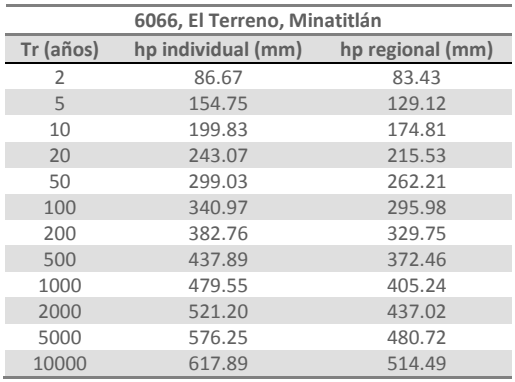

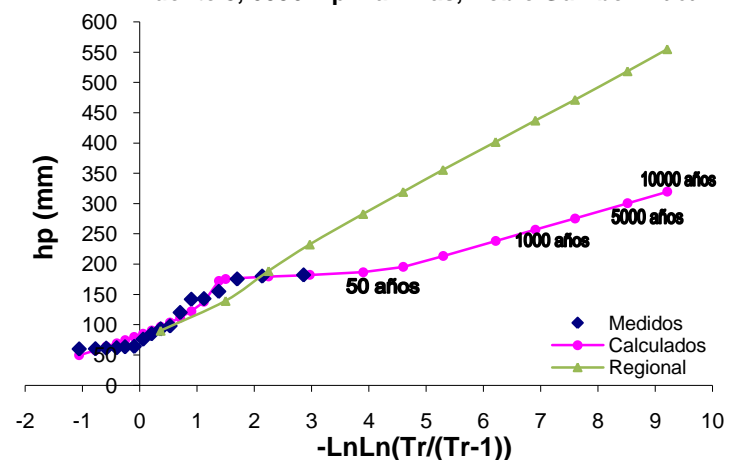

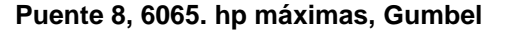

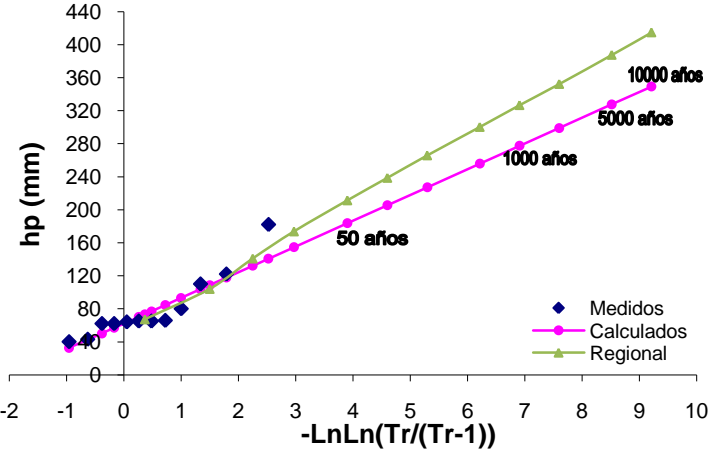

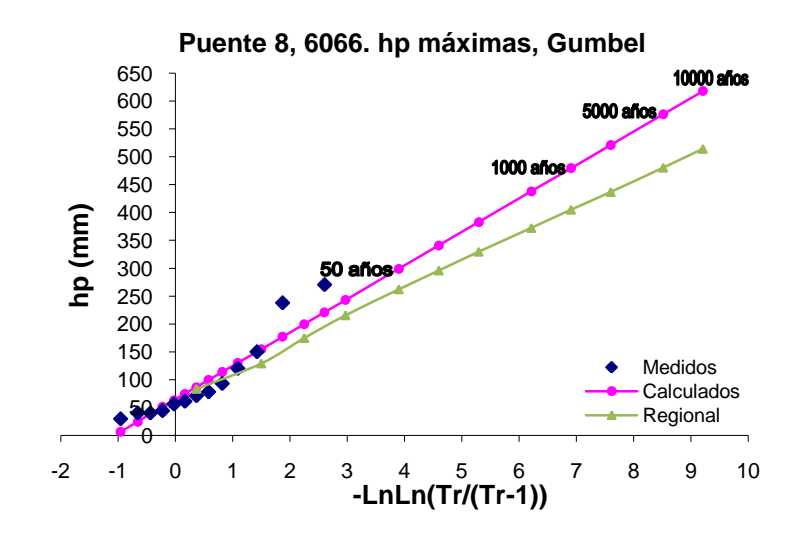

**Puente 8, 6056. hp máximas, Doble Gumbel P=0.80**

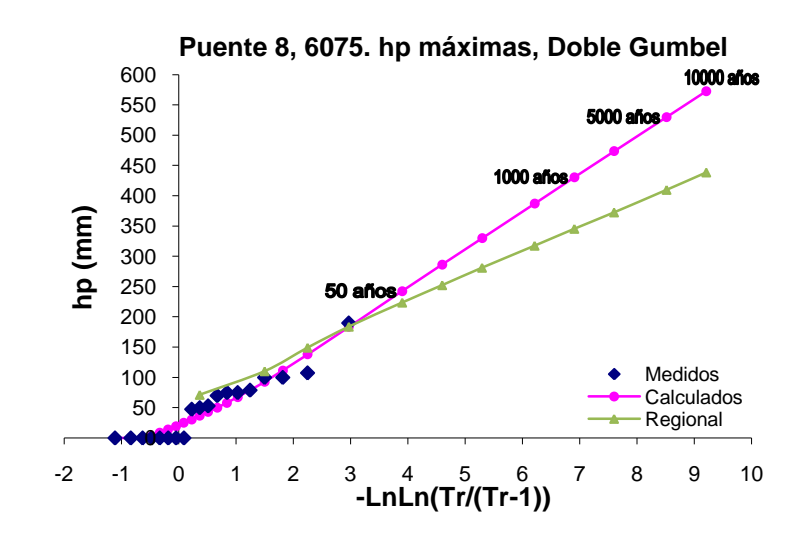

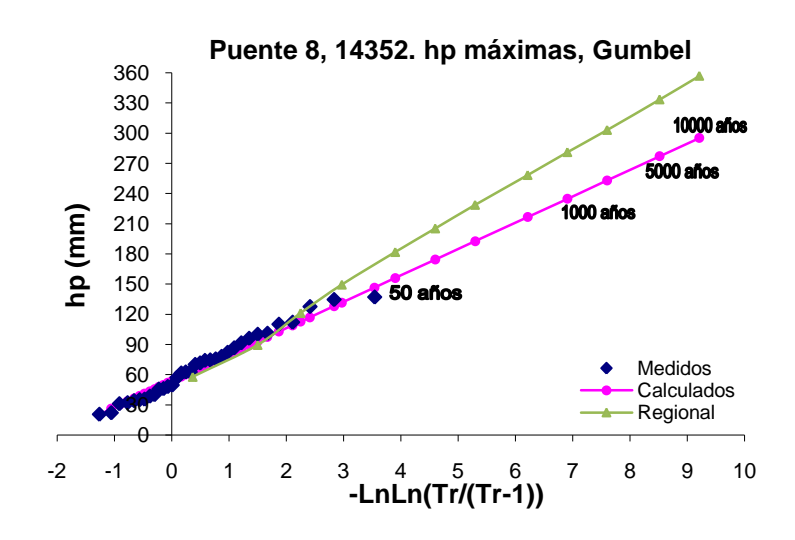

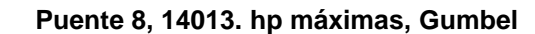

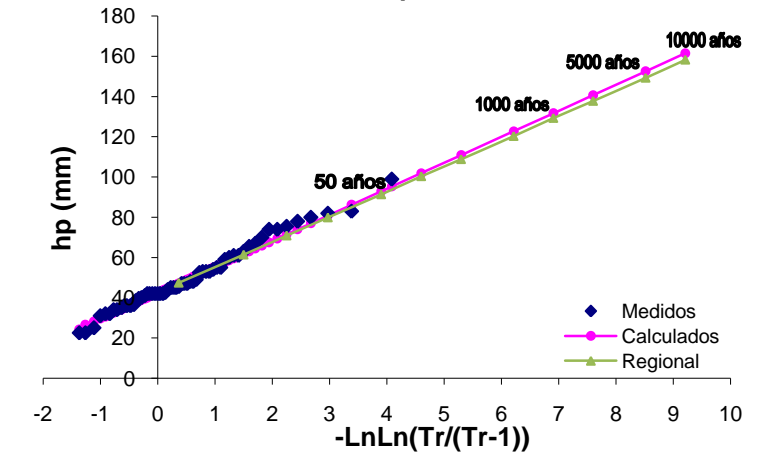

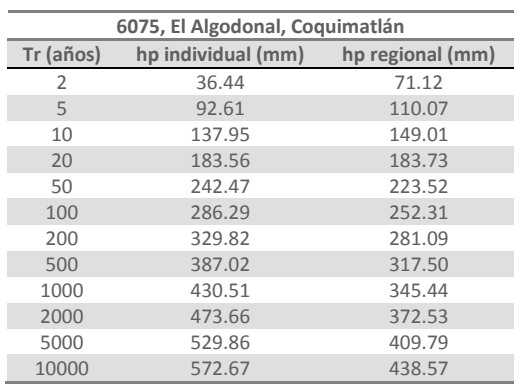

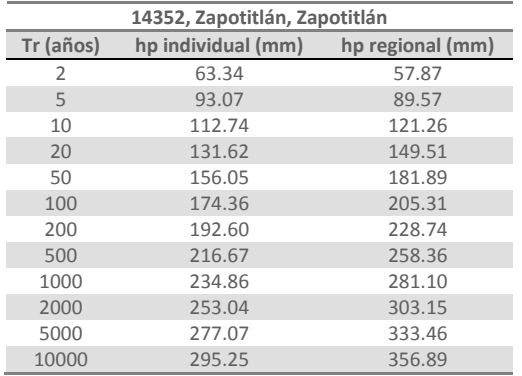

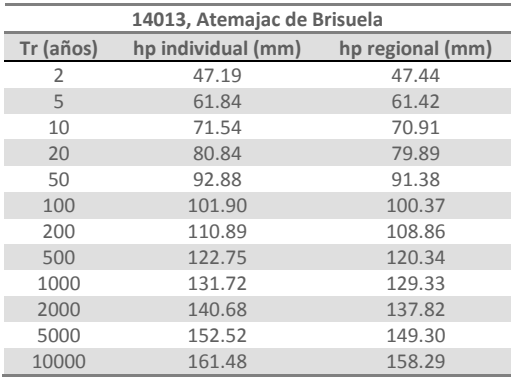

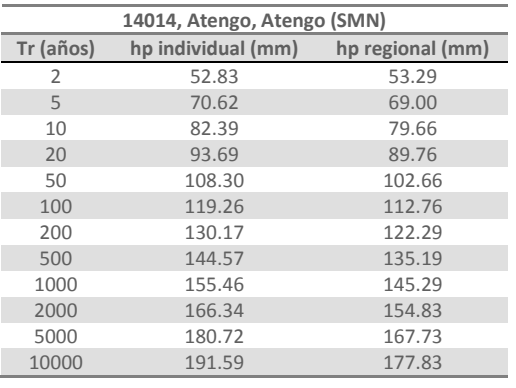

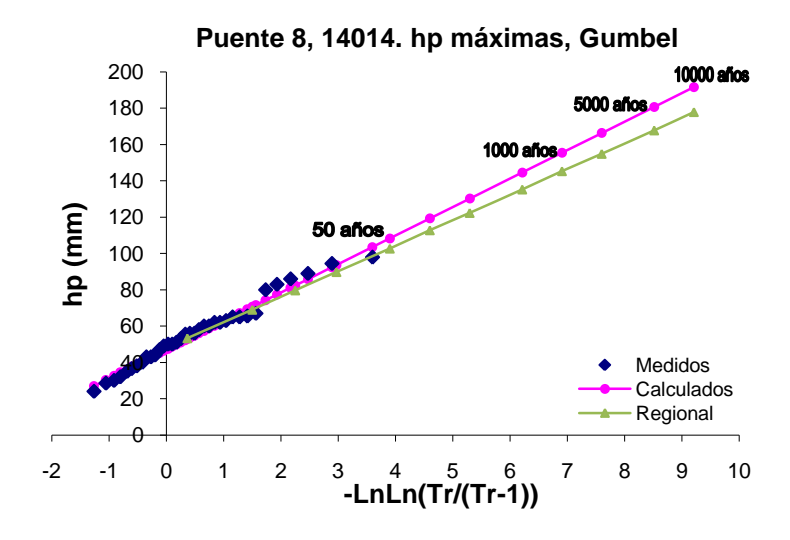

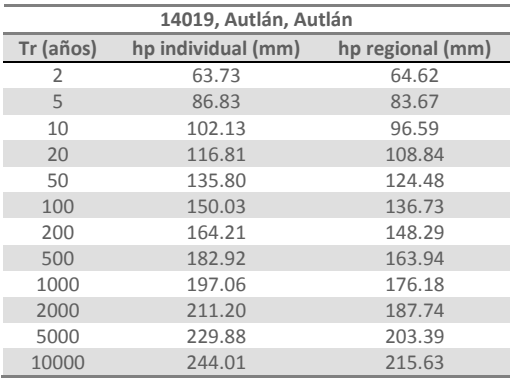

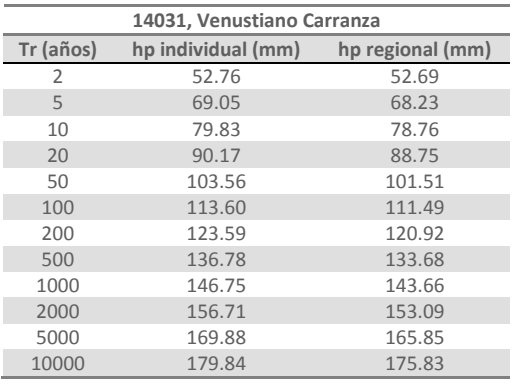

**Puente 8, 14019. hp máximas, Gumbel**  10000 años 5000 años **1000 años**  -2 -1 <sup>0</sup> <sup>1</sup> <sup>2</sup> <sup>3</sup> <sup>4</sup> <sup>5</sup> <sup>6</sup> <sup>7</sup> <sup>8</sup> <sup>9</sup> <sup>10</sup> **hp (mm)** Medidos Calculados Regional  $\theta$ **-LnLn(Tr/(Tr-1))**

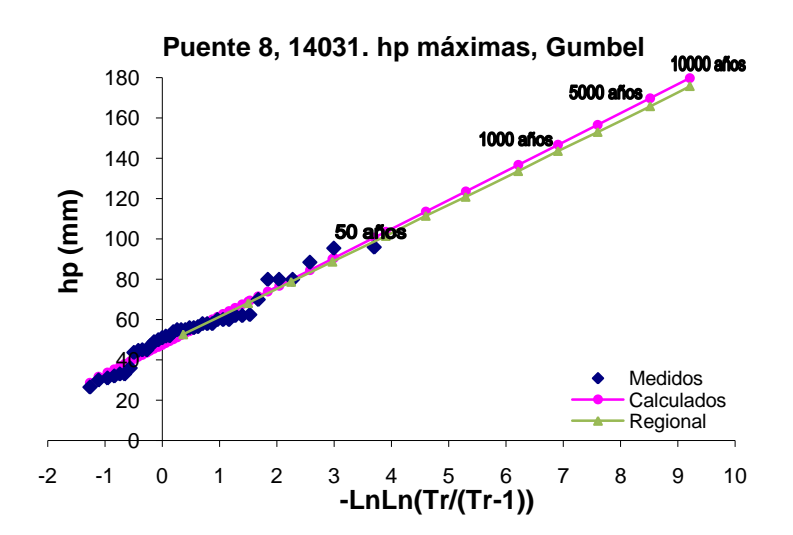

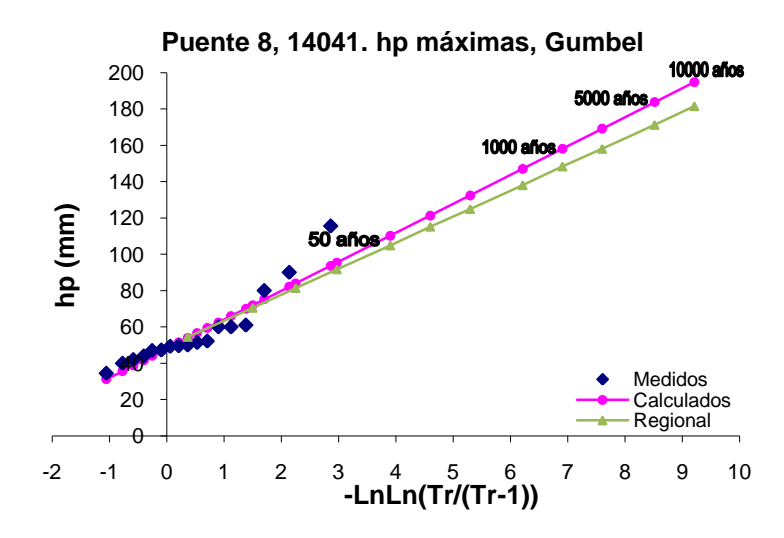

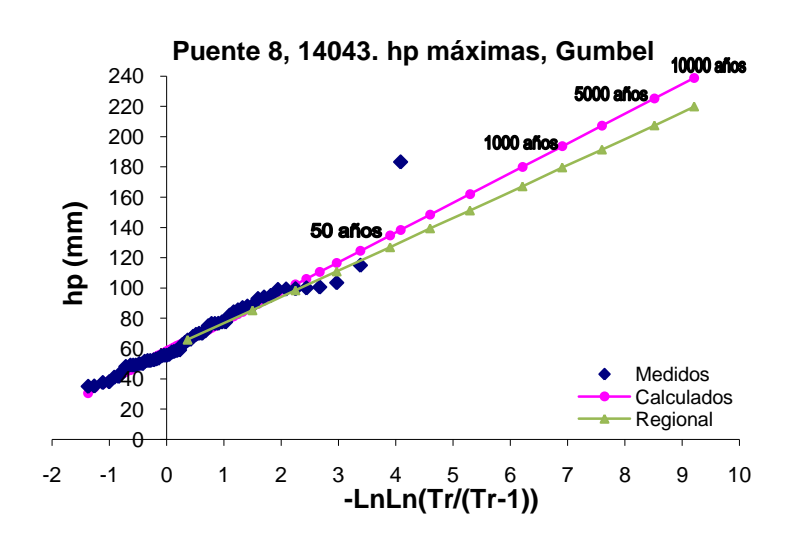

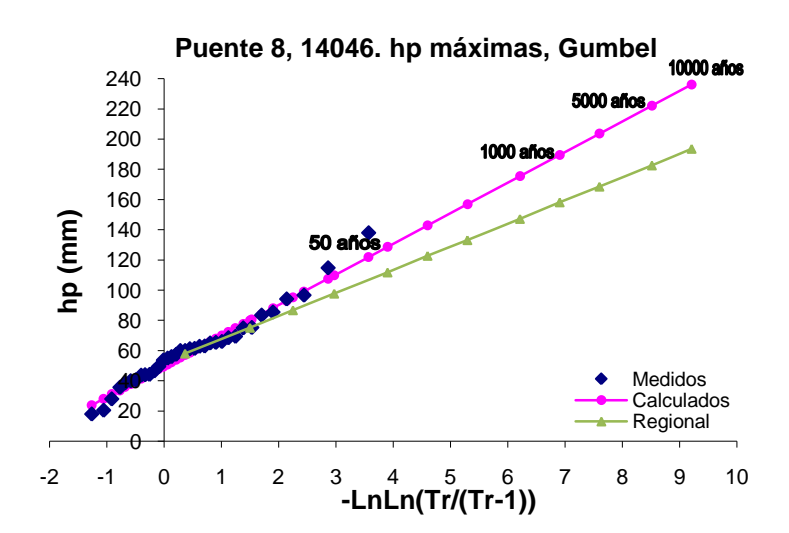

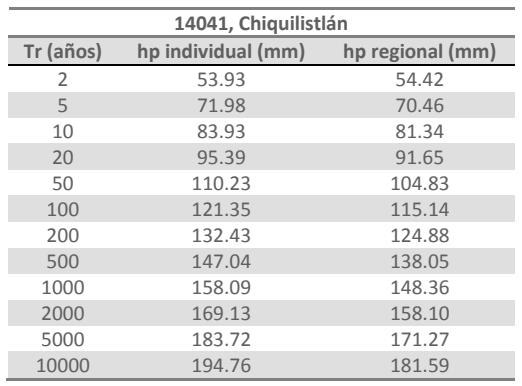

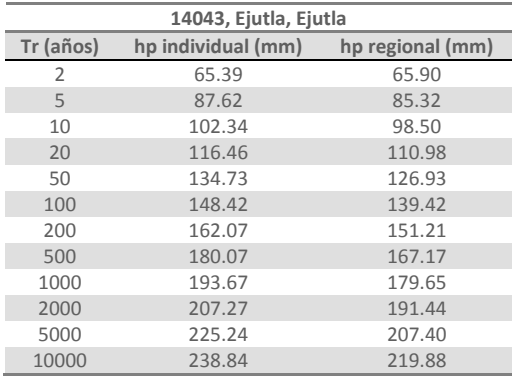

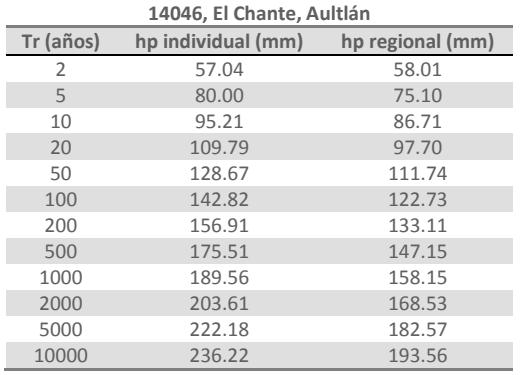

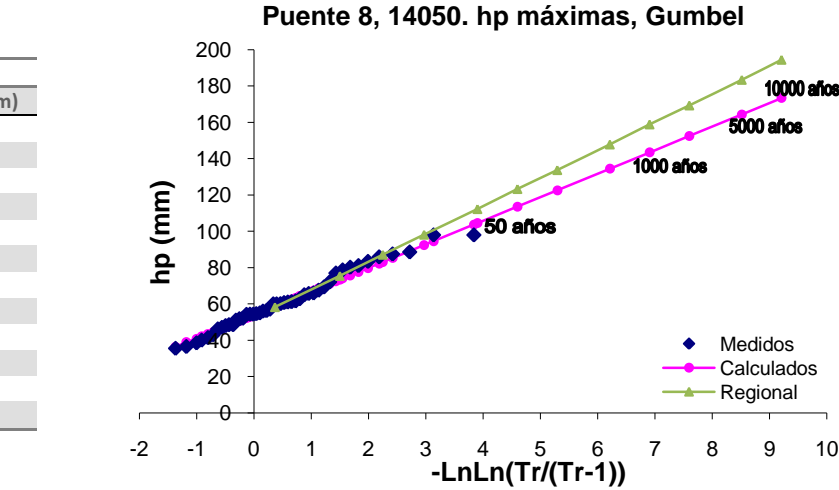

**10000 años** 

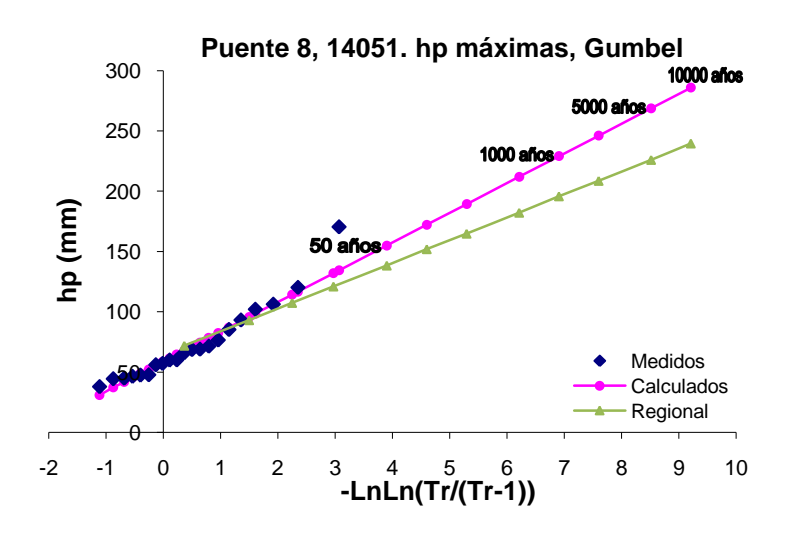

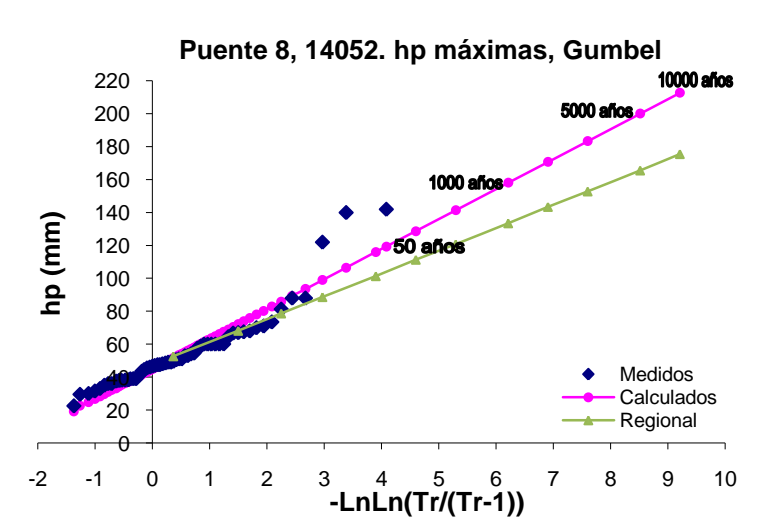

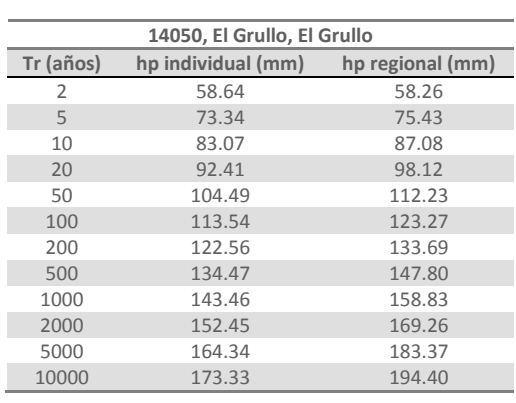

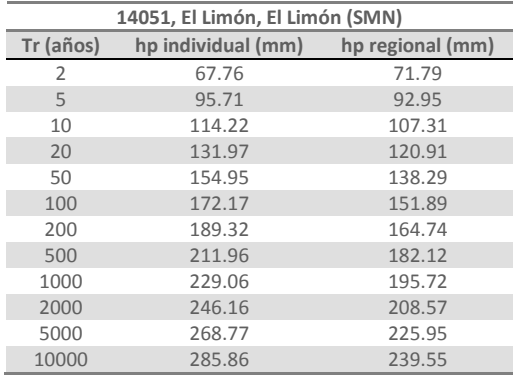

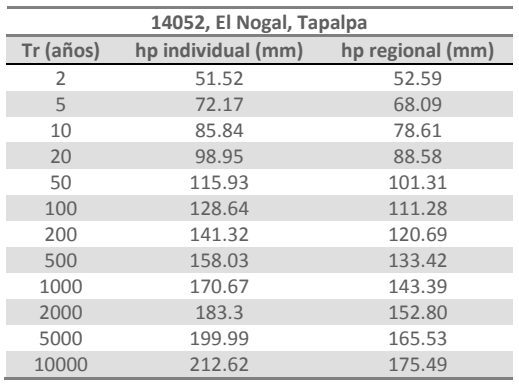

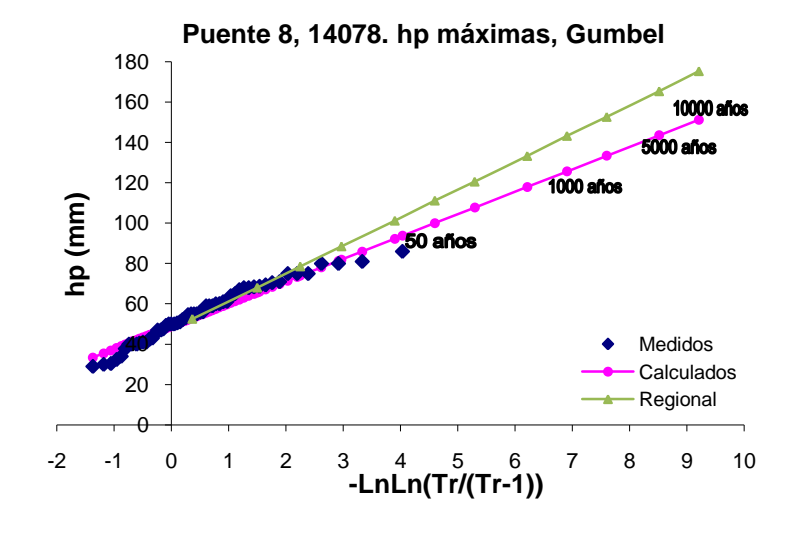

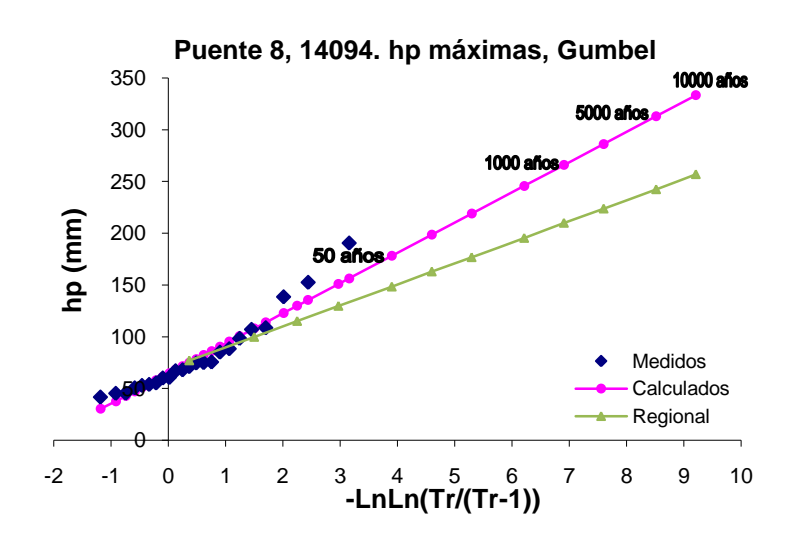

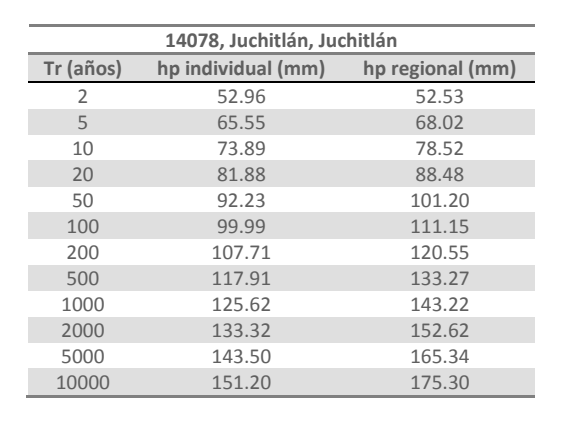

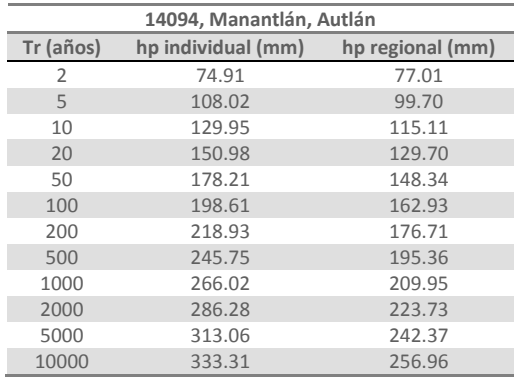

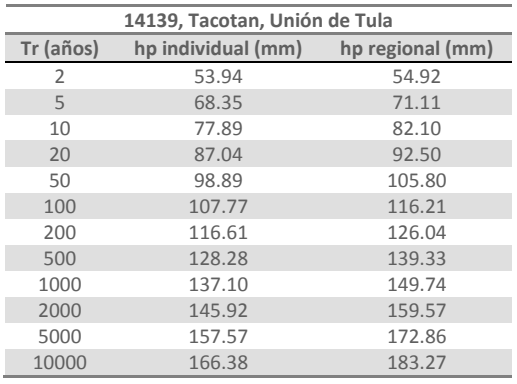

 **Puente 8, 14139. hp máximas, Gumbel**

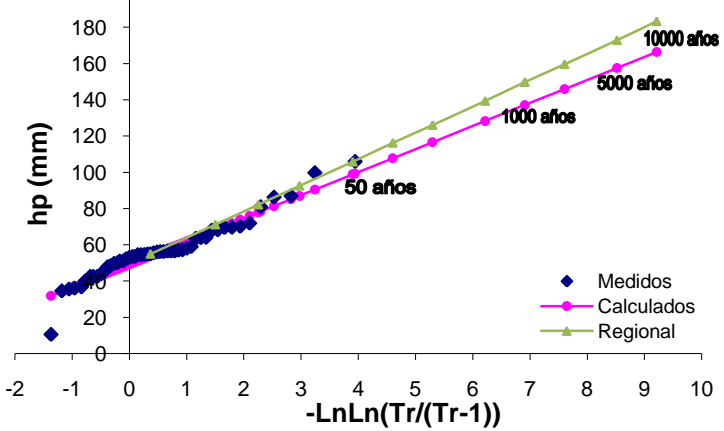

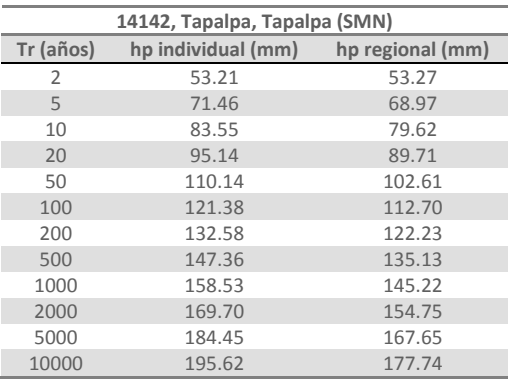

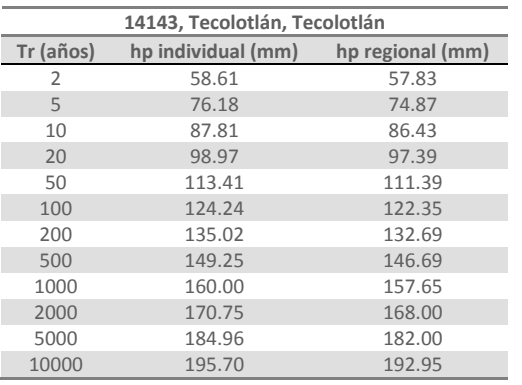

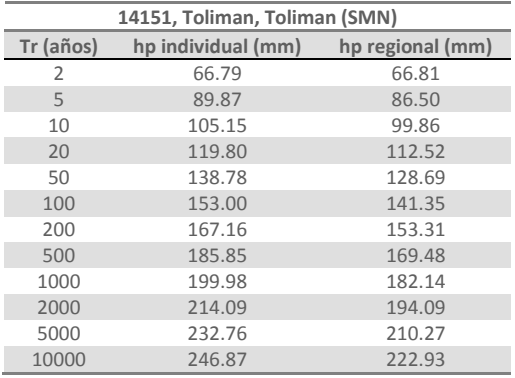

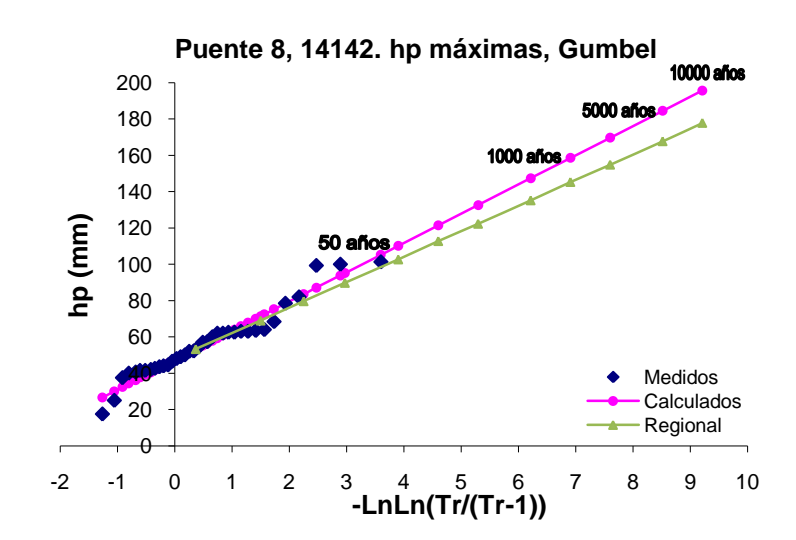

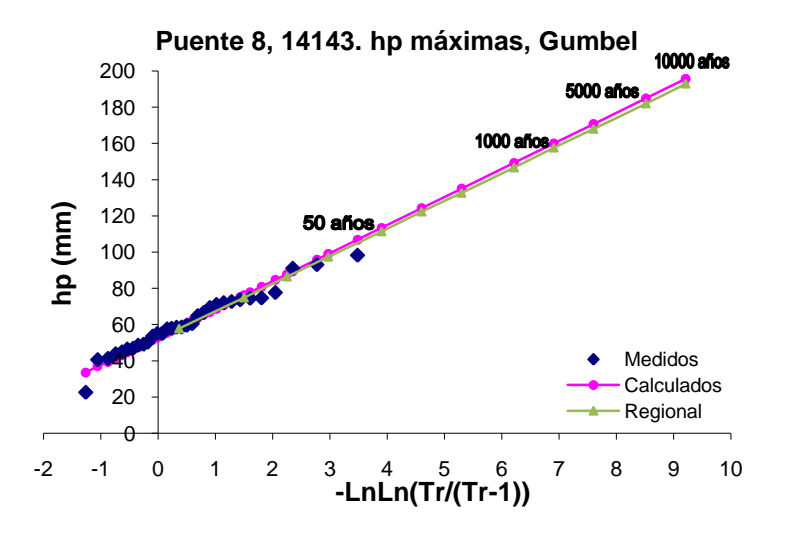

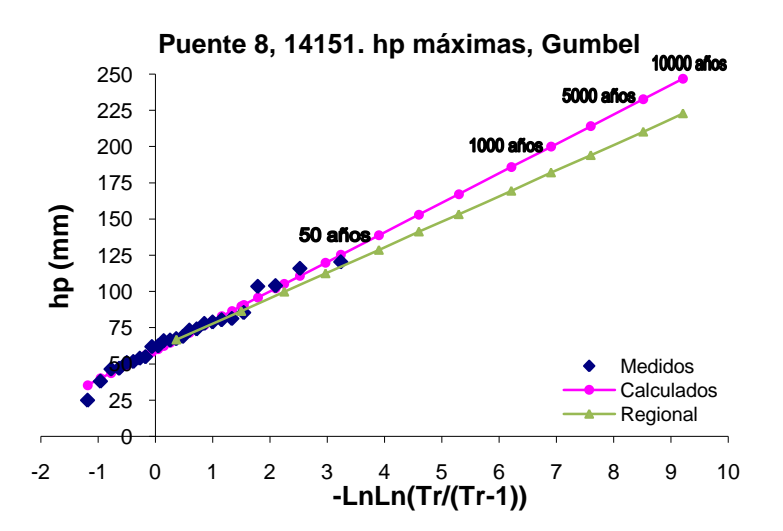

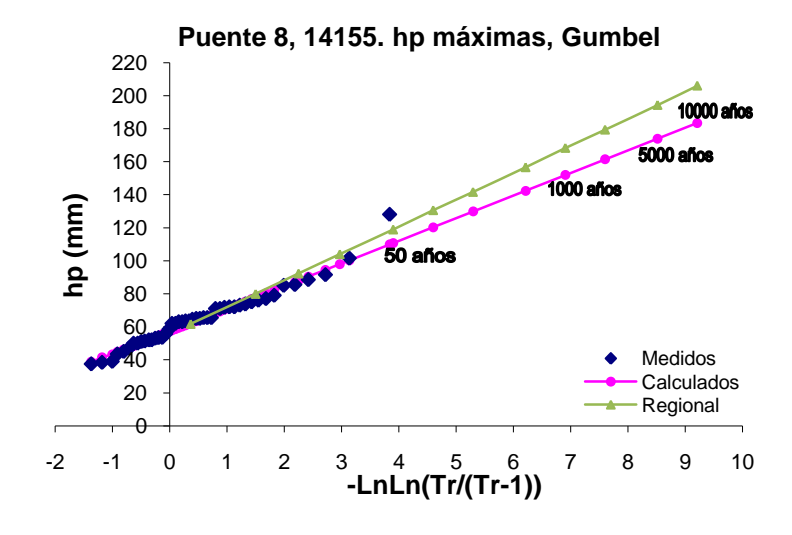

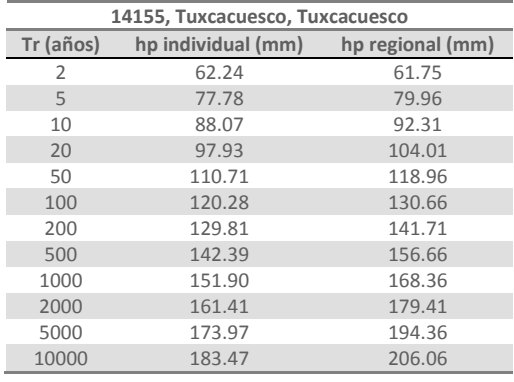

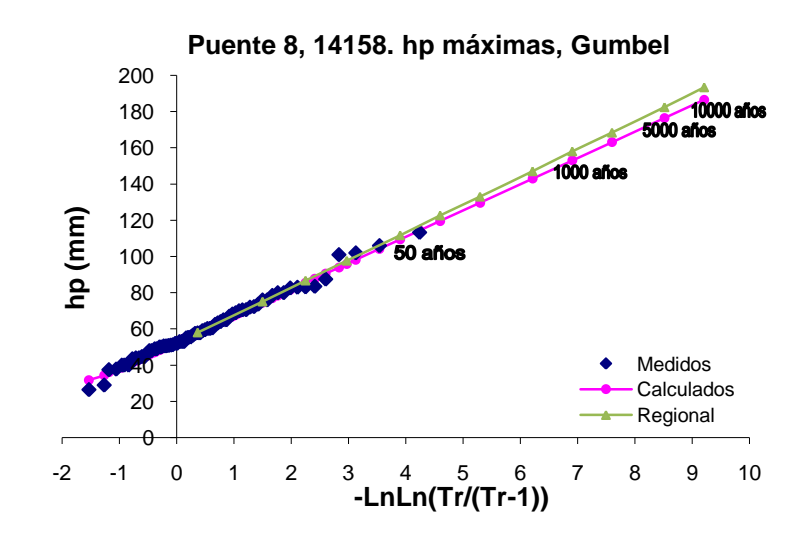

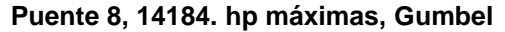

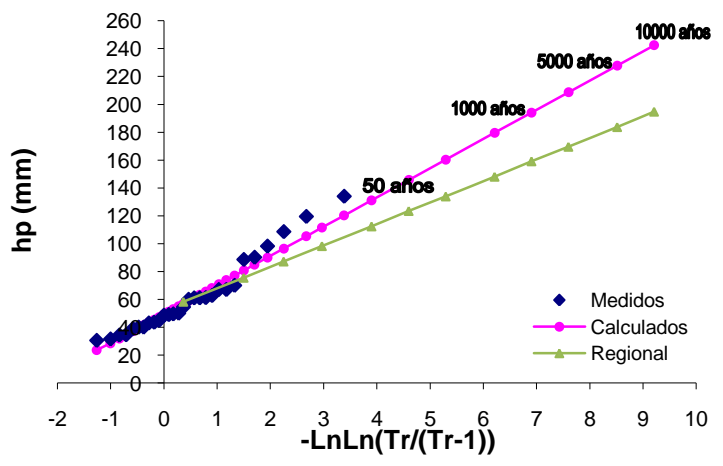

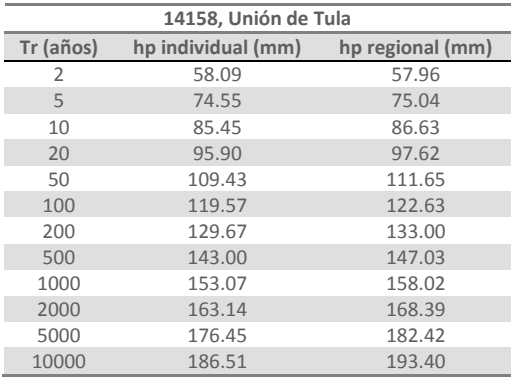

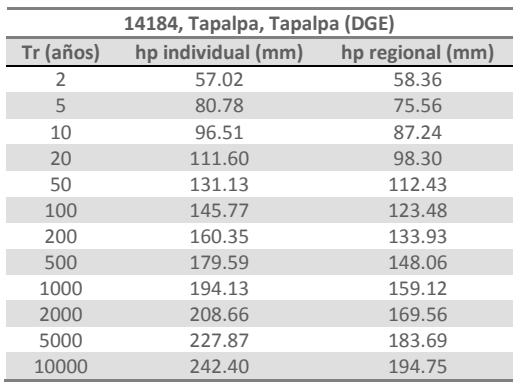

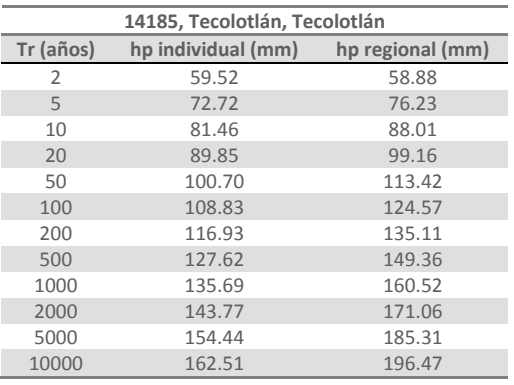

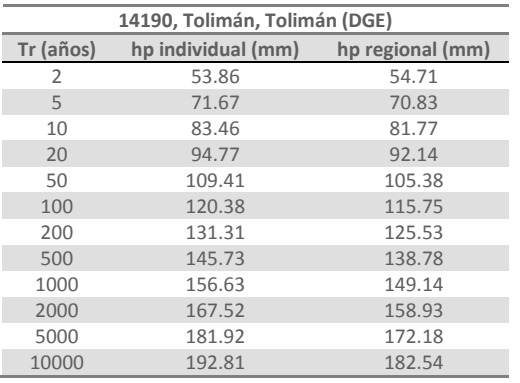

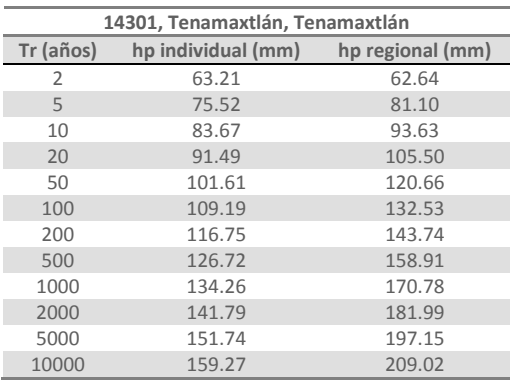

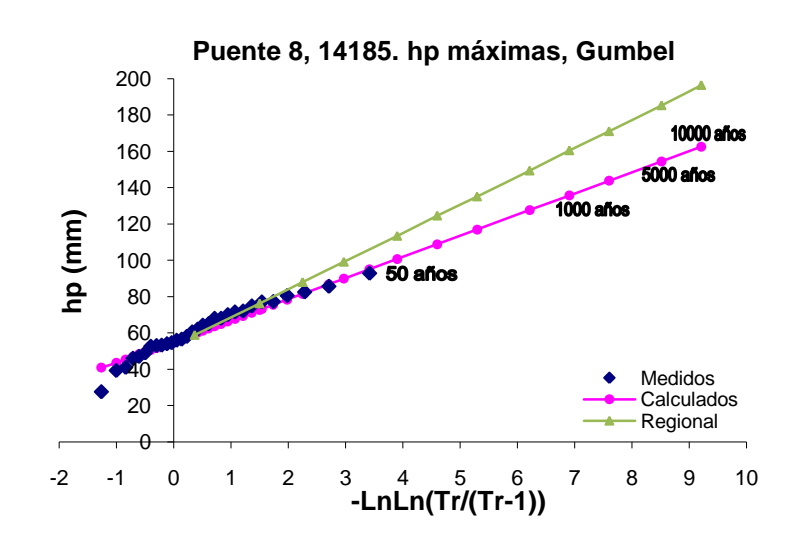

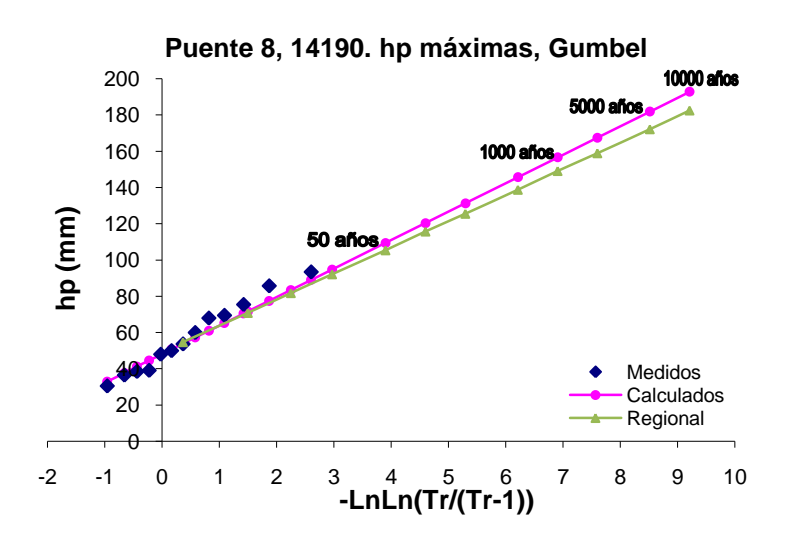

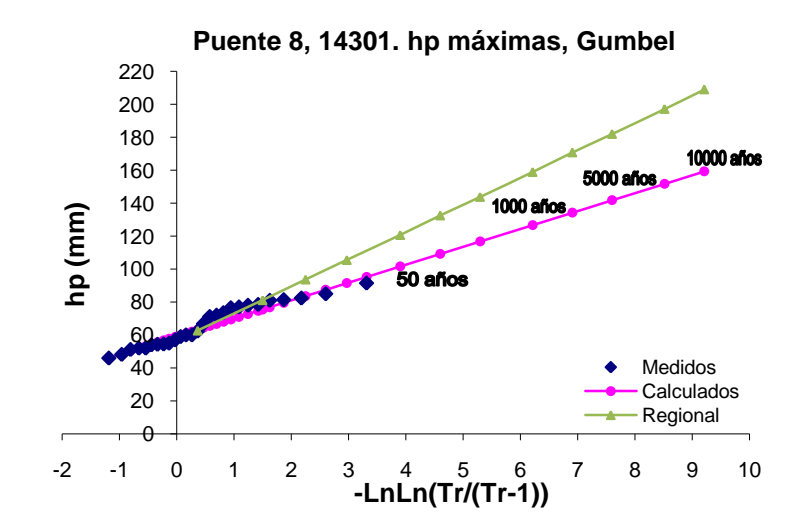

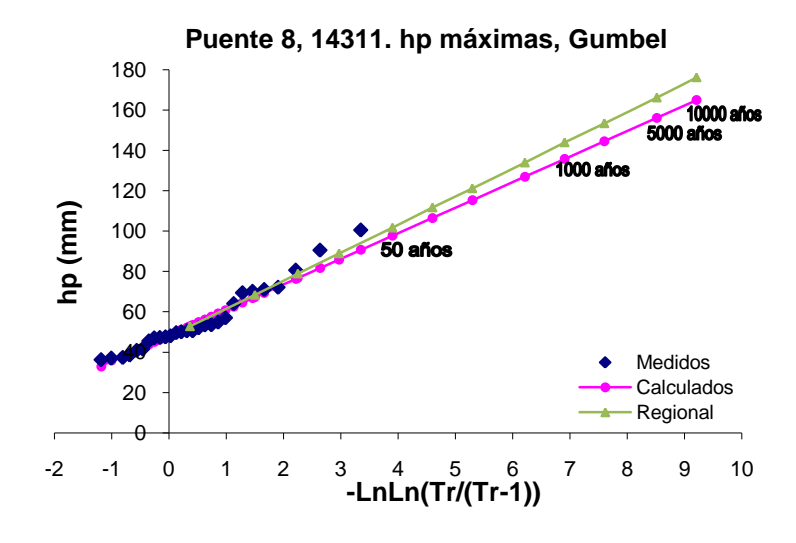

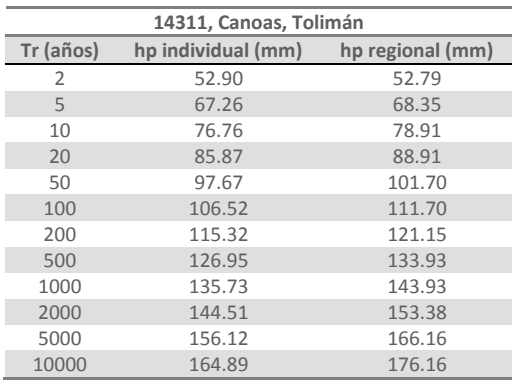

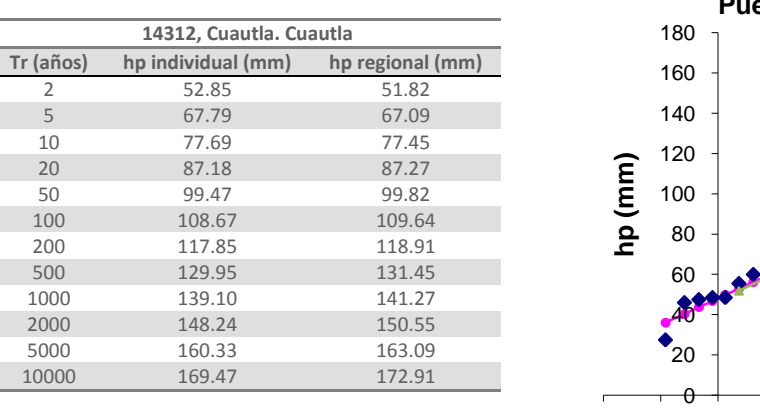

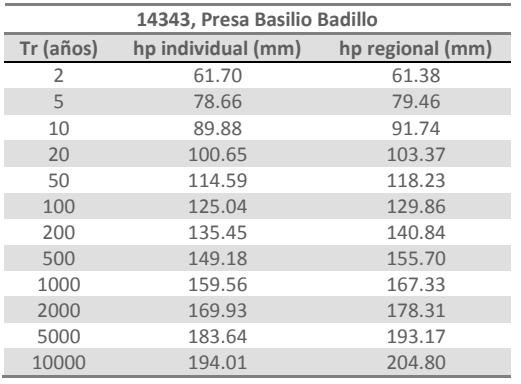

**Puente 8, 14312. hp máximas, Gumbel 1000 años**<br>5000 años 1000 años E<br>
E<br>
10 1 2 3 4 5 6 7 8 9 10<br>
2<br>
2 -1 0 1 2 3 4 5 6 7 8 9 10 Medidos Calculados Regional **-LnLn(Tr/(Tr-1))**

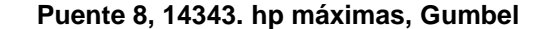

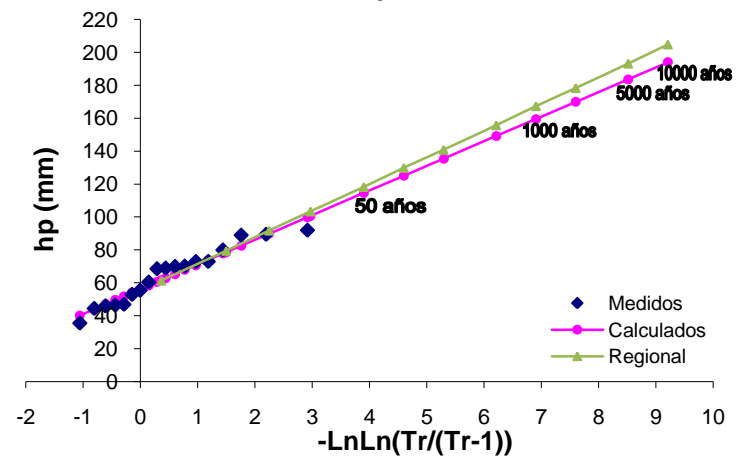

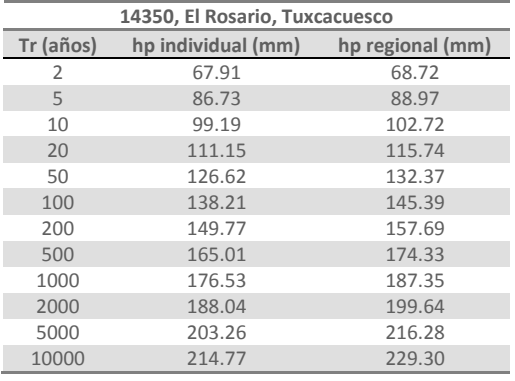

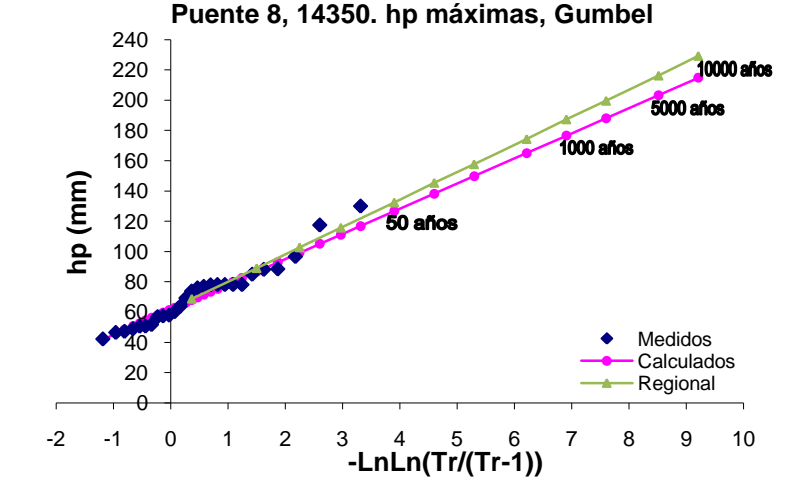

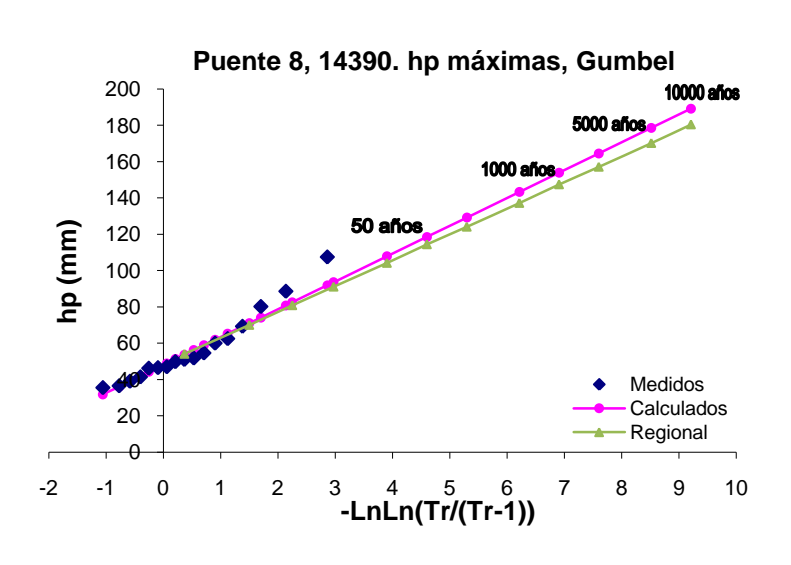

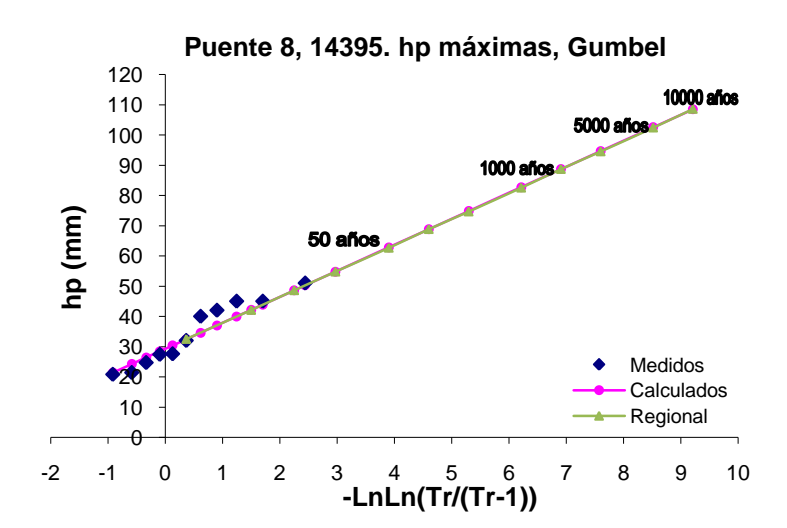

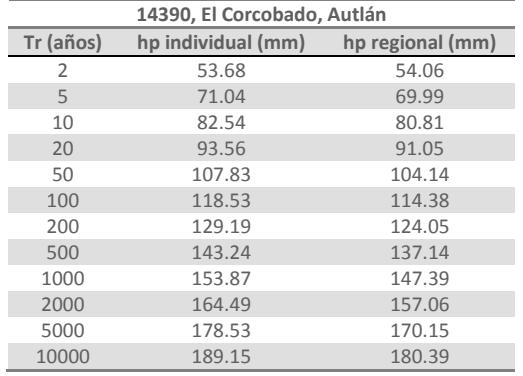

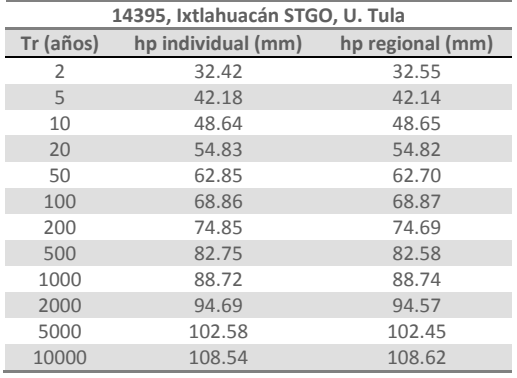

## **ANEXO H**

En este apartado se enlistan las lluvias máximas anuales, en milímetros, de cada una de las estaciones y cada uno de los puentes, las cuales se usaron en los análisis probabilísticos presentados anteriormente.

# **Puente 1, Río Escondido**

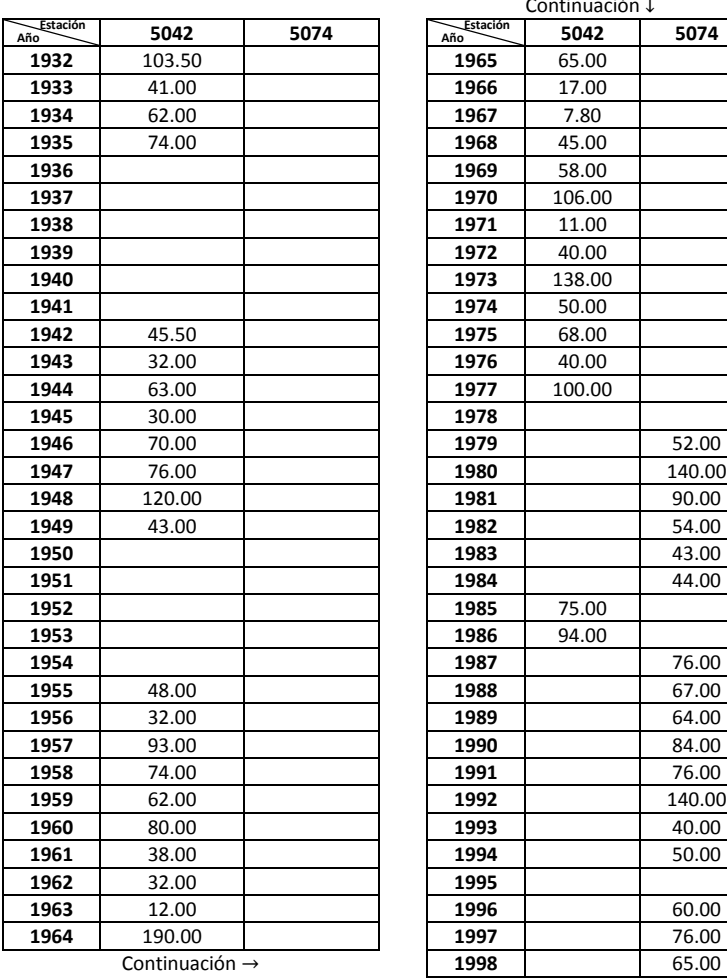

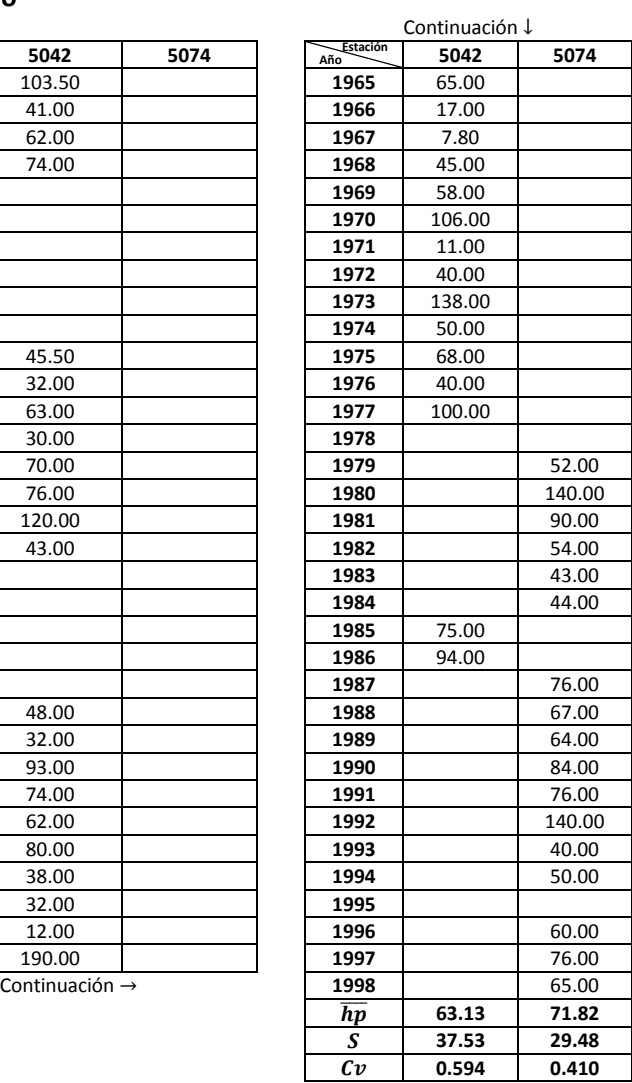
### **METODOLOGÍA PARA EL CÁLCULO DE AVENIDAS DE DISEÑO, APLICACIÓN A LAS CUENCAS DE VARIOS PUENTES DE FERROCARRIL ANEXOS**

## **Puente 2, Río Ramos**

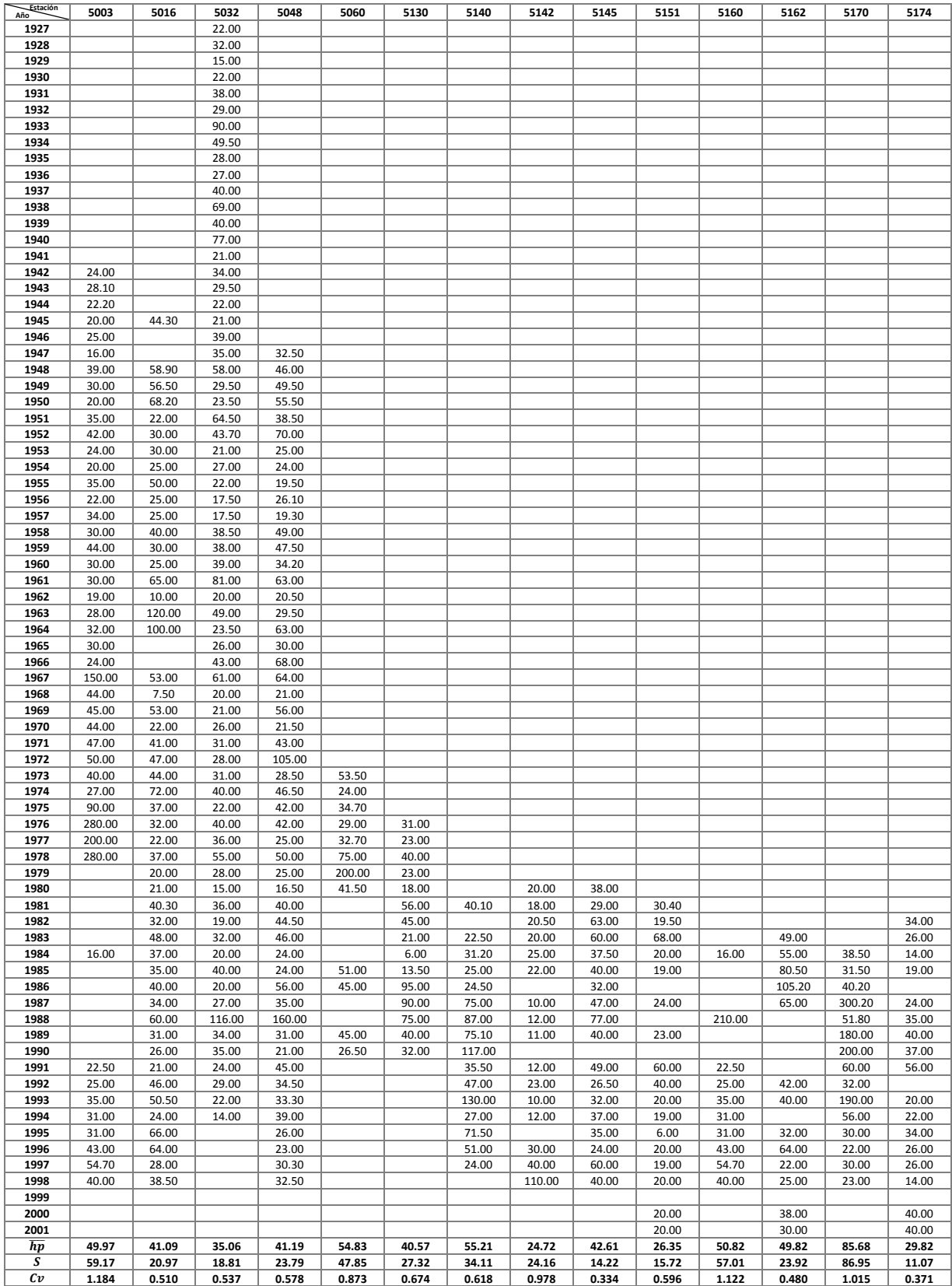

## **Puente 3, Río Aguanaval**

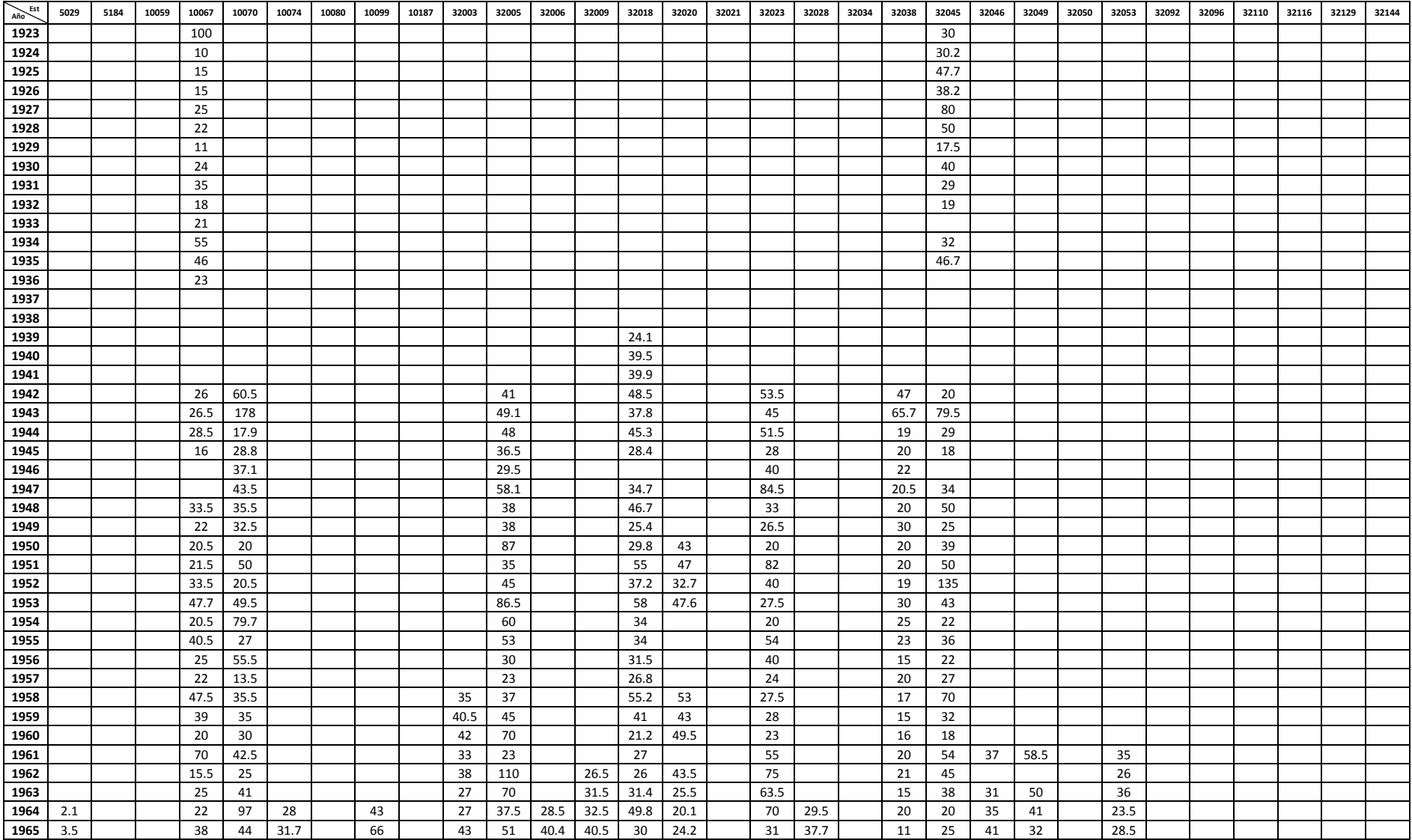

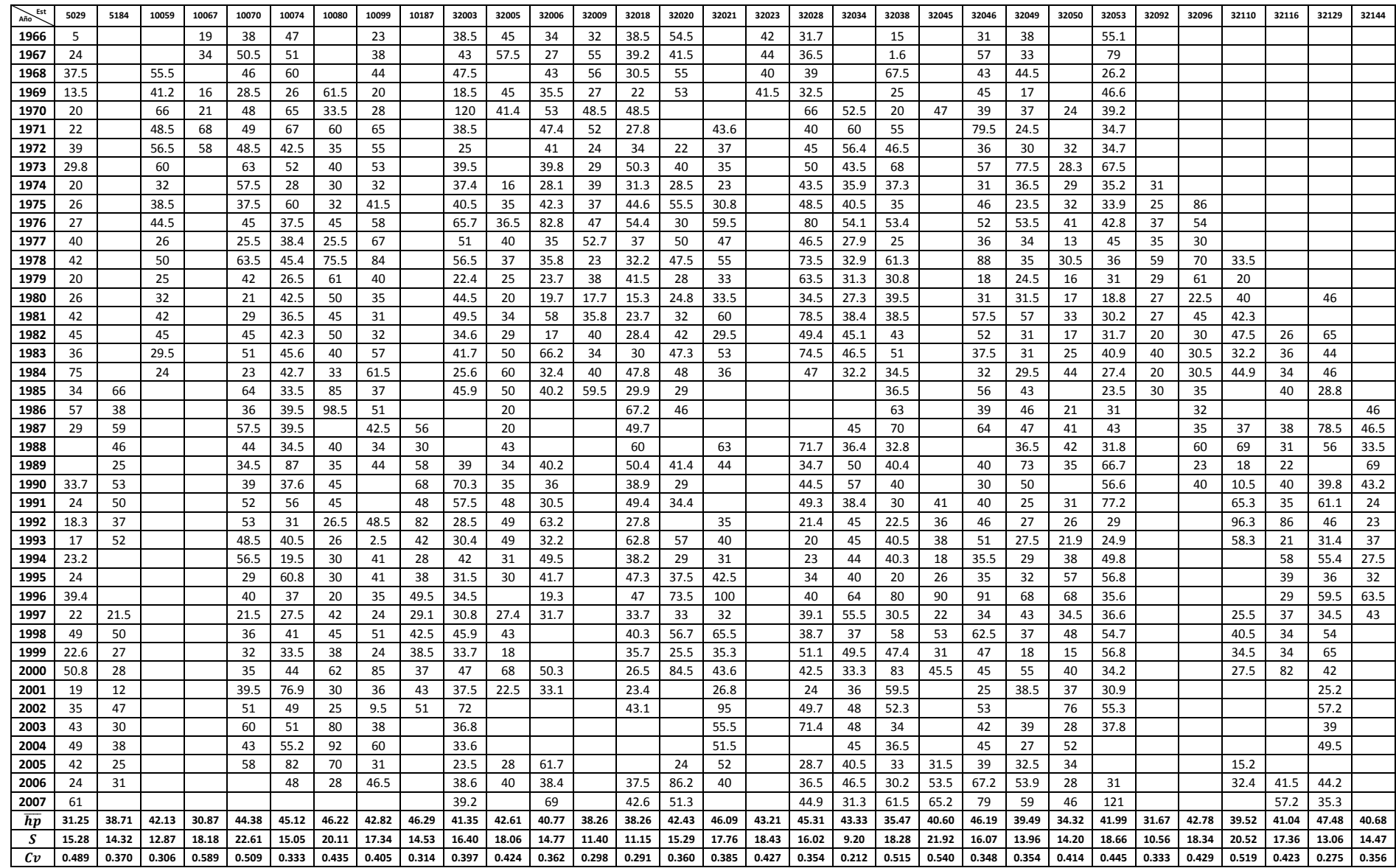

# **Puente 4, Río Quelite**

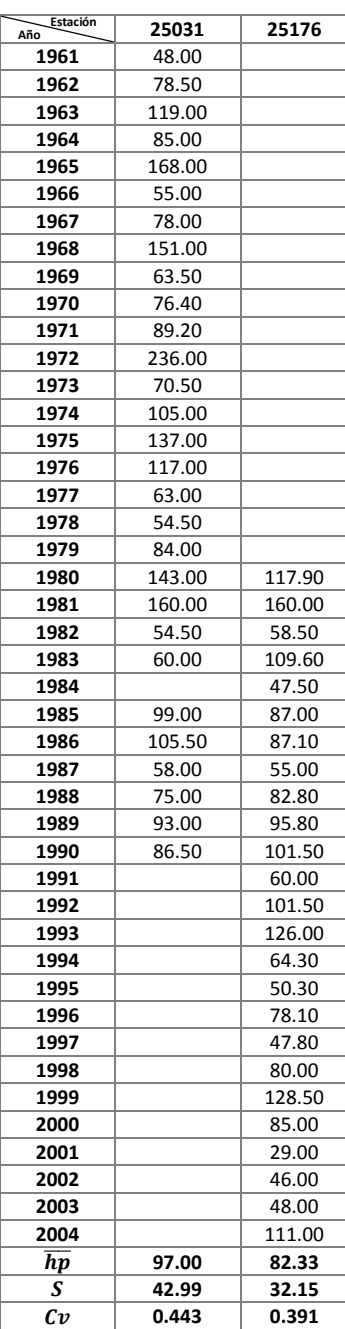

### **Puente 5, Río Baluarte**

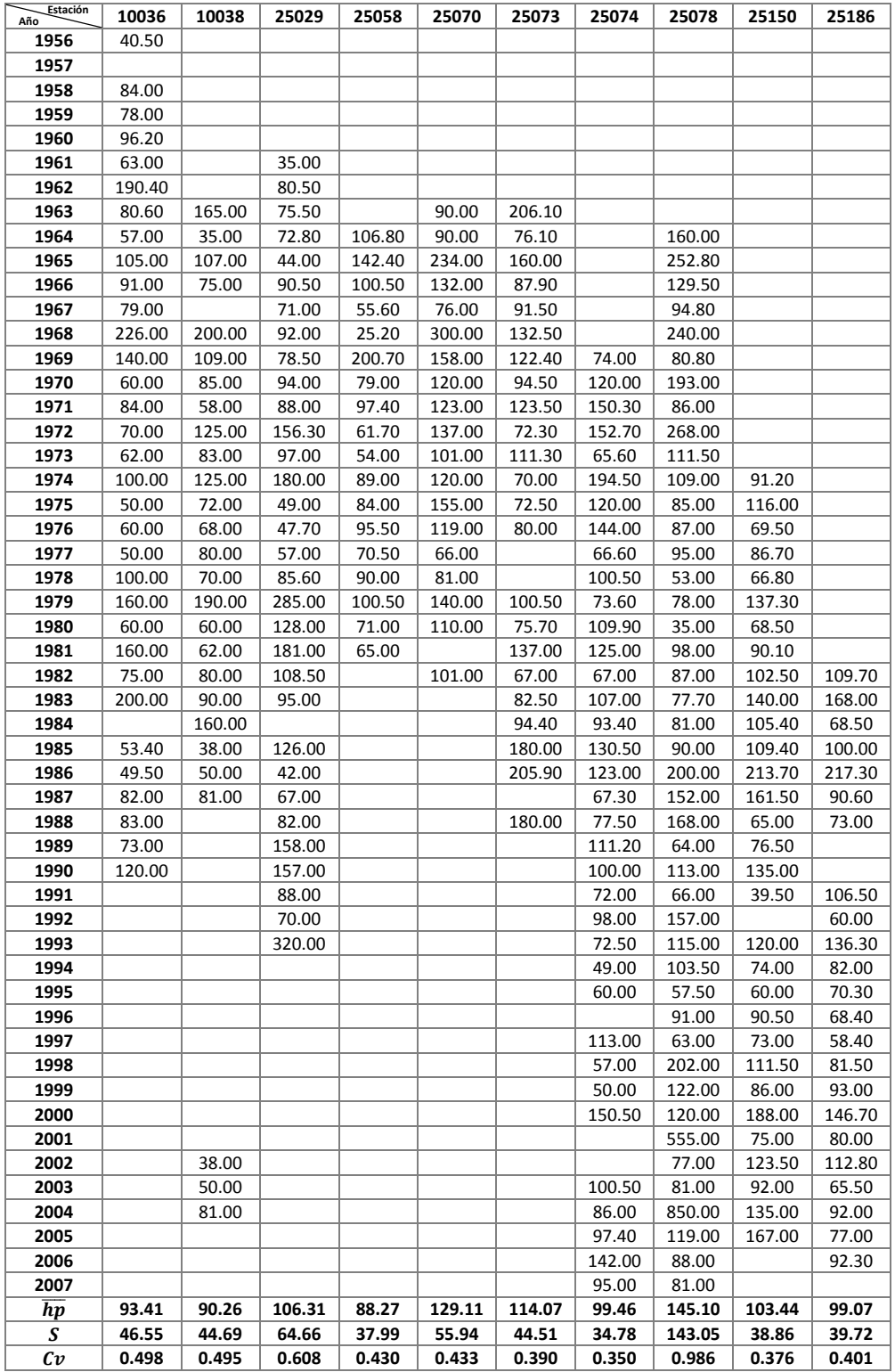

# **Puentes 6 y 7, Río Peñuelas y Río San Pedro**

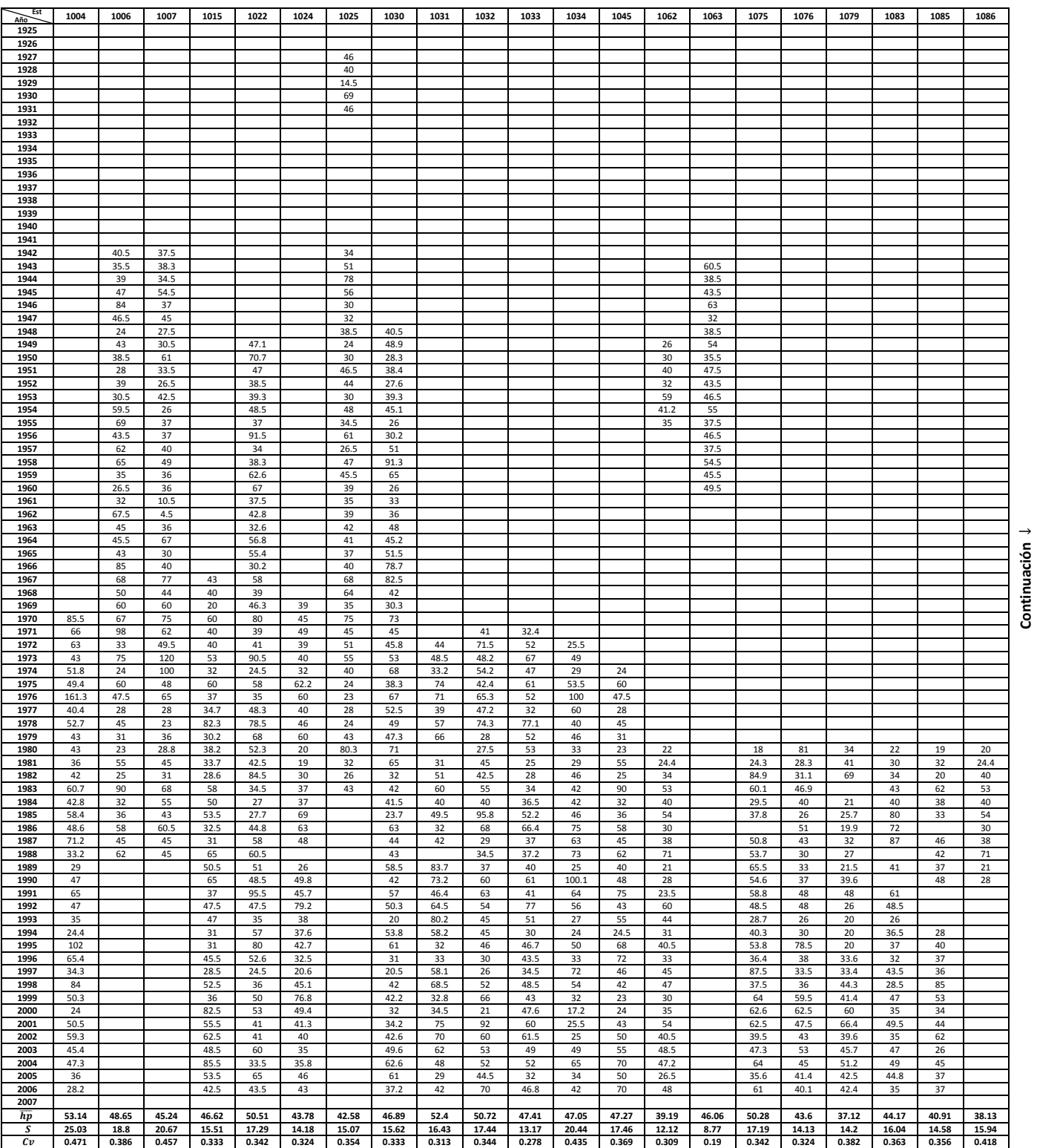

**Continuación** ↓

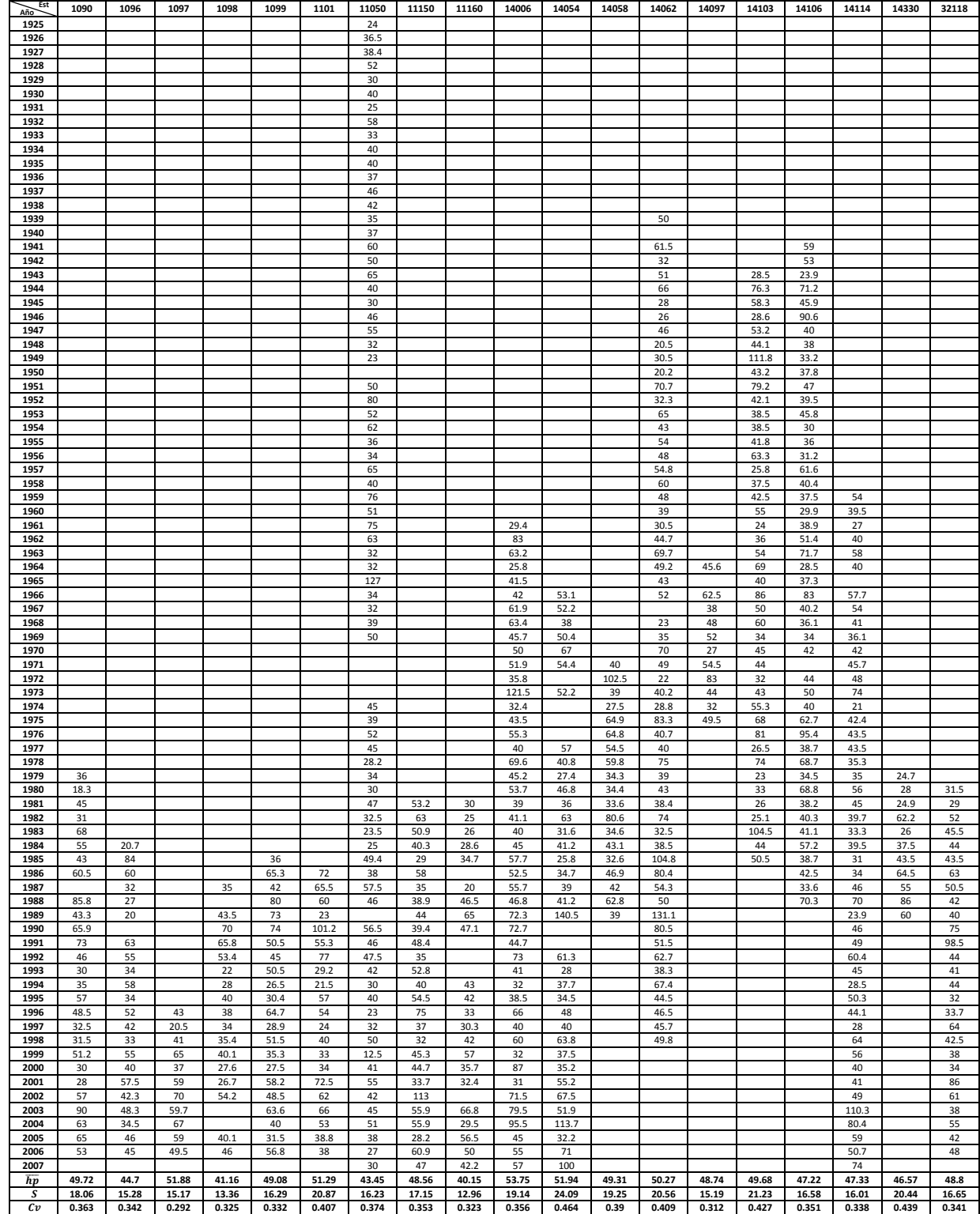

# **Puente 8, Río Armería**

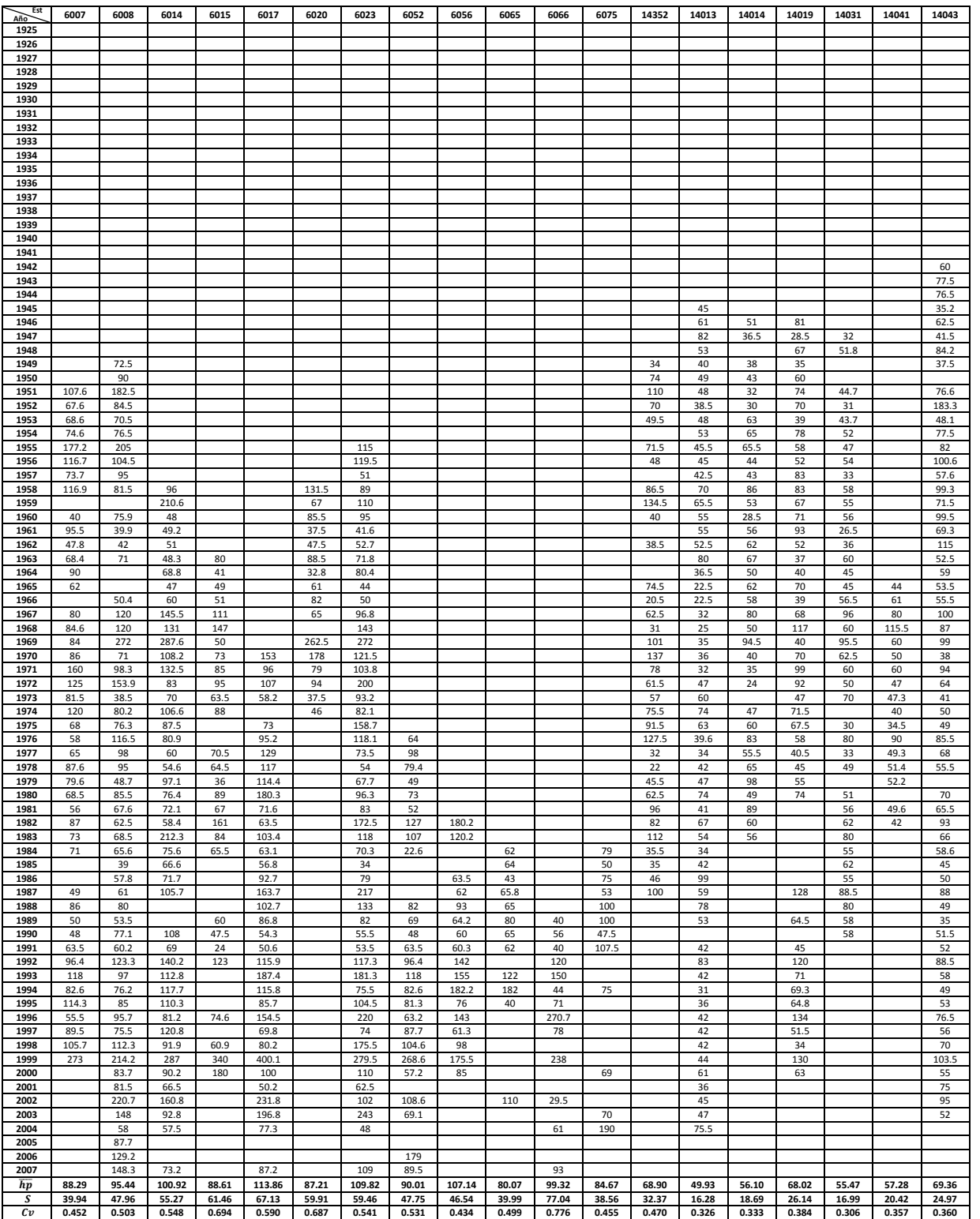

Continuación  $\downarrow$ **Continuación** ↓

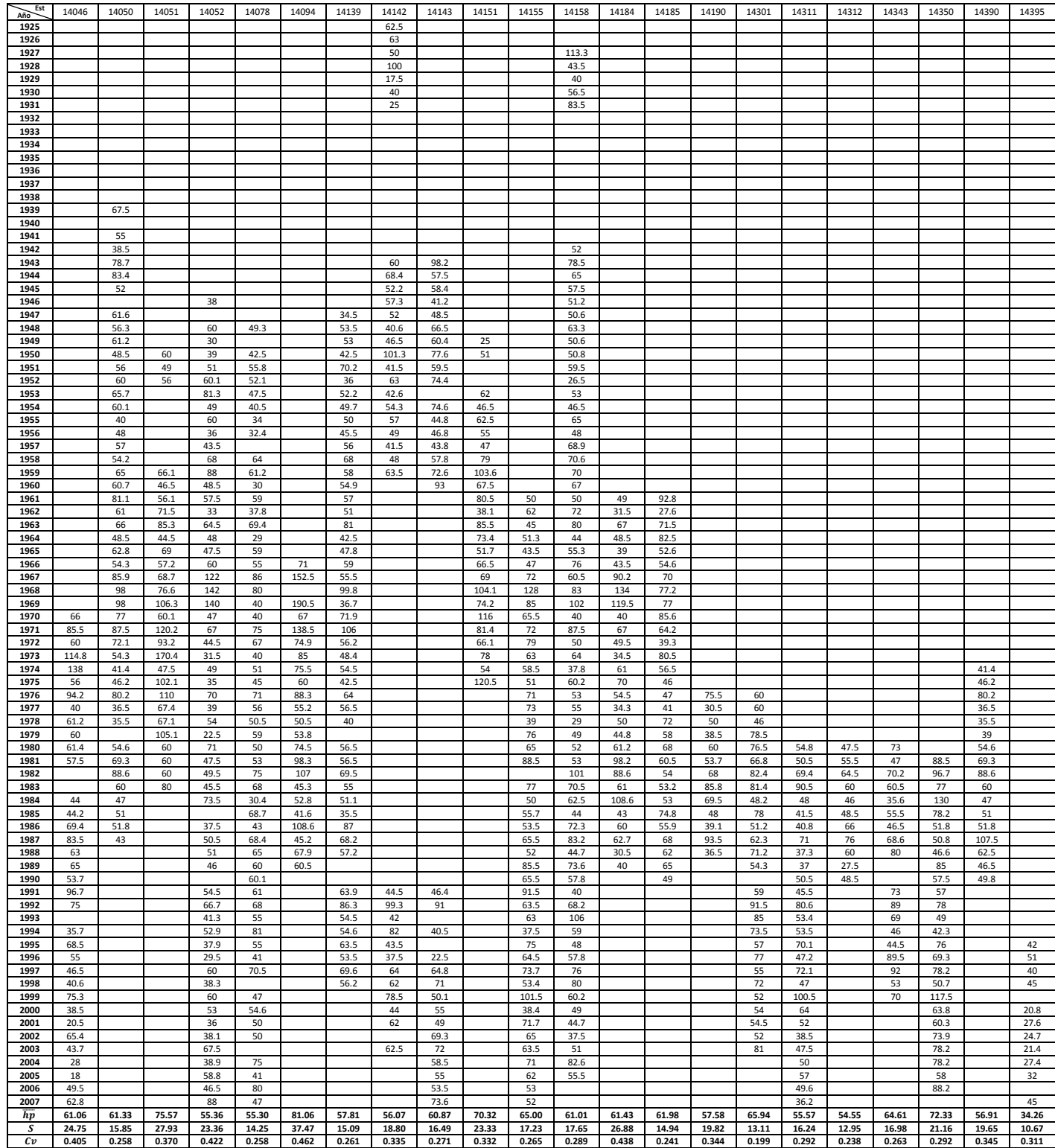

#### **METODOLOGÍA PARA EL CÁLCULO DE AVENIDAS DE DISEÑO, APLICACIÓN A LAS CUENCAS DE VARIOS PUENTES DE FERROCARRIL ANEXOS**